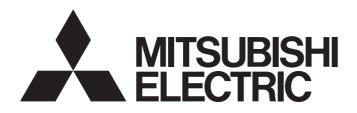

## Mitsubishi Programmable Controller

**SLMP Reference Manual** 

### **SAFETY PRECAUTIONS**

(Read these precautions before using this product.)

Before using this product, please read this manual carefully and pay full attention to safety to handle the product correctly. In this manual, the safety precautions are classified into two levels: " WARNING" and " CAUTION".

## **MARNING**

Indicates that incorrect handling may cause hazardous conditions, resulting in death or severe injury.

## **A** CAUTION

Indicates that incorrect handling may cause hazardous conditions, resulting in minor or moderate injury or property damage.

Under some circumstances, failure to observe the precautions given under "ACAUTION" may lead to serious consequences.

Observe the precautions of both levels because they are important for personal and system safety.

Make sure that the end users read this manual and then keep the manual in a safe place for future reference.

### [Design Precautions]

### **!** WARNING

- When connecting an external device with an SLMP-compatible device to modify data of a running programmable controller, configure an interlock circuit in the program to ensure that the entire system will always operate safely. For other forms of control (such as program modification, parameter change, forced output, or operating status change) of a running programmable controller, read the relevant manuals carefully and ensure that the operation is safe before proceeding. Improper operation may damage machines or cause accidents.
- Especially, when a remote programmable controller is controlled by an external device, immediate action cannot be taken if a problem occurs in the programmable controller due to a communication failure. To prevent this, configure an interlock circuit in the program, and determine corrective actions to be taken between the external device and programmable controller in case of a communication failure.
- Do not write any data to the "system area" and "write-protect area" of the buffer memory in the SLMP-compatible device and intelligent function module. Also, do not use any "use prohibited" signals as an output signal to the SLMP-compatible device and intelligent function module. Doing so may cause malfunction of the programmable controller system. For the "system area", "write-protect area", and the "use prohibited" signals, refer to the user's manual for the module used.

### [Startup and Maintenance Precautions]

### **CAUTION**

• Before performing online operations (such as program modification, parameter change, forced output, or operating status change) for the running SLMP-compatible device or CPU module on another station from the peripheral connected, read the relevant manuals carefully and ensure the safety. Improper operation may damage machines or cause accidents.

### **CONDITIONS OF USE FOR THE PRODUCT**

- (1) Mitsubishi programmable controller ("the PRODUCT") shall be used in conditions;
  - i) where any problem, fault or failure occurring in the PRODUCT, if any, shall not lead to any major or serious accident; and
  - ii) where the backup and fail-safe function are systematically or automatically provided outside of the PRODUCT for the case of any problem, fault or failure occurring in the PRODUCT.
- (2) The PRODUCT has been designed and manufactured for the purpose of being used in general industries.

  MITSUBISHI SHALL HAVE NO RESPONSIBILITY OR LIABILITY (INCLUDING, BUT NOT LIMITED TO ANY AND ALL RESPONSIBILITY OR LIABILITY BASED ON CONTRACT, WARRANTY, TORT, PRODUCT LIABILITY) FOR ANY INJURY OR DEATH TO PERSONS OR LOSS OR DAMAGE TO PROPERTY CAUSED BY the PRODUCT THAT ARE OPERATED OR USED IN APPLICATION NOT INTENDED OR EXCLUDED BY INSTRUCTIONS, PRECAUTIONS, OR WARNING CONTAINED IN MITSUBISHI'S USER, INSTRUCTION AND/OR SAFETY MANUALS, TECHNICAL BULLETINS AND GUIDELINES FOR the PRODUCT.

("Prohibited Application")

Prohibited Applications include, but not limited to, the use of the PRODUCT in;

- Nuclear Power Plants and any other power plants operated by Power companies, and/or any other cases in which the public could be affected if any problem or fault occurs in the PRODUCT.
- Railway companies or Public service purposes, and/or any other cases in which establishment of a special quality assurance system is required by the Purchaser or End User.
- Aircraft or Aerospace, Medical applications, Train equipment, transport equipment such as Elevator and Escalator, Incineration and Fuel devices, Vehicles, Manned transportation, Equipment for Recreation and Amusement, and Safety devices, handling of Nuclear or Hazardous Materials or Chemicals, Mining and Drilling, and/or other applications where there is a significant risk of injury to the public or property.

Notwithstanding the above, restrictions Mitsubishi may in its sole discretion, authorize use of the PRODUCT in one or more of the Prohibited Applications, provided that the usage of the PRODUCT is limited only for the specific applications agreed to by Mitsubishi and provided further that no special quality assurance or fail-safe, redundant or other safety features which exceed the general specifications of the PRODUCTs are required. For details, please contact the Mitsubishi representative in your region.

## **INTRODUCTION**

Thank you for purchasing the Mitsubishi programmable controllers.

This manual describes the compatible devices, access ranges, communication procedures, and message formats of the SLMP (Seamless Message Protocol).

Before using this product, please read this manual carefully and develop familiarity with the SLMP to handle the product correctly.

When applying the program examples provided in this manual to an actual system, ensure the applicability and confirm that it will not cause system control problems.

## **CONTENTS**

|             | ETY PRECAUTIONS                                                         |     |
|-------------|-------------------------------------------------------------------------|-----|
| CON         | IDITIONS OF USE FOR THE PRODUCT                                         |     |
| INTF        | RODUCTION                                                               |     |
| TER         | MS                                                                      | 6   |
|             |                                                                         |     |
| CHA         | APTER 1 OVERVIEW                                                        | 8   |
| <b></b>     | ARTER A CRECIFICATIONS                                                  | 40  |
| CHA         | APTER 2 SPECIFICATIONS                                                  |     |
| 2.1         | SLMP Specifications                                                     |     |
| 2.2         | SLMP-Compatible Device                                                  |     |
| 2.3         | Access Range and Accessible Modules with Other Stations                 |     |
| CHA         | APTER 3 COMMUNICATION PROCEDURE OF SLMP                                 | 13  |
| 3.1         | When Using TCP/IP                                                       |     |
| 3.2         | When Using UDP/IP                                                       |     |
| 3.3         | Precautions                                                             |     |
|             |                                                                         |     |
| CHA         | APTER 4 MESSAGE FORMAT                                                  | 17  |
| 4.1         | Request Message                                                         |     |
| 4.2         | Response Message                                                        |     |
| СНА         | APTER 5 COMMANDS                                                        | 25  |
| 5.1         | Command List                                                            |     |
| 5.2         | Device (Device Access)                                                  |     |
| U. <u> </u> | Data to be specified in command                                         |     |
|             | Read (command: 0401).                                                   |     |
|             | Write (command: 1401).                                                  |     |
|             | Read Random (command: 0403)                                             |     |
|             | Write Random (command: 1402)                                            |     |
|             | Entry Monitor Device (command: 0801)                                    |     |
|             | Execute Monitor (command: 0802)                                         |     |
|             | Read Block (command: 0406)                                              |     |
|             | Write Block (command: 1406)                                             |     |
| 5.3         | Label (Label Access).                                                   |     |
| 5.5         | Data to be specified in command                                         |     |
|             | ·                                                                       |     |
|             | Array Label Read (command: 041A).                                       |     |
|             | Array Label Write (command: 141A)                                       |     |
|             | Label Read Random (command: 041C)                                       |     |
| - 4         | Label Write Random (command: 141B)                                      |     |
| 5.4         | Memory (Own Station Buffer Memory Access)                               |     |
|             | Data to be specified in command                                         |     |
|             | Read (command: 0613)                                                    |     |
|             | Write (command: 1613)                                                   |     |
| 5.5         | Extend Unit (Accessing to Buffer Memory of Intelligent Function Module) |     |
|             | Data to be specified in command                                         |     |
|             | Read (command: 0601)                                                    |     |
|             | Write (command: 1601)                                                   |     |
| 5.6         | Remote Control (Remote Operation)                                       | 125 |

|        | Before the remote operation                                                                             | 125 |
|--------|----------------------------------------------------------------------------------------------------|-----|
|        | Remote Run (Command: 1001)                                                                              | 126 |
|        | Remote Stop (command: 1002).                                                                            | 128 |
|        | Remote Pause (command: 1003)                                                                            | 129 |
|        | Remote Latch Clear (command: 1005)                                                                      | 130 |
|        | Remote Reset (command: 1006)                                                                            | 131 |
|        | Read Type Name (command: 0101)                                                                          | 132 |
| 5.7    | Remote Password (Remote Password)                                                                       | 136 |
|        | Data to be specified in command                                                                         | 136 |
|        | Lock (command: 1631)                                                                                    | 137 |
|        | Unlock (command: 1630)                                                                                  | 139 |
| 5.8    | File (File Control)                                                                                     | 141 |
|        | Data to be specified in command                                                                         | 142 |
|        | Execution procedure                                                                                     | 147 |
|        | Precautions                                                                                             | 152 |
|        | Read Directory/File (command: 1810)                                                                     | 153 |
|        | Search Directory/File (command: 1811)                                                                   | 165 |
|        | New File (command: 1820)                                                                                |     |
|        | Delete File (command: 1822)                                                                             | 171 |
|        | Copy File (command: 1824)                                                                               | 174 |
|        | Change File State (command: 1825)                                                                       |     |
|        | Change File Date (command: 1826)                                                                        |     |
|        | Open File (command: 1827)                                                                               |     |
|        | Read File (command: 1828)                                                                               |     |
|        | Write File (command: 1829)                                                                              |     |
|        | Close File (command: 182A)                                                                              |     |
| 5.9    | Self Test (Loopback Test) (Command: 0619)                                                               |     |
| 5.10   | Clear Error (Error Code Initialization, LED Off) (Command: 1617)                                        |     |
| 5.11   | Ondemand (Command: 2101).                                                                               |     |
|        | (                                                                                                    |     |
| СНА    | PTER 6 TROUBLESHOOTING                                                                                  | 199 |
| APP    | ENDICES                                                                                                 | 201 |
|        | ndix 1 Read or Write by Device Extension Specification                                                  |     |
| Appei  | Access to the link direct device                                                                        |     |
|        | Access to the module access device.                                                                     |     |
|        | Access to the CPU buffer memory access device.                                                          |     |
|        | Access with indirect specification of the network No. and start I/O number by using the index register  |     |
|        |                                                                                                    |     |
|        | Access with indirect specification of the device No. by using the index register or long index register |     |
| A nna. | Access with indirect specification of the device No. by using the values stored in the word device      |     |
|        | ndix 2 Correspondence Table of MC Protocol and SLMP                                                     |     |
| Appei  | ndix 3 When Accessing Multiple CPU System                                                               | 228 |
| INDE   | ≣X                                                                                                    | 230 |
| DE: "  |                                                                                                    |     |
|        | SIONS                                                                                                   |     |
|        | RANTY                                                                                                   |     |
|        | DEMARKS                                                                                                 | 004 |

## **TERMS**

Unless otherwise specified, this manual uses the following terms.

| Term                                                      | Description                                                                                                    |  |
|-----------------------------------------------------------|----------------------------------------------------------------------------------------------------|--|
| Buffer memory                                             | A memory in an intelligent function module and a SLMP-compatible device, where data (such as setting values and monitoring values) are stored                                                                               |  |
| Built-in Ethernet port CPU                                | A generic term for the Q03UDVCPU, Q04UDVCPU, Q06UDVCPU, Q13UDVCPU, Q26UDVCPU, L02CPU, L02CPU-P, L06CPU, L06CPU-P, L26CPU-P, L26CPU-BT, and L26CPU-PBT                                                                       |  |
| CC-Link IE Controller Network-equipped module             | A generic term for the RJ71GP21-SX, QJ71GP21-SX, and QJ71GP21S-SX CC-Link IE Controller Network module, and the following modules when the CC-Link IE Controller Network function is used:  • RJ71EN71  • RNENCPU           |  |
| CC-Link IE Field Network                                  | A high-speed and large-capacity open field network that is based on Ethernet (1000BASE-T)                                                                                                    |  |
| CC-Link IE Field Network Ethernet adapter module          | The abbreviation for the NZ2GF-ETB CC-Link IE Field Network Ethernet adapter module                                                                                                    |  |
| CC-Link IE Field Network head module                      | The abbreviation for the LJ72GF15-T2 CC-Link IE Field Network head module                                                                                                    |  |
| CC-Link IE Field Network remote head module               | The abbreviation for the RJ72GF15-T2 CC-Link IE Field Network remote head module                                                                                                    |  |
| CC-Link IE Field Network-equipped master/<br>local module | A generic term for the RJ71GF11-T2, QJ71GF11-T2, and LJ71GF11-T2 CC-Link IE Field Network master/ local module, and the following modules when the CC-Link IE Field Network function is used:  • RJ71EN71  • RnENCPU        |  |
| Control CPU                                               | A CPU module that controls connected I/O modules and intelligent function modules.  The multiple CPU system allows the user to assign this control to any CPU module on a module-by-module basis.                           |  |
| Control system CPU                                        | A CPU module that controls operations in a redundant system                                                                                                    |  |
| Control system RJ72GF15-T2                                | A CC-Link IE Field Network remote head module that controls operations in a redundant system                                                                                                    |  |
| CPU module                                                | A generic term for the MELSEC iQ-R series, MELSEC-Q series, and MELSEC-L series CPU modules                                                                                                    |  |
| Device                                                    | A device (X, Y, W, or others) in a SLMP-compatible device and the CPU module of the other stations                                                                                                    |  |
| Engineering tool                                          | Another term for the software package for the MELSEC programmable controllers                                                                                                    |  |
| Ethernet-equipped module                                  | A generic term for the QJ71E71-100 and LJ71E71-100 Ethernet interface module, and the following modules when the Ethernet function is used:  • RJ71EN71  • CPU module                                                       |  |
| External device                                           | A generic term for devices that send SLMP request messages to a SLMP-compatible device (personal computers, HMI (Human Machine Interface) and others)                                                                       |  |
| Intelligent function module                               | A generic term for the MELSEC iQ-R series and MELSEC-Q/L series module that has functions other than input and output, such as an A/D converter module and D/A converter module                                             |  |
| Link device                                               | A device (RX, RY, RWr, or RWw) in a module on CC-Link IE Field Network                                                                                                    |  |
| MC protocol                                               | The abbreviation for the MELSEC communication protocol.  This protocol is used to access a MC protocol-compatible device or a programmable controller connected to a MC protocol-compatible device from an external device. |  |
| Module access device                                      | A generic term for the module access device of the MELSEC iQ-R series and intelligent function module device of the MELSEC-Q/L series                                                                                       |  |
| Other station                                             | Other station indicates a station connected to the own station on the network.                                                                                                    |  |
|                                                           | External device Other station                                                                                                    |  |
|                                                           | Own station Network Other station                                                                                                    |  |

| Term                       | Description                                                                                                    |  |
|----------------------------|----------------------------------------------------------------------------------------------------|--|
| Own station                | Own station indicates the station directly connected to external devices.                                                                                                    |  |
|                            | External device Other station                                                                                                    |  |
|                            | Own station Network Other station                                                                                                    |  |
| QCPU                       | A generic term for the MELSEC-Q series CPU module                                                                                                    |  |
| RCPU                       | A generic term for the MELSEC iQ-R series CPU modules A CPU part for the RnENCPU. (C) MELSEC iQ-R Ethernet/CC-Link IE User's Manual (Startup))                                                                                                    |  |
| Redundant system           | A system consisting of two systems that have same configuration (CPU module, power supply module, network module, and other modules). Even after an error occurs in one of the two system, the other system takes over the control of the entire system. |  |
| Relay station              | A station that includes two or more network modules. Data are passed through this station to stations on other networks.                                                                                                    |  |
| Request message            | A processing request message sent from external devices to SLMP-compatible devices                                                                                                    |  |
| Response message           | A processing result message sent from SLMP-compatible devices in response to the request message                                                                                                    |  |
| RnENCPU                    | A generic term for the R04ENCPU, R08ENCPU, R16ENCPU, R32ENCPU, and R120ENCPU                                                                                                    |  |
| Safety CPU                 | A generic term for the R08SFCPU, R16SFCPU, R32SFCPU, and R120SFCPU                                                                                                    |  |
| SLMP                       | The abbreviation for Seamless Message Protocol.  This protocol is used to access an SLMP-compatible device or a programmable controller connected to an SLMP-compatible device from an external device.                                                  |  |
| SLMP-compatible device     | A generic term for the devices of the Mitsubishi product that can transfer SLMP messages (CC-Link IE Field Network Ethernet adapter module and Ethernet-equipped module)                                                                                 |  |
| Standby system CPU         | A CPU module that stands by in case the control system fails in a redundant system                                                                                                    |  |
| Standby system RJ72GF15-T2 | A CC-Link IE Field Network remote head module that stands by in case the control system fails in a redundant system                                                                                                    |  |
| System A CPU               | A CPU module where the system A connector of a tracking cable is connected in a redundant system                                                                                                    |  |
| System B CPU               | A CPU module where the system B connector of a tracking cable is connected in a redundant system                                                                                                    |  |

## 1 OVERVIEW

SLMP is a protocol used for access from an external device to an SLMP-compatible device through the Ethernet. SLMP communications are available among devices that can transfer messages by SLMP (such as personal computers and human machine interfaces).

#### System monitoring from an external device

An external device connected through Ethernet can send a request message in the SLMP message format to read device data, allowing system monitoring. Using SLMP allows not only device data reading but also device data writing and resetting an SLMP-compatible device. ( Page 25 COMMANDS)

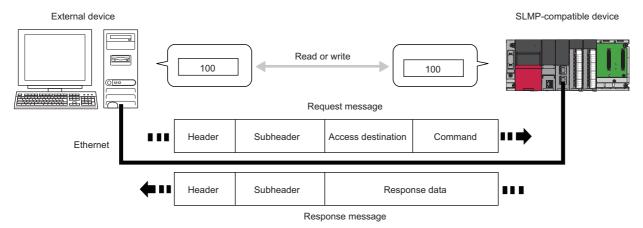

#### Connecting an external device used with MC protocol

The message format of SLMP is the same as that of the QnA compatible 3E and 4E frame of MC protocol. Therefore, external devices used with MC protocol can be connected to a SLMP-compatible device directly. ( Page 226 Correspondence Table of MC Protocol and SLMP)

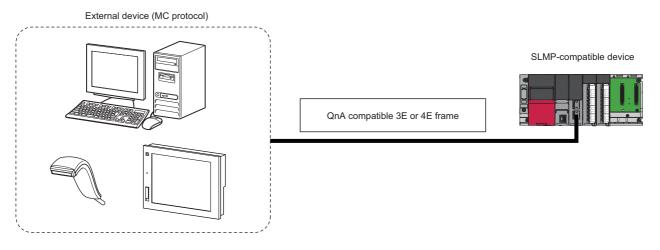

#### Access via network

The SLMP allows an external device to access the modules in the same network and other networks seamlessly via a SLMP-compatible device. ( Page 11 Access Range and Accessible Modules with Other Stations)

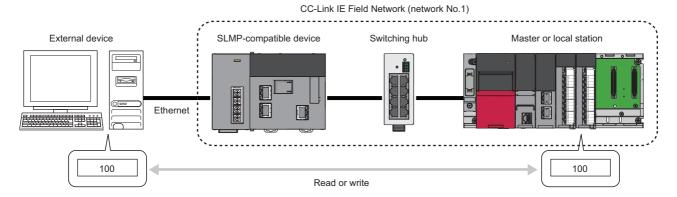

#### Easy SLMP communication with the predefined protocol support function

The SLMP communication can be easily used with the predefined protocol support function of the engineering tool. SLMP-compatible devices can be controlled from an Ethernet-equipped module, as well as an external device communicates through the SLMP.

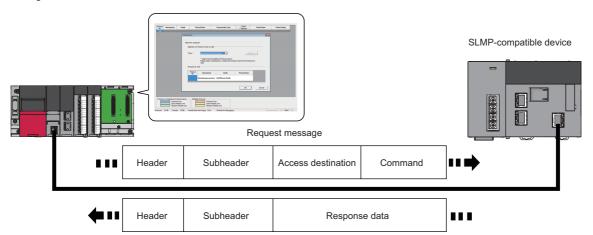

Response message

## 2 SPECIFICATIONS

This chapter describes communication specifications for SLMP-compatible devices and the SLMP.

## 2.1 SLMP Specifications

This chapter describes the SLMP specifications for the message sent from an external device or by the predefined protocol support function.

| Item | Communication data code    | Description                                                            | Reference                  |
|------|----------------------------|------------------------------------------------------------------------|----------------------------|
| SLMP | ASCII code     Binary code | The message format is the same as the QnA compatible 3E and 4E frames. | Page 17 Request<br>Message |

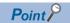

When using binary codes, the communication time will decrease since the amount of communication data is reduced by approximately half comparing to using ASCII codes.

## 2.2 SLMP-Compatible Device

For the SLMP compatibility, refer to the manual for the module used.

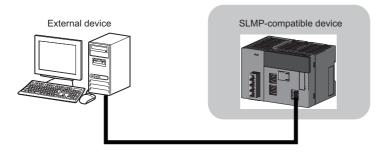

# 2.3 Access Range and Accessible Modules with Other Stations

#### Access range

The following devices are accessible.

- SLMP-compatible devices directly connected to the external device (own station)
- · Other stations on the same network with the SLMP-compatible device
- Other stations on other networks connected to other stations on the same network with the SLMP-compatible device\*1
- \*1 The following targets are accessible: other stations in which the network No. and station No. are set and serial communication modules in multidrop connection.

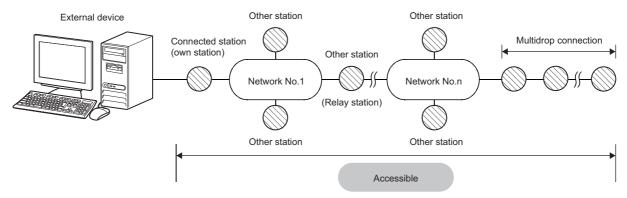

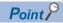

The following networks are accessible.

- Ethernet (The network No. and station No. must be set.)
- CC-Link IE Controller Network
- CC-Link IE Field Network
- MELSECNET/H

Eight networks (the number of relay stations: seven stations) are accessible at a maximum.

However, when the external device is connected to the CPU module (built-in Ethernet port part), only connected station (own station) is accessible.

#### Modules of other stations that are accessible

When accessing other stations, the following modules are accessible.

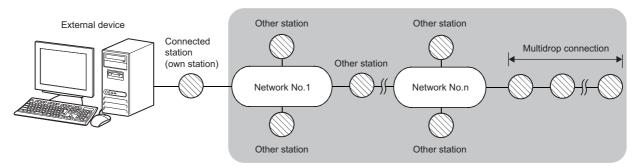

#### **■CPU** module

CPU modules in the network corresponding to the SLMP-compatible device are accessible. ( User's manual for each network module used)

#### **■**Other modules

The following modules are accessible.

- · SLMP-compatible device
- CC-Link IE Field Network-equipped master/local module
- · CC-Link IE Field Network head module
- · CC-Link IE Field Network remote head module
- CC-Link IE Controller Network-equipped module
- Serial communication module in multidrop connection

## 3 COMMUNICATION PROCEDURE OF SLMP

An external device and a SLMP-compatible device communicate in the following procedure.

## 3.1 When Using TCP/IP

The following is the communication procedure when executing SLMP communication with TCP/IP.

TCP/IP establishes a connection when communicating, and communicates checking that the data reached the receiver normally, so that the reliability is ensured. However, the load of line increases comparing to UDP/IP.

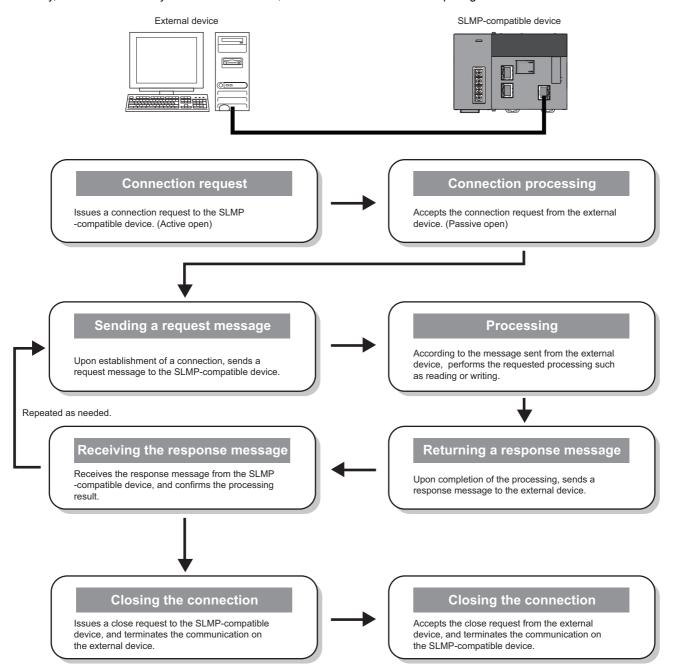

## 3.2 When Using UDP/IP

The following is the communication procedure when executing SLMP communication with UDP/IP.

UDP/IP neither establishes a connection when communicating nor communicates checking that the data reached the receiver normally, so that the load of line decreases. However, the reliability decreases comparing to TCP/IP.

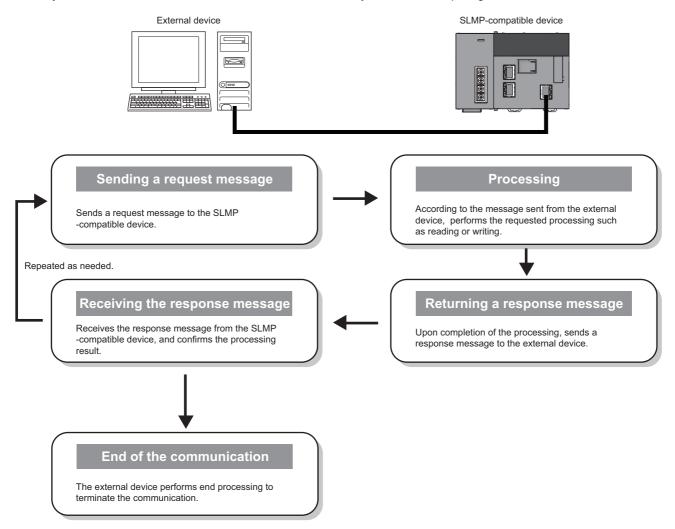

### 3.3 Precautions

#### Request message transmission

Before sending a request message, the external device needs to check that the SLMP-compatible device is ready to receive the message.

#### When sending several request messages

Add a "serial No." on the subheader of each request message at the external device side, then send them. Adding a "serial No.", the external device can identify the sender of the response message even if two or more request messages are sent. ( Page 17 Request Message)

#### When sending the next request message continuously

When sending the next request message with "serial No." before receiving the response message continuously, the number of commands must not exceed the limit shown below.

| SLMP-compatible device                                                                        |                                                                   | Processable number of commands per one connection*1                                                    |  |
|-----------------------------------------------------------------------------------------------|-------------------------------------------------------------------|----------------------------------------------------------------------------------------------------|--|
| Name                                                                                          | Model name                                                        |                                                                                                    |  |
| CC-Link IE Field Network Ethernet adapter module                                              | NZ2GF-ETB                                                         | 1 + (50 ÷ Number of connections to be used)                                                            |  |
| Ethernet-equipped module RJ71EN71 1 + (Number of messages that can be stored in receipe used) |                                                                   | 1 + (Number of messages that can be stored in receive buffer (190) ÷ Number of connections to be used) |  |
|                                                                                               | QJ71E71-100,<br>LJ71E71-100                                       | 1 + (57 ÷ Number of connections to be used)                                                            |  |
|                                                                                               | Q03UDVCPU,<br>Q04UDVCPU,<br>Q06UDVCPU,<br>Q13UDVCPU,<br>Q26UDVCPU | 1 + (Number of messages that can be stored in receive buffer (576) ÷ Number of connections to be used) |  |
|                                                                                               | RCPU                                                              | 1 + (Number of messages that can be stored in receive buffer (32) ÷ Number of connections to be used)  |  |

<sup>\*1</sup> If the calculation result became decimal, round it down to the nearest whole number.

When exceeded number of commands were sent, an error may occur in the SLMP-compatible device, or response messages may not return from the SLMP-compatible device. When sending the request message which exceeds the number of commands, decrease frequency of request message transmission.

#### When the response message corresponding to the request message does not return

If the response message does not return from the SLMP-compatible device, resend the request message from the external device after specified time set with "monitoring timer" of the request message.

#### Replacing SLMP-compatible device

After replacing an external device or a SLMP-compatible device due to failure and so on, the devices may not communicate by changing the MAC address. (When replaced with a device that has the same IP address)

When a device in the Ethernet network is replaced, restart all devices in the network.

#### When accessing the CPU module

Precautions for accessing the CPU module from the external device via a SLMP-compatible device are shown below.

#### ■Processing timing of the CPU module side

Processing for a request message is executed during an END processing of CPU module.

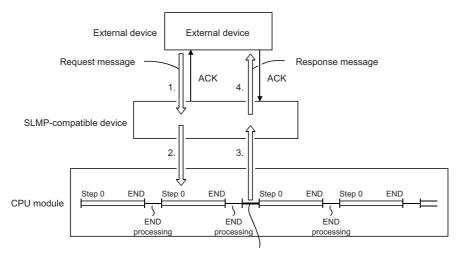

Processing for a request message from the external device

- 1. The external device sends a request message to the SLMP-compatible device.
- 2. The SLMP-compatible device receives the request message from the external device. Then, the SLMP-compatible device sends a read request or a write request to the CPU module according to the message.
- **3.** The CPU module reads or writes the data during END processing according to the request from the external device, and then sends back the processing result to the SLMP-compatible device.
- **4.** Once the SLMP-compatible device receives a processing result from the CPU module, it sends a response message including the processing result to the external device.

#### ■Read or write when the CPU module is running

- Scan time of the CPU module extends due to processing for the request from the external device. Access several times with less points when the control is affected by the extension of the scan time.
- Before writing, check that the CPU module is allowing the write processing during the run-time. (If system protection is unlocked, etc.)

#### ■When the CPU module to be accessed is in system protection

An error occurs at the access destination, and an abnormal response is sent back to the external device. Unlock the system protection of the CPU module side, and resend the request message.

# ■When access requests are sent to one station from several external devices at the same time Depending on the request timing, the processing requested from the external device may be on hold until several END processing take place. By using either of the following methods, multiple requests can be processed in one scan.

- Execute the COM instruction by program.
- Ensure 1 to 100ms of service processing time, using the "Service Processing Setting" of the engineering tool.

## 4 MESSAGE FORMAT

This chapter describes the message format of the SLMP.

## 4.1 Request Message

The following is the format of a request message sent from the external device to the SLMP-compatible device.

| Header | Cubiloudol | destination<br>network | destination | destination<br>module I/O No. | Request<br>destination<br>multidrop<br>station<br>No. | Request data length | Monitoring timer | Request data | Footer |
|--------|------------|------------------------|-------------|-------------------------------|-------------------------------------------------------|---------------------|------------------|--------------|--------|
|        |            |                        |             |                               |                                                       |                     |                  |              |        |

#### Header

This is a header for TCP/IP and UDP/IP. Add the header on the external device side before sending the message. Normally it is added automatically by the external device.

#### Subheader

The subheader differs depending on whether or not a serial No. is added.

A serial No. is an optional number that is added on the external device side for message recognition. If a request message with serial No. is sent, the same serial No. will also be added on the response message. The serial No. is used when multiple request messages are sent from an external device to the same SLMP-compatible device.

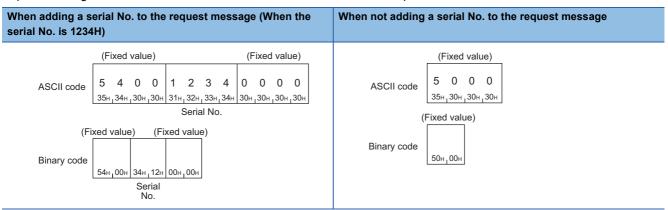

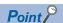

- · Serial numbers must be managed at the external device side.
- When sending the message in ASCII code, the serial No. is stored from the upper byte to the lower byte.
- When sending the message in binary code, the serial No. is stored from the lower byte to the upper byte.

#### Request destination network No. and request destination station No.

Specify the network No. and station No. corresponding to the access destination. Specify the network No. and station No. in hexadecimal.

The request destination network No. and request destination Station No. are sent in order from the upper byte to the lower byte.

#### ■When the access destination is the multidrop connection station

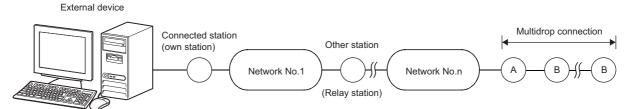

| Access destination               | Request destination network No.                                                                                 | Request destination station No.                                                                       |  |
|----------------------------------|----------------------------------------------------------------------------------------------------|----------------------------------------------------------------------------------------------------|--|
| B (multidrop connection station) | Network No. of A (the station that relays the multidrop connection and network) and the network No. n connected | Station No. of the network module of A (the station that relays the multidrop connection and network) |  |

#### ■When the access destination is other than the multidrop connection station

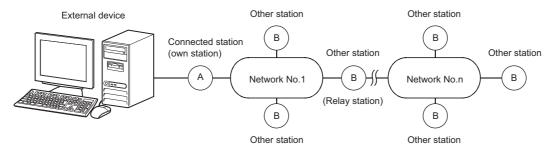

| Access destination    | Request destination network No.                                                 | Request destination station No.                                                                                                    |
|-----------------------|---------------------------------------------------------------------------------|----------------------------------------------------------------------------------------------------|
| A (connected station) | 00H                                                                             | FFH                                                                                                    |
| B (another station)   | 01H to EFH (1 to 239) The stations of network No.240 to 255 cannot be accessed. | 01H to 78H (1 to 120): Station No. 7DH (125): Assigned control station/Master station*1 7EH (126): Present control station/Master station*2 |

<sup>\*1 7</sup>DH (125): The assigned control station and master station access the station that is set as the control station or master station with a parameter.

<sup>\*2 7</sup>EH (126): The present control station and master station access the station that actually operates as a control station or master station.

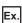

When specifying 1AH (26) as the request destination network No.

When specifying 1AH (26) as the request destination station No.

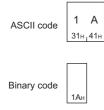

#### Request destination module I/O No.

Specify the module of the access destination.

| Access destination              |                                                                       | Request destination module I/ O No. |
|---------------------------------|-----------------------------------------------------------------------|-------------------------------------|
| CPU module                      | Own station                                                           | 03FFH                               |
|                                 | Control CPU                                                           | 03FFH                               |
|                                 | Multiple system CPU No.1                                              | 03E0H                               |
|                                 | Multiple system CPU No.2                                              | 03E1H                               |
|                                 | Multiple system CPU No.3                                              | 03E2H                               |
|                                 | Multiple system CPU No.4                                              | 03E3H                               |
|                                 | Multidrop connection station via a CPU module in multidrop connection | 0000H to 01FFH                      |
|                                 | Control system CPU*1                                                  | 03D0H                               |
|                                 | Standby system CPU*1                                                  | 03D1H                               |
|                                 | System A CPU                                                          | 03D2H                               |
|                                 | System B CPU                                                          | 03D3H                               |
| CC-Link IE Field Network remote | Own station                                                           | 03FFH                               |
| head module                     | CC-Link IE Field Network remote head module No.1                      | 03E0H                               |
|                                 | CC-Link IE Field Network remote head module No.2                      | 03E1H                               |
|                                 | Multidrop connection station via a CPU module in multidrop connection | 0000H to 01FFH                      |
|                                 | Control system CC-Link IE Field Network remote head module*1          | 03D0H                               |
|                                 | Standby system CC-Link IE Field Network remote head module*1          | 03D1H                               |

<sup>\*1</sup> When the systems are switched during execution of the File (file control) command, the specified files cannot be read or written because the access destination is switched. ( Page 141 File (File Control))

When executing the File (file control) command, specify the following in the request destination module I/O number.

| Access destination                          | Request destination module I/O No.                       |  |
|---------------------------------------------|----------------------------------------------------------|--|
| CPU module                                  | 03FFH (own station)                                      |  |
|                                             | 03D2H (system A CPU)                                     |  |
|                                             | 03D3H (system B CPU)                                     |  |
| CC-Link IE Field Network remote head module | 03FFH (own station)                                      |  |
|                                             | 03E0H (CC-Link IE Field Network remote head module No.1) |  |
|                                             | 03E1H (CC-Link IE Field Network remote head module No.2) |  |

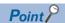

When the CPU module in multidrop connection is relayed, specify the value in 4 digits (hexadecimal) obtained by dividing the I/O No. of the serial communication module of the multidrop connection source by 16.

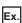

When specifying 03FFH as the request destination module I/O No.

#### ■When communicating data in ASCII code

Send the data in order from the upper byte to the lower byte.

#### **■**When communicating data in binary code

Send the data in order from the lower byte to the upper byte.

#### Request destination multidrop station No.

Specify the request destination multidrop station No. when the access destination is a multidrop connection station.

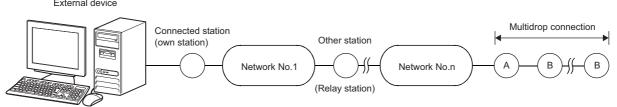

| Access destination of the external device                        | Request destination multidrop station No. |  |  |
|------------------------------------------------------------------|-------------------------------------------|--|--|
| B (multidrop connection station)                                 | 00H to 1FH (0 to 31): Station No.         |  |  |
| A (the station that relays the multidrop connection and network) | 00H                                       |  |  |
| Station other than the multidrop connection station              | 00H                                       |  |  |

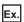

When 0 is specified as the request destination multidrop station No.

ASCII code 
$$\begin{bmatrix} 0 & 0 \\ 30\text{H}_130\text{H} \end{bmatrix}$$
 Binary code 
$$\begin{bmatrix} 0 & 0 \\ 00\text{H} \end{bmatrix}$$

#### Request data length

Specify the data length from the monitoring timer to the request data in hexadecimal. (Unit: byte)

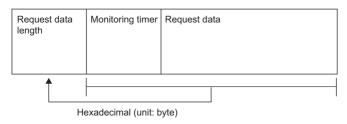

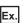

When the request data length is 24 bytes

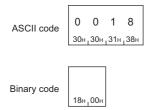

#### ■When communicating data in ASCII code

Send the data in order from the upper byte to the lower byte.

#### **■**When communicating data in binary code

Send the data in order from the lower byte to the upper byte.

#### **Monitoring timer**

This is a timer to set the waiting time until the access destination send back a response after the SLMP-compatible device which received a request message from the external device requests a processing to the destination.

- 0000H (0): Unlimited wait (until the processing is completed)
- 0001H to FFFFH (1 to 65535): Waiting time (Unit: 250ms)

To execute normal data communication, it is recommended to use the timer with the following setting range depending on the access destination.

| Access destination | Monitoring timer          |
|--------------------|---------------------------|
| Own station        | 01H to 28H (0.25s to 10s) |
| Other station      | 02H to F0H (0.5s to 60s)  |

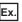

When specifying 10H for the monitoring timer

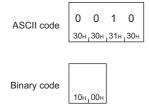

#### ■When communicating data in ASCII code

Send the data in order from the upper byte to the lower byte.

#### ■When communicating data in binary code

Send the data in order from the lower byte to the upper byte.

#### Request data

Specify the command, the subcommand, and the data that indicate the request content. (Fig. Page 25 COMMANDS)

#### **Footer**

This is a footer for TCP/IP and UDP/IP. Add the footer on the external device side before sending the message. Normally it is added automatically by the external device.

## **Response Message**

The following is the format of a response message sent from the SLMP-compatible device to the external device.

(When completed)

|--|

(When failed)

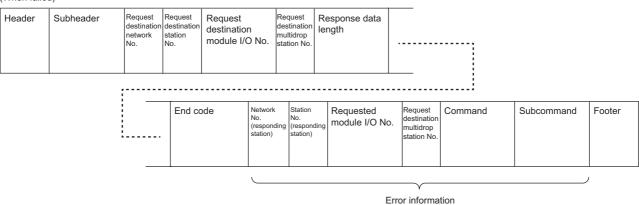

The same data as the request message is stored in the following items. (Fig. Page 17 Request Message)

- · Request destination network No.
- · Request destination station No.
- · Request destination module I/O No.
- · Request destination multidrop station No.

#### Header

The header of Ethernet is stored.

#### Subheader

The subheader corresponding to the request message is stored.

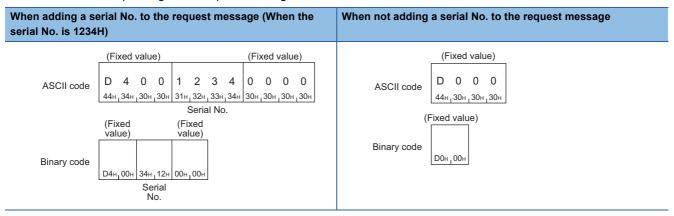

#### ■When communicating data in ASCII code

The serial No. is stored in order from the upper byte to the lower byte.

#### ■When communicating data in binary code

The serial No. is stored in order from the lower byte to the upper byte.

#### Response data length

The data length from the end code to the response data (when completed) or error information (when failed) is stored in hexadecimal. (Unit: byte)

(When completed)

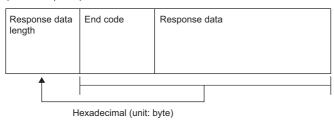

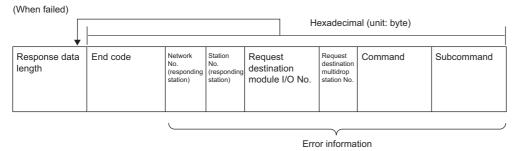

Ex.

When the response data length is 22 bytes

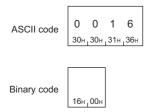

#### ■When communicating data in ASCII code

The data is stored in order from the upper byte to the lower byte.

#### **■**When communicating data in binary code

The data is stored in order from the lower byte to the upper byte.

#### End code

The command processing result is stored.

When normally completed, 0 is stored. When failed, an error code of the access destination is stored. ( Manual for the SLMP-compatible device)

| When completed | I                                                                 | When failed (for 0400H) |                                                                   |  |
|----------------|-------------------------------------------------------------------|-------------------------|-------------------------------------------------------------------|--|
| ASCII code     | 0 0 0 0<br>30н <sub>1</sub> 30н <sub>1</sub> 30н <sub>1</sub> 30н | ASCII code              | 0 4 0 0<br>30н <sub>1</sub> 34н <sub>1</sub> 30н <sub>1</sub> 30н |  |
| Binary code    | 00H , 00H                                                         | Binary code             | 00 <sub>H 1</sub> 04 <sub>H</sub>                                 |  |

#### **■**When communicating data in ASCII code

The data is stored in order from the upper byte to the lower byte.

#### ■When communicating data in binary code

The data is stored in order from the lower byte to the upper byte.

#### Response data

When the command is completed, the read data and others corresponding to the command are stored. For response data, refer to "Response data" of the command explanation part. (For Page 41 Read (command: 0401))

#### **Error information**

The network No. (responding station), station No. (responding station), request destination module I/O No., and multidrop station No. of the stations which respond errors are stored. Doing so, numbers which does not correspond to the content of the request message may be stored. The command and the subcommand on which an error occurred are also stored.

## 5 COMMANDS

This chapter describes the SLMP commands.

For message format except for the command part, refer to the following.

Page 17 MESSAGE FORMAT

#### Request message

- (1) Page 17 Request Message
- (2) The request data includes commands and subcommands. For details, refer to the following page and after.

Page 31 Device (Device Access)

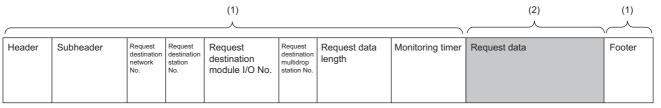

#### Response message

#### **■When completed**

- (1) Page 22 Response Message
- (2) Refer to the following page and after.

  Page 31 Device (Device Access)

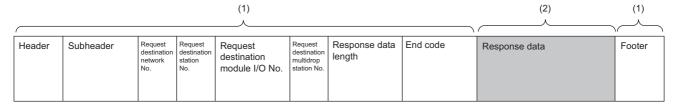

#### **■When failed**

Refer to the following page and after.

Page 22 Response Message

## **5.1** Command List

#### **Command list**

The following table lists the commands. The  $\square$  part of "subcommand" differs depending on the type of a specified device. Refer to the following page and after.

Page 31 Device (Device Access)

| Item   |                       | Command | Subcommand   | Description                                                                                                    | Reference                                          |  |
|--------|-----------------------|---------|--------------|----------------------------------------------------------------------------------------------------|----------------------------------------------------|--|
| Туре   | Operation             |         |              |                                                                                                    |                                                    |  |
| Device | Read                  | 0401    | 00□1<br>00□3 | Reads value from the bit devices (consecutive device No.) in 1-point units.                                                                                                    | Page 41 Read<br>(command: 0401)                    |  |
|        |                       |         | 00□0<br>00□2 | Reads value from the bit devices (consecutive device No.) in 16-point units. Reads value from the word devices (consecutive device No.) in one-word units.                                                                                                    |                                                    |  |
|        | Write                 | 1401    | 00□1<br>00□3 | Writes value to the bit devices (consecutive device No.) in 1-point units.                                                                                                    | Page 45 Write<br>(command: 1401)                   |  |
|        |                       |         | 00□0<br>00□2 | Writes value to the bit devices (consecutive device No.) in 16-point units. Writes value to the word devices (consecutive device No.) in one-word units.                                                                                                    |                                                    |  |
|        | Read Random           | 0403    | 00□0<br>00□2 | Specifies the device No. and reads the device value. This can be specified with inconsecutive device No.  Reads value from the word devices in one-word units or two-word units.                                                                                                    | Page 48 Read Random<br>(command: 0403)             |  |
|        | Write Random          | 1402    | 00□1<br>00□3 | Specifies the device No. to bit device in 1-point units and writes value. This can be specified with inconsecutive device No.                                                                                                    | Page 52 Write Random<br>(command: 1402)            |  |
|        |                       |         | 00□0<br>00□2 | Specifies the device No. to bit device in 16-point units and writes value. This can be specified with inconsecutive device No.     Specifies the device No. to word device in oneword units or two-word units and writes value. This can be specified with inconsecutive device No. |                                                    |  |
|        | Entry Monitor Device  | 0801    | 00□0<br>00□2 | Registers the device to be read by Execute Monitor (command: 0802).                                                                                                    | Page 57 Entry Monitor<br>Device (command:<br>0801) |  |
|        | Execute Monitor       | 0802    | 0000         | Reads the value of device registered by Entry Monitor Device (command: 0801).                                                                                                    | Page 61 Execute<br>Monitor (command:<br>0802)      |  |
|        | Read Block            | 0406    | 00□0<br>00□2 | Reads data by treating n points of word devices or bit devices (one point is equivalent to 16 bits) as one block and specifying multiple blocks. This can be specified with inconsecutive device No.                                                                                | Page 64 Read Block<br>(command: 0406)              |  |
|        | Write Block           | 1406    | 00□0<br>00□2 | Writes data by treating n points of word devices or bit devices (one point is equivalent to 16 bits) as one block and specifying multiple blocks. This can be specified with inconsecutive device No.                                                                               | Page 68 Write Block<br>(command: 1406)             |  |
| Label  | Array Label Read 041A |         | 0000         | Reads data from array type labels or labels whose structure members are the array.                                                                                                    | Page 81 Array Label<br>Read (command: 041A)        |  |
|        | Array Label Write     | 141A    | 0000         | Writes data to array type labels or labels whose and structure members are the array.                                                                                                    | Page 90 Array Label<br>Write (command: 141A)       |  |
|        | Label Read Random     | 041C    | 0000         | Specifies labels and reads the data.                                                                                                    | Page 100 Label Read<br>Random (command:<br>041C)   |  |
|        | Label Write Random    | 141B    | 0000         | Specifies labels and writes data.                                                                                                    | Page 107 Label Write<br>Random (command:<br>141B)  |  |

| Item               |                       | Command                           | Subcommand           | Description                                                                                                    | Reference                                                |  |
|--------------------|-----------------------|-----------------------------------|----------------------|----------------------------------------------------------------------------------------------------|----------------------------------------------------------|--|
| Туре               | Operation             | _                                 |                      |                                                                                                    |                                                          |  |
| Memory             | Read                  | 0613                              | 0000                 | Reads the buffer memory data of own station (SLMP-compatible device).                                                                    | Page 115 Read<br>(command: 0613)                         |  |
|                    | Write                 | 1613                              | 0000                 | Writes the data in the buffer memory of own station (SLMP-compatible device).                                                            | Page 117 Write<br>(command: 1613)                        |  |
| Extend Unit        | Read                  | 0601                              | 0000                 | Reads the data in the buffer memory of intelligent function module.                                                                      | Page 121 Read<br>(command: 0601)                         |  |
|                    | Write                 | 1601                              | 0000                 | Writes the data in the buffer memory of intelligent function module.                                                                     | Page 123 Write (command: 1601)                           |  |
| Remote<br>Control  | Remote Run            | Remote Run 1001 0000 Executes the |                      | Executes the remote RUN to the access destination module.                                                                                | Page 126 Remote Run<br>(Command: 1001)                   |  |
|                    | Remote Stop           | 1002                              | 0000                 | Executes the remote STOP to the access destination module.                                                                               | Page 128 Remote Stop<br>(command: 1002)                  |  |
|                    | Remote Pause          | 1003                              | 0000                 | Executes the remote PAUSE to the access destination module.                                                                              | Page 129 Remote<br>Pause (command:<br>1003)              |  |
|                    | Remote Latch Clear    | 1005                              | 0000                 | Executes the remote latch clear to the access destination module.                                                                        | Page 130 Remote Latch<br>Clear (command: 1005)           |  |
|                    | Remote Reset          | 1006                              | 0000                 | Executes the remote RESET to the access destination module.                                                                              | Page 131 Remote<br>Reset (command: 1006)                 |  |
|                    | Read Type Name        | 0101                              | 0000                 | This command reads the model name and model code of the access destination module.                                                       | Page 132 Read Type<br>Name (command: 0101)               |  |
| Remote<br>Password | Lock                  | 1631                              | 0000                 | Specifies the remote password to disable the communication with other devices.  (The locked state is activated from the unlocked state.) | Page 137 Lock<br>(command: 1631)                         |  |
|                    | Unlock                | 1630                              | 0000                 | Specifies the remote password to enable communication with other devices.  (The unlocked state is activated from the locked state.)      | Page 139 Unlock<br>(command: 1630)                       |  |
| File               | Read Directory/File   | 1810                              | 0000<br>0040         | Reads file list information.                                                                                                    | Page 153 Read<br>Directory/File<br>(command: 1810)       |  |
|                    | Search Directory/File | 1811                              | 0000<br>0040         | Reads the presence of the specified file, file No., and file size.                                                                       | Page 165 Search<br>Directory/File<br>(command: 1811)     |  |
|                    | New File              | 1820                              | 0000<br>0040         | Reserves storage area for the specified file.                                                                                            | Page 168 New File (command: 1820)                        |  |
|                    | Delete File           | 1822                              | 0000<br>0004<br>0040 | Deletes a file.                                                                                                    | Page 171 Delete File<br>(command: 1822)                  |  |
|                    | Copy File             | 1824                              | 0000<br>0004<br>0040 | Copies the specified file.                                                                                                    | Page 174 Copy File (command: 1824)                       |  |
|                    | Change File State     | 1825                              | 0000<br>0004<br>0040 | Changes file attributes.                                                                                                    | Page 178 Change File<br>State (command: 1825)            |  |
|                    | Change File Date      | 1826                              | 0000<br>0040         | Changes the file creation date.                                                                                                    | Page 181 Change File<br>Date (command: 1826)             |  |
|                    | Open File             | 1827                              | 0000<br>0004<br>0040 | Locks a file so that the content of the file is not changed by other devices.                                                            | Page 184 Open File<br>(command: 1827)                    |  |
|                    | Read File             | 1828                              | 0000                 | Reads the data of a file.                                                                                                    | Page 187 Read File (command: 1828)                       |  |
| Write File         |                       | 1829                              | 0000                 | Writes the data to a file.                                                                                                    | Page 190 Write File (command: 1829)                      |  |
|                    | Close File            | 182A                              | 0000                 | Cancels the file lock by open processing.                                                                                                | Page 193 Close File (command: 182A)                      |  |
| Self Test          |                       | 0619                              | 0000                 | Tests whether the communication with external devices is normally executed or not.                                                       | Page 195 Self Test<br>(Loopback Test)<br>(Command: 0619) |  |

| Item        |           | Command | Subcommand | Description                                                                                                    | Reference                                                                          |
|-------------|-----------|---------|------------|----------------------------------------------------------------------------------------------------|------------------------------------------------------------------------------------|
| Туре        | Operation |         |            |                                                                                                    |                                                                                    |
| Clear Error |           | 1617    | 0000       | Turns off the COM. ERR. LED of own station.                                                                     | Page 197 Clear Error<br>(Error Code<br>Initialization, LED Off)<br>(Command: 1617) |
| Ondemand    |           | 2101    | 0000       | Outputs a send request to the SLMP-compatible device from the CPU module and sends data to the external device. | Page 198 Ondemand<br>(Command: 2101)                                               |

#### Accessible module for each command

The following table shows the access destination module that can be specified by a SLMP request message.

When specifying an Ethernet-equipped module to the access destination module, refer to the user's manual for the Ethernet-equipped module used.

○: Accessible, ×: Not accessible

| Item Command Subcomma |                       |      | Subcommand   | Accessible module  |                   |                                                   |                                                              |  |  |
|-----------------------|-----------------------|------|--------------|--------------------|-------------------|---------------------------------------------------|--------------------------------------------------------------|--|--|
| Туре                  | Operation             | -    |              | CPU module         |                   | Intelligent device<br>Field Network               | station on CC-Link IE                                        |  |  |
|                       |                       |      |              | MELSEC iQ-R series | MELSEC-Q/L series | CC-Link IE Field<br>Network remote<br>head module | Other than CC-Link<br>IE Field Network<br>remote head module |  |  |
| Device                | Read                  | 0401 | 00□1<br>00□0 | 0                  | 0                 | 0                                                 | 0                                                            |  |  |
|                       |                       |      | 00□3<br>00□2 |                    | ×                 |                                                   | ×                                                            |  |  |
|                       | Write                 | 1401 | 00□1<br>00□0 |                    | 0                 |                                                   | 0                                                            |  |  |
|                       |                       |      | 00□3<br>00□2 |                    | ×                 |                                                   | ×                                                            |  |  |
|                       | Read Random           | 0403 | 00□0         | -                  | 0                 | -                                                 | 0                                                            |  |  |
|                       |                       |      | 00□2         |                    | ×                 |                                                   | ×                                                            |  |  |
|                       | Write Random          | 1402 | 00□1<br>00□0 |                    | 0                 |                                                   | 0                                                            |  |  |
|                       |                       |      | 00□3<br>00□2 |                    | ×                 | -                                                 | ×                                                            |  |  |
|                       | Entry Monitor         | 0801 | 00□0         |                    | 0                 |                                                   | 0                                                            |  |  |
|                       | Device                |      | 00□2         |                    | ×                 | -                                                 | ×                                                            |  |  |
|                       | Execute Monitor       | 0802 | 0000         |                    | 0                 |                                                   | 0                                                            |  |  |
|                       | Read Block            | 0406 | 00□0         |                    | 0                 |                                                   | 0                                                            |  |  |
|                       |                       |      | 00□2         |                    | ×                 |                                                   | ×                                                            |  |  |
|                       | Write Block           | 1406 | 00□0         |                    | 0                 |                                                   | 0                                                            |  |  |
|                       |                       |      | 00□2         |                    | ×                 |                                                   | ×                                                            |  |  |
| Label                 | Array Label Read      | 041A | 0000         |                    | ×                 |                                                   | ×                                                            |  |  |
|                       | Array Label Write     | 141A | 0000         |                    |                   |                                                   |                                                              |  |  |
|                       | Label Read<br>Random  | 041C | 0000         |                    |                   |                                                   |                                                              |  |  |
|                       | Label Write<br>Random | 141B | 0000         |                    |                   |                                                   |                                                              |  |  |
| Memory                | Read                  | 0613 | 0000         |                    | 0                 |                                                   | ○*3                                                          |  |  |
|                       | Write                 | 1613 | 0000         |                    |                   |                                                   |                                                              |  |  |
| Extend                | Read                  | 0601 | 0000         |                    |                   |                                                   | ○*4                                                          |  |  |
| Unit                  | Write                 | 1601 | 0000         |                    |                   |                                                   |                                                              |  |  |
| Remote                | Remote Run            | 1001 | 0000         |                    |                   |                                                   | 0                                                            |  |  |
| Control               | Remote Stop           | 1002 | 0000         |                    |                   |                                                   |                                                              |  |  |
|                       | Remote Pause          | 1003 | 0000         |                    |                   | ×                                                 | ×                                                            |  |  |
|                       | Remote Latch<br>Clear | 1005 | 0000         |                    |                   |                                                   |                                                              |  |  |
|                       | Remote Reset          | 1006 | 0000         | 1                  |                   | 0                                                 | 0                                                            |  |  |
|                       | Read Type Name        | 0101 | 0000         | 1                  |                   |                                                   |                                                              |  |  |
| Remote                | Lock                  | 1631 | 0000         | 1                  | 0                 | 1                                                 | ×                                                            |  |  |
| Password<br>*1        | Unlock                | 1630 | 0000         |                    |                   |                                                   |                                                              |  |  |

| Item           |                   | Command | Subcommand   | Accessible module     |                      |                                                   |                                                              |  |
|----------------|-------------------|---------|--------------|-----------------------|----------------------|---------------------------------------------------|--------------------------------------------------------------|--|
| Type Operation |                   |         |              | CPU module            |                      | Intelligent device<br>Field Network               | Intelligent device station on CC-Link IE Field Network       |  |
|                |                   |         |              | MELSEC iQ-R<br>series | MELSEC-Q/L<br>series | CC-Link IE Field<br>Network remote<br>head module | Other than CC-Link<br>IE Field Network<br>remote head module |  |
| File           | Read Directory/   | 1810    | 0000         | ×                     | 0                    | ×                                                 | ○*4                                                          |  |
|                | File              |         | 0040         | 0                     | ×                    | 0                                                 | ×                                                            |  |
|                | Search Directory/ | 1811    | 0000         | ×                     | 0                    | ×                                                 | ○*4                                                          |  |
|                | File              |         | 0040         | 0                     | ×                    | 0                                                 | ×                                                            |  |
|                | New File          | 1820    | 0000         | ×                     | 0                    | ×                                                 | ○*4                                                          |  |
|                |                   |         | 0040         | 0                     | ×                    | 0                                                 | ×                                                            |  |
|                | Delete File       | 1822    | 0000<br>0004 | ×                     | ○*6*7                | ×                                                 | ○*4*8                                                        |  |
|                |                   |         | 0040         | 0                     | ×                    | 0                                                 | ×                                                            |  |
|                | Copy File         | 1824    | 0000<br>0004 | ×                     | ○*6*7                | ×                                                 | ○*4*8                                                        |  |
|                |                   |         | 0040         | 0                     | ×                    | 0                                                 | ×                                                            |  |
|                | Change File State | 1825    | 0000<br>0004 | ×                     | ○*6*7                | ×                                                 | ○*4*8                                                        |  |
|                |                   |         | 0040         | 0                     | ×                    | 0                                                 | ×                                                            |  |
|                | Change File Date  | 1826    | 0000         | ×                     | 0                    | ×                                                 | O*4                                                          |  |
|                |                   |         | 0040         | 0                     | ×                    | 0                                                 | ×                                                            |  |
|                | Open File         | 1827    | 0000<br>0004 | ×                     | ○ <sup>*6*7</sup>    | ×                                                 | O*4*8                                                        |  |
|                |                   |         | 0040         | 0                     | ×                    | 0                                                 | ×                                                            |  |
|                | Read File         | 1828    | 0000         | 0                     | 0                    | 0                                                 | ○*4                                                          |  |
|                | Write File        | 1829    | 0000         |                       |                      |                                                   |                                                              |  |
|                | Close File        | 182A    | 0000         |                       |                      |                                                   |                                                              |  |
| Self Test      |                   | 0619    | 0000         | *2                    | ×                    | *2                                                | ×                                                            |  |
| Clear Error    |                   | 1617    | 0000         | ×                     | ×                    | ×                                                 | O*1*3                                                        |  |
| Ondemand       |                   | 2101    | 0000         | *5                    | *5                   | *5                                                | *5                                                           |  |

<sup>\*1</sup> This can be used only for the connected stations connected to an external device.

<sup>\*2</sup> This can be used only for the Ethernet-equipped module connected to an external device.

<sup>\*3</sup> Only the CC-Link IE Field Network Ethernet adapter module is available.

<sup>\*4</sup> Only the CC-Link IE Field Network head module is available.

<sup>\*5</sup> This command is used to send data from the SLMP-compatible device to the external device.

<sup>\*6</sup> The subcommand 0004 cannot access the QCPU.

<sup>\*7</sup> At the time of access to the LCPU, this can be used when a password is not set to the target file.

<sup>\*8</sup> This can be used when password is not set to the target file.

## **5.2** Device (Device Access)

This section describes commands which read/write data from/to a device.

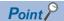

- Use the subcommand 00□1 or 00□0 when the access destination or connected station is a MELSEC-Q/L series module.
- Use the subcommand 00□3 or 00□2 when the access destination or connected station is a MELSEC iQ-R series module. Use the subcommands 00□1 and 00□0 to acquire compatibility with the MELSEC-Q/L series module.

### Data to be specified in command

#### **Device code**

For request data, specify the access destination device using the following device code. Specify the device code expressed in ( ) when the subcommand is 0001 or 0000.

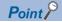

- The devices not listed below cannot be specified with the device access command of the SLMP.
- When accessing a device that cannot be specified, create a program etc. to copy a value and store the value temporarily in the device that can be specified.
- When a device can be assigned to a standard global label in GX Works3, even the device to which a device code cannot be specified can be accessed by specifying the label name. ( Page 72 Label (Label Access))

| Device         |                    | Туре         | Device co      | de             | Device No. range                                  | Device No. range |                                  |
|----------------|--------------------|--------------|----------------|----------------|---------------------------------------------------|------------------|----------------------------------|
|                |                    |              | ASCII code*1   | Binary code    |                                                   |                  |                                  |
| Special relay  | (SM)               | Bit          | SM**<br>(SM)   | 0091H<br>(91H) | Specify within the device No. range of the access | Decimal          | _                                |
| Special regis  | ter (SD)           | Word         | SD**<br>(SD)   | 00A9H<br>(A9H) | destination module.                               | Decimal          |                                  |
| Input (X)      |                    | Bit          | X***<br>(X*)   | 009CH<br>(9CH) |                                                   | Hexadecimal      | _                                |
| Output (Y)     |                    |              | Y***<br>(Y*)   | 009DH<br>(9DH) |                                                   | Hexadecimal      |                                  |
| Internal relay | / (M)              |              | M***<br>(M*)   | 0090H<br>(90H) |                                                   | Decimal          | Local devices cannot be accessed |
| Latch relay (  | L)                 |              | L***<br>(L*)   | 0092H<br>(92H) |                                                   | Decimal          | _                                |
| Annunciator    | (F)                |              | F***<br>(F*)   | 0093H<br>(93H) |                                                   | Decimal          |                                  |
| Edge relay (\  | V)                 |              | V***<br>(V*)   | 0094H<br>(94H) |                                                   | Decimal          | Local devices cannot be accessed |
| Link relay (B  | )                  |              | B***<br>(B*)   | 00A0H<br>(A0H) |                                                   | Hexadecimal      | _                                |
| Data register  | (D)                | Word         | D***<br>(D*)   | 00A8H<br>(A8H) |                                                   | Decimal          | Local devices cannot be accessed |
| Link register  | (W)                |              | W***<br>(W*)   | 00B4H<br>(B4H) |                                                   | Hexadecimal      | _                                |
| Timer (T)      | Contact (TS)       | Bit          | TS**<br>(TS)   | 00C1H<br>(C1H) |                                                   | Decimal          | Local devices cannot be accessed |
|                |                    | TC**<br>(TC) | 00C0H<br>(C0H) |                |                                                   |                  |                                  |
|                | Current value (TN) | Word         | TN**<br>(TN)   | 00C2H<br>(C2H) |                                                   |                  |                                  |

| Device                           |                                | Туре           | Device co                  | de                            | Device No. range                                                                                                |                                                                                     | Remarks                                                                                       |
|----------------------------------|--------------------------------|----------------|----------------------------|-------------------------------|----------------------------------------------------------------------------------------------------|-------------------------------------------------------------------------------------|-----------------------------------------------------------------------------------------------|
|                                  |                                |                | ASCII<br>code*1            | Binary code                   |                                                                                                    |                                                                                     |                                                                                               |
| Long timer<br>(LT)               | Contact<br>(LTS)<br>Coil (LTC) | Bit            | LTS*<br>(—)<br>LTC*<br>(—) | 0051H<br>(—)<br>0050H<br>(—)  | Specify within the device No. range of the access destination module.                                           | Decimal                                                                             | Can be specified with the subcommand 0003 or 0002 only.     Local devices cannot be accessed. |
|                                  | Current value (LTN)            | Double<br>word | LTN*<br>(—)                | 0052H<br>(—)                  |                                                                                                    |                                                                                     |                                                                                               |
| Retentive<br>timer (ST)          | Contact<br>(STS)               | Bit            | STS*<br>(SS)               | 00C7H<br>(C7H)                |                                                                                                    | Decimal                                                                             | Local devices cannot be accessed                                                              |
|                                  | Coil (STC)                     | Mord           | STC*<br>(SC)               | 00C6H<br>(C6H)                |                                                                                                    |                                                                                     |                                                                                               |
| Land                             | Current<br>value (STN)         | Word           | STN*<br>(SN)               | 00C8H<br>(C8H)                |                                                                                                    | De d'and                                                                            | 0                                                                                             |
| Long<br>retentive<br>timer (LST) | Contact<br>(LSTS)              | Bit            | LSTS<br>(—)                | 0059H<br>(—)                  |                                                                                                    | Decimal                                                                             | Can be specified with the<br>subcommand 0003 or 0002 only     Local devices cannot be         |
| (== · · /                        | Coil (LSTC)                    | D. 11          | LSTC<br>(—)                | 0058H<br>(—)                  |                                                                                                    |                                                                                     | accessed.                                                                                     |
|                                  | Current<br>value (LSTN)        | Double<br>word | LSTN<br>(—)                | 005AH<br>(—)                  |                                                                                                    |                                                                                     |                                                                                               |
| Counter (C)                      | Contact (CS)                   | Bit            | CS**<br>(CS)               | 00C4H<br>(C4H)                |                                                                                                    | Decimal                                                                             | Local devices cannot be accessed                                                              |
|                                  | Coil (CC)                      |                | CC**<br>(CC)               | 00C3H<br>(C3H)                |                                                                                                    |                                                                                     |                                                                                               |
|                                  | Current<br>value (CN)          | Word           | CN**<br>(CN)               | 00C5H<br>(C5H)                |                                                                                                    |                                                                                     |                                                                                               |
| Long counter<br>(LC)             | Contact<br>(LCS)<br>Coil (LCC) | Bit            | LCS*<br>(—)<br>LCC*        | <del>-)</del> ( <del>-)</del> | Decimal                                                                                                    | Can be specified with the subcommand 0003 or 0002 only.     Local devices cannot be |                                                                                               |
|                                  | Current                        | Double         | (—)<br>LCN*                | (—)<br>0056H                  |                                                                                                    |                                                                                     | accessed.                                                                                     |
| Link special re                  | value (LCN)<br>lay (SB)        | word<br>Bit    | (—)<br>SB**                | (—)<br>00A1H                  | _                                                                                                    | Hexadecimal                                                                         | _                                                                                             |
| Link special re                  | gister (SW)                    | Word           | (SB)<br>SW**<br>(SW)       | (A1H)<br>00B5H<br>(B5H)       | _                                                                                                    | Hexadecimal                                                                         |                                                                                               |
| Direct access                    | input (DX)                     | Bit            | DX**<br>(DX)               | 00A2H<br>(A2H)                |                                                                                                    | Hexadecimal                                                                         | _                                                                                             |
| Direct access                    | output (DY)                    |                | DY**<br>(DY)               | 00A3H<br>(A3H)                |                                                                                                    | Hexadecimal                                                                         |                                                                                               |
| Index register                   | (Z)                            | Word           | Z***<br>(Z*)               | 00CCH<br>(CCH)                |                                                                                                    | Decimal                                                                             | Local devices cannot be accessed                                                              |
| Long index reg                   | gister (LZ)                    | Double<br>word | LZ**<br>(—)                | 0062H<br>(—)                  |                                                                                                    |                                                                                     | Can be specified with the subcommand 0003 or 0002 only     Local devices cannot be accessed.  |
| File register (R                 | l, ZR)*2*3                     | Word           | R***<br>(R*)               | 00AFH<br>(AFH)                |                                                                                                    | Decimal                                                                             | Block switching method                                                                        |
|                                  |                                |                | ZR**<br>(ZR)               | 00B0H<br>(B0H)                |                                                                                                    | Hexadecimal                                                                         | Serial number access method                                                                   |
| Extended data                    | register (D)*4                 | Word           | (D*)                       | —<br>(A8H)                    | Binary code: Specify within the device No. range of the access destination module. ASCII code: 000000 to 999999 | Decimal                                                                             | _                                                                                             |
| Extended link register (W)*4     |                                | Word           | —<br>(W*)                  | —<br>(B4H)                    | Specify within the device No. range of the access                                                               | Hexadecimal                                                                         |                                                                                               |
| Refresh data r                   | egister (RD)                   | Word           | RD**<br>(—)                | 002CH<br>(—)                  | destination module.                                                                                             | Decimal                                                                             | Can be specified with the subcommand 0003 or 0002 only.                                       |
| Link direct dev                  | ice                            | ☐ Page         | 201 Access to              | the link direct de            | evice                                                                                                    |                                                                                     | ·                                                                                             |
| Module access                    | device                         | ☐ Page         | 205 Access to              | the module acc                | ess device                                                                                                    |                                                                                     |                                                                                               |

| Device                          | Туре                                                   | Device code                 |             | Device No. range | Remarks |
|---------------------------------|--------------------------------------------------------|-----------------------------|-------------|------------------|---------|
|                                 |                                                        | ASCII<br>code <sup>*1</sup> | Binary code |                  |         |
| CPU buffer memory access device | Page 208 Access to the CPU buffer memory access device |                             |             |                  |         |

- \*1 When communicating data in ASCII code, specify a device code in four digits for the subcommand 00□3 or 00□2. If the device code has three digits or less, add "\*" (ASCII code: 2AH) or a space (ASCII code: 20H) after the device code.

  Specify a device code in two digits for the subcommand 00□1 or 00□0. If the device code has one digit, add "\*" (ASCII code: 2AH) or a space (ASCII code: 20H) after the device code.
- \*2 The file register specified as "Use File Register of Each Program" in the parameters of the CPU module cannot be accessed from the external device.
- \*3 If the file register of the CPU module consists of multiple blocks, use the device code of the serial number access method ("ZR\*\*, ZR" or "00B0H, B0H").
  - To specify the file register which consists of multiple blocks by the serial number access method, refer to the manual of the CPU module.
- \*4 If the access destination CPU module does not support the access to the extended data register D65536 or later, or the extended link register W10000 or later, transpose it to the file register (ZR) and specify again. For the transpose method, refer to the manual for the CPU module used.

#### ■When communicating data in ASCII code

Use a 2- or 4-digit ASCII code converted from a device code, and send them from the upper byte to the lower byte. Use capitalized code for alphabetical character.

The number of digits converted into an ASCII code differs depending on the subcommands.

| Subcommand   | Number of digits                        | Example                                                    |
|--------------|-----------------------------------------|------------------------------------------------------------|
| 0003<br>0002 | Converted into a four-digit ASCII code. | For input (X) (four digits)*1  X * * *  58H, 2AH, 2AH, 2AH |
| 0001<br>0000 | Converted into a two-digit ASCII code.  | For input (X) (two digits)*1  X *  58H 2AH                 |

<sup>\*1</sup> The device code of input replay is sent from "X". A space (code: 20H) can also be used instead of the second character and the following characters "\*".

#### **■**When communicating data in binary code

Send the data in order from the lower byte to the upper byte using two or one-byte numeral values.

The data size of the value differs depending on the subcommands.

| Subcommand   | Data size | Example                   |
|--------------|-----------|---------------------------|
| 0003<br>0002 | Two bytes | For input (X) (two bytes) |
| 0001<br>0000 | One byte  | For input (X) (one byte)  |

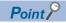

For devices that can be used with the access destination module, refer to the manual for the access destination module. ( Manual for the module used)

#### Head device No. (Device No.)

Specify the No. of the device which a file is to be read or written from/to. When specifying consecutive devices, specify the head device No. Specify the head device No. in decimal or in hexadecimal, depending on the device type. ( Page 31 Device code)

#### ■When communicating data in ASCII code

Use a 6- or 8-digit ASCII code converted from a device code, and send them from the upper byte to the lower byte. The number of digits converted into an ASCII code differs depending on the subcommands.

| Subcommand   | Number of digits                          | Example                                                                                       |
|--------------|-------------------------------------------|-----------------------------------------------------------------------------------------------|
| 0003<br>0002 | Converted into an eight-digit ASCII code. | For device No. 1234 (eight digits)*1  0 0 0 0 1 2 3 4  30H, 30H, 30H, 30H, 31H, 32H, 33H, 34H |
| 0001<br>0000 | Converted into a six-digit ASCII code.    | For device No. 1234 (six digits)*1  0                                                         |

<sup>\*1</sup> Send the data in order from 0 in order. Spaces (code: 20H) can be also used for 0 at the upper digits.

# **■When communicating data in binary code**

Send the data in order from the lower byte to the upper byte using four or three-byte numeral values. If the device No. is decimal, convert it to hexadecimal before sending.

The data size of the value differs depending on the subcommands.

| Subcommand   | Data size   | Example                                                   |                                                        |
|--------------|-------------|-----------------------------------------------------------|--------------------------------------------------------|
| 0003<br>0002 | Four bytes  | For internal relay M1234 and link relay B1234 (four M1234 | B1234                                                  |
| 0001         | Three bytes | For internal relay M1234 and link relay B1234 (three      | 34H <sub>1</sub> 12H <sub>1</sub> 00H <sub>1</sub> 00H |
| 0000         |             | M1234                                                     | В1234                                                  |

<sup>\*1</sup> Since the device No. of internal relay M1234 is decimal, convert it in hexadecimal. The internal relay M1234 becomes 000004D2H. Send them in order of D2H, 04H, 00H, 00H. The link relay B1234 becomes 00001234H. Send them in order of 34H, 12H, 00H, 00H.

# Number of device points

Specify the number of points of the device to be read or written.

#### ■When communicating data in ASCII code

Convert the points to a 4-digit ASCII code (hexadecimal), and send them in order from the upper byte to the lower byte. Use capitalized code for alphabetical character.

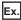

For 5 points and 20 points

5 points

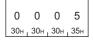

20 points

0 0 1 4 30н 30н 31н 34н

#### **■**When communicating data in binary code

Use numerical values in 2 bytes which indicate the number of points to be processed, and send them in order from the lower byte to the upper byte.

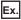

For 5 points and 20 points

5 points

20 points

14н 00н

<sup>\*2</sup> Since the device No. of internal relay M1234 is decimal, convert it in hexadecimal. The internal relay M1234 becomes 0004D2H. Send them in order of D2H, 04H, 00H. The link relay B1234 becomes 001234H. Send them in order of 34H, 12H, 00H.

# Read data, write data

In case of reading, the read data of the device is stored. In case of writing, the writing data is stored.

The data order differs depending on whether the data is read/written in bit units (subcommand:  $00\Box 1$ ,  $00\Box 3$ ) or word units (subcommand:  $00\Box 0$ ,  $00\Box 2$ ).

#### ■For bit units (subcommand: 00□1, 00□3)

When communicating data in ASCII code, send the specified number of device points from the specified head device from the upper bit. ON is expressed as 31H (1) and OFF is expressed as 30H (0). Use capitalized code for alphabetical character.

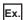

When indicating ON/OFF of five points from M10

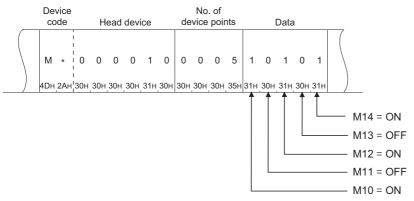

When communicating data in binary code, specify one point as four bits, and send the specified number of device points from the specified head device from the upper bit. ON is expressed as "1" and OFF is expressed as "0".

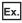

When indicating ON/OFF of five points from M10

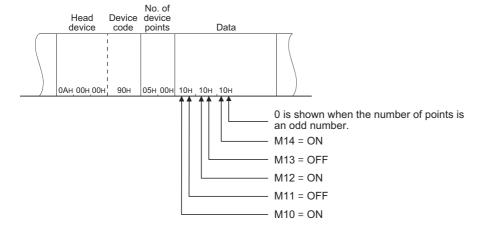

# ■For word units (subcommand: 00□0, 00□2)

When communicating data in ASCII code, send one word in four bit units from the upper bit to the lower bit. The data is expressed in hexadecimal. Use capitalized code for alphabetical character.

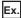

When indicating ON/OFF of 32 points from M16

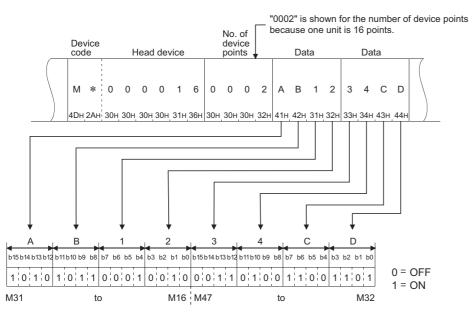

Ex.

When indicating the stored data of D350 and D351

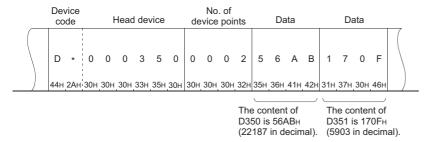

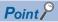

When real number or character string is stored in the word devices to be read, the stored values are read as integral number.

- When real number (0.75) is stored in D0 and D1, D0 = 0000H and D1 = 3F40H.
- When character string ("12AB") is stored in D2 and D3, D2 = 3231H and D3 = 4241H.

When communicating data in binary code and using bit devices in word units, specify one point as one bit as the following example. The storing order is from the lower byte (bit 0 to 7) to the upper byte (bit 8 to 15).

Ex.

When indicating ON/OFF of 32 points from M16

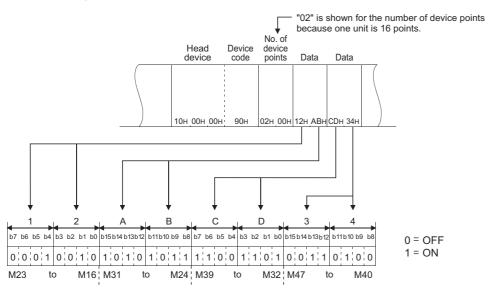

For the word device, one word is 16 bits as the following example. The storing order is from the lower byte (bit 0 to 7) to the upper byte (bit 8 to 15).

When reading, exchange the upper byte and the lower byte of the value stored in the response data on the user side.

When writing, exchange the upper byte and the lower byte of the value to be written on the user side before storing it into the request data.

Ex.

When indicating the stored data of D350 and D351

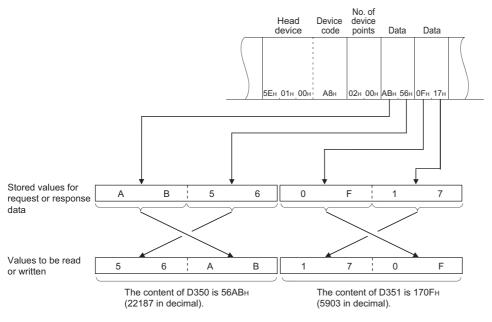

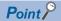

When real number or character string is stored in the word devices to be read, the stored values are read as integral number.

- When real number (0.75) is stored in D0 and D1, D0 = 0000H and D1 = 3F40H.
- When character string ("12AB") is stored in D2 and D3, D2 = 3231H and D3 = 4241H.

#### **■**Precautions

When communicating in ASCII data, process the data as follows to pass the character string from the external device to the

The following shows a procedure that the SLMP-compatible device converts the data received from the external device to the binary code data and writes it to the specified device.

- Expand the character string to be sent from the external device to 2-byte code per one character.
- Sort the expanded 2-byte character string by every two characters and send them to the SLMP-compatible device.
- 3. Write the data sent to the SLMP-compatible device to the specified device.

The following shows an example that the character string ("18AF") received from the external device is converted to the binary code data and written to D0 and D1.

1. Expand the character string ("18AF") to be sent from the external device to 2-byte code per one character.

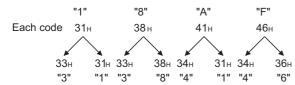

2. Sort the expanded 2-byte character string by every two characters and send them to the SLMP-compatible device.

From the external device to the CPU module, "38314641" is sent.

3. Write the data "38314641" sent to the SLMP-compatible device to D0 and D1.

The received data are converted to binary code data and written.

Each byte

represents an

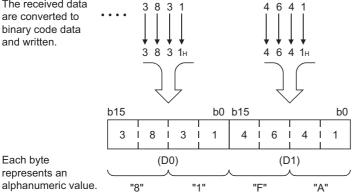

# Number of bit access points

Specify the access points in bit units.

# **■**When communicating data in ASCII code

Convert the points to 2-digit ASCII code (hexadecimal) and send them from the upper digit. Use capitalized code for alphabetical character.

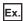

For 5 points and 20 points

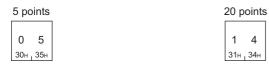

# ■When communicating data in binary code

Convert the points to hexadecimal and send.

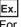

For 5 points and 20 points

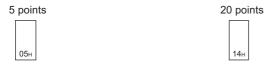

# Read (command: 0401)

This command reads value from a device.

# Request data

ASCII

Binary

|                      | Subcommand | Head device<br>No. | Device<br>code | No. of device points |
|----------------------|------------|--------------------|----------------|----------------------|
| 01H <sub>1</sub> 04H |            |                    |                | Politis              |

#### **■**Subcommand

| Item                            | Subcommand*1                                                   |                         |  |  |  |  |  |  |  |  |
|---------------------------------|----------------------------------------------------------------|-------------------------|--|--|--|--|--|--|--|--|
|                                 | ASCII code                                                     | Binary code             |  |  |  |  |  |  |  |  |
| When reading data in bit units  | 0 0 0 1<br>30н, 30н, 30н, 31н or 0 0 8 1<br>30н, 30н, 38н, 31н | OT 81H , 00H            |  |  |  |  |  |  |  |  |
|                                 | 0 0 0 3 or 0 0 8 3 30H, 30H, 30H, 38H, 33H                     | or 83H,00H              |  |  |  |  |  |  |  |  |
| When reading data in word units | 0 0 0 0 0 0 0 30н 30н 30н 30н 30н 30н 30                       | ОГ 80н <sub>1</sub> 00н |  |  |  |  |  |  |  |  |
|                                 | 0 0 0 2<br>30H, 30H, 30H, 32H or 0 0 8 2<br>30H, 30H, 38H, 32H | or 82H,00H              |  |  |  |  |  |  |  |  |

<sup>\*1</sup> The subcommand 008 is used to access the link direct device, module access device, or CPU buffer memory access device. When the subcommand is 008 is used to access the link direct device, module access device, or CPU buffer memory access device. When the subcommand is 008 is used to access the link direct device, module access device, or CPU buffer memory access device. When the subcommand is 008 is used to access the link direct device, module access device, or CPU buffer memory access device. When the subcommand is 008 is used to access the link direct device, module access device, or CPU buffer memory access device.

#### ■Device code

Specify the type of the target device of reading. ( Page 31 Device code)

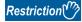

The following devices cannot be specified.

- Contact (LTS) and coil (LTC)<sup>\*1</sup> of the long timer
- Contact (LSTS) and coil (LSTC)<sup>\*1</sup> of the long retentive timer
- Long index register (LZ)

# ■Head device No.

Specify the head No. of the target device of reading. (F Page 34 Head device No. (Device No.))

# ■Number of device points

Specify the number of target device points of reading. ( Page 35 Number of device points)

| Item                            |                                                | Number of points |                  |
|---------------------------------|------------------------------------------------|------------------|------------------|
|                                 |                                                | ASCII code       | Binary code      |
| When reading data in bit unit   | s                                              | 1 to 3584 points | 1 to 7168 points |
| When reading data in word units | Other than long timer and long retentive timer | 1 to 960 points  |                  |
|                                 | Long timer, long retentive timer               | 1 to 240 points  |                  |

<sup>\*1</sup> The values of the contact and coil are read by specifying the current value. ( Page 42 Response data)

# Response data

The value read from the device is stored in hexadecimal. The data order differs depending on the type of code, ASCII code or binary code. ( Page 36 Read data, write data)

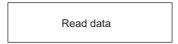

When the current value of the long timer or long retentive timer is read, the values of the contact and coil are also stored in the response data. The response data is four words for each point of the device read and the data configuration is as follows:

| Response data | Description                                                                                  |
|---------------|----------------------------------------------------------------------------------------------|
| 1st word      | The current value is stored.                                                                 |
| 2nd word      |                                                                                              |
| 3rd word      | b0: The coil value is stored. b1: The contact value is stored. b2 to b15: Used by the system |
| 4th word      | Used by the system                                                                           |

# Communication example (when reading data in bit units)

Read from M100 to M107.

# ■When communicating data in ASCII code

(Request data)

|     |     |     |     | Sı  | ubcor | nmaı | nd    |     | vice<br>ode |     | Hea | ad de | evice | No. |     | No. o | of dev | vice p | oints | ; |
|-----|-----|-----|-----|-----|-------|------|-------|-----|-------------|-----|-----|-------|-------|-----|-----|-------|--------|--------|-------|---|
| 0   | 4   | 0   | 1   | 0   | 0     | 0    | 1     | М   | *           | 0   | 0   | 0     | 1     | 0   | 0   | 0     | 0      | 0      | 8     |   |
| 30н | 34н | 30н | 31н | 30н | 30н   | 30н  | , 31н | 4Дн | 2Ан         | 30н | 30н | 30н   | 31н   | 30н | 30н | 30н   | 30н    | 30н    | 38н   |   |

#### (Response data)

# ■When communicating data in binary code

(Request data)

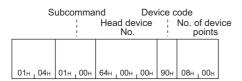

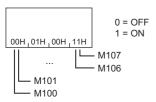

# Communication example (when reading data in word units (bit device))

Read from M100 to M131 (two words).

# ■When communicating data in ASCII code

(Request data)

|     |     |     |     | Su  | ıbcon | nmar | nd  | De\<br>co | /ice<br>de |     | Hea | ad de | vice I | No. |     | No. c | of dev | rice p | oints |
|-----|-----|-----|-----|-----|-------|------|-----|-----------|------------|-----|-----|-------|--------|-----|-----|-------|--------|--------|-------|
| 0   | 4   | 0   | 1   | 0   | 0     | 0    | 0   | М         | *          | 0   | 0   | 0     | 1      | 0   | 0   | 0     | 0      | 0      | 2     |
| 30н | 34н | 30н | 31н | 30н | 30н   | 30н  | 30н | 4Dн       | 2Ан        | 30н | 30н | , 30н | 31н    | 30н | 30н | 30н   | 30н    | 30н    | 32н   |

# (Response data)

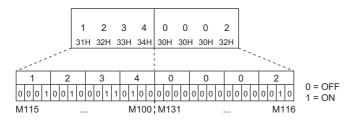

# ■When communicating data in binary code

(Request data)

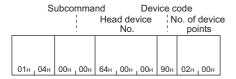

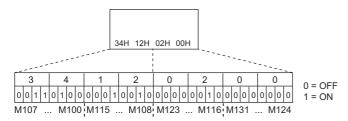

# Communication example (when reading data in word units (word device))

Read from T100 to T102.

T100 = 4660 (1234H), T101 = 2 (2H), T102 = 7663 (1DEFH) are assumed to be stored.

# ■When communicating data in ASCII code

(Request data)

|     |       |       |       | Sı  | ıbcon | nman | nd  |     | /ice<br>ide |     | Hea   | ad de | vice I | No. |       | No. c | of dev | /ice p | oints |
|-----|-------|-------|-------|-----|-------|------|-----|-----|-------------|-----|-------|-------|--------|-----|-------|-------|--------|--------|-------|
| 0   | 4     | 0     | 1     | 0   | 0     | 0    | 0   | Т   | N           | 0   | 0     | 0     | 1      | 0   | 0     | 0     | 0      | 0      | 3     |
| 30н | , 34н | , 30н | , 31н | 30н | 30н   | 30н  | 30н | 54н | , 4Ен       | 30н | , 30н | , 30н | 31н    | 30н | , 30н | 30н   | 30н    | , 30н  | , 33н |

#### (Response data)

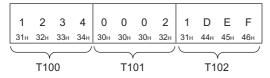

# ■When communicating data in binary code

(Request data)

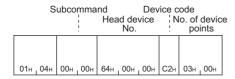

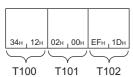

# Write (command: 1401)

This command writes the value in a device.

# Request data

ASCII

| 1                  | 4   | 0   | 1   | Subcommand | Device<br>code | Head device No. | No. of device points | Write data |
|--------------------|-----|-----|-----|------------|----------------|-----------------|----------------------|------------|
| 31H <sub>1</sub> 3 | 34H | 30H | 31H |            |                |                 |                      |            |

Binary

| 01H , 14H | Subcommand | Head device<br>No. | Device<br>code | No. of<br>device<br>points | Write data |
|-----------|------------|--------------------|----------------|----------------------------|------------|
|-----------|------------|--------------------|----------------|----------------------------|------------|

#### **■**Subcommand

| Item                            | Subcommand*1                                                   |                                      |  |  |  |  |  |
|---------------------------------|----------------------------------------------------------------|--------------------------------------|--|--|--|--|--|
|                                 | ASCII code                                                     | Binary code                          |  |  |  |  |  |
| When writing data in bit units  | 0 0 0 1<br>30H, 30H, 30H, 31H or 0 0 8 1<br>30H, 30H, 38H, 31H | OT 81H , 00H                         |  |  |  |  |  |
|                                 | 0 0 0 3<br>30H, 30H, 30H, 33H 30H, 30H, 38H, 33H               | or 83H,00H                           |  |  |  |  |  |
| When writing data in word units | 0 0 0 0 0 or 0 0 0 0 0 0 0 0 0 0 0 0 0 0                       | ог 80 <sub>Н 1</sub> 00 <sub>Н</sub> |  |  |  |  |  |
|                                 | 0 0 0 2 or 0 0 8 2 30H, 30H, 30H, 32H                          | or 02H,00H 82H,00H                   |  |  |  |  |  |

<sup>\*1</sup> The subcommand 008 is used to access the link direct device, module access device, or CPU buffer memory access device. When the subcommand is 008 is used to access the link direct device, module access device, or CPU buffer memory access device. When the subcommand is 008 is used to access the link direct device, module access device, or CPU buffer memory access device. When the subcommand is 008 is used to access the link direct device, module access device, or CPU buffer memory access device.

#### **■**Device code

Specify the type of the target device of writing. ( Page 31 Device code)

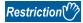

The following devices cannot be specified.

- Contact (LTS), coil (LTC), and current value (LTN) of the long timer
- Contact (LSTS), coil (LSTC), and current value (LSTN) of the long retentive timer
- Long index register (LZ)

#### ■Head device No.

Specify the head No. of the target device of writing. (Frage 34 Head device No. (Device No.))

#### ■Number of device points

Specify the target device points of writing. ( Page 35 Number of device points)

| Item                            | Number of points                  |             |  |  |  |  |  |  |
|---------------------------------|-----------------------------------|-------------|--|--|--|--|--|--|
|                                 | ASCII code                        | Binary code |  |  |  |  |  |  |
| When writing data in bit units  | 1 to 3584 points 1 to 7168 points |             |  |  |  |  |  |  |
| When writing data in word units | 1 to 960 points                   |             |  |  |  |  |  |  |

#### **■**Write data

Specify the value to be written to the device of the number specified by "number of device points". ( Page 36 Read data, write data)

# Response data

There is no response data for Write command.

# Communication example (when writing data in bit units)

Write the value in from M100 to M107.

# **■When communicating data in ASCII code**

(Request data)

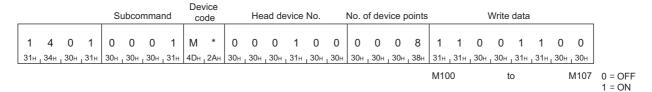

# ■When communicating data in binary code

(Request data)

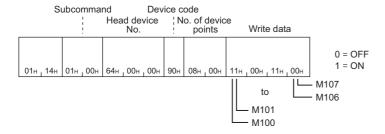

# Communication example (when writing data in word units (bit device))

Write the value in from M100 to M131 (two words).

#### **■When communicating data in ASCII code**

(Request data)

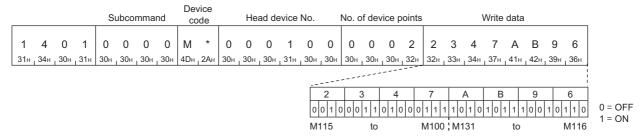

#### **■**When communicating data in binary code

(Request data)

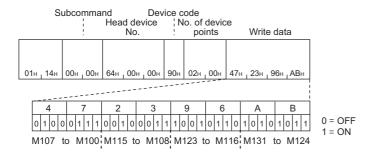

# Communication example (when writing data in word units (word device))

Write 6549 (1995H) in D100, 4610 (1202H) in D101, and 4400 (1130H) in D102.

# ■When communicating data in ASCII code

(Request data)

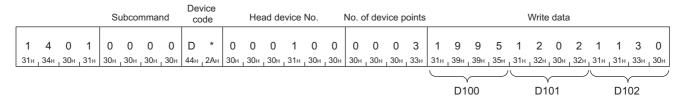

# ■When communicating data in binary code

(Request data)

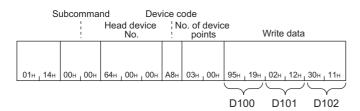

# Read Random (command: 0403)

Specifies the device No. and reads the device value. This can be specified with inconsecutive device No.

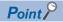

Do not execute the Read Random command to the CPU module during the conditional monitoring. The command of SLMP completes abnormally.

The command can be executed during unconditional monitoring.

# Request data

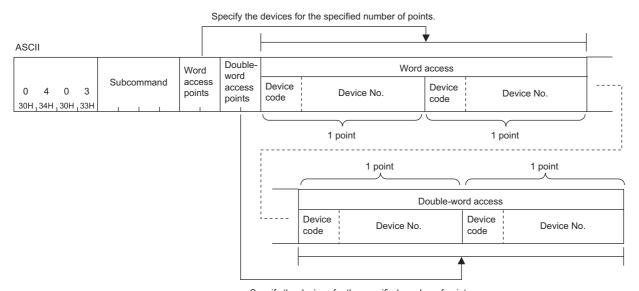

Specify the devices for the specified number of points.

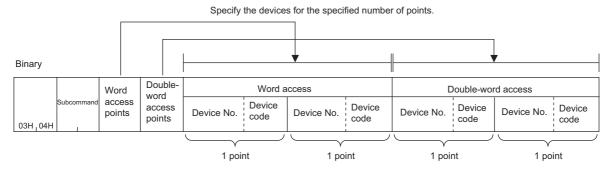

# **■**Subcommand

| Subcommand <sup>*1</sup>                               |                              |  |  |  |  |  |  |  |
|--------------------------------------------------------|------------------------------|--|--|--|--|--|--|--|
| ASCII code                                             | Binary code                  |  |  |  |  |  |  |  |
| 0 0 0 0 0 or 0 0 8 0 30H, 30H, 30H, 30H, 30H, 38H, 30H | ог<br>00н , 00н<br>80н , 00н |  |  |  |  |  |  |  |
| 0 0 0 2 or 0 0 8 2 30H, 30H, 30H, 32H                  | or 82H, 00H                  |  |  |  |  |  |  |  |

<sup>\*1</sup> The subcommand 008 is used to access the link direct device, module access device, or CPU buffer memory access device. When the subcommand is 008 is used to access the link direct device, module access device, or CPU buffer memory access device. When the subcommand is 008 is used to access the link direct device, module access device, or CPU buffer memory access device. When

# ■Number of word access points, number of double-word access points

Specify the number of target device points of reading.

Page 35 Number of device points

Page 50 Communication example

| Subcommand                        | Item                                | Description                                                                                                    | Number of points                                                   |  |  |  |
|-----------------------------------|-------------------------------------|----------------------------------------------------------------------------------------------------|--------------------------------------------------------------------|--|--|--|
| 0002                              | Number of word access points        | Specify the number of points to be accessed in one-word units.  The bit device is 16-point units, the word device is one-word units. | 1 ≤ number of word access points<br>+ number of double-word access |  |  |  |
|                                   | Number of double-word access points | points ≤ 96                                                                                                    |                                                                    |  |  |  |
| 0000 Number of word access points |                                     | Specify the number of points to be accessed in one-word units.  The bit device is 16-point units, the word device is one-word units. | 1 ≤ number of word access points<br>+ number of double-word access |  |  |  |
|                                   | Number of double-word access points | Specify the number of points to be accessed in two-word units.  The bit device is 32-point units, the word device is two-word units. | points ≤ 192 <sup>*1</sup>                                         |  |  |  |

<sup>\*1</sup> When the file register (ZR) of the High Performance model QCPU is specified, double the number of access points. In addition, when the subcommand 008□ is used, double the number of access points.

#### **■**Device code, device No.

Specify the device to be read in order from the word access to the double-word access.

Page 31 Device code

Page 34 Head device No. (Device No.)

| Item                                                                                                    | Description                                                                                                    |  |  |  |  |  |
|----------------------------------------------------------------------------------------------------|----------------------------------------------------------------------------------------------------|--|--|--|--|--|
| Word access Specify the device of points specified by "number of word access points". The specification is not necessary when "number of word access points" is zero. |                                                                                                    |  |  |  |  |  |
| Double-word access                                                                                                    | Specify the device of points specified by "number of double-word access points". The specification is not necessary when "number of double-word access points" is zero. |  |  |  |  |  |

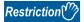

The following devices cannot be specified.

- · Contact (LTS) and coil (LTC) of the long timer
- · Contact (LSTS) and coil (LSTC) of the long retentive timer
- · Contact (LCS) and coil (LCC) of the long counter

# Response data

The value read from the device is stored in hexadecimal. The data order differs depending on the type of code, ASCII code or binary code.

Page 36 Read data, write data

Page 50 Communication example

| Data of the wor | d access points | Data of the double-word access points |             |  |  |  |  |
|-----------------|-----------------|---------------------------------------|-------------|--|--|--|--|
|                 |                 |                                       |             |  |  |  |  |
| Word a          | access          | Double-wo                             | ord access  |  |  |  |  |
| Read data 1     | Read data 2     | Read data 1                           | Read data 2 |  |  |  |  |

# Communication example

Read D0, T0, M100 to M115, X20 to X2F by word access, and D1500 to D1501, Y160 to Y17F, M1111 to M1142 by double-word access.

D0 = 6549 (1995H), T0 = 4610 (1202H), D1500 = 20302 (4F4EH), D1501 = 19540 (4C54H) are assumed to be stored.

#### ■When communicating data in ASCII code

(Request data)

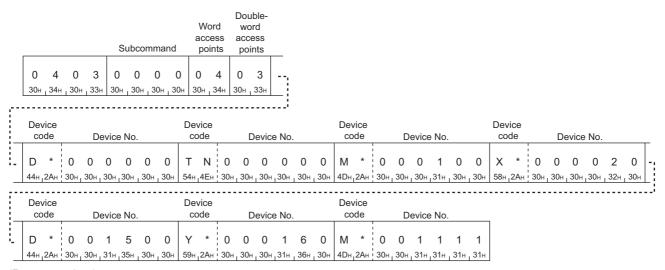

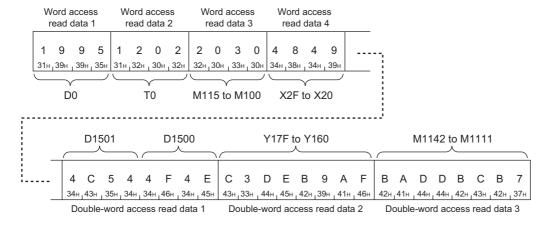

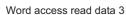

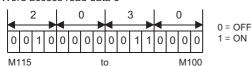

Word access read data 4

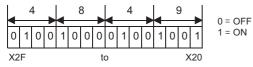

Double-word access read data 2

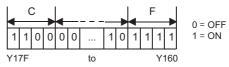

Double-word access read data 3

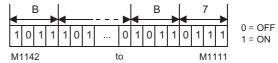

# **■**When communicating data in binary code

(Request data)

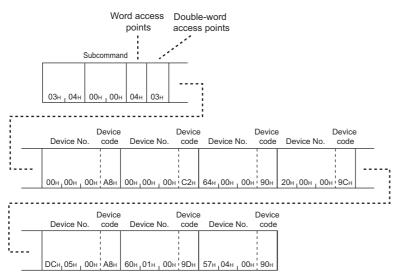

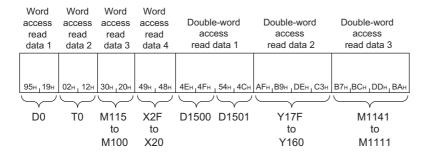

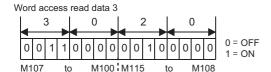

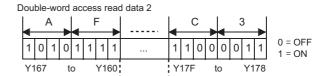

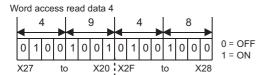

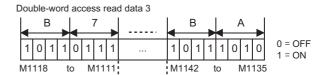

# Write Random (command: 1402)

This command specifies the device No. and writes value to the device. This can be specified with inconsecutive device No.

# Request data

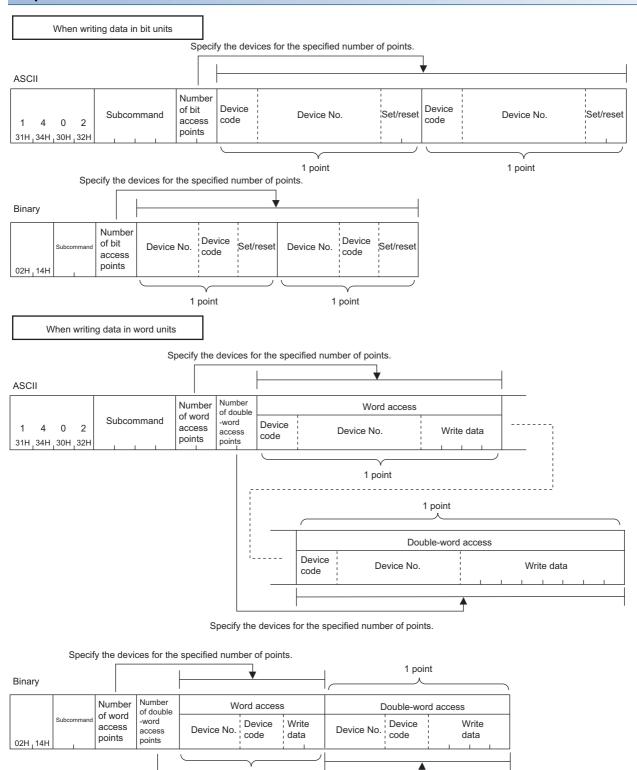

1 point

#### **■**Subcommand

| Item                            | Subcommand*1                                                   |                    |  |  |  |  |  |  |  |
|---------------------------------|----------------------------------------------------------------|--------------------|--|--|--|--|--|--|--|
|                                 | ASCII code                                                     | Binary code        |  |  |  |  |  |  |  |
| When writing data in bit units  | 0 0 0 1<br>30H, 30H, 30H, 31H or 0 0 8 1<br>30H, 30H, 38H, 31H | O1H , 00H          |  |  |  |  |  |  |  |
|                                 | 0 0 0 3<br>30H, 30H, 30H, 33H                                  | or 83H,00H         |  |  |  |  |  |  |  |
| When writing data in word units | 0 0 0 0 0 or 0 0 8 0 30H, 30H, 30H, 30H, 30H                   | ог 80н он          |  |  |  |  |  |  |  |
|                                 | 0 0 0 2 or 0 0 8 2 30H, 30H, 30H, 32H                          | or 02H,00H 82H,00H |  |  |  |  |  |  |  |

<sup>\*1</sup> The subcommand 008□ is used to access the link direct device, module access device, or CPU buffer memory access device. When the subcommand is 008□, the message format is different. (☐ Page 201 Read or Write by Device Extension Specification)

# ■Number of bit access points, number of word access points, number of double-word access points

Specify the target device points of writing.

Page 35 Number of device points

Page 54 Communication example (when writing data in bit units)

| Subcommand | Item                                | Description                                                                                                    | Number of points                                                                                                    |  |  |  |
|------------|-------------------------------------|----------------------------------------------------------------------------------------------------|----------------------------------------------------------------------------------------------------|--|--|--|
| 0003       | Number of bit access points         | Specify the number of bit device points in one-point units.                                                                          | 1 to 94                                                                                                    |  |  |  |
| 0002       | Number of word access points        | Specify the number of points to be accessed in one-word units.  The bit device is 16-point units, the word device is one-word units. | $\begin{tabular}{ll} $1 \le number of word access points \times 12$\\ + number of double-word access\\ points \times 14 \le 960 \end{tabular}$ |  |  |  |
|            | Number of double-word access points | Specify the number of points to be accessed in two-word units. The bit device is 32-point units, the word device is two-word units.  |                                                                                                    |  |  |  |
| 0001       | Number of bit access points         | Specify the number of bit device points in one-point units.                                                                          | 1 to 188                                                                                                    |  |  |  |
| 0000       | Number of word access points        | Specify the number of points to be accessed in one-word units.  The bit device is 16-point units, the word device is one-word units. | 1 ≤ number of word access points $\times$ 12 + number of double-word access points $\times$ 14 ≤ 1920*1                                        |  |  |  |
|            | Number of double-word access points | Specify the number of points to be accessed in two-word units. The bit device is 32-point units, the word device is two-word units.  |                                                                                                    |  |  |  |

<sup>\*1</sup> When the access destination is the MELSEC iQ-R series module and the subcommand 008□ is used, double the number of access points.

# ■Device code, device No., write data

Specify the target device of writing.

When writing data in bit units, specify the bit device.

Page 31 Device code

Page 34 Head device No. (Device No.)

Page 36 Read data, write data

The data is specified in hexadecimal number.

| Item               | Description                                                                                                    |
|--------------------|----------------------------------------------------------------------------------------------------|
| Word access        | Specify the device of points specified by "number of word access points". The specification is not necessary when "number of word access points" is zero.               |
| Double-word access | Specify the device of points specified by "number of double-word access points". The specification is not necessary when "number of double-word access points" is zero. |

#### **■**Set/reset

Specify ON/OFF of the bit device.

| Item        | Subcommand   | Data to write |        | Remarks                                               |  |  |  |  |
|-------------|--------------|---------------|--------|-------------------------------------------------------|--|--|--|--|
|             |              | ON            | OFF    |                                                       |  |  |  |  |
| ASCII code  | 0003<br>0002 | "0001"        | "0000" | Four digits will be sent from 0 in order.             |  |  |  |  |
|             | 0001<br>0000 | "01"          | "00"   | Two digits will be sent from 0 in order.              |  |  |  |  |
| Binary code | 0003<br>0002 | 0100H         | 0000H  | The 2-byte numerical value shown left will be sent.   |  |  |  |  |
|             | 0001<br>0000 | 01H           | 00H    | The one-byte numerical value shown left will be sent. |  |  |  |  |

# Response data

There is no response data for Write Random command.

# Communication example (when writing data in bit units)

Turn off M50 and turn on Y2F.

# ■When communicating data in ASCII code

(Request data)

|     |     |     |     |     |       |      |       | Е   | Bit  |     |      |     |     |       |      |     |       |       |       |     |      |     |       |       |      |       |     |       |      |
|-----|-----|-----|-----|-----|-------|------|-------|-----|------|-----|------|-----|-----|-------|------|-----|-------|-------|-------|-----|------|-----|-------|-------|------|-------|-----|-------|------|
|     |     |     |     |     |       |      |       | acc | ess  | De  | vice |     |     |       |      |     |       |       |       | De  | vice |     |       |       |      |       |     |       |      |
|     |     |     |     | Sι  | ıbcor | nmar | nd    | ро  | ints | CC  | ode  |     |     | Devi  | e No | ).  |       | Set/r | reset | C   | ode  |     |       | )evic | e No |       |     | Set/r | eset |
|     |     |     |     |     |       |      |       |     |      |     |      | 1   |     |       |      |     |       | !     |       |     |      |     |       |       |      |       |     |       |      |
| 1   | 4   | 0   | 2   | 0   | 0     | 0    | 1     | 0   | 2    | М   | *    | 0   | 0   | 0     | 0    | 5   | 0     | 0     | 0     | Υ   | *    | 0   | 0     | 0     | 0    | 2     | F   | 0     | 1    |
| 31н | 34н | 30н | 32н | 30н | 30н   | 30н  | , 31н | 30н | 32н  | 4Dн | 2Ан  | 30н | 30н | , 30н | ,30н | 35н | , 30н | 30н   | 30н   | 59н | 2Ан  | 30н | , 30н | 30н   | 30н  | 32н г | 46н | 30н   | 31н  |

# ■When communicating data in binary code

(Request data)

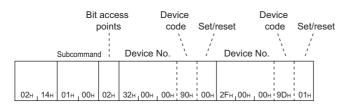

# Communication example (when writing data in word units)

Write the value in a device as follows.

| Item               | Target device                                |
|--------------------|----------------------------------------------|
| Word access        | D0, D1, M100 to M115, X20 to X2F             |
| Double-word access | D1500 to D1501, Y160 to Y17F, M1111 to M1142 |

# **■When communicating data in ASCII code**

(Request data)

Data 1

M115

X2F

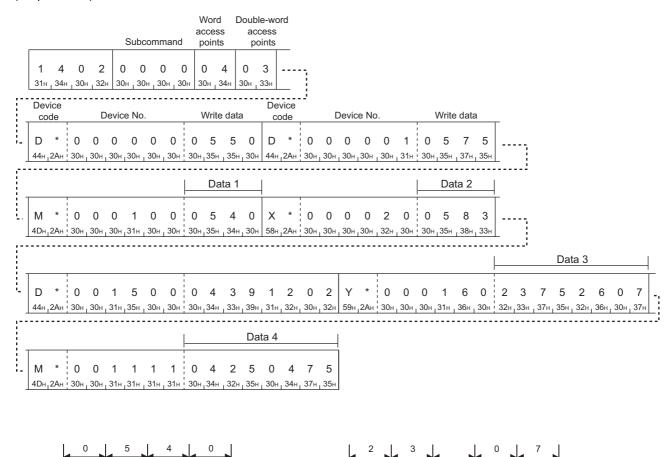

Data 3

Y17F

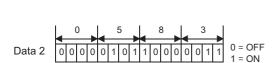

to

0 = OFF

1 = ON

M100

X20

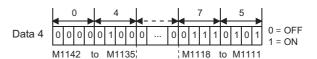

Y167

Y178

0 = OFF

Y160

# **■**When communicating data in binary code

(Request data)

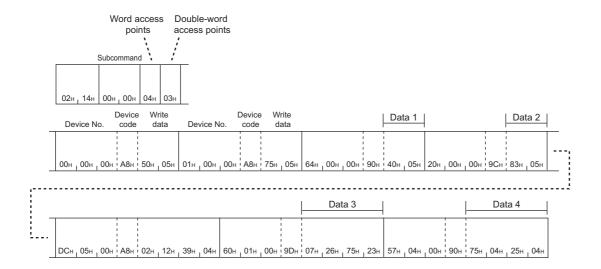

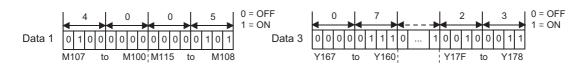

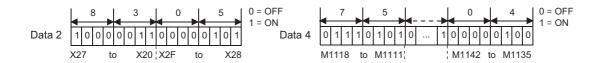

# **Entry Monitor Device (command: 0801)**

This command registers a device to be read by Execute Monitor (command: 0802). Registering the device in advance reduces the load of line because it shortens the request message when reading.

Entry Monitor Device (command: 0801) and Execute Monitor (command: 0802) are used as follows.

#### **1.** Monitoring device registration

By Entry Monitor Device (command: 0801), register a device to be read.

# **2.** Monitoring execution

Execution of Execute Monitor (command: 0802) will read values from the device registered by Entry Monitor Device (command: 0801). ( Page 61 Execute Monitor (command: 0802))

# 3. Monitoring device change

The device to be read can be changed by Entry Monitor Device (command: 0801).

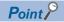

- Do not execute the Entry Monitor Device command to the CPU module during the conditional monitoring.
   The command of SLMP completes abnormally. The command can be executed during unconditional monitoring.
- If the access destination is restarted, the registered data will be deleted. Execute Entry Monitor Device again and register the device to be read.

# Request data

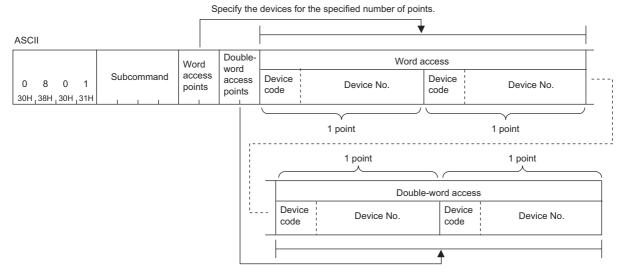

Specify the devices for the specified number of points.

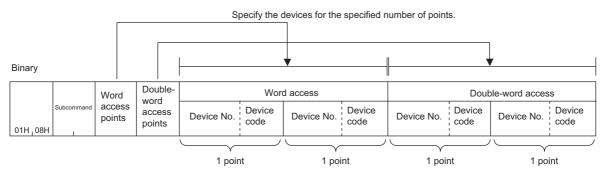

# **■**Subcommand

| Subcommand <sup>*1</sup>                |                        |  |  |  |  |  |  |  |
|-----------------------------------------|------------------------|--|--|--|--|--|--|--|
| ASCII code                              | Binary code            |  |  |  |  |  |  |  |
| 0 0 0 0 0 0 0 0 30H 30H 30H 30H 30H 30H | ог<br>00н от<br>80н от |  |  |  |  |  |  |  |
| 0 0 0 2<br>30H, 30H, 30H, 32H           | or 82H,00H             |  |  |  |  |  |  |  |

<sup>\*1</sup> The subcommand 008 is used to access the link direct device, module access device, or CPU buffer memory access device. When the subcommand is 008 is used to access the link direct device, module access device, or CPU buffer memory access device. When the subcommand is 008 is used to access the link direct device, module access device, or CPU buffer memory access device. When

# ■Number of word access points, number of double-word access points

Specify the number of target device points of reading.

Page 35 Number of device points

Page 60 Communication example

| Subcommand          | Item                                | Description                                                                                                    | Number of points                                                                     |
|---------------------|-------------------------------------|----------------------------------------------------------------------------------------------------|--------------------------------------------------------------------------------------|
| 0002                | Number of word access points        | Specify the number of points to be accessed in one-word units.  The bit device is 16-point units, the word device is one-word units. | 1 ≤ number of word access points<br>+ number of double-word access<br>points ≤ 96    |
|                     | Number of double-word access points | Specify the number of points to be accessed in two-word units.  The bit device is 32-point units, the word device is two-word units. |                                                                                      |
| points  Number of c | Number of word access points        | Specify the number of points to be accessed in one-word units.  The bit device is 16-point units, the word device is one-word units. | 1 ≤ number of word access points<br>+ number of double-word access<br>points ≤ 192*1 |
|                     | Number of double-word access points | Specify the number of points to be accessed in two-word units.  The bit device is 32-point units, the word device is two-word units. |                                                                                      |

<sup>\*1</sup> When the file register (ZR) of the High Performance model QCPU is specified, double the number of access points. In addition, when the subcommand 008 is used, double the number of access points.

#### **■**Device code, device No.

Specify the device to be read in order from the word access to the double-word access.

Page 31 Device code

Page 34 Head device No. (Device No.)

| Item               | Description                                                                                                    |
|--------------------|----------------------------------------------------------------------------------------------------|
| Word access        | Specify the device of points specified by "number of word access points". The specification is not necessary when "number of word access points" is zero.               |
| Double-word access | Specify the device of points specified by "number of double-word access points". The specification is not necessary when "number of double-word access points" is zero. |

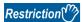

The following devices cannot be specified.

- · Contact (TS) and coil (TC) of the timer
- Contact (LTS), coil (LTC), and current value (LTN) of the long timer
- · Contact (STS) and coil (STC) of the retentive timer
- Contact (LSTS), coil (LSTC), and current value (LSTN) of the long retentive timer
- Contact (CS) and coil (CC) of the counter
- Contact (LCS), coil (LCC), and the current value (LCN) of long counter

# Response data

There is no response data for Entry Monitor Device.

# Communication example

The following shows an example to register the devices for reading D0, T0, M100 to M115, X20 to X2F by word access, and D1500 to D1501, Y160 to Y17F, M1111 to M1142 by double-word access.

# ■When communicating data in ASCII code

(Request data)

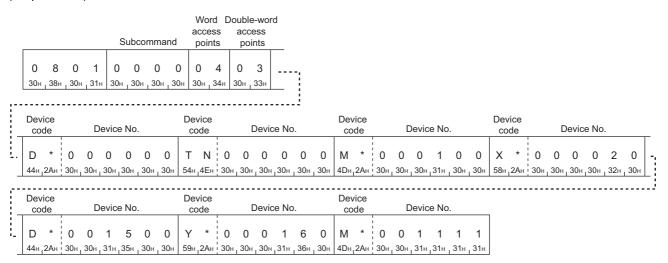

#### ■When communicating data in binary code

(Request data)

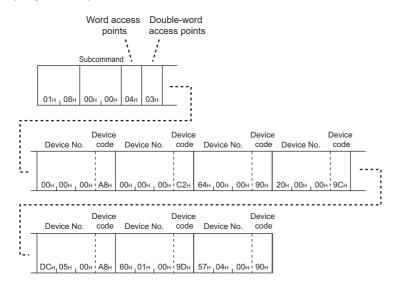

# **Execute Monitor (command: 0802)**

This command reads the value of the device registered by Entry Monitor Device (command: 0801).

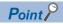

- Before executing Execute Monitor (command: 0802), register the device to be read by Entry Monitor Device (command: 0801). Using this command without Entry Monitor Device (command: 0801) executed causes an error. ( Page 57 Entry Monitor Device (command: 0801))
- If the access destination is restarted, the registered data will be deleted. Execute the Entry Monitor Device (command: 0801) again and register the device to read.

# Request data

**ASCII** 

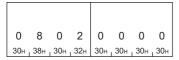

Binary

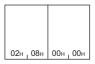

| Data of the word access points |             | Data of the double- | word access points |
|--------------------------------|-------------|---------------------|--------------------|
| Word a                         | access      | Double-wo           | ord access         |
| Read data 1                    | Read data 2 | Read data 1         | Read data 2        |

# Communication example

Read the value from the device registered on Page 60 Communication example.

D0 = 6549 (1995H), T0 = 4610 (1202H), D1500 = 20302 (4F4EH), D1501 = 19540 (4C54H) are assumed to be stored.

## ■When communicating data in ASCII code

(Request data)

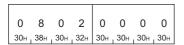

#### (Response data)

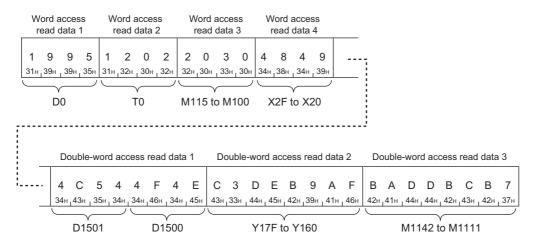

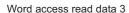

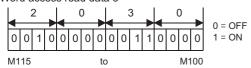

#### Double-word access read data 2

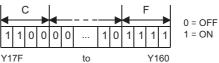

#### Word access read data 4

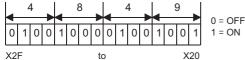

#### Double-word access read data 3

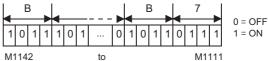

# **■**When communicating data in binary code

(Request data)

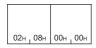

#### (Response data)

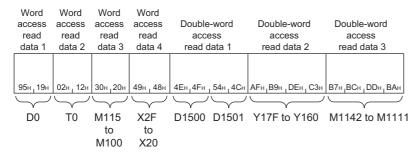

#### Word access read data 3

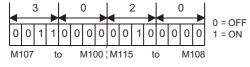

#### Double-word access read data 2

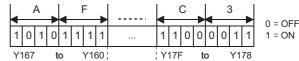

#### Word access read data 4

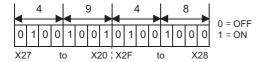

#### Double-word access read data 3

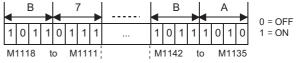

# Read Block (command: 0406)

This command reads data by treating n points of word devices or bit devices (one point is equivalent to 16 bits) as one block and specifying multiple blocks. This can be specified with inconsecutive device No.

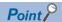

When the SLMP-compatible device communicates with the Universal model QCPU or LCPU, the data inconsistency may occur due to the settings other than "Specify service process execution counts" in "Service Processing Setting" of the CPU module. To prevent the data inconsistency, set "Specify service process execution counts".

# Request data

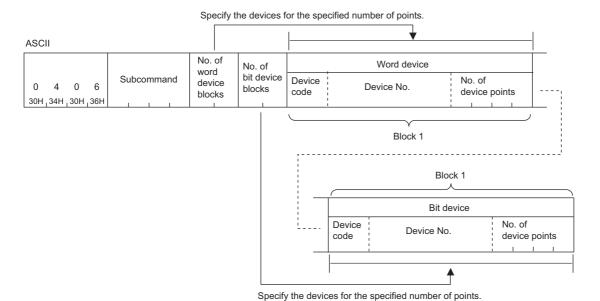

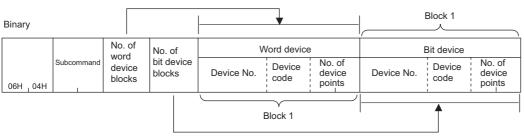

Specify the devices for the specified number of points.

#### **■**Subcommand

| Subcommand*1                          |                            |  |  |  |
|---------------------------------------|----------------------------|--|--|--|
| ASCII code                            | Binary code                |  |  |  |
| 0 0 0 0 0 or 0 0 30H, 30H, 30H, 30H   | ог<br>00н <sub>1</sub> 00н |  |  |  |
| 0 0 0 2 or 0 0 8 2 30H, 30H, 30H, 32H | or 82H,00H                 |  |  |  |

<sup>\*1</sup> The subcommand 008□ is used to access the link direct device, module access device, or CPU buffer memory access device. When the subcommand is 008□, the message format is different. (☐ Page 201 Read or Write by Device Extension Specification)

# ■Number of word device blocks, number of bit device blocks

Specify the number of blocks of the device to be read in hexadecimal number.

| Subcommand | Item                                                                                     | Description                                                       | Number of points                                                     |
|------------|------------------------------------------------------------------------------------------|-------------------------------------------------------------------|----------------------------------------------------------------------|
| 0002       | Number of word device Specify the number of blocks of the word device to be read. blocks |                                                                   | Number of word device blocks + number of bit device blocks $\leq$ 60 |
|            | Number of bit device blocks                                                              | Specify the number of blocks of the bit device blocks to be read. |                                                                      |
| 0000       | Number of word device blocks                                                             | Specify the number of blocks of the word device to be read.       | Number of word device blocks + number of bit device blocks ≤         |
|            | Number of bit device blocks                                                              | Specify the number of blocks of the bit device blocks to be read. | 120 <sup>*1</sup>                                                    |

<sup>\*1</sup> When the access destination is the MELSEC iQ-R series module and the subcommand 008 is used, double the number of blocks.

#### ■Device code, device No., number of device points

Specify the target device of reading.

- Page 31 Device code
- Page 34 Head device No. (Device No.)
- Page 35 Number of device points

Specify the number of device points to fulfill the following conditions.

Total points of each block of the word device + total points of each block of the bit device ≤ 960

Specify the device number in order from the word device to the bit device.

| Item        | Description                                                                                                    |
|-------------|----------------------------------------------------------------------------------------------------|
| Word device | Specify the device of points specified by "number of word device blocks". The specification is not necessary when "number of word device blocks" is zero. |
| Bit device  | Specify the device of points specified by "number of bit device blocks". The specification is not necessary when "number of bit device blocks" is zero.   |

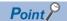

When specifying the contact or coil of the timer, retentive timer, or counter, use a bit device block.

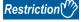

The following devices cannot be specified.

- · Contact (LTS), coil (LTC), and current value (LTN) of the long timer
- · Contact (LSTS), coil (LSTC), and current value (LSTN) of the long retentive timer
- · Contact (LCS), coil (LCC), and current value (LCN) of the long counter
- Long index register (LZ)

# Response data

The value read from the device is stored in hexadecimal. The data order differs depending on the type of code, ASCII code or binary code. ( Page 36 Read data, write data)

Data of the specified word device blocks Data of the specified bit device blocks

| Word device    |                | Bit device     |                |
|----------------|----------------|----------------|----------------|
| 1st block data | 2nd block data | 1st block data | 2nd block data |

# Communication example

Read the value from devices as follows.

| Item        | Reading data                                                                                            |
|-------------|----------------------------------------------------------------------------------------------------|
| Word device | Block 1: D0 to D3 (4 points)     Block 2: W100 to W107 (8 points)                                       |
| Bit device  | Block 1: M0 to M31 (2 points)     Block 2: M128 to M159 (2 points)     Block 3: B100 to B12F (3 points) |

# ■When communicating data in ASCII code

(Request data)

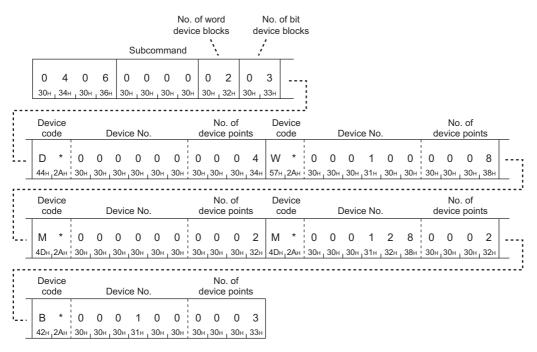

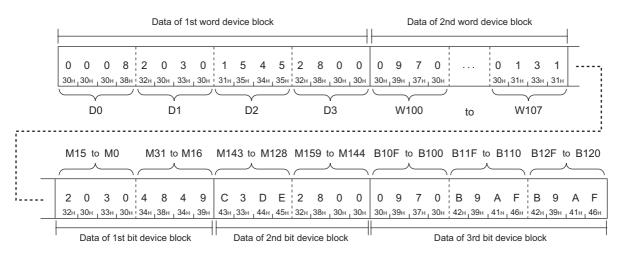

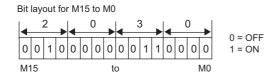

# **■**When communicating data in binary code

(Request data)

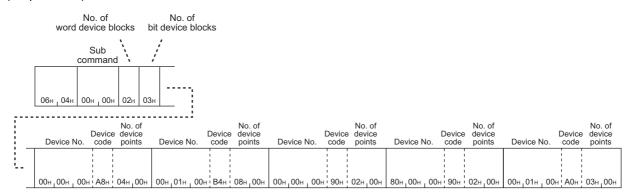

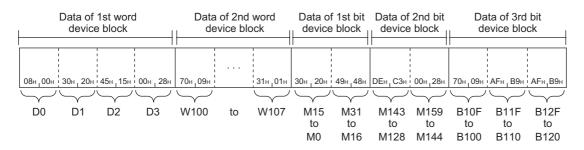

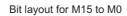

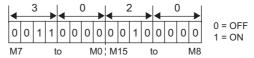

# Write Block (command: 1406)

This command writes data by treating n points of word devices or bit devices (one point is equivalent to 16 bits) as one block and specifying multiple blocks. This can be specified with inconsecutive device No.

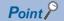

When the SLMP-compatible device communicates with the Universal model QCPU or LCPU, the data inconsistency may occur due to the settings other than "Specify service process execution counts" in "Service Processing Setting" of the CPU module. To prevent the data inconsistency, set "Specify service process execution counts".

# Request data

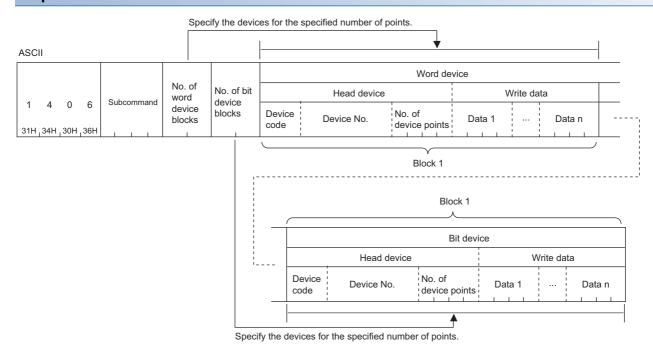

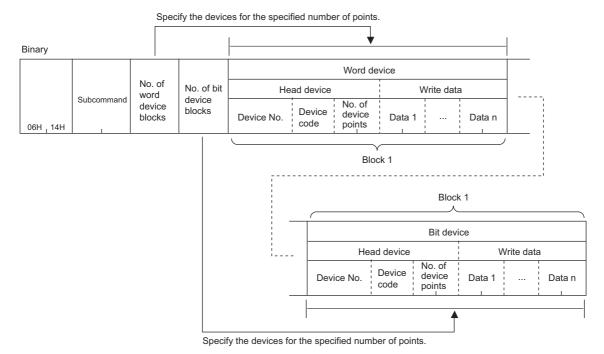

#### **■**Subcommand

| Subcommand*1                                           |                                                                             |  |  |
|--------------------------------------------------------|-----------------------------------------------------------------------------|--|--|
| ASCII code                                             | Binary code                                                                 |  |  |
| 0 0 0 0 0 or 0 0 8 0 30H, 30H, 30H, 30H, 30H, 38H, 30H | ог<br><sub>00н ,</sub> <sub>00н</sub> ог<br><sub>80н ,</sub> <sub>00н</sub> |  |  |
| 0 0 0 2 or 0 0 8 2 30H, 30H, 30H, 32H                  | or 02H,00H 82H,00H                                                          |  |  |

<sup>\*1</sup> The subcommand 008 is used to access the link direct device, module access device, or CPU buffer memory access device. When the subcommand is 008 is used to access the link direct device, module access device, or CPU buffer memory access device. When the subcommand is 008 is used to access the link direct device, module access device, or CPU buffer memory access device. When the subcommand is 008 is used to access the link direct device, module access device, or CPU buffer memory access device. When the subcommand is 008 is used to access the link direct device, module access device, or CPU buffer memory access device.

#### ■Number of word device blocks, number of bit device blocks

Specify the number of blocks of the device to be written in. ( Page 35 Number of device points)

| Subcommand | Item                         | Description                                                         | Number of points                                                |
|------------|------------------------------|---------------------------------------------------------------------|-----------------------------------------------------------------|
| 0002       |                              |                                                                     | Number of word device blocks + number of bit device blocks ≤ 60 |
|            | Number of bit device blocks  | Specify the number of blocks of the bit device to be written in.    |                                                                 |
| 0000       | Number of word device blocks | Specifies the number of blocks of the word device to be written in. | Number of word device blocks + number of bit device blocks ≤    |
|            | Number of bit device blocks  | Specify the number of blocks of the bit device to be written in.    | 120 <sup>*1</sup>                                               |

<sup>\*1</sup> When the access destination is the MELSEC iQ-R series module and the subcommand 008 is used, double the number of blocks.

#### ■Device code, device No., number of device points

Specify the target device of writing.

Page 31 Device code

Page 34 Head device No. (Device No.)

Page 35 Number of device points

Specify the number of device points to fulfill the following conditions.

| Subcommand | Condition                                                                                                    |  |
|------------|----------------------------------------------------------------------------------------------------|--|
| 0002       | (Number of word device blocks + number of bit device blocks) × 9 + total points of each block of a word device + total points of each block of a bit device ≤ 960 |  |
| 0000       | (Number of word device blocks + number of bit device blocks) × 4 + total points of each block of a word device + total points of each block of a bit device ≤ 960 |  |

Specify the device number in order from the word device to the bit device.

| Item        | Description                                                                                                    |
|-------------|----------------------------------------------------------------------------------------------------|
| Word device | Specify the device of points specified by "number of word device blocks". The specification is not necessary when "number of word device blocks" is zero. |
| Bit device  | Specify the device of points specified by "number of bit device blocks". The specification is not necessary when "number of bit device blocks" is zero.   |

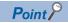

When specifying the contact or coil of the timer, retentive timer, or counter, use a bit device block.

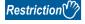

The following devices cannot be specified.

- Contact (LTS), coil (LTC), and current value (LTN) of the long timer
- Contact (LSTS), coil (LSTC), and current value (LSTN) of the long retentive timer
- Contact (LCS), coil (LCC), and current value (LCN) of the long counter
- Long index register (LZ)

# Response data

There is no response data for Write Block command.

# Communication example

Write the value in a device as follows.

| Item        | Writing data                                                                                            |
|-------------|----------------------------------------------------------------------------------------------------|
| Word device | Block 1: D0 to D3 (4 points)     Block 2: W100 to W107 (8 points)                                       |
| Bit device  | Block 1: M0 to M31 (2 points)     Block 2: M128 to M159 (2 points)     Block 3: B100 to B12F (3 points) |

# ■When communicating data in ASCII code

(Request data)

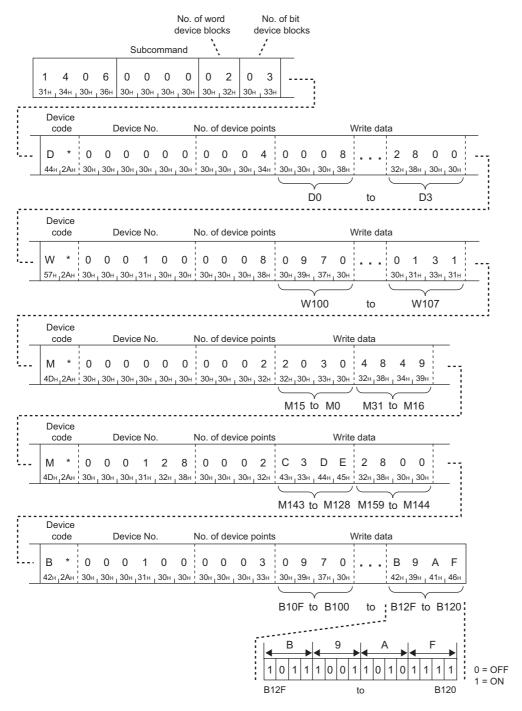

## **■**When communicating data in binary code

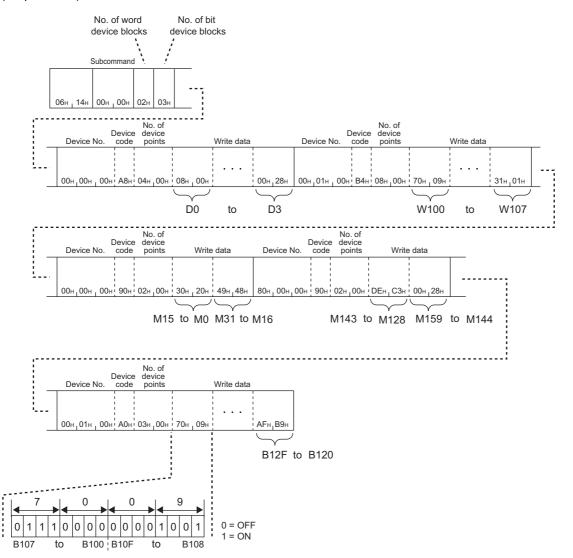

# 5.3 Label (Label Access)

This section describes commands which read or write data with a global label.

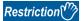

- · Local labels and module labels cannot be accessed.
- Global labels set in GX Works2 cannot be accessed.
- Safety global labels, safety local labels, and standard/safety shared labels of the Safety CPU cannot be accessed.
- To access the global label, "Access from External Device" must be enabled with the global label editor in GX Works3. (The default setting is set to disabled.)
- When communicating data in ASCII code, the size of messages increases because the label name must be converted from UTF-16 to ASCII code.

## Data to be specified in command

## Number of array points

Specify the number of arrays to be read or written.

The maximum number that can be specified changes depending on the label name length because the maximum capacity of the send data is 1920 bytes.

## ■When communicating data in ASCII code

Convert the points to a 4-digit ASCII code, and send it in order from the upper byte to the lower byte.

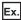

When the number of points is three

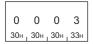

#### ■When communicating data in binary code

Use numerical values in 2 bytes which indicate the number of points, and send it in order from the lower byte to the upper byte.

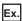

When the number of points is three

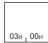

## Number of read/write data points

Specify the number of labels to be read or written.

The maximum number that can be specified changes depending on the label name length because the maximum capacity of the send data is 1920 bytes.

#### ■When communicating data in ASCII code

Convert the number of labels to a 4-digit ASCII code, and send it in order from the upper byte to the lower byte.

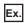

When the number of labels is three

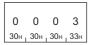

#### ■When communicating data in binary code

Use numerical values in 2 bytes which indicate the number of labels, and send them in order from the lower byte to the upper byte.

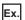

When the number of labels is three

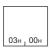

## Number of abbreviation points

Specify the number of labels to which the abbreviation definition is applied. Specify 0 when the abbreviation definition is not used.

The abbreviation definition indicates that the label name is noted in an abbreviated form, such as "%1", "%2" ··· "%n" (n: specified number of points to be abbreviated). ( Page 77 Label name)

## ■When communicating data in ASCII code

When communicating data in ASCII code, convert the number of abbreviation points to four digits, and send it in order from the upper byte to the lower byte.

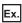

When the number of abbreviation points is three

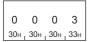

#### ■When communicating data in binary code

When communicating data in binary code, use numerical values in 2 bytes which indicate the number of abbreviation points, and send them in order from the lower byte to the upper byte.

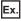

When the number of abbreviation points is three

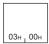

## Label name length

Specify the number of label name characters set in "Label name".

## ■When communicating data in ASCII code

Convert the number of characters to a 4-digit ASCII code, and send them in order from the upper byte to the lower byte.

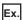

When the number of characters is eight

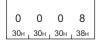

## ■When communicating data in binary code

Use 2-byte numerical values for the number of characters, and send them in order from the lower byte to the upper byte.

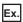

When the number of characters is eight

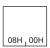

#### Label name

Specify the label name.

- When communicating data in ASCII code, convert a UTF-16 value that indicates the global label name to an ASCII code, and send it in order from the upper byte to the lower byte.
- When communicating data in binary code, send a UTF-16 value that indicates the global label name in order from the lower byte to the upper byte.

## ■Label of primitive data type

Specify the global label name.

The following table lists the specification example of ASCII code and binary code when the global label name is "AAA".

| Label name (UTF-16 (hexadecimal)) | A (0041) | A (0041) | A (0041) |
|-----------------------------------|----------|----------|----------|
| ASCII code (hexadecimal)          | 30303431 | 30303431 | 30303431 |
| Binary code (hexadecimal)         | 4100     | 4100     | 4100     |

#### ■Label of array specified type

Specify the label name and index (element number) of up to three-dimensional array elements.

The following table lists the specification example of ASCII code and binary code when the global label name is one-dimensional array "BBB[20]".

| Label name (UTF-16 (hexadecimal)) | B (0042) | B (0042) | B (0042) | [ (005B) | 2 (0032) | 0 (0030) | ] (005D) |
|-----------------------------------|----------|----------|----------|----------|----------|----------|----------|
| ASCII code (hexadecimal)          | 30303432 | 30303432 | 30303432 | 30303542 | 30303332 | 30303330 | 30303544 |
| Binary code (hexadecimal)         | 4200     | 4200     | 4200     | 5B00     | 3200     | 3000     | 5D00     |

The following table lists the specification example of ASCII code and binary code when the global label name is two-dimensional array "BBB[20,10]".

| Label name (UTF-16 (hexadecimal)) | B (0042)                    | B (0042)                    | B (0042)                    | [ (005B)                    | 2 (0032)             |
|-----------------------------------|-----------------------------|-----------------------------|-----------------------------|-----------------------------|----------------------|
| ASCII code (hexadecimal)          | 30303432                    | 30303432                    | 30303432                    | 30303542                    | 30303332             |
| Binary code (hexadecimal)         | 4200                        | 4200                        | 4200                        | 5B00                        | 3200                 |
|                                   |                             |                             |                             |                             |                      |
| Label name (UTF-16 (hexadecimal)) | 0 (0030)                    | , (002C)                    | 1 (0031)                    | 0 (0030)                    | ] (005D)             |
|                                   | <b>0 (0030)</b><br>30303330 | , <b>(002C)</b><br>30303243 | <b>1 (0031)</b><br>30303331 | <b>0 (0030)</b><br>30303330 | ] (005D)<br>30303544 |

The following table lists the specification example of ASCII code and binary code when the global label name is three-dimensional array "BBB[20,10,30]".

| Label name (UTF-16 (hexadecimal)) | B (0042) | B (0042) | B (0042) | [ (005B) | 2 (0032) | 0 (0030) | , (002C) |
|-----------------------------------|----------|----------|----------|----------|----------|----------|----------|
| ASCII code (hexadecimal)          | 30303432 | 30303432 | 30303432 | 30303542 | 30303332 | 30303330 | 30303243 |
| Binary code (hexadecimal)         | 4200     | 4200     | 4200     | 5B00     | 3200     | 3000     | 2C00     |
| Label name (UTF-16                | 1 (0031) | 0 (0030) | , (002C) | 3 (0033) | 0 (0030) | ] (005D) |          |
| (hexadecimal))                    | 1 (0001) | 0 (0000) | , (6626) | 3 (0033) | 0 (0000) | 1 (000D) |          |
|                                   | 30303331 | 30303330 | 30303243 | 30303333 | 30303330 | 30303544 |          |

## **■**Label of structured type

Connect the element names of the structure with one-byte periods, and specify the character string specified up to the last element

The following table lists the specification example of ASCII code and binary code when the global label name is "XXX.YYY.ZZZ".

| Label name (UTF-16 (hexadecimal)) | X (0058) | X (0058) | X (0058) | . (002E) | Y (0059) | Y (0059) |
|-----------------------------------|----------|----------|----------|----------|----------|----------|
| ASCII code (hexadecimal)          | 30303538 | 30303538 | 30303538 | 30303245 | 30303539 | 30303539 |
| Binary code (hexadecimal)         | 5800     | 5800     | 5800     | 2E00     | 5900     | 5900     |
| Label name (UTF-16 (hexadecimal)) | Y (0059) | . (002E) | Z (005A) | Z (005A) | Z (005A) |          |
| ASCII code (hexadecimal)          | 30303539 | 30303245 | 30303541 | 30303541 | 30303541 |          |
| Binary code (hexadecimal)         | 5900     | 2E00     | 5A00     | 5A00     | 5A00     |          |

## ■Label of structured type (when the member is an array)

Combine the specification methods of the label of structured type and label of array specified type.

The following table lists the specification example of ASCII code and binary code when the global label name is "XXX.YYY[20,10,30]".

| Label name (UTF-16 (hexadecimal)) | X (0058) | X (0058) | X (0058) | . (002E) | Y (0059) | Y (0059) |
|-----------------------------------|----------|----------|----------|----------|----------|----------|
| ASCII code (hexadecimal)          | 30303538 | 30303538 | 30303538 | 30303245 | 30303539 | 30303539 |
| Binary code (hexadecimal)         | 5800     | 5800     | 5800     | 2E00     | 5900     | 5900     |
| Label name (UTF-16 (hexadecimal)) | Y (0059) | [ (005B) | 2 (0032) | 0 (0030) | , (002C) | 1 (0031) |
| ASCII code (hexadecimal)          | 30303539 | 30303542 | 30303332 | 30303330 | 30303243 | 30303331 |
| Binary code (hexadecimal)         | 5900     | 5B00     | 3200     | 3000     | 2C00     | 3100     |
| Label name (UTF-16 (hexadecimal)) | 0 (0030) | , (002C) | 3 (0033) | 0 (0030) | ] (005D) |          |
| ASCII code (hexadecimal)          | 30303330 | 30303243 | 30303333 | 30303330 | 30303544 |          |
| Binary code (hexadecimal)         | 3000     | 2C00     | 3300     | 3000     | 5D00     |          |

### ■Data type with a label of structured type

When a data type is any of the following, the data is a label of structured type.

- Timer
- Counter
- · Long timer
- · Retentive timer
- · Long retentive timer
- · Long timer

The structure has the data type and member names including the contact, coil, and current value.

| Member name | Data type                                                                                      | Description   |
|-------------|------------------------------------------------------------------------------------------------|---------------|
| S           | Bit                                                                                            | Contact       |
| С           | Bit                                                                                            | Coil          |
| N           | Timer, counter, or retentive timer: Word [unsigned]/bit string [16 bits]                       | Current value |
|             | Long timer, long counter, or long retentive timer: Double word [unsigned]/bit string [32 bits] |               |

#### ■Label that cannot be specified

| Label type                    | Description                                                                                                    | Example                                                                          |
|-------------------------------|----------------------------------------------------------------------------------------------------|----------------------------------------------------------------------------------|
| Bit specification of label    | Specifying the label name and bit specification connected with one-byte periods as a character string is unavailable.                                           | AAA.3                                                                            |
| Digit specification of label  | Specifying the label name and digit specification as a character string is unavailable.                                                                         | K4AAA                                                                            |
| Label of array specified type | Specifying the element number as a character string is unavailable.                                                                                             | BBB[XXX] BBB[XXX,YYY] BBB[XXX,YYY,ZZZ]                                           |
| Label of structured type      | Specifying the label name of structured type that is not the end member unavailable.                                                                            | XXX                                                                              |
|                               | Specifying the label to which a device is manually assigned and whose type is the structured type having a member of a label of structured type is unavailable. | Label1.Member1.Member2 (only for a label to which a device is manually assigned) |

#### ■Abbreviation definition of label name

For labels of structured type, the label name can be specified in the abbreviated form.

To use the abbreviation definition, specify the number of label names to be abbreviated, and specify and register the label name length and label name of the label to be abbreviated.

However, the label name must be specified in a unit separated by ".". The label name cannot be specified in a character unit. For example, for the label of structured type of "LabelA.memberA3.memberB1", "LabelA" and "LabelA.memberA3" can be specified as the abbreviated label name. However, the label name abbreviated in a character unit, such as "Label" and "LabelA.member", is unacceptable.

The character string of the registered label can be specified in the abbreviated form consisting of "%" and the offset value (in serial order from 1), such as "%1", "%2" ··· "%n" (n: specified number of points to be abbreviated).

The following shows the procedure to register the labels of structured type shown below with "LabelA" and "memberA3" abbreviated such as "%1.memberA1", "%1.memberA2", "%1.%2.memberB1", and "%1.%2.memberB2".

- · LabelA.memberA1
- LabelA.memberA2
- LabelA.memberA3.memberB1
- LabelA.memberA3.memberB2

**1.** Specify the number of label names to be abbreviated in the number of abbreviated points. Two label names "LabelA" and "memberA3" are to be abbreviated, and thus specify "two" in the number of abbreviated points.

2. Specify the number of characters of the label names to be abbreviated in the label name length.

| Label name | Number of  | Label name length                                   |                                                      |  |  |
|------------|------------|-----------------------------------------------------|------------------------------------------------------|--|--|
|            | characters | When communicating data in ASCII code (hexadecimal) | When communicating data in binary code (hexadecimal) |  |  |
| LabelA     | 6          | 30303036                                            | 0600                                                 |  |  |
| memberA3   | 8          | 30303038                                            | 0800                                                 |  |  |

**3.** Specify the label name to be noted in the abbreviated form.

Specify the label name to be abbreviated. Repeat the procedure 2 and 3 for the number of abbreviation points specified in the procedure 1.

| Data                          | Value to specify | Description                                                       |                                         |  |
|-------------------------------|------------------|-------------------------------------------------------------------|-----------------------------------------|--|
| Number of abbreviation points | 2                | Specify the number of points of the label name to be abbreviated. |                                         |  |
| Label name length             | 6                | Specify the items for each label name to                          | Specify the labels equivalent to the    |  |
| Label name                    | LabelA           | be abbreviated.                                                   | number of specified abbreviated points. |  |
| Label name length             | 8                | Specify the items for each label name to                          |                                         |  |
| Label name                    | memberA3         | be abbreviated.                                                   |                                         |  |

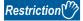

When a label of array specified type is a member of a label of structured type, the abbreviated notation cannot be applied to the label name of array specified type.

## Data type ID

The data type ID is stored in the response data.

When communicating data in ASCII code, the data type ID is indicated in a two-digit ASCII code.

When communicating data in binary code, the data type ID is indicated in a one-byte binary code.

The following table lists data type IDs stored in the response data.

| Classification                | Data type name                                                                                                    | Data type ID |
|-------------------------------|----------------------------------------------------------------------------------------------------|--------------|
| Label of primitive data type  | Bit                                                                                                    | 1            |
|                               | Word [unsigned]/bit string [16 bits]                                                                                                    | 2            |
|                               | Double word [unsigned]/bit string [32 bits]                                                                                                    | 3            |
|                               | Word [signed]                                                                                                    | 4            |
|                               | Double word [signed]                                                                                                    | 5            |
|                               | Single-precision real number                                                                                                    | 6            |
|                               | Double-precision real number                                                                                                    | 7            |
|                               | Hour                                                                                                    | 8            |
|                               | Character string                                                                                                    | 9            |
|                               | Character string [Unicode]                                                                                                    | 10           |
|                               | Contact/coil of the following data types  • Timer  • Counter  • Long timer  • Retentive timer  • Long retentive timer  • Long timer  Current value of the following data types  • Timer | 2            |
|                               | Counter     Retentive timer                                                                                                    |              |
|                               | Current value of the following data types     Long timer     Long retentive timer     Long timer                                                                                        | 3            |
| Label of array specified type | Data type of array element (primitive data type)                                                                                                    | 1            |
| Label of structured type      | Data type of end element (primitive data type)                                                                                                    |              |

## Read unit specification, write unit specification

Specify the unit of the read data length or write data length.

| Value | Description                                                                       |
|-------|-----------------------------------------------------------------------------------|
| 0     | Specify this value when the data type of label is a bit. (Bit specification)      |
| 1     | Specify this value when the data type of label is not a bit. (Byte specification) |

The following table lists the read unit specification and write unit specification specified in each data type.

| Classification                | Data type name                                                                                                    | Read unit specification, write unit specification |
|-------------------------------|----------------------------------------------------------------------------------------------------|---------------------------------------------------|
| Label of primitive data type  | Bit                                                                                                    | 0                                                 |
|                               | Word [unsigned]/bit string [16 bits]                                                                                    | 1                                                 |
|                               | Double word [unsigned]/bit string [32 bits]                                                                             | 1                                                 |
|                               | Word [signed]                                                                                                    | 1                                                 |
|                               | Double word [signed]                                                                                                    | 1                                                 |
|                               | Single-precision real number                                                                                            | 1                                                 |
|                               | Double-precision real number                                                                                            | 1                                                 |
|                               | Hour                                                                                                    | 1                                                 |
|                               | Character string                                                                                                    | 1                                                 |
|                               | Character string [Unicode]                                                                                              | 1                                                 |
|                               | Contact/coil of the following data types  Timer  Counter  Long timer  Retentive timer  Long retentive timer  Long timer | 0                                                 |
|                               | Current value of the following data types  Timer  Counter  Retentive timer                                              | 1                                                 |
|                               | Current value of the following data types  • Long timer  • Long retentive timer  • Long timer                           | 1                                                 |
| Label of array specified type | Data type of array element (primitive data type)                                                                        |                                                   |
| Label of structured type      | Data type of end element (primitive data type)                                                                          |                                                   |

## ■When communicating data in ASCII code

Convert a value to a 2-digit ASCII code, and send it in order from the upper byte to the lower byte.

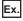

When 0 is specified as the value

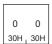

## ■When communicating data in binary code

Use a one byte numerical value that indicates the value to send.

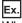

When 0 is specified as the value

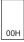

#### Fixed value

Specify 0.

#### ■When communicating data in ASCII code

Convert the value to a 2-digit ASCII code, and send it in order from the upper byte to the lower byte.

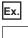

0 0 30H<sub>1</sub> 30H

## ■When communicating data in binary code

Use a one byte numerical value that indicates the value to send.

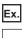

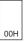

## Read data length, write data length

The sizes of the read data and write data of each label are shown in two-byte units.

Specify "two" when the data type of the label is a bit. ( Page 78 Data type ID)

#### ■When communicating data in ASCII code

Convert the size to a 4-digit ASCII code, and send it in order from the upper byte to the lower byte.

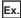

When four is specified as the size

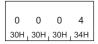

#### ■When communicating data in binary code

Send the data in order from the lower byte to the upper byte using 2-byte numeral values that indicates the size.

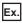

When four is specified as the size

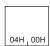

## Read array data length, write array data length

Specify the read or write data size of the array label.

Specify the size in the unit specified in the read unit specification or write unit specification (bit or byte). ( Page 79 Read unit specification, write unit specification)

For the bit unit, specify the size in units of 16 bits (2 bytes).

The order of sending data is the same as that of "Read data length, write data length". ( Page 80 Read data length, write data length)

## Array Label Read (command: 041A)

## Request data

This command reads data from a label of array specified type or a label of structured type when the members of the label are an array.

This command can read data even from other than a label of array specified type assuming the label having one element of the array.

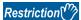

Labels of the following data types cannot be specified.

- Timer
- Counter
- · Long timer
- · Retentive timer
- · Long retentive timer
- · Long timer

In addition, two-dimensional arrays or three-dimensional arrays whose data type is bit cannot be specified.

#### **■**Without the abbreviation definition

#### **ASCII**

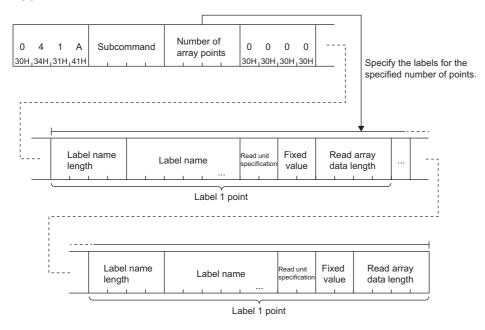

#### Binary

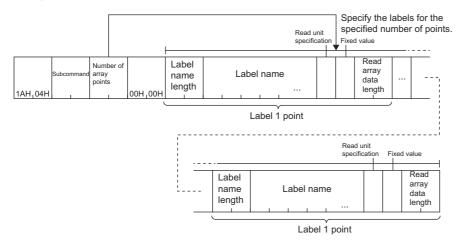

#### **■**With the abbreviation definition

**ASCII** 

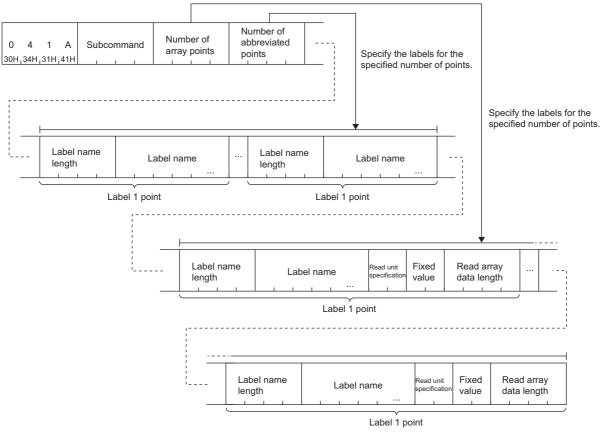

#### Binary

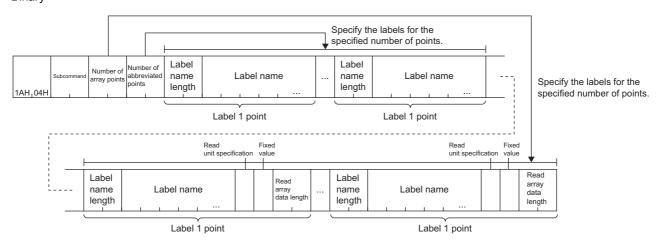

## **■**Subcommand

| Subcommand                 |             |
|----------------------------|-------------|
| ASCII code                 | Binary code |
| 0 0 0 0<br>30H 30H 30H 30H | 00н _ 00н   |

## ■Number of array points

Specify the number of arrays to be read. ( Page 72 Number of array points)

## ■Number of abbreviation points

Specify the number of points of the label names to be abbreviated. ( Page 73 Number of abbreviation points)

## ■Label name length and label name equivalent to the number of abbreviation points

Specify the label name and label name length of the label to be abbreviated equivalent to the number of abbreviation points. ( Page 73 Number of abbreviation points)

# ■ Label name length for number of array points, label name, read unit specification, fixed value, and read array data length

Specify the values equivalent to the number of labels specified in the number of array points.

- Page 74 Label name length
- Page 75 Label name
- Page 79 Read unit specification, write unit specification
- Page 80 Fixed value
- Page 80 Read array data length, write array data length

## Response data

The value read from the label is stored in hexadecimal. The data order differs depending on the type of code, ASCII code or binary code.

#### **ASCII**

| Number of array points | Data Read unit specification | Read array<br>data length | Read data . |  | Data<br>type ID | Read unit specification | Read array<br>data length | Read data |
|------------------------|------------------------------|---------------------------|-------------|--|-----------------|-------------------------|---------------------------|-----------|
|------------------------|------------------------------|---------------------------|-------------|--|-----------------|-------------------------|---------------------------|-----------|

#### Binary

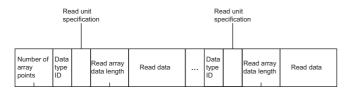

## ■Number of array points

The same data as the request data is stored.

## ■Data type ID, read unit specification, read array data length, and read data

The number of data points specified in the number of array points is read.

| No. | Data name               | Data configu | ration |     |        |
|-----|-------------------------|--------------|--------|-----|--------|
| (1) | Data type ID            |              |        |     | (4) b0 |
| (2) | Read unit specification | (1)          | (2)    | (3) | D15 D0 |
| (3) | Read array data length  |              |        |     |        |
| (4) | Read data               |              |        |     |        |

The read data differs depending on the read unit specification: bits or bytes.

When the data type is the character string or character string (Unicode), the size of the read data is the number of defined characters of the label + N. The characters to the NULL end are valid, and the later characters are undefined. The following table lists values of N and the NULL end.

| Data type                  | Value of N                                                                             | Value of the NULL end |
|----------------------------|----------------------------------------------------------------------------------------|-----------------------|
| Character string           | The number of defined characters is odd: 1 The number of defined characters is even: 2 | 00H                   |
| Character string (Unicode) | 2                                                                                      | 0000H                 |

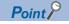

The read data is stored in units of two bytes (words) regardless of the data type.

The following shows examples for communication data in ASCII code and binary code with the conditions below.

- · Read unit specification: 0
- · Read array data length: 6
- · Read data: 0

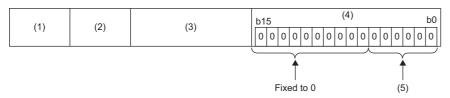

| No. | Data name                                                                       | Data                                                |                                                      |
|-----|---------------------------------------------------------------------------------|-----------------------------------------------------|------------------------------------------------------|
|     |                                                                                 | When communicating data in ASCII code (hexadecimal) | When communicating data in binary code (hexadecimal) |
| (1) | Data type ID: Fixed to 1                                                        | 3031                                                | 01                                                   |
| (2) | Read unit specification: 0                                                      | 3030                                                | 00                                                   |
| (3) | Read array data length: 6                                                       | 30303036                                            | 0600                                                 |
| (4) | The read data is stored in units of 16 bits (2 bytes).                          | 30303030                                            | 0000                                                 |
| (5) | The read data of six-bit is stored because the read array data length is "six". | _                                                   |                                                      |

The following shows examples for communication data in ASCII code and binary code with the conditions below.

- · Read unit specification: 1
- · Read array data length: 2
- · Read data: 0

| (1) | (2) | (3) | b1 | 5 |   |   |   |   |   | (4 | 1) |   |   |   |   |   |   | b0 |
|-----|-----|-----|----|---|---|---|---|---|---|----|----|---|---|---|---|---|---|----|
| (1) | (2) | (3) | 0  | 0 | 0 | 0 | 0 | 0 | 0 | 0  | 0  | 0 | 0 | 0 | 0 | 0 | 0 | 0  |

| No. | Data name                                                                         | Data                                                |                                                      |
|-----|-----------------------------------------------------------------------------------|-----------------------------------------------------|------------------------------------------------------|
|     |                                                                                   | When communicating data in ASCII code (hexadecimal) | When communicating data in binary code (hexadecimal) |
| (1) | Data type ID: Fixed to 2                                                          | 3032                                                | 02                                                   |
| (2) | Read unit specification: 1                                                        | 3031                                                | 01                                                   |
| (3) | Read array data length: 2                                                         | 30303032                                            | 0200                                                 |
| (4) | The read data of two bytes is stored because the read array data length is "two". | 30303030                                            | 0000                                                 |

## Communication example (label of array specified type (bit specification))

Data of two bits is read from the label of array specified type with the data type of bit, "Lbl[2]".

The following values are assumed to be stored in the label.

Lbl[2]: 0(OFF)Lbl[3]: 1(ON)

## ■When communicating data in ASCII code

(Request data)

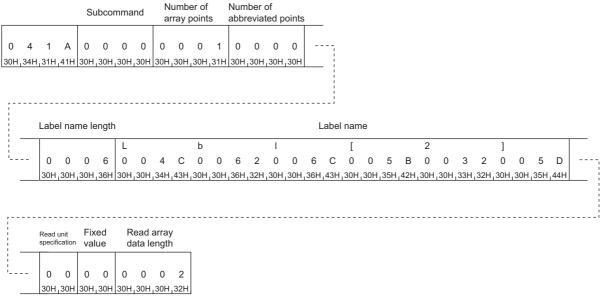

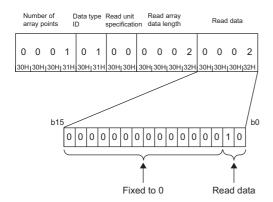

## ■When communicating data in binary code

(Request data)

|         | Subcommand of an |            | Number of | Label                |                      |                                   |          |          |        |                                       | Fixe | ed va | lue                |     |
|---------|------------------|------------|-----------|----------------------|----------------------|-----------------------------------|----------|----------|--------|---------------------------------------|------|-------|--------------------|-----|
| Su      | bcommand         | l of array |           |                      |                      |                                   | Labe     | I name   |        | Read<br>speci                         |      |       | Read a<br>data le  |     |
|         |                  |            |           |                      | L                    | b                                 | 1        | ſ        | 2      | 1                                     |      |       |                    |     |
| 1AH,04H | 00H,00H          | 01H,00H    | 00H,00H   | 06H <sub>1</sub> 00H | 4CH <sub>1</sub> 00H | <sub>1</sub> 62H <sub>1</sub> 00H | ,6CH,00H | _5BH_00H | _32H_0 | 00H <sub>1</sub> 5DH <sub>1</sub> 00H | 00H  | 00H   | 02H <sub>1</sub> 0 | )0H |

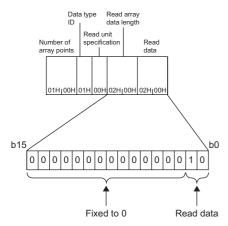

## Communication example (label of array specified type (byte specification))

Data of five words is read from the label of array specified type with the data type of word, "Lbl[2]".

The following values are assumed to be stored in the label.

- Lbl[2]: 0044H
- Lbl[3]: 0061H
- Lbl[4]: 0074H
- Lbl[5]: 0061H
- Lbl[6]: 0031H

## ■When communicating data in ASCII code

(Request data)

|                            |     |                |          | Su         | bcor     | nma      | nd          |           | lumberray p |                |                       |           | nber o    |                | oints     | ;         |            |           |           |           |           |                |           |           |           |           |           |           |           |   |
|----------------------------|-----|----------------|----------|------------|----------|----------|-------------|-----------|-------------|----------------|-----------------------|-----------|-----------|----------------|-----------|-----------|------------|-----------|-----------|-----------|-----------|----------------|-----------|-----------|-----------|-----------|-----------|-----------|-----------|---|
| 0 4<br>30H <sub>1</sub> 34 |     | 1<br>31H,      | A<br>41H | 0<br>30H,  | 0<br>30H |          | 0<br>30H    | 0<br>30H  | 0<br>,30H   | 0<br>,30H      | 1<br><sub>1</sub> 31H | 0<br>30H  | 0<br>,30H | 0<br>,30H      | 0<br>,30H |           |            |           |           |           |           |                |           |           |           |           |           |           |           |   |
| _                          | ı   | Labe           | l nar    | ne le      | ngth     | ı        |             |           |             |                |                       |           |           |                |           | L         | abel       | nam       | ne        |           |           |                |           |           |           |           |           |           |           |   |
| į                          | -   | 0<br>30H.      | 0<br>30H | 0<br>.30H. | 6<br>36H | 0<br>30H | 0<br>.30H   | 4<br>.34H | C<br>.43H   | b<br>0<br>.30H | 0<br>.30H             | 6<br>.36H | 2<br>.32H | I<br>0<br>.30Н | 0<br>.30H | 6<br>.36H | C<br>.43H. | 0<br>.30H | 0<br>.30H | 5<br>.35H | B<br>.42H | 2<br>0<br>.30H | 0<br>.30H | 3<br>.33H | 2<br>.32H | 0<br>.30H | 0<br>.30H | 5<br>.35H | D<br>,44H |   |
|                            |     |                |          |            |          |          |             |           |             |                |                       |           |           |                |           |           |            |           |           |           |           |                |           |           |           |           |           |           |           |   |
|                            | . s | Read uspecific | ation 1  | Fixe val   | ue<br>0  | 0        | Readdata  0 | leng<br>0 | ıth<br>A    | ]              |                       |           |           |                |           |           |            |           |           |           |           |                |           |           |           |           |           |           |           | 1 |

## (Response data)

|    |    |     | er of<br>points |     | Data<br>ID | 21. |     | l unit<br>ificatio |     | Read<br>data I |     | ,   |     |     |     |     |     |     |     |     |     | Re               | ad d | ata   |                  |     |     |     |     |     |     |     |
|----|----|-----|-----------------|-----|------------|-----|-----|--------------------|-----|----------------|-----|-----|-----|-----|-----|-----|-----|-----|-----|-----|-----|------------------|------|-------|------------------|-----|-----|-----|-----|-----|-----|-----|
| (  | )  | 0   | 0               | 1   | 0          | 2   | 0   | 1                  | 0   | 0              | 0   | Α   | 0   | 0   | 4   | 4   | 0   | 0   | 6   | 1   | 0   | 0                | 7    | 4     | 0                | 0   | 6   | 1   | 0   | 0   | 3   | 1   |
| 30 | )H | 30H | 30H             | 31H | 30H        | 32H | 30H | 31H                | 30H | 30H            | 30H | 41H | 30H | 30H | 34H | 34H | 30H | 30H | 36H | 31H | 30H | 30H <sub>1</sub> | 37H  | 34H 3 | 30H <sub>1</sub> | 30H | 36H | 31H | 30H | 30H | 33H | 31H |

## ■When communicating data in binary code

(Request data)

|         |                                      |      | N   | h   | N 1 1 - |        | ا ما | 201 |      |      |   |      |           |      |            |     |          |      |           |      | Fixe                | ed va | alue    |    |
|---------|--------------------------------------|------|-----|-----|---------|--------|------|-----|------|------|---|------|-----------|------|------------|-----|----------|------|-----------|------|---------------------|-------|---------|----|
| Sı      | Subcommand of array abb points point |      |     |     |         | viated | naı  |     |      |      |   |      | L         | abel | nam        | e   |          |      |           |      | d unit<br>ification |       | Read an |    |
|         |                                      |      |     |     |         |        |      |     |      |      | b |      |           |      | r          |     | 2        |      | 1         |      |                     |       |         |    |
| 1AH,04H | 00Н                                  | ,00H | 01H | 00H | 00H     | 00H    | 06H  | 00H | 4CH, | 00H, | - | ,00H | ,<br>6CH, | 00H  | ι<br>,5BH, | 00H | 2<br>32H | 00H, | J<br>5DH, | ,00H | 01H                 | 00H   | 0AH,00  | ЭН |

|         |                | ed ι<br>ecific | ınit<br>cation |     |      |     |      |       |      |        |     |     |     |
|---------|----------------|----------------|----------------|-----|------|-----|------|-------|------|--------|-----|-----|-----|
|         | Data<br>type I |                | Read arra      |     |      |     | R    | ead ( | data |        |     |     |     |
|         |                |                |                |     |      |     |      |       |      |        |     |     |     |
|         |                |                |                |     |      | !   |      |       |      | !<br>! |     | 1   |     |
| 01H,00H | 02H            | 01H            | 0AH,00H        | 44H | 100H | 61H | 100H | 74H   | 100H | 61H    | 00H | 31H | 00H |

## Communication example (label of structured type)

Data of four words is read from the label of structured type with the data type of word, "Typ1.led[2]", and data of two words is read from the label of structured type with the data type of word, "Typ1.No[1]".

The following values are assumed to be stored in the label.

- Typ1.led[2]: 0031H
- Typ1.led[3]: 0032H
- Typ1.led[4]: 0033H
- Typ1.led[5]: 0034H
- Typ1.No[1]: 0030H
- Typ1.No[2]: 0031H

The abbreviation definition is used so that the label name "Type1" can be abbreviated as "%1".

Number of

## ■When communicating data in ASCII code

Subcommand

Number of

|                             | Jubcommand                                | array points abbreviated points                                                                                       |
|-----------------------------|-------------------------------------------|----------------------------------------------------------------------------------------------------|
| 0 4<br>30H <sub>1</sub> 34H |                                           | 0 0 0 2 0 0 0 1<br>1 30H,30H,32H 30H,30H,30H,31H                                                                      |
|                             |                                           | (1)                                                                                                    |
|                             | Label name length                         | Read unit Fixed Read array Label name specification value data length                                                 |
|                             | 0 0 0 9<br>30H,30H,30H,39H                | (2) 0 1 0 0 0 0 8<br>30H,31H 30H,30H,30H,30H,38H                                                                      |
|                             | Label name length 0 0 0 8 30H,30H,30H,38H | Label name  Read unit Fixed Read array specification value data length  0 1 0 0 0 0 4 30H,31H 30H,30H 30H,30H,30H,34H |
| No.                         | Item                                      | Value                                                                                                    |
| _                           | Label name                                | Typ1                                                                                                    |
|                             | UTF-16 (hexadecimal)                      | 0054007900700031                                                                                                    |
| (1)                         | ASCII code<br>(hexadecimal)               | 30303534303037393030373030303331                                                                                      |
| No.                         | Item                                      | Value                                                                                                    |
| _                           | Label name                                | %1.led[2]                                                                                                    |
|                             | UTF-16 (hexadecimal)                      | 00250031002E006C00650064005B0032005D                                                                                  |
| (2)                         | ASCII code<br>(hexadecimal)               | 303032353030333130303245303036433030363530303634303035423030333230303544                                              |
| No.                         | Item                                      | Value                                                                                                    |
| _                           | Label name                                | %1.No[1]                                                                                                    |
|                             | UTF-16 (hexadecimal)                      | 00250031002E004E006F005B0031005D                                                                                      |
| (3)                         | ASCII code<br>(hexadecimal)               | 3030323530303331303032453030344530303646303035423030333130303544                                                      |

#### (Response data)

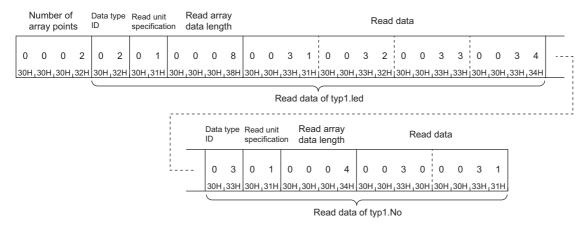

## ■When communicating data in binary code

(Request data)

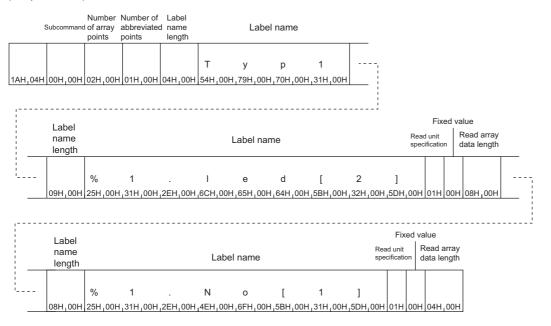

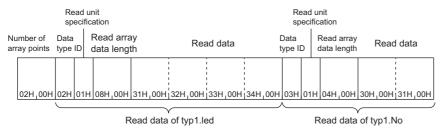

## **Array Label Write (command: 141A)**

This command writes data to a label of array specified type or label of structured type when the members of the label are an array.

This command can write data even to other than a label of array specified type assuming the label having one element of the array.

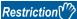

Labels of the following data types cannot be specified.

- Timer
- Counter
- · Long timer
- · Retentive timer
- · Long retentive timer
- Long timer

In addition, two-dimensional arrays or three-dimensional arrays whose data type is bit cannot be specified.

## Request data

#### **■**Without the abbreviation definition

**ASCII** 

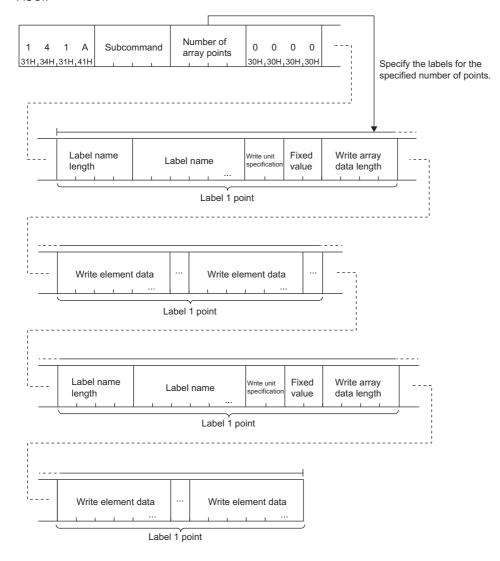

## Binary

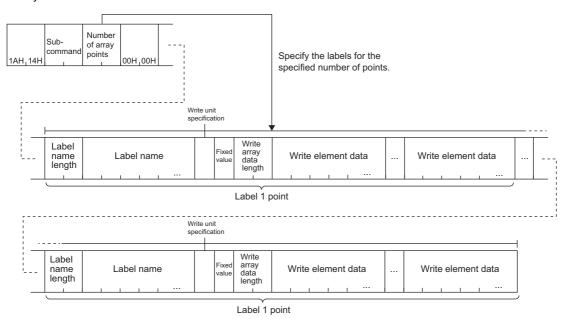

#### **■**With the abbreviation definition

**ASCII** 

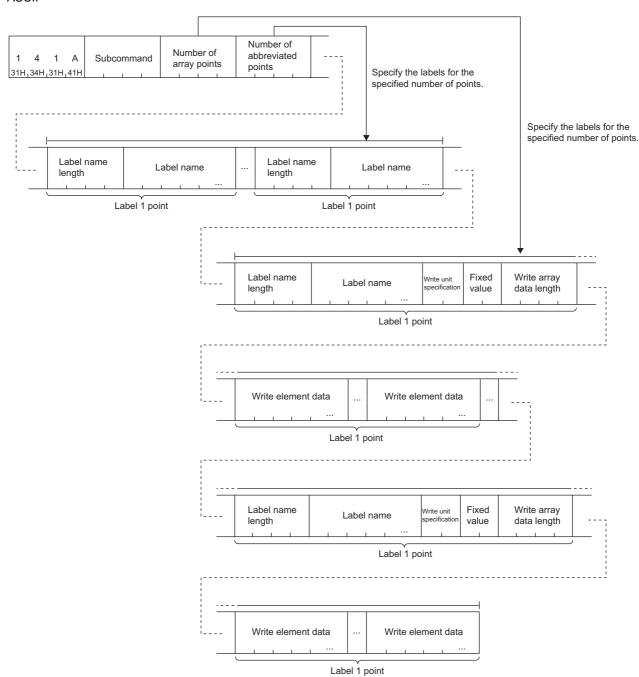

#### Binary

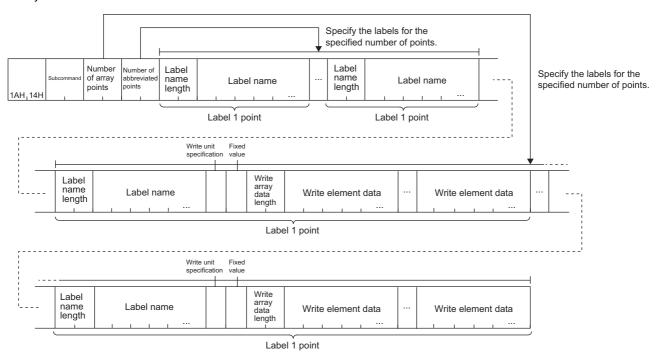

#### **■**Subcommand

| Subcommand                    |             |
|-------------------------------|-------------|
| ASCII code                    | Binary code |
| 0 0 0 0<br>30H, 30H, 30H, 30H | 00H 1 00H   |

#### ■Number of array points

Specify the number of arrays to be written. ( Page 72 Number of array points)

#### ■Number of abbreviation points

Specify the number of points of the label names to be abbreviated. ( Page 73 Number of abbreviation points)

#### ■Label name length and label name equivalent to the number of abbreviation points

Specify the label name and label name length of the label to be abbreviated equivalent to the number of abbreviation points. ( Page 73 Number of abbreviation points)

# ■Label name length for number of array points, label name, write unit specification, fixed value, write layout data length, and write element data

Specify the values equivalent to the number of points specified in the number of array points.

- Page 74 Label name length
- Page 75 Label name
- Page 79 Read unit specification, write unit specification
- Page 80 Fixed value
- Page 80 Read array data length, write array data length

The following table lists the components of write data.

| No. | Data name                | Data configu | ration |     |            |
|-----|--------------------------|--------------|--------|-----|------------|
| (1) | Write unit specification | (1)          | (2)    | (3) | b15 (4) b0 |
| (2) | Fixed value              |              | ( )    | (4) |            |
| (3) | Write array data length  |              |        |     |            |
| (4) | Write element data       |              |        |     |            |

The write element data differs depending on the write unit specification: bits or bytes.

For the write unit specification with bits, specify the write element data in the size rounded up in units of two bytes. When the write unit specification does not correspond to the data type of the label, a communication error occurs and the error code is stored in the end code of the response message. For the error codes, refer to the manual for the CPU module. ( MELSEC iQ-R CPU Module User's Manual (Application))

When the data type is the character string or an array of the character string (Unicode), specify the write element data for every one point of the array including the value of the NULL end, and specify all the elements in the size of the number of defined characters of the label + N.

The following table lists values of N and the NULL end.

| Data type                  | Value of N                                                                             | Value of the NULL end |
|----------------------------|----------------------------------------------------------------------------------------|-----------------------|
| Character string           | The number of defined characters is odd: 1 The number of defined characters is even: 2 | 00H                   |
| Character string (Unicode) | 2                                                                                      | 0000H                 |

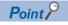

Store the write element data in units of two bytes (words) regardless of the data type.

The following shows examples for communication data in ASCII code and binary code with the conditions below.

- · Write unit specification: 0
- · Write array data length: 6
- · Write data: 0

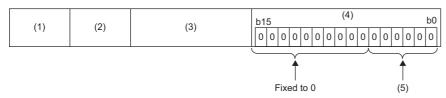

| No. | Data name                                                                                 | Data                                                |                                                      |  |  |  |  |  |
|-----|-------------------------------------------------------------------------------------------|-----------------------------------------------------|------------------------------------------------------|--|--|--|--|--|
|     |                                                                                           | When communicating data in ASCII code (hexadecimal) | When communicating data in binary code (hexadecimal) |  |  |  |  |  |
| (1) | Write unit specification: 0                                                               | 3030                                                | 00                                                   |  |  |  |  |  |
| (2) | Fixed value                                                                               | 3030                                                | 00                                                   |  |  |  |  |  |
| (3) | Write array data length: 6                                                                | 30303036                                            | 0600                                                 |  |  |  |  |  |
| (4) | The write data is stored in 16 bits (2 bytes).                                            | 30303030                                            | 0000                                                 |  |  |  |  |  |
| (5) | The write element data of six-bit is stored because the write array data length is "six". | _                                                   |                                                      |  |  |  |  |  |

The following shows examples for communication data in ASCII code and binary code with the conditions below.

- Write unit specification: 1
- · Write array data length: 2
- · Write data: 0

| (1) | (2) | (3) | b1 | 5 |   |   |   |   |   | (4 | 1) |   |   |   |   |   |   | b0 |
|-----|-----|-----|----|---|---|---|---|---|---|----|----|---|---|---|---|---|---|----|
| (1) | (2) | (3) | 0  | 0 | 0 | 0 | 0 | 0 | 0 | 0  | 0  | 0 | 0 | 0 | 0 | 0 | 0 | 0  |

| No. | Data name                                                                                  | Data                                                |                                                      |
|-----|--------------------------------------------------------------------------------------------|-----------------------------------------------------|------------------------------------------------------|
|     |                                                                                            | When communicating data in ASCII code (hexadecimal) | When communicating data in binary code (hexadecimal) |
| (1) | Write unit specification: 1                                                                | 3031                                                | 01                                                   |
| (2) | Fixed value                                                                                | 3030                                                | 00                                                   |
| (3) | Write array data length: 2                                                                 | 30303032                                            | 02                                                   |
| (4) | The write element data of two-byte is stored because the write array data length is "two". | 30303030                                            | 0000                                                 |

#### Response data

The Array Label Write command does not have response data.

## Communication example (label of array specified type (bit specification))

Data of two bits is written from the label of array specified type with the data type of bit, "Lbl[2]".

The following values are assumed to be written to the label.

• Lbl[2]: 0(OFF)

• Lbl[3]: 1(ON)

## ■When communicating data in ASCII code

(Request data)

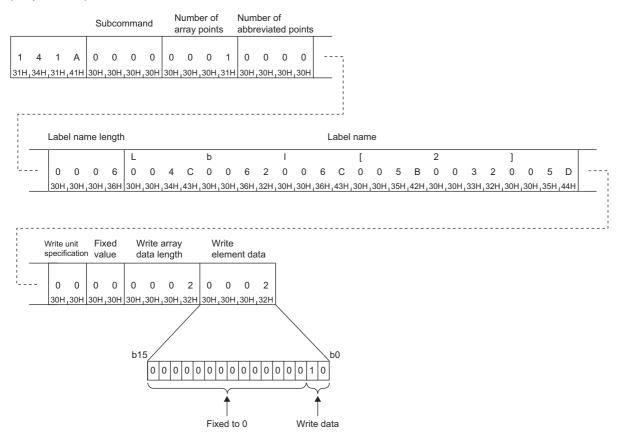

### **■**When communicating data in binary code

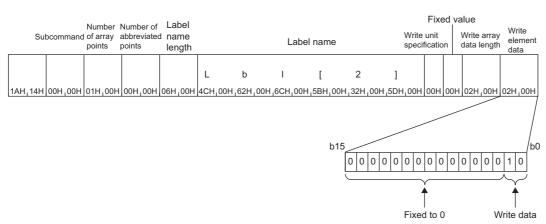

## Communication example (label of array specified type (byte specification))

Data of five words is written from the label of array specified type with the data type of word, "Lbl[2]".

The following values are assumed to be written to the label.

- · Lbl[2]: 4400H
- Lbl[3]: 6100H
- Lbl[4]: 7400H
- Lbl[5]: 6100H
- Lbl[6]: 3100H

## ■When communicating data in ASCII code

(Request data)

|                      |   |                 |          | Su           | bcor     | nma       | nd            |           |           | er of     |           |           | ber o     |           | oints     | 5         | _                |          |           |            |     |          |           |           |          |          |            |          |                   |  |
|----------------------|---|-----------------|----------|--------------|----------|-----------|---------------|-----------|-----------|-----------|-----------|-----------|-----------|-----------|-----------|-----------|------------------|----------|-----------|------------|-----|----------|-----------|-----------|----------|----------|------------|----------|-------------------|--|
| 1 31H <sub>1</sub> 3 |   | 1<br>31H,       | A<br>41H | 0<br>30H,    | 0<br>30H | 0<br>30H, | 0<br>,30H     | 0<br>30H  | 0<br>,30H | 0<br>,30H | 1<br>,31H | 0<br>30H  | 0<br>,30H | 0<br>,30H | 0<br>,30H |           |                  |          |           |            |     |          |           |           |          |          |            |          |                   |  |
|                      | L | abe             | l nar    | ne le        | ngth     |           |               |           |           |           |           |           |           |           |           | L         | .abel            | nan      | ne        |            |     |          |           |           |          |          |            |          |                   |  |
|                      |   | 0               | 0        | 0            | 6        | L<br>0    | 0             | 4         | С         | b<br>0    | 0         | 6         | 2         | 0         | 0         | 6         | С                | 0        | 0         | 5          | В   | 0        | 0         | 3         | 2        | 0        | 0          | 5        | D                 |  |
| ,                    |   |                 | 3UH      | JOH I        | JOH      | JUH       |               |           |           | JOUH      | I SUH     |           | ,32H      |           | JOUH      |           | <sub>1</sub> 43H | I SUH    | 130H      | ,35H,      | 42H | LOUH     |           |           | 32H      | _3UH     |            | JOH      | _ <del>44</del> H |  |
| <u> </u>             |   | rite u<br>ecifi |          | Fixe<br>valu |          |           | Write<br>data |           |           |           |           |           |           |           |           |           |                  | ٧        | Vrite     | data       |     |          |           |           |          |          |            |          |                   |  |
|                      |   | 0<br>30H.       | 1<br>31H | 0<br>30H.    | 0<br>30H | 0<br>30H  | 0<br>.30H     | 0<br>.30H | A<br>.41H | 0<br>30H  | 0<br>.30H | 4<br>.34H | 4<br>.34H |           | 0<br>.30H | 6<br>.36H | 1<br>.31H        | 0<br>30H | 0<br>.30H | 7<br>,37H, |     | 0<br>30H | 0<br>.30H | 6<br>.36H | 1<br>31H | 0<br>30H | 0<br>.30H. | 3<br>33H | 1<br>.31H         |  |

## ■When communicating data in binary code

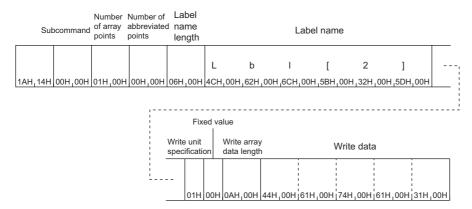

## Communication example (label of structured type)

Data of four words is written from the label of structured type with the data type of word, "Typ1.led[5]", and data of two words is written from the label of structured type with the data type of word, "Typ1.No[7]".

The following values are assumed to be written to the label.

- Typ1.led[5]: 1234H
- Typ1.led[6]: 5678H
- Typ1.led[7]: 9ABCH
- Typ1.led[8]: DEF0H
- Typ1.No[7]: 1234H
- Typ1.No[8]: 5678H

The abbreviation definition is used so that the label name "Type1" can be abbreviated as "%1".

## ■When communicating data in ASCII code

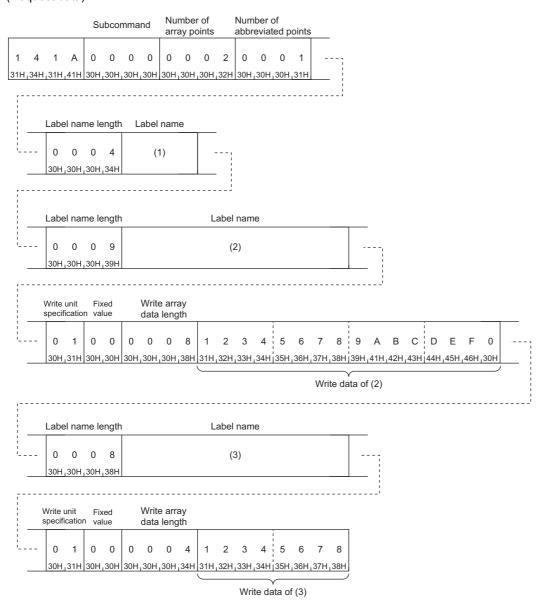

| No. | Item                        | Value                                                                    |
|-----|-----------------------------|--------------------------------------------------------------------------|
| _   | Label name                  | Тур1                                                                     |
|     | UTF-16 (hexadecimal)        | 0054007900700031                                                         |
| (1) | ASCII code<br>(hexadecimal) | 30303534303037393030373030303331                                         |
| No. | Item                        | Value                                                                    |
| _   | Label name                  | %1.led[5]                                                                |
|     | UTF-16 (hexadecimal)        | 00250031002E006C00650064005B0035005D                                     |
| (2) | ASCII code                  | 303032353030333130303245303036433030363530303634303035423030333530303544 |
|     | (hexadecimal)               |                                                                          |
| No. | Item                        | Value                                                                    |
| _   | Label name                  | %1.No[7]                                                                 |
|     | UTF-16 (hexadecimal)        | 00250031002E004E006F005B0037005D                                         |
| (3) | ASCII code<br>(hexadecimal) | 3030323530303331303032453030344530303646303035423030333730303544         |

## **■**When communicating data in binary code

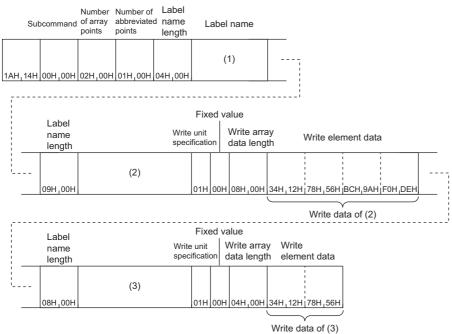

| No. | Item                         | Value                                |
|-----|------------------------------|--------------------------------------|
| _   | Label name                   | Тур1                                 |
|     | UTF-16 (hexadecimal)         | 0054007900700031                     |
| (1) | Binary code<br>(hexadecimal) | 5400790070003100                     |
| No. | Item                         | Value                                |
| _   | Label name                   | %1.led[5]                            |
|     | UTF-16 (hexadecimal)         | 00250031002E006C00650064005B0035005D |
| (2) | Binary code<br>(hexadecimal) | 250031002E006C00650064005B0035005D00 |
| No. | Item                         | Value                                |
| _   | Label name                   | %1.No[7]                             |
|     | UTF-16 (hexadecimal)         | 00250031002E004E006F005B0037005D     |
| (3) | Binary code<br>(hexadecimal) | 250031002E004E006F005B0037005D00     |

# Label Read Random (command: 041C)

This command specifies labels and reads the data.

For an array, the data of each element can be specified and read.

The labels of the response data by the Label Read Random command are read in one-point units. To read array data continuously, use the Array Label Read command. ( Page 81 Array Label Read (command: 041A))

## Request data

#### **■**Without the abbreviation definition

**ASCII** 

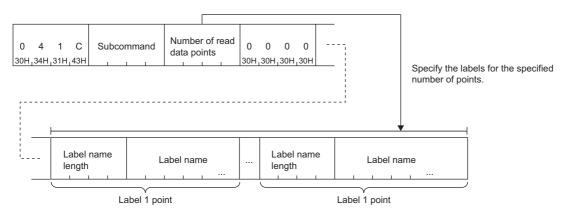

## Binary

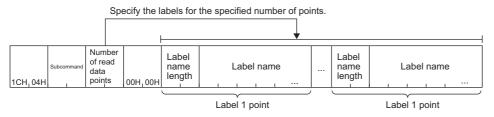

#### **■**With the abbreviation definition

**ASCII** 

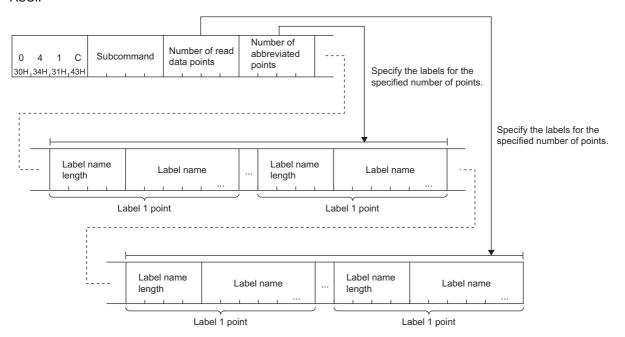

#### Binary

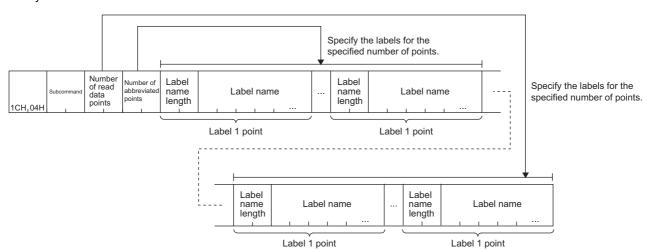

#### **■**Subcommand

| Subcommand                    |             |
|-------------------------------|-------------|
| ASCII code                    | Binary code |
| 0 0 0 0<br>30H, 30H, 30H, 30H | 00H 1 00H   |

## ■Number of read data points

Specify the number of labels to be read. ( Page 73 Number of read/write data points)

#### ■Number of abbreviation points

Specify the number of points of the label names to be abbreviated. ( Page 73 Number of abbreviation points)

#### ■Label name length and label name equivalent to the number of abbreviation points

Specify the label name and label name length of the label to be abbreviated equivalent to the number of abbreviation points. (Fig. Page 73 Number of abbreviation points)

## ■Label name length and label name of the number of read data points

Specify the values equivalent to the number of labels specified in the number of read data points.

Page 74 Label name length

Page 75 Label name

## Response data

The value read from the label is stored in hexadecimal. The data order differs depending on the type of code, ASCII code or binary code.

#### **ASCII**

|  | Number of read data points | Data<br>type ID | Spare<br>data | Read data length | Read data |  | Data<br>type ID | Spare<br>data | Read data length | Read data |
|--|----------------------------|-----------------|---------------|------------------|-----------|--|-----------------|---------------|------------------|-----------|
|--|----------------------------|-----------------|---------------|------------------|-----------|--|-----------------|---------------|------------------|-----------|

### Binary

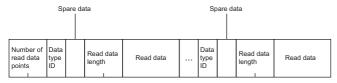

## ■Number of read data points

The same data as the request data is stored.

### ■Data type ID, read data length, spare data, and read data

Data equivalent to the number of data points specified in the number of read data points is read.

| No. | Data name        | Data configuration |     |     |                                           |  |
|-----|------------------|--------------------|-----|-----|-------------------------------------------|--|
| (1) | Data type ID     |                    |     |     | (4)                                       |  |
| (2) | Spare data       | (1)                | (2) | (3) | b15 , , , , , , , , , , , , , , , , , , , |  |
| (3) | Read data length |                    |     |     |                                           |  |
| (4) | Read data        |                    |     |     |                                           |  |

The read data differs depending on the data type ID of the read label. ( F Page 78 Data type ID)

When the data type is the character string or character string (Unicode), the size of the read data is the number of defined characters of the label + N. The characters to the NULL end are valid, and the later characters are undefined.

The following table lists values of N and the NULL end.

| Data type                  | Value of N                                                                             | Value of the NULL end |
|----------------------------|----------------------------------------------------------------------------------------|-----------------------|
| Character string           | The number of defined characters is odd: 1 The number of defined characters is even: 2 | 00H                   |
| Character string (Unicode) | 2                                                                                      | 0000H                 |

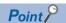

- Specify the read data in units of two bytes (words) regardless of the data type.
- Do not use the spare data because an undefined value is stored.

The following shows examples for communication data in ASCII code and binary code with the conditions below.

- Data type ID: 1
- · Read data length: 2
- · Read data: 0

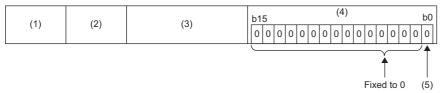

| No. | Data name                                                           | Data                                                |                                                      |  |  |
|-----|---------------------------------------------------------------------|-----------------------------------------------------|------------------------------------------------------|--|--|
|     |                                                                     | When communicating data in ASCII code (hexadecimal) | When communicating data in binary code (hexadecimal) |  |  |
| (1) | Data type ID: Fixed to 1                                            | 3031                                                | 01                                                   |  |  |
| (2) | Spare data                                                          | _                                                   | _                                                    |  |  |
| (3) | Read data length: Fixed to 2                                        | 30303032                                            | 0200                                                 |  |  |
| (4) | The read data is stored in units of 16 bits (2 bytes).              | 30303030                                            | 0000                                                 |  |  |
| (5) | The read data of one bit is stored because the data type ID is one. | _                                                   |                                                      |  |  |

The following shows examples for communication data in ASCII code and binary code with the conditions below.

- · Data type ID: 2
- Read data length: 2
- Read data: 2

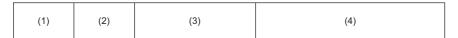

| No. | Data name                                                                              | Data                                                |                                                      |  |
|-----|----------------------------------------------------------------------------------------|-----------------------------------------------------|------------------------------------------------------|--|
|     |                                                                                        | When communicating data in ASCII code (hexadecimal) | When communicating data in binary code (hexadecimal) |  |
| (1) | Data type ID: 2                                                                        | 3032                                                | 02                                                   |  |
| (2) | Spare data                                                                             | _                                                   | _                                                    |  |
| (3) | Read data length: 2                                                                    | 30303032                                            | 0200                                                 |  |
| (4) | The read data equivalent to the data size specified in the read data length is stored. | 30303130                                            | 1000                                                 |  |

The following shows examples for communication data in ASCII code and binary code with the conditions below.

- Data type ID: 10Read data length: 8
- · Read data: AAAA

| (1) (2) (3) | (4) |
|-------------|-----|
|-------------|-----|

| No. | Data name           | Data                                                |                                                      |  |
|-----|---------------------|-----------------------------------------------------|------------------------------------------------------|--|
|     |                     | When communicating data in ASCII code (hexadecimal) | When communicating data in binary code (hexadecimal) |  |
| (1) | Data type ID: 10    | 3130                                                | 10                                                   |  |
| (2) | Spare data          | _                                                   | _                                                    |  |
| (3) | Read data length: 8 | 30303038                                            | 0800                                                 |  |
| (4) | Read data: AAAA     | 303034313030343130303431                            | 4100410041004100                                     |  |

The following shows examples for communication data in ASCII code and binary code with the conditions below.

• Data type ID: 8

• Read data length: 4

• Read data: 20:31:23:647, 24th

| (1) | (2) | (3) | (4) |
|-----|-----|-----|-----|
|     |     |     |     |

| No. | Data name                       | Data                                                |                                                      |  |
|-----|---------------------------------|-----------------------------------------------------|------------------------------------------------------|--|
|     |                                 | When communicating data in ASCII code (hexadecimal) | When communicating data in binary code (hexadecimal) |  |
| (1) | Data type ID: 8                 | 3038                                                | 08                                                   |  |
| (2) | Spare data                      | _                                                   | _                                                    |  |
| (3) | Read data length: 4             | 30303034                                            | 0400                                                 |  |
| (4) | Read data*1: 20:31:23:647, 24th | 37464646464646                                      | 7FFFFFF                                              |  |

<sup>\*1</sup> Stored in increments of one millisecond in hexadecimal in the range of 80000000H (20:31:23:648, -24th) to 7FFFFFFH (20:31:23:647, 24th).

## Communication example

The data is read from the following three labels.

- · Primitive data type label "LabelB" with the data type of bit
- · Primitive data type label "LabelW" with the data type of word
- · Structured type label "Sw.led" with the data type of word

The following values are assumed to be stored in the label.

LabelB: 1(ON)LabelW: 0044HSw.led: 0031H

## ■When communicating data in ASCII code

(Request data)

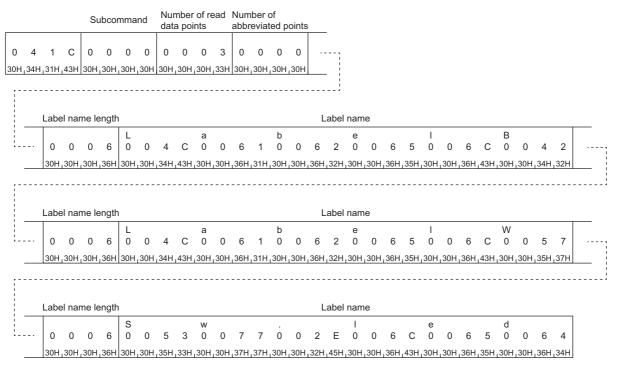

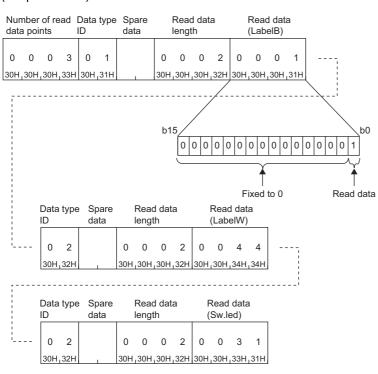

## **■**When communicating data in binary code

(Request data)

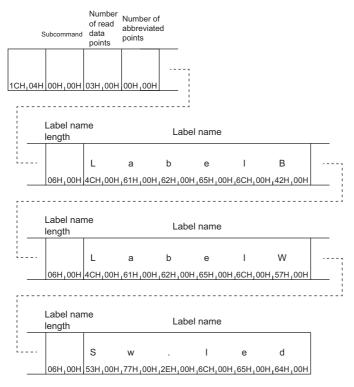

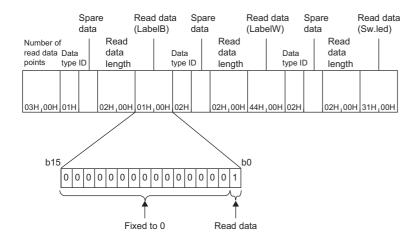

## Label Write Random (command: 141B)

This command specifies labels and writes data.

For an array, the data of each element can be specified and written.

The labels are written by the Label Write Random command in one-point units. To write array data continuously, use the ArrayLabel Write command. ( Page 90 Array Label Write (command: 141A))

## Request data

#### **■**Without the abbreviation definition

**ASCII** 

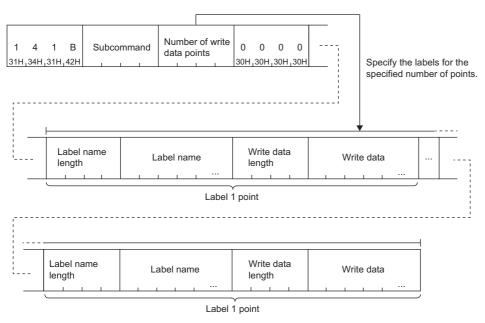

### Binary

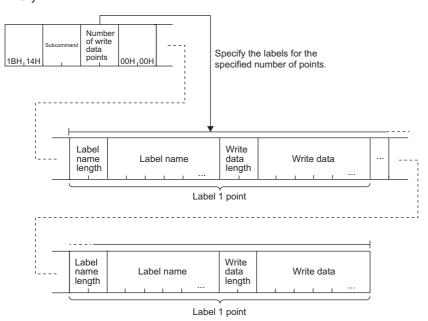

#### **■**With the abbreviation definition

**ASCII** 

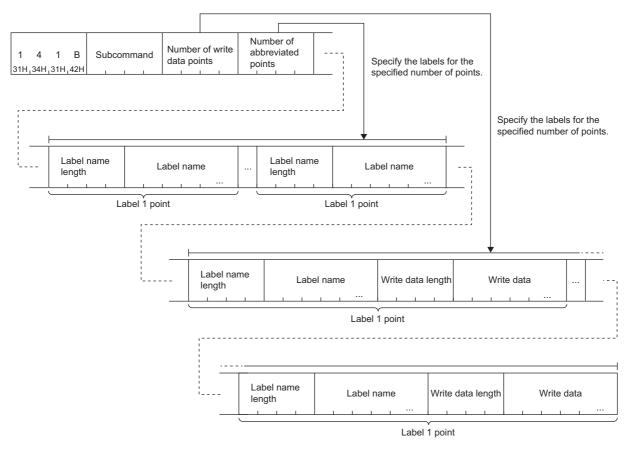

#### Binary

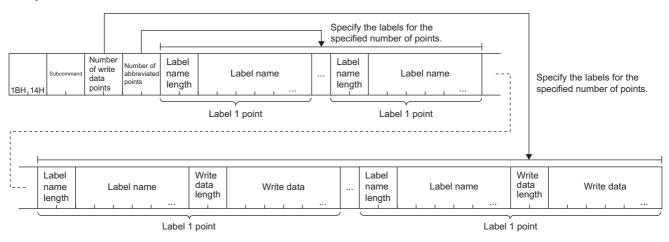

#### **■Subcommand**

| Subcommand                    |                                   |  |  |  |  |  |
|-------------------------------|-----------------------------------|--|--|--|--|--|
| ASCII code                    | Binary code                       |  |  |  |  |  |
| 0 0 0 0<br>30н, 30н, 30н, 30н | 00 <sub>H 1</sub> 00 <sub>H</sub> |  |  |  |  |  |

### ■Number of write data points

Specify the number of labels to be written. ( Page 73 Number of read/write data points)

#### ■Number of abbreviation points

Specify the number of points of the label names to be abbreviated. ( Page 73 Number of abbreviation points)

#### ■Label name length and label name equivalent to the number of abbreviation points

Specify the label name and label name length of the label to be abbreviated equivalent to the number of abbreviation points. ( Page 73 Number of abbreviation points)

## ■Label name length, label name, write data length, and write data equivalent to the number of write data points

Specify the values equivalent to the number of points specified in the number of write data points.

- Page 74 Label name length
- Page 75 Label name
- Page 80 Read data length, write data length

The following table lists the components of write data.

| No. | Data name         | Data configuration |     |
|-----|-------------------|--------------------|-----|
| (1) | Write data length |                    | 1   |
| (2) | Write data        | (1)                | (2) |
|     |                   |                    |     |

The write data length of the Label Write Random command must correspond to the data type of the label.

The following table lists the write data lengths specified in each data type.

| Classification                | Data type name                                                                                | Write data length                              |
|-------------------------------|-----------------------------------------------------------------------------------------------|------------------------------------------------|
| Label of primitive data type  | Bit                                                                                           | 2                                              |
|                               | Word [unsigned]/bit string [16 bits]                                                          | 2                                              |
|                               | Double word [unsigned]/bit string [32 bits]                                                   | 4                                              |
|                               | Word [signed]                                                                                 | 2                                              |
|                               | Double word [signed]                                                                          | 4                                              |
|                               | Single-precision real number                                                                  | 4                                              |
|                               | Double-precision real number                                                                  | 8                                              |
|                               | Hour                                                                                          | 4                                              |
|                               | Character string                                                                              | Number of characters defined + N <sup>*1</sup> |
|                               | Character string [Unicode]                                                                    | Doubled number of characters defined + N       |
|                               | Contact/coil of the following data types  • Timer                                             | 2                                              |
|                               | Counter                                                                                       |                                                |
|                               | • Long timer                                                                                  |                                                |
|                               | Retentive timer                                                                               |                                                |
|                               | Long retentive timer     Long timer                                                           |                                                |
|                               | Current value of the following data types  Timer  Counter                                     | 2                                              |
|                               | Retentive timer                                                                               |                                                |
|                               | Current value of the following data types  • Long timer  • Long retentive timer  • Long timer | 4                                              |
| Label of array specified type | Data type of array element (primitive data type)                                              |                                                |
| Label of structured type      | Data type of end element (primitive data type)                                                |                                                |

<sup>\*1</sup> The value of N is 1 when the number of defined characters of the label is odd and 2 when the number of defined characters of the label is even.

When the write data length does not correspond to the data type of the label, a communication error occurs and the error code is stored in the end code of the response message. For the error codes, refer to the manual for the CPU module. (

MELSEC iQ-R CPU Module User's Manual (Application))

When the data type is the character string or character string (Unicode), specify the write data length in the number of defined characters of the label + N. In addition, specify the write data including the value of the NULL end.

The following table lists values of N and the NULL end.

| Data type                  | Value of N                                                                             | Value of the NULL end |
|----------------------------|----------------------------------------------------------------------------------------|-----------------------|
| Character string           | The number of defined characters is odd: 1 The number of defined characters is even: 2 | 00H                   |
| Character string (Unicode) | 2                                                                                      | 0000H                 |

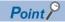

• Specify the write data in units of two bytes (words) regardless of the data type.

The following shows examples for communication data in ASCII code and binary code with the conditions below.

- · Write data length: 2
- · Write data: 1

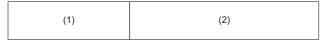

| No. | Data name            | Data                                                | Data                                                 |  |  |  |  |  |
|-----|----------------------|-----------------------------------------------------|------------------------------------------------------|--|--|--|--|--|
|     |                      | When communicating data in ASCII code (hexadecimal) | When communicating data in binary code (hexadecimal) |  |  |  |  |  |
| (1) | Write data length: 2 | 30303032                                            | 0200                                                 |  |  |  |  |  |
| (2) | Write data: 1        | 30303031                                            | 0100                                                 |  |  |  |  |  |

## Response data

There is no response data for Label Write Random command.

## Communication example

The data is written to the following three labels.

- · Primitive data type label "LabelB" with the data type of bit
- · Primitive data type label "LabelW" with the data type of word
- · Structured type label "Sw.led" with the data type of word

The following values are assumed to be written to the label.

LabelB: 1(ON)LabelW: 0031HSw.led: 0001H

### ■When communicating data in ASCII code

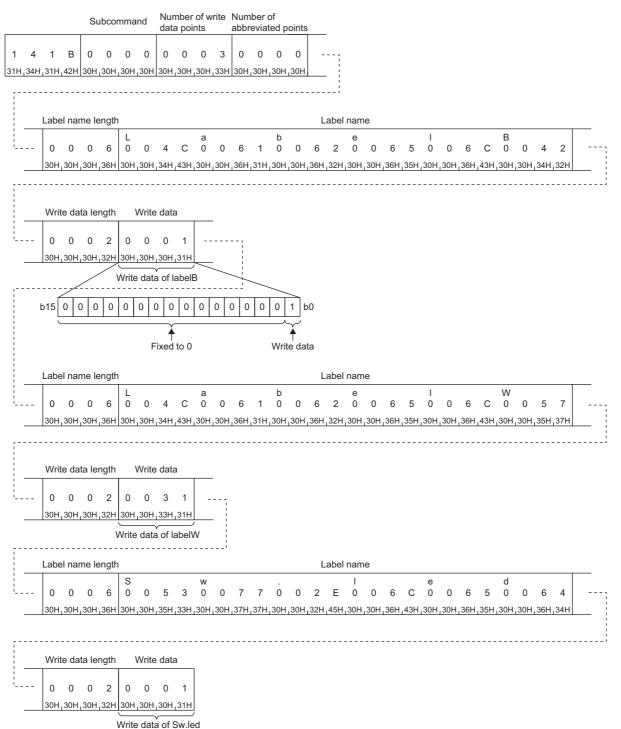

## **■**When communicating data in binary code

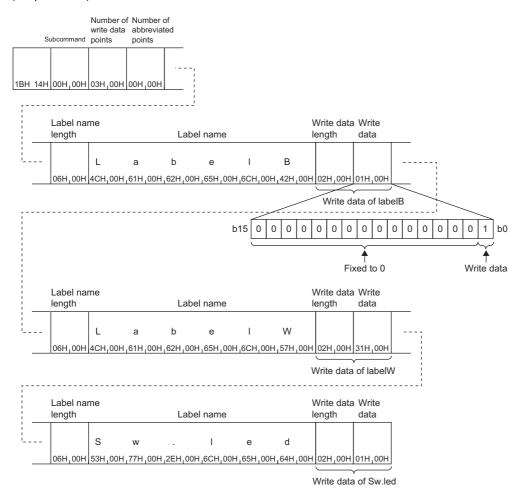

## 5.4 Memory (Own Station Buffer Memory Access)

This section describes the commands which read or write the buffer memory of SLMP-compatible device of own station.

## Data to be specified in command

## Request destination network No. and request destination station No.

Specify the station No. of the access destination. (The other stations cannot be specified.)

- · Request destination network No.: 00H
- · Request destination station No.: FFH

### **Head address**

Specify the head address of buffer memory area which data is to be read from or to be written in.

## ■When communicating data in ASCII code

Convert the address to 8-digit ASCII code (hexadecimal), and send it in order the upper byte to the lower byte. Use capitalized code for alphabetical character.

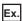

When the address is 1E1H

### ■When communicating data in binary code

Send the data in order from the lower byte to the upper byte using 4-byte numeral values.

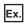

When the address is 1E1H

## Word length

Specify the word length of the buffer memory area which data is to be read from or to be written in.

#### ■When communicating data in ASCII code

Convert the word length to 4-digit ASCII code (hexadecimal), and send it from the upper byte to the lower byte. Use capitalized code for alphabetical character.

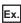

For 5 words and 20 words

5 words

20 words

## **■**When communicating data in binary code

Send the data in order from the lower byte to the upper byte using 2-byte numeral values.

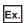

For 5 words and 20 words

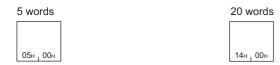

## Read data, write data

In case of reading, the read values of buffer memory are stored. In case of writing, the writing data is stored.

## ■When communicating data in ASCII code

The data is stored in 4-digit ASCII code (hexadecimal).

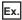

For 09C1H

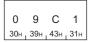

## ■When communicating data in binary code

Send the data in order from the data in order from the lower byte to the upper byte using 2-byte numeral values.

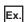

For 09C1H

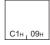

## Read (command: 0613)

This command reads the buffer memory data of own station (SLMP-compatible device).

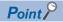

This command cannot access to the following buffer memory areas.

- The intelligent function module which is mounted on own station (SLMP-compatible device).
- The buffer memory on other station

When accessing the buffer memory areas described above, use the command of Device (device access) to access the buffer memory areas. ( Page 201 Read or Write by Device Extension Specification)

## Request data

#### **ASCII**

| 0   | 6   | 1   | 3   | 0   | 0   | 0   | 0   | Head address | Word length |
|-----|-----|-----|-----|-----|-----|-----|-----|--------------|-------------|
| 30н | 36н | 31н | 33н | 30н | 30н | 30н | 30н |              | l , , , ,   |

#### Binary

| 13н 106н 00н 100н | Head address | Word<br>length |
|-------------------|--------------|----------------|
|-------------------|--------------|----------------|

#### ■Head address

Specify the head address of the buffer memory area which data is to be read from. (Fig. Page 113 Head address)

#### **■**Word length

Specify the word length of the buffer memory area which data is to be read from. (Fig. Page 113 Word length)

• Specification range: 1H to 1E0H (480)

#### Response data

The values read from the buffer memory areas are stored in order from the upper byte to the lower byte in hexadecimal. (Fig. 2) Page 114 Read data, write data)

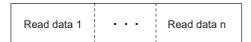

## **Communication example**

Read the data of buffer memory address 78H to 81H (120 to 129).

### ■When communicating data in ASCII code

(Request data)

|     |     |     |     |     |     |     |     |     |     | He  | ad a | ıddre | ess |     |       | W   | ord I | engt | th  |
|-----|-----|-----|-----|-----|-----|-----|-----|-----|-----|-----|------|-------|-----|-----|-------|-----|-------|------|-----|
|     | _   | _   | _   |     | _   | _   | _   |     | _   | _   | _    | _     | _   | _   | _     |     | _     | _    |     |
| 0   | 6   | 1   | 3   | 0   | 0   | 0   | U   | 0   | 0   | 0   | 0    | 0     | 0   | 1   | 8     | 0   | 0     | 0    | Α   |
| 30н | 36н | 31н | 33н | 30н | 30н | 30н | 30н | 30н | 30н | 30н | 30н  | , 30н | 30н | 37н | , 38н | 30н | 30н   | 30н  | 41н |

#### (Response data)

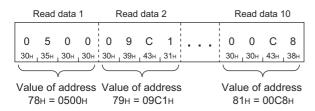

## ■When communicating data in binary code

(Request data)

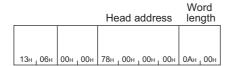

#### (Response data)

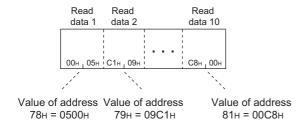

## Write (command: 1613)

This command writes the data in the buffer memory of own station (SLMP-compatible device).

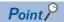

This command cannot access to the following buffer memory areas.

- The intelligent function module which is mounted on own station (SLMP-compatible device).
- The buffer memory on other station

When accessing the buffer memory areas described above, use the command of Device (device access) to access the buffer memory areas. ( Page 201 Read or Write by Device Extension Specification)

Do not write data in the "system area" of the buffer memory. Doing so may cause a programmable controller system malfunction.

## Request data

#### **ASCII**

| 1 6 1 3 0 0 0                             | ) Head address | Word length | Write data 1 |
|-------------------------------------------|----------------|-------------|--------------|
| 31н , 36н , 31н , 33н   30н , 30н , 30н , | Он             |             |              |

#### Binary

|           |     |     | ead a | ddre | ss | Wo | Wr |   |   | <br>Wr |  |
|-----------|-----|-----|-------|------|----|----|----|---|---|--------|--|
| 13н   16н | 00н | 00н |       |      |    | Ι, |    | ı | ! |        |  |

#### ■Head address

Specify the head address of the buffer memory area which data is to be written in. ( Page 113 Head address)

#### **■**Word length

Specify the word length of the buffer memory area which data is to be written in. (FF Page 113 Word length)

• Specification range: 1H to 1E0H (480)

#### Response data

There is no response data for Write command.

## Communication example

Write the data of buffer memory address 2680H to 2683H (9856 to 9859).

#### ■When communicating data in ASCII code

(Request data)

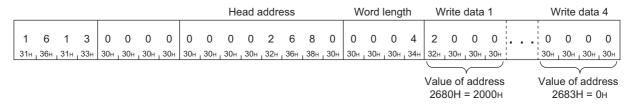

### ■When communicating data in binary code

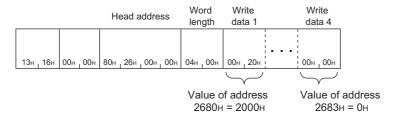

# 5.5 Extend Unit (Accessing to Buffer Memory of Intelligent Function Module)

The section describes the commands to read or write the buffer memory of intelligent function module.

The following intelligent function modules of MELSEC-Q series can be accessed by the command of Extend Unit. To access a buffer memory other than those of the following modules, specify the module access device from Read (command: 0401, subcommand: 008 $\square$ ) or Write (command: 1401, subcommand: 008 $\square$ ) and access the buffer memory.

Page 205 Access to the module access device

| Module model name                                                                                          | Head address*1 | Module number when mounted in slot 0*1 |
|----------------------------------------------------------------------------------------------------|----------------|----------------------------------------|
| QD35ID1/ID2 ID Interface module                                                                            | 4000H          | 0000H                                  |
| Q62AD-DGH, Q64AD(-GH), Q66AD-DG, Q68AD-G, Q68ADV/ADI Analog-Digital Converter module                       | 1008H          |                                        |
| Q62DA(-FG), Q62DAN, Q64DA, Q64DAN, Q66DA-G, Q68DAV/Q68DAI, Q68DAVN/Q68DAIN Digital-Analog Converter module | 1008H          |                                        |
| Q64AD2DA Analog Input/Output module                                                                        | 2000H          |                                        |
| Q62HLC Loop Control module                                                                                 | 10000H         |                                        |
| Q64TCTT/Q64TCRT Temperature Control module                                                                 | 1000H          |                                        |
| Q61LD Load Cell Input module                                                                               | 2000H          |                                        |
| Q64TCTTBW/Q64TCRTBW Temperature Control module                                                             | 1000H          | 0001H                                  |
| Q64TD, Q64RD Temperature Input module (Function version B)                                                 | 2000H          | 0000H                                  |
| Q64TD, Q64TDV-GH, Q64RD(-G) Temperature Input module (Function version C)                                  | 8000H          |                                        |
| Q68TD-G-H01, Q68TD-G-H02 Channel Isolated Thermocouple Input module                                        | 1008H          |                                        |
| Q68RD3-G Channel Isolated RTD Input module                                                                 | 1008H          |                                        |
| QD51(-R24) Intelligent Communication module                                                                | 10000H         |                                        |
| QD60P8-G Channel Isolated Pulse Input module                                                               | 2000H          |                                        |
| QD62, QD62E, QD62D High speed counter module                                                               | 3CH            |                                        |
| QD63P6 Multichannel High-speed counter module                                                              | 2000H          |                                        |
| QD63P6 4 Mpps compatible High-speed counter module                                                         | 2000H          |                                        |
| QD70P4/P8 Positioning module                                                                               | 5000H          |                                        |
| QD70D4/D8 Positioning module                                                                               | 5000H          | 0001H                                  |
| QD72P3C3 Positioning module with Built-in counter function                                                 | 5000H          | 0000H                                  |
| QD75P1/P2/P4, QD75D1/D2/D4, QD75M1/M2/M4, QD75MH1/MH2/MH4 Positioning module                               | 10000H         |                                        |
| QD81DL96 High-Speed Data Logger module                                                                     | 10000H         |                                        |
| QJ61BT11 (N) CC-Link System Master/Local module                                                            | 10000H         |                                        |
| QJ61CL12 CC-Link/LT Master module                                                                          | 01B4H          |                                        |
| QJ71C24N(-R2/R4), QJ71C24(-R2) Serial Communication module                                                 | 10000H         |                                        |
| QJ71AS92 AS-i Master module                                                                                | 10000H         |                                        |
| QJ71CMO (N) Modem Interface module                                                                         | 10000H         | 0000H                                  |
| QJ71E71-100/-B5/-B2 Ethernet interface module                                                              | 10000H         |                                        |
| QJ71FL71-T/-B5/-B2 -F01 FL-net (OPCN-2) Interface module                                                   | 10000H         |                                        |
| QJ71MES96 MES Interface module                                                                             | 10000H         |                                        |
| QJ71WS96 Web server module                                                                                 | 10000H         |                                        |

<sup>\*1 &</sup>quot;Head address" and "Module number when mounted in slot 0" are used for the request data.

Page 121 Read (command: 0601)

Page 123 Write (command: 1601)

## Data to be specified in command

#### **Head address**

Specify the head address of the buffer memory to be read or written. The order of sending data is the same as that of Memory (Accessing to Buffer Memory). ( Page 113 Head address)

Calculate the start address as follows.

Start address = {(Buffer memory address of the module  $\times$  2) in hexadecimal} + ("Start address" shown in the table of Extend Unit (Accessing to Buffer Memory of Intelligent Function Module))<sup>\*1</sup>

- \*1 Use the "start address" shown in the following table for the calculation formula.

  Page 118 Extend Unit (Accessing to Buffer Memory of Intelligent Function Module)
- Ex.

When specifying the buffer memory address 18H of Q62DA whose input/output signal is from 30H to 4FH (Module No.: 03H)  $(18H \times 2) + 1008H = 30H + 1008H = 1038H$ 

| Q62DA buffer memory                        | Head address | Buffer memory address of module |
|--------------------------------------------|--------------|---------------------------------|
| D/A conversion enable/disable              | 1008H        | ОН                              |
|                                            | 1009H        |                                 |
| CH.1 digital value                         | 100AH        | 1H                              |
|                                            | 100BH        |                                 |
| CH.2 digital value                         | 100CH        | 2H                              |
|                                            | 100DH        |                                 |
| System area                                | _            | 3H to 10H                       |
| Offset/gain adjustment value specification | 1038H        | 18H                             |

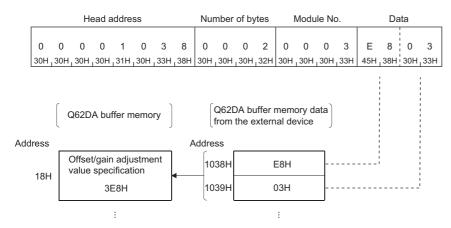

## **Number of bytes**

Specify the number of bytes of the buffer memory to be read or written. The order of sending data is the same as that of Memory (Accessing to Buffer Memory). ( Page 113 Word length)

Since one area consists of 2 bytes (one word) in the buffer memory of the intelligent function module, specify the number of bytes by doubling the number of addresses.

#### Module No.

Specify the intelligent function module which data is to be read from or written to.

Calculate the module No. as follows.

Module No. = (First 3 digits when the start I/O number of the intelligent function module is expressed in 4 digits) + ("Module number when mounted in the slot 0" in the table of Extend Unit (Accessing to Buffer Memory of Intelligent Function Module)<sup>\*1</sup>

- \*1 Use the "Module No. when mounted in the slot 0" shown in the following table as the module No. when the module is loaded in the slot 0 for the calculation formula.
  - Page 118 Extend Unit (Accessing to Buffer Memory of Intelligent Function Module)

#### ■When communicating data in ASCII code

Convert the module No. into a 4-digit ASCII code (hexadecimal), then send them in order from the upper byte to the lower byte.

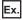

When the start I/O number is 0080H

The module No. becomes "0008". Send them in order from "0".

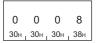

#### ■When communicating data in binary code

Send the module No. in order from the lower byte to the upper byte.

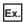

When the start I/O number is 0080H

The module No. becomes 0008H. Send 08H first, and then send 00H.

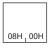

## Read data, write data

In case of reading, the read values of buffer memory are stored. In case of writing, the writing data is stored.

#### ■When communicating data in ASCII code

The data is stored in 2-digit ASCII code (hexadecimal).

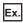

For 09C1H

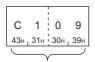

Data for one buffer memory address

#### ■When communicating data in binary code

The data is stored in one byte unit in order from the lower byte to the upper byte.

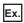

For 09C1H

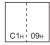

## Read (command: 0601)

This command reads the data in the buffer memory of intelligent function module.

## Request data

**ASCII** 

| 0   | 6 | 0 | 1   | 0   | 0     | 0     | 0     | Head address | No. of bytes  | Module No. |
|-----|---|---|-----|-----|-------|-------|-------|--------------|---------------|------------|
| 30н | - | • | 31н | 30н | , 30н | , 30н | , 30н |              | 140. Of bytes | Woodic No. |

Binary

| Head address | No. of bytes | Module<br>No. |
|--------------|--------------|---------------|
|--------------|--------------|---------------|

#### ■Head address

Specify the head address of the buffer memory area which data is to be read from. ( Page 119 Head address)

### **■**Number of bytes

Specify the head address of the buffer memory area which data is to be read from. ( Page 119 Number of bytes)

• Specification range: 2H to 780H (1920)

#### **■**Module No.

Specify the intelligent function module which data is to be read from. (Fig. Page 120 Module No.)

## Response data

The value read from buffer memory is stored in hexadecimal. ( Page 120 Read data, write data)

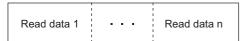

## **Communication example**

The content of the buffer memory address 1H to 2H of Q62DA whose input/output signal is from 30H to 4FH (Module No.: 03H) is read.

## ■When communicating data in ASCII code

(Request data)

|     |     |     |     |     |     |     |     |     | Head address |     |     |     |     |     |     |     | o. of | byte | es  | N   | lodu | le N | 0.  |
|-----|-----|-----|-----|-----|-----|-----|-----|-----|--------------|-----|-----|-----|-----|-----|-----|-----|-------|------|-----|-----|------|------|-----|
|     |     |     |     |     |     |     |     |     |              |     |     |     |     |     |     |     |       |      |     |     |      |      |     |
| 0   | 6   | 0   | 1   | 0   | 0   | 0   | 0   | 0   | 0            | 0   | 0   | 1   | 0   | 0   | Α   | 0   | 0     | 0    | 4   | 0   | 0    | 0    | 3   |
| 30н | 36н | 30н | 31н | 30н | 30н | 30н | 30н | 30н | 30н          | 30н | 30н | 31н | 30н | 30н | 41н | 30н | 30н   | 30н  | 34н | 30н | 30н  | 30н  | 33н |

#### (Response data)

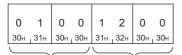

Value of address Value of address 1H = 0001H 2H = 0012H

## ■When communicating data in binary code

(Request data)

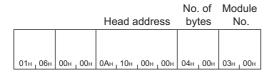

#### (Response data)

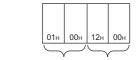

Value of address Value of address 1H = 0001H 2H = 0012H

## Write (command: 1601)

This command writes the data in the buffer memory of intelligent function module.

## Request data

**ASCII** 

| 4                | _   | _   | _   |     | _   | _   | _   |   |    |     |     |      |   |     |     |      | ٠.   |      |   |      |     |     |  |   | W | rite | data  |     |  |
|------------------|-----|-----|-----|-----|-----|-----|-----|---|----|-----|-----|------|---|-----|-----|------|------|------|---|------|-----|-----|--|---|---|------|-------|-----|--|
| 1                | ь   | U   | 1   | U   | U   | U   | U   |   | He | ead | add | ress | 3 |     | No  | o. o | t by | rtes | N | /lod | ule | No. |  | 1 |   |      | - ; - | - ; |  |
| 31н <sub>г</sub> | 36н | 30н | 31н | 30н | 30н | 30н | 30н | 1 |    |     |     |      |   | - 1 | l , |      |      |      |   |      |     | 1   |  | i |   | 1    | 1     | İ   |  |

#### Binary

|     |     |     |     | 114 |              | ماماسم |   | No. | . of | Mod | lule | W | rite | dat | a |     |
|-----|-----|-----|-----|-----|--------------|--------|---|-----|------|-----|------|---|------|-----|---|-----|
|     |     |     |     | He  | Head address |        |   |     | tes  | N   | ο.   |   |      |     |   |     |
| 01н | 16н | 00н | 00н |     | i .          |        | ı | -   | ı    | ١ . |      |   |      |     | i | i 1 |

#### ■Head address

Specify the head address of the buffer memory area which data is to be written in. ( Page 119 Head address)

#### **■**Number of bytes

Specify the number of bytes of the buffer memory area which data is to be written in. (Fig. Page 119 Number of bytes)

• Specification range: 2H to 780H (1920)

#### ■Module No.

Specify the intelligent function module which data is to be written in. ( Page 120 Module No.)

#### ■Write data

Specify the data to be written in the buffer memory. (Fig. Page 120 Read data, write data)

## Response data

There is no response data for Write command.

## **Communication example**

Write the data in the buffer memory address 1H to 2H of Q62DA whose input/output signal is from 30H to 4FH (Module No.: 03H).

## ■When communicating data in ASCII code

(Request data)

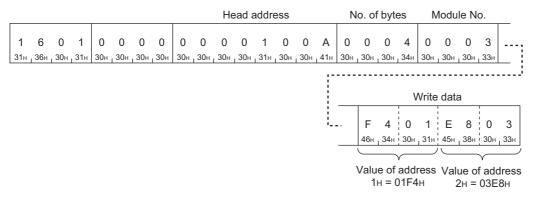

## ■When communicating data in binary code

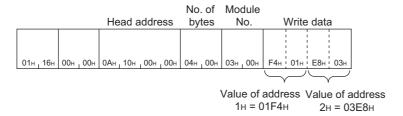

## 5.6 Remote Control (Remote Operation)

This section describes the command to set the SLMP-compatible device or CPU module to the RUN state or STOP state by message from the external device.

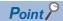

For details on the remote operations, refer to user's manual for the CPU module used.

## Before the remote operation

## When the accessed device or module is turned on or reset after the remote operation

The information about the remote operation will be deleted.

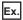

Even if the remote STOP is executed when the switch of CPU module is in the RUN state, the switch will return to RUN state after resetting the module.

## When the CPU module to be accessed is in system protection

Remote operation from the external device is not available. An error occurs at the access destination, and an abnormal response is sent back to the external device. Unlock the system protection of the CPU module side, and resend the request message.

## When executing the remote operation to SLMP-compatible device

It is recommended to use UDP protocol for remote operation. If TCP is used, the connection will be terminated when resetting. Therefore, reestablishing of connection is necessary.

### Operable station in one command

Only one station can be operated remotely by one command.

## Remote Run (Command: 1001)

This command executes the remote RUN to the access destination module.

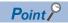

Remote RUN can be executed when the switch of the access destination module is in the RUN state. Even if the switch is in the STOP state, Remote Run (command: 1001) will be completed normally. However, the access destination does not become the RUN state.

## Request data

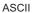

| 1   | 0   | 0   | 1   | 0   | 0   | 0   | 0   | Mode | Clear  | 0   | 0   |
|-----|-----|-----|-----|-----|-----|-----|-----|------|--------|-----|-----|
| 31н | 30н | 30н | 31н | 30н | 30н | 30н | 30н |      | IIIOGE | 30н | 30н |

#### Binary

| 01н 10н 00н 00н | Mode | Clear<br>mode | 00н |  |
|-----------------|------|---------------|-----|--|
|-----------------|------|---------------|-----|--|

#### **■**Mode

This mode specifies whether the remote RUN can be executed forcibly by the device other than the external device which performed the remote STOP/remote PAUSE. If the forced execution is not allowed, remote RUN can be executed only by the external device which performed the remote STOP/remote PAUSE.

Forced execution is used when the external device which performed the remote operation cannot execute the remote RUN because of a trouble on the device.

| Item                                                                                                    | Mode                          |             |
|----------------------------------------------------------------------------------------------------|-------------------------------|-------------|
|                                                                                                    | ASCII code                    | Binary code |
| Forced execution not allowed. (Remote RUN cannot be executed when other device is performing the remote STOP/remote PAUSE.) | 0 0 0 1<br>30н, 30н, 30н, 31н | 01н , 00н   |
| Forced execution allowed. (Remote RUN can be executed even when other device is performing the remote STOP/remote PAUSE.)   | 0 0 0 3                       | 03н, 00н    |

#### **■Clear mode**

This mode specifies whether the clear (initialization) processing of device is executed or not when starting the calculation for the remote RUN. The device which received the remote RUN request turns to the RUN state after the clear (initialization) processing of device.

When the device initial value is set in the parameters of the CPU module, the clear (initialization) processing of device is executed according to the setting.

| Item                                                | Mode            |             |
|-----------------------------------------------------|-----------------|-------------|
|                                                     | ASCII code      | Binary code |
| Do not clear the device                             | 0 0<br>30H 30H  | 00н         |
| Clear all devices except that in the latch range    | 0 1<br>30H, 31H | 01н         |
| Clear all devices including that in the latch range | 0 2<br>30н, 32н | 02н         |

## Response data

There is no response data for Remote Run command.

## **Communication example**

Set mode to "Forced execution not allowed.", and set clear mode to "Clear all devices including that in the latch range" when executing the remote RUN.

## ■When communicating data in ASCII code

(Request data)

|     |     |     |     |     |     |     |     |     | Мс  | ode |     | Cle | ear<br>ode |     |     |
|-----|-----|-----|-----|-----|-----|-----|-----|-----|-----|-----|-----|-----|------------|-----|-----|
| 1   | 0   | 0   | 1   | 0   | 0   | 0   | 0   | 0   | 0   | 0   | 1   | 0   | 2          | 0   | 0   |
| 31н | 30н | 30н | 31н | 30н | 30н | 30н | 30н | 30н | 30н | 30н | 31н | 30н | 32н        | 30н | 30н |

## ■When communicating data in binary code

|           |           | Mode      | Clear<br>mode | 1   |
|-----------|-----------|-----------|---------------|-----|
| 01н , 10н | 00н , 00н | 01н , 00н | 02н           | 00н |

## Remote Stop (command: 1002)

This command executes the remote STOP to the access destination module.

## Request data

#### **ASCII**

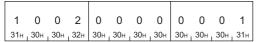

#### Binary

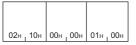

## Response data

There is no response data for Remote Stop command.

## Communication example

Send request messages from the external device by using the message format shown in "Request data" above.

## Remote Pause (command: 1003)

This command executes the remote PAUSE to the access destination module.

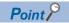

Remote PAUSE can be executed when the switch of the access destination module is in the RUN state. Even if the switch is in the STOP state, Remote Pause (command: 1003) will be completed normally. However, the access destination does not become the PAUSE state.

## Request data

#### ASCII

| 1   | 0   | 0   | 3   | 0   | 0   | 0   | 0   | Mode |
|-----|-----|-----|-----|-----|-----|-----|-----|------|
| 31н | 30н | 30н | 33н | 30н | 30н | 30н | 30н |      |

#### Binary

|         |         | Mode |
|---------|---------|------|
| 03н 10н | 00н 00н |      |

#### **■**Mode

This mode specifies whether the remote PAUSE can be executed forcibly by the device other than the external device which performed the remote STOP/remote PAUSE. If the forced execution is not allowed, remote PAUSE can be executed only by the external device which performed the remote STOP/remote PAUSE.

Forced execution is used when the external device which performed the remote operation cannot execute the remote PAUSE because of a trouble on the device.

| Item                                                                                                    | Mode                          |             |  |  |
|----------------------------------------------------------------------------------------------------|-------------------------------|-------------|--|--|
| rced execution not allowed. (Remote PAUSE cannot be executed when other vice is performing the remote STOP/remote PAUSE.)  rced execution allowed. (Remote PAUSE can be executed even when other | ASCII code                    | Binary code |  |  |
| Forced execution not allowed. (Remote PAUSE cannot be executed when other device is performing the remote STOP/remote PAUSE.)                                                                    | 0 0 0 1<br>30H, 30H, 30H, 31H | 01н _ 00н   |  |  |
| Forced execution allowed. (Remote PAUSE can be executed even when other device is performing the remote STOP/remote PAUSE.)                                                                      | 0 0 0 3<br>30H, 30H, 30H, 33H | 03н , 00н   |  |  |

## Response data

There is no response data for Remote Pause command.

#### Communication example

Set mode to "Forced execution not allowed" when executing the remote PAUSE.

## ■When communicating data in ASCII code

(Request data)

|     |   |   |   | Mode |   |   |   |   |   |   |   |  |  |
|-----|---|---|---|------|---|---|---|---|---|---|---|--|--|
| 1   | 0 | 0 | 3 | 0    | 0 | 0 | 0 | 0 | 0 | 0 | 1 |  |  |
| 31н |   |   |   |      |   |   |   |   |   |   |   |  |  |

#### ■When communicating data in binary code

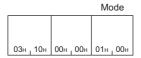

## Remote Latch Clear (command: 1005)

This command executes the remote latch clear to the access destination module.

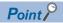

- Before executing the remote latch clear, set the status of the access destination module to STOP.
- While the access destination is stopped or paused remotely by the request from the other external device, the Remote Latch Clear cannot be executed. An abnormal completion of the command will occur. Cancel the remote STOP or remote PAUSE before executing the command.

## Request data

#### **ASCII**

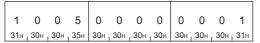

#### Binary

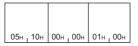

## Response data

There is no response data for Remote Latch Clear command.

## Communication example

Send request messages from the external device by using the message format shown in "Request data" above.

## Remote Reset (command: 1006)

This command executes the remote RESET to the access destination module. Remote RESET is used to restore when an error occurred in the module.

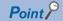

- If there is a setting of remote RESET enable/disable in the parameter of the access destination before the remote RESET is executed, enable the remote RESET. Before executing the remote RESET, set the status of the access destination module to STOP.
- In some cases, remote RESET cannot be executed because of hardware error, etc.
- If the access destination reset is succeeded when remote RESET is executed, the response request is not be sent back to the external device.

## Request data

#### **ASCII**

| 1   | 0 | 0 | 6 | 0 | 0 | 0 | 0 | 0 | 0 | 0 | 1   |
|-----|---|---|---|---|---|---|---|---|---|---|-----|
| 31н |   |   |   |   |   |   |   |   |   |   | 31н |

#### Binary

| 06н , 10н | 00н | , 00н | 01н | 00н |
|-----------|-----|-------|-----|-----|

## Response data

There is no response data for Remote Reset command.

## Communication example

Send request messages from the external device by using the message format shown in "Request data" above.

## Read Type Name (command: 0101)

This command reads the model name and model code of the access destination module.

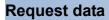

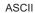

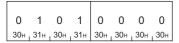

#### Binary

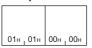

## Response data

#### ASCII

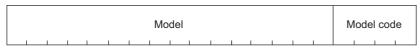

#### Binary

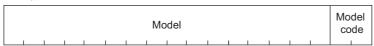

#### **■**Model name

16 characters from the upper byte of the module model are stored.

If the model to be read is less than 16 characters, space (20H) is stored for the remaining character. When communicating data in binary code, the module model is stored in ASCII code.

## **■**Model code

The following model codes will be stored.

When communicating in ASCII code, the data is stored in order from the upper byte to the lower byte.

When communicating in binary code, the data is stored in order from the lower byte to the upper byte. ( Page 135 Communication example)

| Model name                | Model code |
|---------------------------|------------|
| Q00JCPU                   | 250H       |
| Q00CPU                    | 251H       |
| Q01CPU                    | 252H       |
| Q02CPU, Q02HCPU, Q02PHCPU | 41H        |
| Q06HCPU, Q06PHCPU         | 42H        |
| Q12HCPU, Q12PHCPU         | 43H        |
| Q25HCPU, Q25PHCPU         | 44H        |
| Q12PRHCPU                 | 4BH        |
| Q25PRHCPU                 | 4CH        |
| Q00UJCPU                  | 260H       |
| Q00UCPU                   | 261H       |
| Q01UCPU                   | 262H       |
| Q02UCPU                   | 263H       |
| Q03UDCPU, Q03UDECPU       | 268H       |
| Q03UDVCPU                 | 366H       |
| Q04UDHCPU, Q04UDEHCPU     | 269H       |
| Q04UDVCPU                 | 367H       |
| Q06UDHCPU, Q06UDEHCPU     | 26AH       |
| Q06UDVCPU                 | 368H       |
| Q10UDHCPU, Q10UDEHCPU     | 266H       |
| Q13UDHCPU, Q13UDEHCPU     | 26BH       |
| Q13UDVCPU                 | 36AH       |
| Q20UDHCPU, Q20UDEHCPU     | 267H       |
| Q26UDHCPU, Q26UDEHCPU     | 26CH       |
| Q26UDVCPU                 | 36CH       |
| Q50UDEHCPU                | 26DH       |
| Q100UDEHCPU               | 26EH       |
| QS001CPU                  | 230H       |
| L02SCPU, L02SCPU-P        | 543H       |
| L02CPU, L02CPU-P          | 541H       |
| L06CPU, L06CPU-P          | 544H       |
| L26CPU, L26CPU-P          | 545H       |
| L26CPU-BT, L26CPU-PBT     | 542H       |
| LJ72GF15-T2               | 0641H      |
| R04CPU                    | 4800H      |
| R04ENCPU                  | 4805H      |
| R08CPU                    | 4801H      |
| R08ENCPU                  | 4806H      |
| R08PCPU                   | 4841H      |
| R08SFCPU                  | 4891H      |
| R16CPU                    | 4802H      |
| R16ENCPU                  | 4807H      |
| R16PCPU                   | 4842H      |
| R16SFCPU                  | 4892H      |
| R32CPU                    | 4803H      |
| DOOFNOOL                  | 4808H      |
| R32ENCPU<br>R32PCPU       | 100011     |

| Model name                                      | Model code |
|-------------------------------------------------|------------|
| R32SFCPU                                        | 4893H      |
| R120CPU                                         | 4804H      |
| R120ENCPU                                       | 4809H      |
| R120PCPU                                        | 4844H      |
| R120SFCPU                                       | 4894H      |
| RJ72GF15-T2                                     | 4860H      |
| RJ72GF15-T2 (redundant system (single line))    | 4861H      |
| RJ72GF15-T2 (redundant system (redundant line)) | 4862H      |
| NZ2GF-ETB                                       | 0642H      |

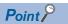

- Distinguish the model of CPU module by model code.
- When the command is executed for the RCPU or CC-Link IE Field Network remote head module with the connected station of other than the MELSEC iQ-R series, "RCPU" is stored in the model name and "0360H" in the model code.

## **Communication example**

Execute the command to Q02UCPU, and read the model name and model code.

## ■When communicating data in ASCII code

(Request data)

| 0   | 1   | 0   | 1   | 0   | 0   | 0   | 0   |
|-----|-----|-----|-----|-----|-----|-----|-----|
| 30н | 31н | 30н | 31н | 30н | 30н | 30н | 30н |

(Response data)

|     | Model |     |     |     |     |     |     |     |     | M   | lodel | cod | е   |     |     |     |     |     |     |
|-----|-------|-----|-----|-----|-----|-----|-----|-----|-----|-----|-------|-----|-----|-----|-----|-----|-----|-----|-----|
|     |       |     |     |     |     |     |     |     |     |     |       |     |     |     |     |     |     |     |     |
| Q   | 0     | 2   | U   | С   | Р   | U   |     |     |     |     |       |     |     |     |     | 0   | 2   | 6   | 3   |
| 51н | 30н   | 32н | 55н | 43н | 50н | 55н | 20н | 20н | 20н | 20н | 20н   | 20н | 20н | 20н | 20н | 30н | 32н | 36н | 33н |

## ■When communicating data in binary code

(Request data)

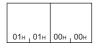

(Response data)

|   |   |   |   |   |   |   |   | Мо  | del   |        |     |     |     |     |     | M   | lode | cod | е |
|---|---|---|---|---|---|---|---|-----|-------|--------|-----|-----|-----|-----|-----|-----|------|-----|---|
|   | Q | 0 | 2 | U | С | Р | U |     |       |        |     |     |     |     |     |     |      |     |   |
| 1 |   |   |   |   |   |   |   | 20н | , 20н | , 20н, | 20н | 20н | 20н | 20н | 20н | 20н | 63н  | 02н |   |

## 5.7 Remote Password (Remote Password)

This section describes the commands that execute the remote password unlock or lock.

#### **Precautions**

• The number of password characters differs between the MELSEC iQ-R series module or MELSEC-Q/L series module. ( Page 136 Remote password length)

## Data to be specified in command

## Remote password length

- The number of password characters of the MELSEC-Q/L series module is fixed to four.
- The number of password characters of the MELSEC iQ-R series module can be specified in the range of 6 to 32.

| Item                                                                            | Remote password length        |             |  |  |
|---------------------------------------------------------------------------------|-------------------------------|-------------|--|--|
|                                                                                 | ASCII code                    | Binary code |  |  |
| MELSEC-Q/L series module (fixed to four characters)                             | 0 0 0 4<br>30H, 30H, 30H, 34H | 04H , 00H   |  |  |
| MELSEC iQ-R series module (when the number of remote password characters is 32) | 0 0 2 0<br>30H, 30H, 32H, 30H | 20H, 00H    |  |  |

## Remote password

The remote password is set for in the CPU module or MELSEC iQ-R series-compatible intelligent function module with an engineering tool.

When communicating data in binary code, specify the remote password in ASCII code.

#### ■When communicating data in ASCII or binary code

The set remote password is sent from the first character.

## Lock (command: 1631)

This command specifies the remote password and activates the locked state to unlocked state. (The communication with SLMP-compatible devices is disabled.)

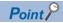

- When the Lock command is sent to an external device that is already in the locked state, the device remains in the state. (The password is not verified either.)
- This command can be executed only for the connected stations connected to an external device. This command cannot be executed for the modules of other stations via a network.

## Request data

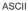

| 1   | 6   | 3   | 1   | Subcommand | Remote password length | Remote password |   |
|-----|-----|-----|-----|------------|------------------------|-----------------|---|
| 31H | 36H | 33H | 31H | 1 1 1      |                        |                 | l |

#### Binary

| Sub command | Remote password length | Remote password |
|-------------|------------------------|-----------------|
|-------------|------------------------|-----------------|

#### ■Subcommand

| Subcommand                                                                       |             |  |
|----------------------------------------------------------------------------------|-------------|--|
| ASCII code                                                                       | Binary code |  |
| 0 0 0 0<br>30 <sub>H</sub> , 30 <sub>H</sub> , 30 <sub>H</sub> , 30 <sub>H</sub> | 00H , 00H   |  |

#### ■Remote password length

Specify the number of remote password characters. ( Page 136 Remote password length)

### ■Remote password

Specify the set remote password. ( Page 136 Remote password)

## Response data

There is no response data for Lock command.

#### Communication example

The MELSEC iQ-R series module is set to the locked state with the remote password "abcdefghijklmnopqrstuvwxyz".

#### ■When communicating data in ASCII code

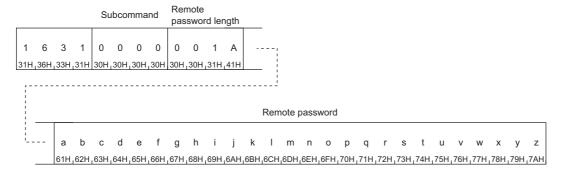

## **■**When communicating data in binary code

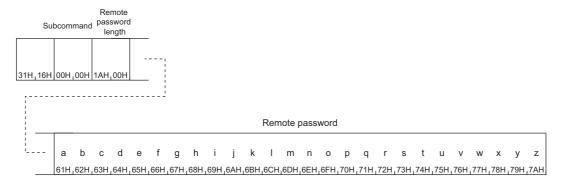

## Unlock (command: 1630)

This command specifies the remote password and activates the unlocked state from the locked state. (The communication with SLMP-compatible devices is enabled.)

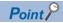

- If the password has been incorrectly entered continuously for the predetermined number of times, the lock cannot be disengaged for a certain period of time.
- When the Unlock command is sent to an external device that is already in the unlocked state, the device remains in the state. (The password is not verified either.)
- This command can be executed only for the connected stations connected to an external device. This command cannot be executed for the modules of other stations via a network.

## Request data

**ASCII** 

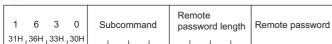

Binary

| Sub command | Remote<br>password<br>length | Remote<br>password |
|-------------|------------------------------|--------------------|
|-------------|------------------------------|--------------------|

#### **■**Subcommand

| Subcommand                    |             |  |
|-------------------------------|-------------|--|
| ASCII code                    | Binary code |  |
| 0 0 0 0<br>30H, 30H, 30H, 30H | 00н , 00н   |  |

## **■**Remote password length

Specify the number of remote password characters. ( Page 136 Remote password length)

### ■Remote password

Specify the set remote password. (Fig. Page 136 Remote password)

#### Response data

There is no response data for Unlock command.

#### Communication example

The MELSEC iQ-R series module is set to the unlocked state with the remote password "abcdefghijklmnopqrstuvwxyz".

#### ■When communicating data in ASCII code

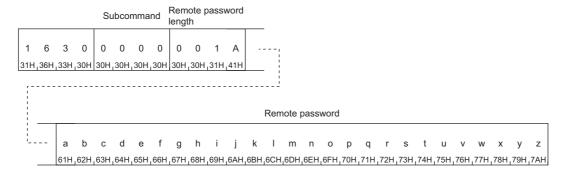

## **■**When communicating data in binary code

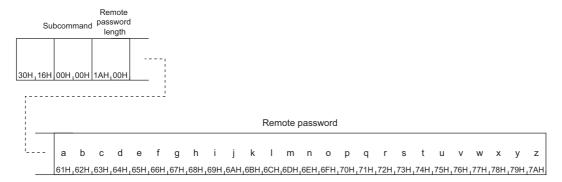

## 5.8 File (File Control)

This section describes the command to control files in the SLMP-compatible device and the CPU module.

The File command is used for an external device to read parameters and programs from the CPU module and save them. The command is also used to write parameters and programs in an external device to the CPU module according to control contents.

For the file names, extensions, and storage locations of the files stored in the CPU modules, refer to the manual for the CPU module used.

### **Precautions**

- For the file that can be accessed through SLMP, refer to user's manual for the CPU module used.
- Files not described in the user's manual for the CPU module used may be accessed using File (file control) commands. However, since the files are for system use, do not access them.

## Data to be specified in command

#### **Password**

#### ■When the subcommand is 0000 or 0004

Specify the password for the access destination file. The length of a password is fixed to 4 characters when the subcommand is 0000 and 32 characters when the subcommand is 0004. When the password is shorter than the fixed length, spaces (20H) are entered to the blanks.

When communicating data in binary code, specify the password in ASCII code.

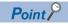

- Access to program files, device comment files, and device initial files can be enabled or disabled. Each file as "read only" or "read/write disable" can be set.
- When not setting any password, add a space (code: 20H).

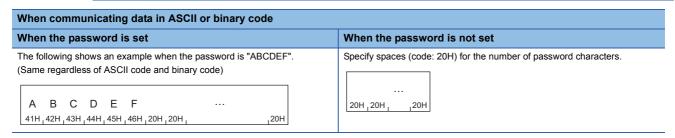

#### **■When the subcommand is 0040**

Specify the password and its number of characters for the access destination file.

Before specifying the password, specify the number of password characters in hexadecimal within 6 to 32 characters. Specify the password within 6 to 32 characters.

When communicating data in binary code, specify the password in ASCII code.

When the password is not set, "0" is specified as the number of password characters to specify no password and the data is aligned left.

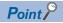

If the password has been incorrectly entered continuously for the predetermined number of times, the lock cannot be disengaged for a certain period of time.

| When the password is set                                                                                                    | When the password is not set                                                                                     |  |
|----------------------------------------------------------------------------------------------------|----------------------------------------------------------------------------------------------------|--|
| The following shows an example when the password is 'ABCDEFGHIJKLMNOPQRSTUVWXYZ" (the number of password characters is 26).  Convert the number of password characters into a 4-digit ASCII code, and send them in order from the upper byte to the lower byte.  Number of password characters Password  0 0 1 A A B C D Z  30H,30H,31H,41H   41H,42H,43H,44H, ,5AH | Specify "30H" (0) as the number of password characters.  No password is specified.  0 0 0 0  30H 30H 30H 30H 30H |  |

| When communicating data in binary code                                                                                                    |                                                                              |  |  |  |  |
|----------------------------------------------------------------------------------------------------|------------------------------------------------------------------------------|--|--|--|--|
| When the password is set                                                                                                    | When the password is not set                                                 |  |  |  |  |
| The following shows an example when the password is "ABCDEFGHIJKLMNOPQRSTUVWXYZ" (the number of password characters is 26).  Send the data in order from the lower byte to the upper byte using 2-byte numeral values for the number of password characters.  Number of password characters  Password  A B C D Z  1AH 00H 41H 42H 43H 44H | Specify "0" as the number of password characters.  No password is specified. |  |  |  |  |

## **Drive No.**

When the access destination is the MELSEC iQ-R series module, specify the drive to be file-controlled according to the following table.

| Drive No. | Target drive                      | Drive No. | Target drive |
|-----------|-----------------------------------|-----------|--------------|
| 0001H     | Device/label memory <sup>*1</sup> | 0004H     | Data memory  |
| 0002H     | SD memory card                    | _         |              |
| 0003H     | Device/label memory*2             |           |              |

<sup>\*1</sup> This drive is the file storage area of the device/label memory. If 0001H is specified as the drive No., 0003H is accessed.

When the access destination is the MELSEC-Q/L series module, specify the drive for file control according to the following table.

| Drive No. | Target drive                         | Drive No. | Target drive |
|-----------|--------------------------------------|-----------|--------------|
| 0000H     | Program memory                       | 0003H     | Standard RAM |
| 0001H     | SRAM card                            | 0004H     | Standard ROM |
| 0002H     | Flash card, ATA card, SD memory card | _         | _            |

### **■When communicating data in ASCII code**

Send drive No. from the upper byte to the lower byte.

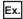

When drive No. is 0003H

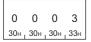

# ■When communicating data in binary code

Send drive No. in order from the lower byte to the upper byte.

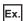

When drive No. is 0003H

03н 00н

<sup>\*2</sup> The files related to the module control, such as the program files or parameter files, are stored in the \$MELPRJ\$ folder. When accessing to those files, refer to the precautions described in the following page.

Page 152 Precautions

# Number of file name characters, file name

### ■When the subcommand is 0000 or 0004

Specify the number of file name characters set in "File name" in hexadecimal as the number of file name characters. The number includes extensions.

Specify the file name within 12 characters (8 one-byte characters at a maximum\*1 + period + 3-character extension).

Both 1-byte characters (ASCII code) and 2-byte characters (Shift-JIS kanji code) can be used for file names.

\*1 For 2-byte characters, the file name must be within 4 characters.

When communicating data in binary code, specify "File name" in ASCII code.

| When communicating data in ASCII code                                                                                                    | When communicating data in binary code                                                                                                    |  |  |  |  |  |  |
|----------------------------------------------------------------------------------------------------|----------------------------------------------------------------------------------------------------|--|--|--|--|--|--|
| The following shows an example when "File name" is "ABC.QPG" (seven-character file name).  Send the number of file name characters in order from the upper byte to the lower byte. | The following shows an example when "File name" is "ABC.QPG" (seven-character file name).  Send the number of file name characters in order from the lower byte to the upper byte. |  |  |  |  |  |  |
| Number of file name characters    O   O   O   T   A   B   C   C   C   P   G                                                                                                    | Number of file name characters  A B C . Q P G  O7H, O0H 41H, 42H, 43H, 2EH, 51H, 50H, 47H                                                                                          |  |  |  |  |  |  |

### ■When the subcommand is 0040

Specify the number of characters from the root directory to the file name specified in "File name" in hexadecimal as the number of file name characters. The number includes extensions.

Specify the file path from the root directory to the file name except for "Drive name:\" in UTF-16.

File names can also be specified with the path including "\" at the head.

Specify the file name within 64 characters (60 one- or two-byte characters at a maximum + period + 3-character extension). Specify the number of characters for the path from the file name and root directory within 252 characters.

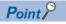

Some characters cannot be used in file names. For the characters that cannot be used in file names, refer to the manual for the module used. ( Manual for the module used)

### When communicating data in ASCII code

The following shows an example when "File name" is "LINE.CSV" (8-character file name). As the file name, specify the ASCII code value that describes "File name" in UTF-16.

|     | characters |     |      | пе |          | File name |  |
|-----|------------|-----|------|----|----------|-----------|--|
| 0   | -          | 0   | 8    |    |          | (1)       |  |
| 30H | 130H       | 30H | 138H |    |          |           |  |
| _   | File       | nan | пе   |    | LINE.CSV |           |  |

| 0011 | [0011]0011]0011]            |                                                                  |
|------|-----------------------------|------------------------------------------------------------------|
| _    | File name                   | LINE.CSV                                                         |
|      | UTF-16<br>(hexadecimal)     | 004C0049004E0045002E004300530056                                 |
| (1)  | ASCII code<br>(hexadecimal) | 3030344330303439303034453030343530303245303034333030353330303536 |

### When communicating data in binary code

The following shows an example when "File name" is "LINE.CSV" (8-character file name).

As the file name, specify the data in order from the lower byte to the upper byte with the value that describes "File name" in UTF-16.

| Number of file name characters | File name |  |
|--------------------------------|-----------|--|
| 08H,00H                        | (1)       |  |

| _   | File name                    | LINE.CSV                         |
|-----|------------------------------|----------------------------------|
|     | UTF-16<br>(hexadecimal)      | 004C0049004E0045002E004300530056 |
| (1) | Binary code<br>(hexadecimal) | 4C0049004E0045002E00430053005600 |

### **Attribute**

Specify the file attribute.

There are two types for the file attributes: "Read only" and "Read, write enabled".

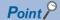

- Existing file attributes can be checked by Read Directory/File (command: 1810). ( Page 153 Read Directory/File (command: 1810))
- Existing file attributes can be changed by Change File State (command:1825). ( Page 178 Change File State (command: 1825))

# File pointer No.

Specify the number for the CPU module to manage files.

A file pointer No. is obtained at file open, and stored in the response data of Open File (command: 1827). When specifying File pointer No. in the request data, input the same value as stored in the response data of Open File (command: 1827).

## ■When communicating data in ASCII code

Send the data in order from the upper byte to the lower byte in 4-digits of ASCII code.

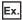

When the file pointer No. is AH

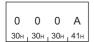

### ■When communicating data in binary code

Send the data in order from the lower byte to the upper byte in 2-byte numerical values.

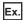

When the file pointer No. is AH

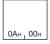

### **Precautions**

The MELSEC iQ-R series module cannot access some file types through SLMP.

For the file types that can be accessed through SLMP, refer to the manual for the module used.

# **Execution procedure**

The following shows the procedure for file control.

# Procedure for reading file contents

**1.** Checking for the presence of a file

By Read Directory/File (command: 1810) or Search Directory/File (command: 1811), check for the presence of a file.

- Page 153 Read Directory/File (command: 1810)
- Page 165 Search Directory/File (command: 1811)
- 2. Opening the file

By Open File (command: 1827), lock the file to prevent the file contents from being changed by another device. ( Page 184 Open File (command: 1827))

**3.** Reading data from the file

By Read File (command: 1828), read data from the file. ( Page 187 Read File (command: 1828))

**4.** Closing the file

By Close File (command: 182A), unlock the file. ( Page 193 Close File (command: 182A))

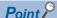

Take a note of the following information about the file which is read to the external device. This information is required for commands such as writing data in a file. (Only when the access destination is the MELSEC-Q/L series module)

- File No. (read by Search Directory/File (command: 1811))
- File name, attribute, file size (read by Read Directory/File (command: 1810))

# Procedure for creating a new file and writing data

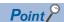

Before creating a new file, reserve an enough free area in the target memory. Use the engineering tool to check and reserve the free area of the target memory.

There are the two kinds of files: project data and general-purpose data.

| Туре                 | File                                 |  |  |  |  |  |
|----------------------|--------------------------------------|--|--|--|--|--|
| Project data         | Headline sentence file (*.DAT)       |  |  |  |  |  |
|                      | Sequence program file (*.QPG, *.PRG) |  |  |  |  |  |
|                      | • FB file (*.PFB)                    |  |  |  |  |  |
|                      | Device comment file (*.QCD, *.DCM)   |  |  |  |  |  |
|                      | Device initial file (*.QDI, *.DID)   |  |  |  |  |  |
| General-purpose data | Files other than the above           |  |  |  |  |  |

### ■When the file to be created is a project data

1. Checking for the presence of a file

By Read Directory/File (command: 1810) or Search Directory/File (command: 1811), check for the presence of a file.

Page 153 Read Directory/File (command: 1810)

Page 165 Search Directory/File (command: 1811)

2. Registering a file name and reserving free space

By New File (command: 1820), create a new file. Use an extension other than DAT, PRG, QPG, PFB, QCD, DCM, QDI, or DID. (Fig. 168 New File (command: 1820))

**3.** Opening the file

By Open File (command: 1827), lock the file to prevent the file contents from being changed by another device. ( Page 184 Open File (command: 1827))

**4.** Writing data to the file

By Write File (command: 1829), write data to the file. (Fig. 1909) Write File (command: 1829))

**5.** Closing the file

By Close File (command: 182A), unlock the file. ( Page 193 Close File (command: 182A))

**6.** Copying the file

By Copy File (command: 1824), copy the DAT, PRG, QPG, PFB, QCD, DCM, QDI, or DID file. After copying, delete the source file as needed. ( Page 174 Copy File (command: 1824))

# ■When the file to be created is a general-purpose data

**1.** Checking for the presence of a file

By Read Directory/File (command: 1810) or Search Directory/File (command: 1811), check for the presence of a file.

Page 153 Read Directory/File (command: 1810)

Page 165 Search Directory/File (command: 1811)

2. Registering a file name and reserving free space

By New File (command: 1820), create a new file. (Fig. Page 168 New File (command: 1820))

3. Opening the file

By Open File (command: 1827), lock the file to prevent the file contents from being changed by another device. ( Page 184 Open File (command: 1827))

**4.** Writing data to the file

By Write File (command: 1829), write data to the file. (Fig. 1909) Write File (command: 1829))

**5.** Closing the file

By Close File (command: 182A), unlock the file. (Fig. Page 193 Close File (command: 182A))

**6.** Confirming the file No.\*1

By Search Directory/File (command: 1811), check the file No. and write it down. The file No. is required when Read Directory/File (command: 1810) is used. ( Page 165 Search Directory/File (command: 1811))

\*1 This step is required only when the access destination is the MELSEC-Q/L series module.

# Procedure for copying a file

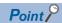

Before copying a file, reserve an enough free area in the target memory. Use the engineering tool to check and reserve the free area of the target memory.

**1.** Checking for the presence of a file

By Read Directory/File (command: 1810) or Search Directory/File (command: 1811), check for the presence of a file.

Page 153 Read Directory/File (command: 1810)

Page 165 Search Directory/File (command: 1811)

2. Copying the file

By Copy File (command: 1824), copy the file. (Fig. Page 174 Copy File (command: 1824))

**3.** Confirming the file No.\*1

When a new file is created by copying, by Search Directory/File (command 1811), check the file No. and write it down. The file No. is required when Read Directory/File (command: 1810) is used. ( Page 165 Search Directory/File (command: 1811))

\*1 This step is required only when the access destination is the MELSEC-Q/L series module.

# Procedure for overwriting data in the existing file

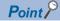

- Before overwriting a file, reserve an enough free area in the target memory. Use the engineering tool to check and reserve the free area of the target memory.
- When the file sizes between the existing file and new file differ or when a PRG or PFB is used, delete a file to be overwritten by Delete File (command: 1822), and write the file data following the "Procedure for creating a new file and writing data" described in the following page.
- Page 148 Procedure for creating a new file and writing data
- **1.** Checking for the presence of a file

By Read Directory/File (command: 1810) or Search Directory/File (command: 1811), check for the presence of a file.

Page 153 Read Directory/File (command: 1810)

Page 165 Search Directory/File (command: 1811)

**2.** Opening the file

By Open File (command: 1827), lock the file to prevent the file contents from being changed by another device. ( Page 184 Open File (command: 1827))

**3.** Writing data to the file

By Write File (command: 1829), write data to the file. (Fig. 1920) Write File (command: 1829))

4. Closing the file

By Close File (command: 182A), unlock the file. (Fig. 2014) Page 193 Close File (command: 182A))

# Procedure for changing file creation date

Execute Change File Date (command: 1826) to change the file creation date. It is not necessary to lock the file by Open File (command: 1827).

# Procedure for deleting a file

1. Checking for the presence of a file

By Read Directory/File (command: 1810) or Search Directory/File (command: 1811), check for the presence of a file.

Page 153 Read Directory/File (command: 1810)

Page 165 Search Directory/File (command: 1811)

**2.** Deleting the file

By Delete File (command: 1822), delete the file. ( Page 171 Delete File (command: 1822))

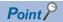

Deleting a file, while the programmable controller system is running, may stop the system. Determine the timing for deleting a file by considering a relationship with the whole programmable controller system.

# **Precautions**

The followings are precautions for file control.

## Read file

When the files related to the module control, such as the program files or parameter files, are read, they are used for backup in the external device. Do not edit the read file contents in the external device.

To back up or restore the data in the \$MELPRJ\$ folder, execute the backup or restoration for all the files in the \$MELPRJ\$ folder.

When not all of the read files are restored to the "\$MELPRJ\$" folder, the normal operation may not be obtained.

# When the protection is executed

When executing the following commands, cancel the protection of the access destination (the system protection of the CPU module, lock of the protection switch of the SD memory card) in advance. If the command is executed while the file is protected, an abnormal completion of the command will occur.

| Command           | Reference                                  |
|-------------------|--------------------------------------------|
| New File          | Page 168 New File (command: 1820)          |
| Delete File       | Page 171 Delete File (command: 1822)       |
| Copy File         | Page 174 Copy File (command: 1824)         |
| Change File State | Page 178 Change File State (command: 1825) |
| Change File Date  | Page 181 Change File Date (command: 1826)  |
| Write File        | Page 190 Write File (command: 1829)        |

# Read Directory/File (command: 1810)

This command reads file list information.

# Request data

## ■When the subcommand is 0000

**ASCI** 

| 1   | 8   | 1   | 0   | Subcommand | 0   | 0    | 0   | 0   | Drive No. | Head file No. |       | 0   | 0   | 0   | 0   |
|-----|-----|-----|-----|------------|-----|------|-----|-----|-----------|---------------|-------|-----|-----|-----|-----|
| 31H | 38H | 31H | 30H | , , ,      | 30H | ,30H | 30H | 30H |           | , , ,         | files | 30H | 30H | 30H | 30H |

Binary

| Subcommand Drive No. Head file N | Number o requested files | 1 | 2011 |
|----------------------------------|--------------------------|---|------|
|----------------------------------|--------------------------|---|------|

# **■**When the subcommand is 0040

ASCII

| 1 8<br>31H <sub>1</sub> 38H |                | Subcommand      |              | 0 0<br>30H <sub>1</sub> 30H |         | e No.                          | Head             | file No. | Number of requested files | Number of directory path name characters | Directory path name |
|-----------------------------|----------------|-----------------|--------------|-----------------------------|---------|--------------------------------|------------------|----------|---------------------------|------------------------------------------|---------------------|
| Binary                      |                |                 |              |                             |         | Number<br>directory<br>name ch | Direct<br>path n | ,        |                           |                                          |                     |
| 1                           | Sub<br>command | оон,оон,оон,оон | Drive<br>No. | Head f                      | ile No. | Number of requested files      |                  |          |                           |                                          |                     |

# **■**Subcommand

| Subcommand                       |             |  |  |  |  |  |  |  |  |  |  |  |
|----------------------------------|-------------|--|--|--|--|--|--|--|--|--|--|--|
| ASCII code                       | Binary code |  |  |  |  |  |  |  |  |  |  |  |
| 0 0 0 0<br>30H   30H   30H   30H | 00н , 00н   |  |  |  |  |  |  |  |  |  |  |  |
| 0 0 4 0<br>30H, 30H, 34H, 30H    | 40H, 00H    |  |  |  |  |  |  |  |  |  |  |  |

### **■**Drive No.

Specify the drive where the file list information is read out. ( Page 144 Drive No.)

### ■Head file No.

Specify the registered No. of the file written in the module. (Specification range: 1H or later)

When communicating data in ASCII code, convert a file No. into an 8-digit or 4-digit ASCII code, and send them in order from the upper byte to the lower byte.

The number of digits converted into an ASCII code differs depending on the subcommands.

| Subcommand | Number of digits                          | Example                                                                     |
|------------|-------------------------------------------|-----------------------------------------------------------------------------|
| 0040       | Converted into an eight-digit ASCII code. | In case of 1FH (8 digits)  0 0 0 0 0 1 F  30H, 30H, 30H, 30H, 30H, 31H, 46H |
| 0000       | Converted into a four-digit ASCII code.   | In case of 1FH (4 digits)  0                                                |

When communicating data in binary code, send the data in order from the lower byte to the upper byte using four or two-byte numeral values.

The data size of the value differs depending on the subcommand.

| Subcommand | Data size  | Example                    |
|------------|------------|----------------------------|
| 0040       | Four bytes | For input (X) (four bytes) |
|            |            | 1FH,00H,00H,00H            |
| 0000       | Two bytes  | For input (X) (two bytes)  |
|            |            | 1Fн 100н                   |

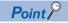

The file No. of the file stored in the module can be checked by Search Directory/File (command: 1811). ( Page 165 Search Directory/File (command: 1811))

### **■Number of requested files**

Specify the number of files when the file information is read.

| Subcommand | Specification range |
|------------|---------------------|
| 0000       | 1 to 36             |
| 0040       | 1 to 36             |

The data sending order is the same as that for "Head file No.".

## ■Number of directory path name characters

Specify the number of directory path name characters in hexadecimal. When "0" is specified as the number of characters, it indicates the root directory.

When communicating data in ASCII code, convert the number of directory path name characters into a 4-digit ASCII code, and send them in order from the upper byte to the lower byte.

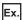

When the number of directory path name characters is 86 (56H)

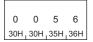

When communicating data in binary code, send the data in order from the lower byte to the upper byte using 2-byte numeral values.

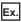

When the number of directory path name characters is 86 (56H)

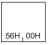

### **■**Directory path name

Specify the path name from the root directory in UTF-16.

- When communicating data in ASCII code, specify a numerical value that indicates the directory path name in UTF-16 using the ASCII code. Send the data in order from the upper byte to the lower byte.
- When communicating data in binary code, specify the directory path name with the numerical value indicated in UTF-16. Send the data in order from the lower byte to the upper byte.

The following shows an example when the directory path name is "SUBDIR".

| Path name (UTF-16 (hexadecimal)) | S (0053) | U (0055) | B (0042) | D (0044) | I (0049) | R (0052) |
|----------------------------------|----------|----------|----------|----------|----------|----------|
| ASCII code (hexadecimal)         | 30303533 | 30303535 | 30303432 | 30303434 | 30303439 | 30303532 |
| Binary code (hexadecimal)        | 5300     | 5500     | 4200     | 4400     | 4900     | 5200     |

# Response data

# ■When the subcommand is 0000

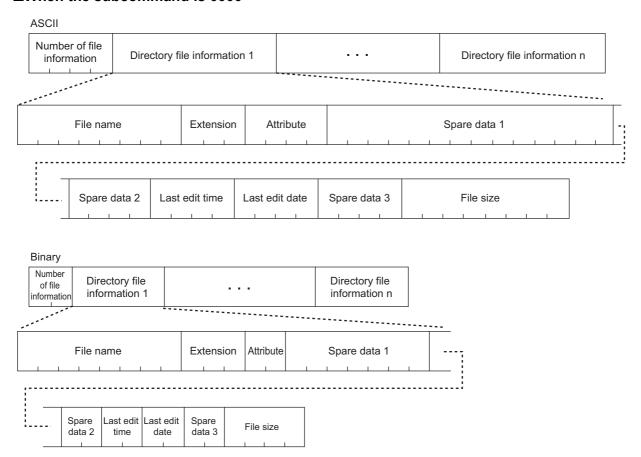

### **■When the subcommand is 0040**

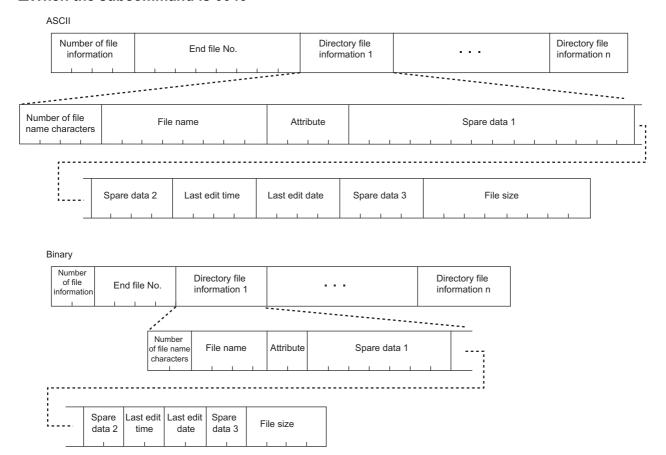

The following directory file information is also stored. \*1

| Directory         | Number of file name characters | File name |
|-------------------|--------------------------------|-----------|
| Current directory | 1                              |           |
| Parent directory  | 2                              |           |

<sup>\*1</sup> Not stored when the root directory is specified.

### ■Number of file information

The number of the file information in the response data is stored. The data storing order is the same as that for "Head file No." When there is no file after "Head file No." specified in the request data, 0 is stored.

Depending on the file name length, the number of file information may be less than the number of requested files.

### **■**Last file No.

The file Nos. of the files whose file information have been read (including the deleted files that are not stored in the response data) are stored.

Use this area when the file information has not been read in one request. ( Page 159 Procedure to read directory file information with the subcommand 0040)

# ■File name, extension

Directories, file names, and extensions are stored. When communicating data in binary code, file names and extensions are stored in ASCII code.

When the file name is less than 8 characters, spaces (code: 20H) are stored for the remaining part.

When a directory name is stored, spaces are stored in the extension.

The deleted directory names or file names are not stored.

#### ■Number of file name characters, file name

The file names and number of file name characters are stored.

However, the deleted directory names or file names are not stored.

### **■**Attribute

Attributes of the file is stored.

- · Read-only directory: 31H, 11H
- · Read- and write-enabled directory: 30H, 10H
- · Read-only file: 01H, 21H
- · Read- and write-enabled file: 00H, 20H

The directory or file whose attribute stores the value other than the above is for the system. Do not access them.

### **■**Spare data

Optional values are stored. Do not use this area.

Spare data 1: 14 digits in ASCII code. Seven bytes in binary code.

Spare data 2 and 3: Four characters in ASCII code. Two bytes in binary code

### ■Last edit time, last edit date

Last edit time and date of the file is stored.

For the directory, the time and date when it was created are stored.

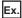

When "Last edit time" is 20:50:58, and "Last edit date" is April 1, 2010

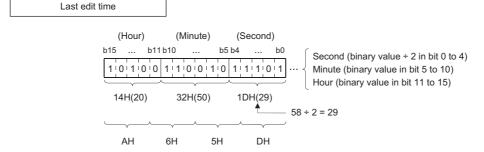

ASCII code communication: A65D (sending in order from "A") Binary code communication: A65DH (sending 5DH and then A6H)

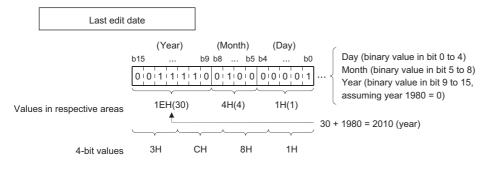

ASCII code communication: 3C81 (sending in order from "3") Binary code communication: 3C81H (sending 81H and then 3CH)

### **■**File size

File size is stored in bytes.

For the directory, the file size is 0.

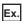

When the file size is 7168 bytes

| ASCII code                                                                                             | Binary code                                                                  |
|----------------------------------------------------------------------------------------------------|------------------------------------------------------------------------------|
| The file size is stored from the upper byte to the lower byte in 8-digits of ASCII code. (hexadecimal) | The file size is stored from the lower byte to the upper byte. (hexadecimal) |
| 0 0 0 0 1 C 0 0<br>30H, 30H, 30H, 30H, 31H, 43H, 30H, 30H                                              | 00н <sub>1</sub> 1Сн <sub>1</sub> 00н <sub>1</sub> 00н                       |

# ■Procedure to read directory file information with the subcommand 0000

To obtain all the file information in the directory with the subcommand 0000, repeat the execution of this command for multiple times.

- **1.** Specify one as the head file number, and execute this command.
- **2.** Specify the value obtained by adding the number of requested files to the previously specified head file No. as the head file No., and execute this command.
- 3. Repeat step 2 until the number of file information becomes less than the number of requested files.

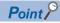

If other file operation is executed while all the file information in the directory is being obtained, obtaining the information may fail. Do not execute other file operation other while the file information is being obtained.

### ■Procedure to read directory file information with the subcommand 0040

To obtain all the file information in the directory with the subcommand 0040, repeat the execution of this command for multiple times.

- 1. Specify one as the head file number, and execute this command.
- Specify the value obtained by adding 1 to the last file No. of the response data as the head file No., and execute this command.
- 3. Repeat step 2 until the number of read information is -1 (0FFFFH).

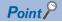

If other file operation is executed while all the file information in the directory is being obtained, obtaining the information may fail. Do not execute other file operation other while the file information is being obtained.

# Communication example (when the subcommand is 0000)

The example is based on the following conditions with the QCPU.

- Drive No.: 0
- · Head file No.: 1
- Number of requested files: 3

## ■When communicating data in ASCII code

(Request data)

|     | Subcommand |     |     |     |     |     |     |     |       | Drive No. |     |     |     |     | Head<br>file No. |     |     | Number of<br>requested files |     |     |     |     |     |     |     |     |     |
|-----|------------|-----|-----|-----|-----|-----|-----|-----|-------|-----------|-----|-----|-----|-----|------------------|-----|-----|------------------------------|-----|-----|-----|-----|-----|-----|-----|-----|-----|
| 1   | 8          | 1   | 0   | 0   | 0   | 0   | 0   | 0   | 0     | 0         | 0   | 0   | 0   | 0   | 0                | 0   | 0   | 0                            | 1   | 0   | 0   | 0   | 3   | 0   | 0   | 0   | 0   |
| 31н | 38н        | 31н | 30н | 30н | 30н | 30н | 30н | 30н | 30н I | 30н       | 30н | 30н | 30н | 30н | 30н              | 30н | 30н | 30н                          | 31н | 30н | 30н | 30н | 33н | 30н | 30н | 30н | 30н |

### (Response data)

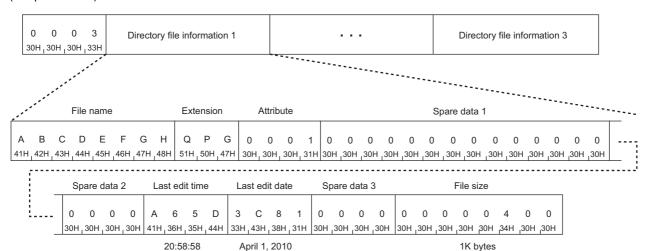

# **■**When communicating data in binary code

(Request data)

| Subcommand |     |     |     |     |     |     |       |     |     | ve<br>o. | Hea<br>file<br>No | 9 1 | Numb<br>reque<br>file |     |     |     |
|------------|-----|-----|-----|-----|-----|-----|-------|-----|-----|----------|-------------------|-----|-----------------------|-----|-----|-----|
|            | 10н | 18н | 00н | 00н | 30н | 30н | , 30н | 30н | 00н | 00н      | 01н ј             | 00н | 03н                   | 00н | 00н | 00н |

### (Response data)

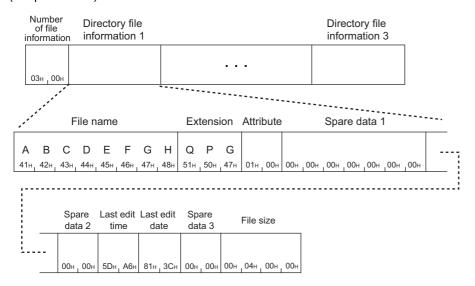

# Communication example (when the subcommand is 0040)

The example is based on the following conditions with the RCPU.

Drive No.: 4Head file No.: 1

Number of requested files: 3Directory path name: SUBDIR

## ■When communicating data in ASCII code

(Request data)

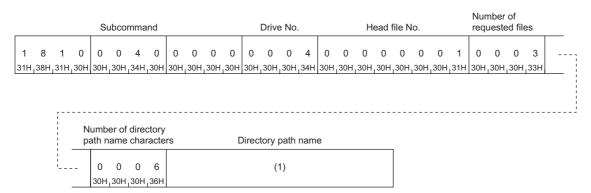

| No. | Item                        | Value                                            |
|-----|-----------------------------|--------------------------------------------------|
| _   | Directory path name         | SUBDIR                                           |
|     | UTF-16 (hexadecimal)        | 005300550042004400490052                         |
| (1) | ASCII code<br>(hexadecimal) | 303035333030353530303432303034343030343930303532 |

## (Response data)

| 0<br>30H | - | 0<br>30H | - | - | 0<br>30H | • | 0<br>30H | 0<br>30H | 0<br>.30H | 0<br>30H | 5<br>.35H | Directory file information 1 | Directory file information 2 | Directory file information 3 |
|----------|---|----------|---|---|----------|---|----------|----------|-----------|----------|-----------|------------------------------|------------------------------|------------------------------|
|----------|---|----------|---|---|----------|---|----------|----------|-----------|----------|-----------|------------------------------|------------------------------|------------------------------|

The values stored in the directory file information 1 to 3 are as follows.

• The current directory information is stored in the directory file information 1.

|          |                         | of file               | -                     | ı         | File r                | name                  | )                     |                       | Attri                 | bute                  |                       | Spare data 1 |           |           |                       |                       |                       |                       |                       |                       |           |                       |                       |                       |                       |      |
|----------|-------------------------|-----------------------|-----------------------|-----------|-----------------------|-----------------------|-----------------------|-----------------------|-----------------------|-----------------------|-----------------------|--------------|-----------|-----------|-----------------------|-----------------------|-----------------------|-----------------------|-----------------------|-----------------------|-----------|-----------------------|-----------------------|-----------------------|-----------------------|------|
| 0<br>30H | 0<br>1 <sub>1</sub> 30H | 0<br><sub>1</sub> 30H | 1<br><sub>1</sub> 31H | 0<br>30H  | 0<br><sub>1</sub> 30H | 2<br><sub>1</sub> 32H | E<br><sub>1</sub> 45H | 0<br>30H              | 0<br>130H             | 3<br><sub>1</sub> 33H | 0<br><sub>1</sub> 30H | 0<br>30H     | 0<br>130H | 0<br>130H | 0<br><sub>1</sub> 30H | 0<br><sub>1</sub> 30H | 0<br><sub>1</sub> 30H | 0<br><sub>1</sub> 30H | 0<br><sub>1</sub> 30H | 0<br><sub>1</sub> 30H | 0<br>_30H | 0<br><sub>1</sub> 30H | 0<br><sub>1</sub> 30H | 0<br><sub>1</sub> 30H | 0<br><sub>1</sub> 30H | <br> |
|          |                         |                       |                       |           |                       |                       |                       |                       |                       |                       |                       |              |           |           |                       |                       |                       |                       |                       |                       |           |                       |                       |                       |                       | <br> |
| 1        |                         | Sı                    | pare                  | data      | a 2                   | Lá                    | ast e                 | dit tir               | ne                    | La                    | ist e                 | dit da       | ate       | S         | pare                  | data                  | ı 3                   |                       |                       |                       | File      | size                  |                       |                       |                       |      |
|          |                         | 0<br>30H              | 0<br>130H             | 0<br>130H | 0<br>130H             | 7<br>37H              | 1<br><sub>-</sub> 31H | E<br><sub>1</sub> 45H | 7<br><sub>1</sub> 37H | 4<br>34H              | -                     |              | 1<br>131H |           | 0<br>130H             | 0<br>130H             | 0<br>130H             | 0<br>30H              | 0<br>130H             | 0<br>130H             | 0<br>,30H | 0<br>130H             | 0<br>130H             | 0<br>130H             | 0<br>130H             |      |
|          |                         |                       |                       |           |                       |                       | 14:1                  | 5:14                  | . [                   | Dece                  | mbe                   | r 17,        | 201       | 5         |                       |                       |                       |                       |                       |                       |           |                       |                       |                       |                       |      |

• The parent directory information is stored in the directory file information 2.

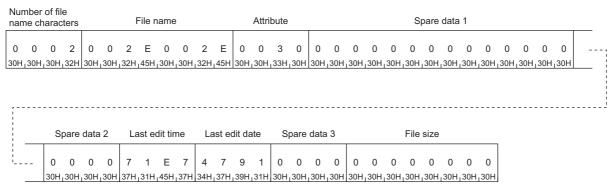

14:15:14 December 17, 2015

 $\bullet\,$  The file (LINE.CSV) information is stored in the directory file information 3.

|       | ame d |          |                       | s                     |                       |                       |          |          |                       |                       |                       |                       |                       |                       |                       | Fil                   | e nar                 | ne                    |          |          |          |          |          |           |           |   |      |
|-------|-------|----------|-----------------------|-----------------------|-----------------------|-----------------------|----------|----------|-----------------------|-----------------------|-----------------------|-----------------------|-----------------------|-----------------------|-----------------------|-----------------------|-----------------------|-----------------------|----------|----------|----------|----------|----------|-----------|-----------|---|------|
| 0     | 0     | 0        | 8                     |                       |                       |                       |          |          |                       |                       |                       |                       |                       |                       |                       |                       | (1)                   |                       |          |          |          |          |          |           |           |   |      |
| 30H   | 130H  | 30H      | 138H                  |                       |                       |                       |          |          |                       |                       |                       |                       |                       |                       |                       |                       |                       |                       |          |          |          |          |          |           |           |   |      |
| ; - · |       |          |                       |                       |                       |                       |          |          |                       |                       |                       |                       |                       |                       |                       |                       |                       |                       |          |          |          |          |          |           |           |   | <br> |
| -     |       |          | Attri                 | bute                  |                       |                       |          |          |                       |                       | S                     | pare                  | data                  | 1                     |                       |                       |                       |                       |          |          |          |          |          |           |           |   |      |
|       |       | 0<br>30H | 0<br><sub>1</sub> 30H | 0<br><sub>1</sub> 30H | 1<br><sub>1</sub> 31H | 0<br>30H <sub>1</sub> | 0<br>30H | 0<br>30H | 0<br><sub>1</sub> 30H | 0<br><sub>1</sub> 30H | 0<br><sub>1</sub> 30H | 0<br><sub>1</sub> 30H | 0<br><sub>1</sub> 30H | 0<br><sub>1</sub> 30H | 0<br><sub>1</sub> 30H | 0<br><sub>1</sub> 30H | 0<br><sub>1</sub> 30H | 0<br><sub>1</sub> 30H | 0<br>30H | -        |          |          |          |           |           |   |      |
| ;     |       |          |                       |                       |                       |                       |          |          |                       |                       |                       |                       |                       |                       |                       |                       |                       |                       |          |          |          |          |          |           |           |   |      |
|       |       | Sį       | pare                  | data                  | 2                     | La                    | st ed    | dit tin  | ne                    | La                    | ist ed                | dit da                | ate                   | S                     | pare                  | data                  | a 3                   |                       |          |          | File     | size     |          |           |           | 1 |      |
|       |       | 0<br>30H | 0<br>30H              | 0<br>30H              | 0<br>.30H             | 7<br>37H <sub>1</sub> | 1<br>31H |          | A<br>.41H             | 4<br>34H              | 7<br>.37H             | •                     | 1<br>.31H             | 0<br>30H              | 0<br>130H             | 0<br>.30H             | 0<br>.30H             | 0<br>30H              | 0<br>30H | 0<br>30H | 0<br>30H | 0<br>30H | 4<br>34H | 0<br>.30H | 0<br>.30H |   |      |
|       |       |          |                       |                       |                       |                       |          | 5:40     |                       | Dece                  |                       |                       |                       |                       |                       |                       |                       |                       |          |          | 1K h     |          |          |           |           | ı |      |

| No. | Item                        | Value                                                            |
|-----|-----------------------------|------------------------------------------------------------------|
| _   | File name                   | LINE.CSV                                                         |
|     | UTF-16 (hexadecimal)        | 004C0049004E0045002E004300530056                                 |
| (1) | ASCII code<br>(hexadecimal) | 3030344330303439303034453030343530303245303034333030353330303536 |

# ■When communicating data in binary code

(Request data)

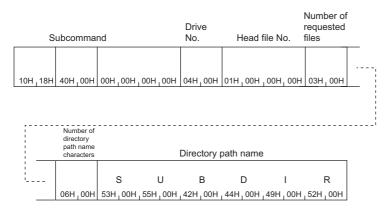

### (Response data)

| Number of file information                                                               |                              |                              |                              |
|------------------------------------------------------------------------------------------|------------------------------|------------------------------|------------------------------|
| 03H <sub>1</sub> 00H <sub>1</sub> 05H <sub>1</sub> 00H <sub>1</sub> 00H <sub>1</sub> 00H | Directory file information 1 | Directory file information 2 | Directory file information 3 |

The values stored in the directory file information 1 to 3 are as follows.

• The current directory information is stored in the directory file information 1.

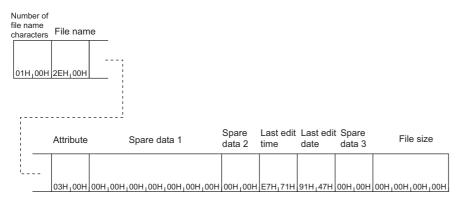

• The parent directory information is stored in the directory file information 2.

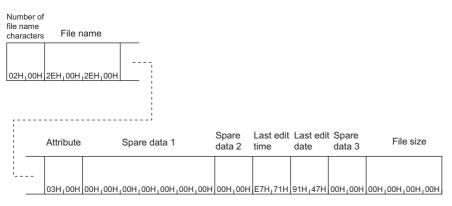

 $\bullet$  The file (LINE.CSV) information is stored in the directory file information 3.

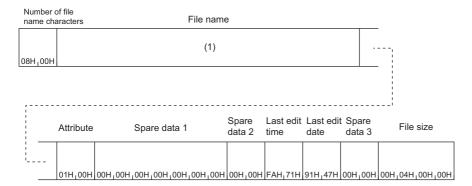

| No. | Item                         | Value                            |
|-----|------------------------------|----------------------------------|
| _   | File name                    | LINE.CSV                         |
|     | UTF-16 (hexadecimal)         | 004C0049004E0045002E004300530056 |
| (1) | Binary code<br>(hexadecimal) | 4C0049004E0045002E00430053005600 |

# Search Directory/File (command: 1811)

This command reads file No. of the specified file File No. is a registration number assigned when a file is written in the module.

# Request data

### ASCII

| 1 8 1 1 Subcommand Password I | No. 0 0 0 0 Number of file name characters File name |
|-------------------------------|------------------------------------------------------|
|-------------------------------|------------------------------------------------------|

#### Binary

### **■**Subcommand

| Subcommand                    |             |
|-------------------------------|-------------|
| ASCII code                    | Binary code |
| 0 0 0 0<br>30H, 30H, 30H, 30H | 00н , 00н   |
| 0 0 4 0<br>30H, 30H, 34H, 30H | 40H , 00H   |

### **■**Password

- Specify the file password when the access destination is the MELSEC-Q/L series module. ( Page 142 Password)
- The password is fixed to "0" when the access destination is the MELSEC iQ-R series module. Specify "30H" (0) when using ASCII code.

### **■**Drive No.

Specify the drive where the file No. is read out. ( Page 144 Drive No.)

### ■Number of file name characters

Specify the number of file name characters set in "File name". ( Page 145 Number of file name characters, file name)

### **■**File name

Specify the file name where the file No. is read out. Specify the file name with the extension. ( Page 145 Number of file name characters, file name)

# Response data

File No. is stored.

When communicating data in ASCII code, the file No. is stored in order from the upper byte to the lower byte in an 8- or 4-digit ASCII code. (hexadecimal)

The number of digits of an ASCII code to be stored differs depending on the subcommand.

| Subcommand | Number of digits       | Example                                                                                  |
|------------|------------------------|------------------------------------------------------------------------------------------|
| 0040       | Eight-digit ASCII code | When the file No. is AH (eight digits)  0 0 0 0 0 0 A  30H, 30H, 30H, 30H, 30H, 30H, 41H |
| 0000       | Four-digit ASCII code  | When the file No. is AH (four digits)  0 0 0 A 30H, 30H, 30H, 41H                        |

When communicating data in binary code, the file No. is stored in numerical values (four or two bytes) in order from the lower byte to the upper byte.

The data size of the value to be stored differs depending on the subcommand.

| Subcommand | Data size  | Example                              |
|------------|------------|--------------------------------------|
| 0040       | Four bytes | When the file No. is AH (four bytes) |
|            |            | OAH, OOH, OOH                        |
| 0000       | Two bytes  | When the file No. is AH (two bytes)  |
|            |            | 0AH , 00H                            |

# Communication example (when the subcommand is 0000)

The example is based on the following conditions with the QCPU.

• Password: 4 spaces (code: 20H)

• Drive No.: 0

• File name: ABC.QPG (file No. 6)

# ■When communicating data in ASCII code

(Request data)

|   |            |     |     |       |     |     |     |     |       |          |       |           |     |     |     |     |     |     |     |     | mbe   |      |      |     |     |      |     |       |     |       |
|---|------------|-----|-----|-------|-----|-----|-----|-----|-------|----------|-------|-----------|-----|-----|-----|-----|-----|-----|-----|-----|-------|------|------|-----|-----|------|-----|-------|-----|-------|
| _ | Subcommand |     |     |       |     |     |     | ind | Pa    | iowazi   | rd    | Drive No. |     |     |     |     |     |     |     | nan | ne ch | arac | ters |     |     | File | nar | me    |     |       |
|   |            |     |     |       |     |     |     |     |       |          |       |           |     |     |     |     |     |     |     |     |       |      |      |     |     |      |     |       |     |       |
|   | 1          | 8   | 1   | 1     | 0   | 0   | 0   | 0   |       |          |       | 0         | 0   | 0   | 0   | 0   | 0   | 0   | 0   | 0   | 0     | 0    | 7    | Α   | В   | С    |     | Q     | Р   | G     |
|   | 31н        | 38н | 31н | , 31н | 30н | 30н | 30н | 30н | 20н 2 | 0н , 20н | н 20н | 30н       | 30н | 30н | 30н | 30н | 30н | 30н | 30н | 30н | 30н   | 30н  | 37н  | 41н | 42н | 43н  | 2Ен | , 51н | 50н | , 47н |

(Response data)

File No.

0 0 0 6 30H 30H 30H 36H

# **■**When communicating data in binary code

(Request data)

|         | Subcon | nman | d   | Pass | word |     | Drive | No. |     |     | file n | per of<br>ame<br>acters |     |     | File | nam | е   |     |     |
|---------|--------|------|-----|------|------|-----|-------|-----|-----|-----|--------|-------------------------|-----|-----|------|-----|-----|-----|-----|
|         |        |      |     |      |      |     |       |     |     |     |        |                         | Α   | В   | С    |     | Q   | Р   | G   |
| 11н 18н | 00н    | 00н  | 20н | 20н  | 20н  | 20н | 00н   | 00н | 00н | 00н | 07н    | 00н                     | 41н | 42н | 43н  | 2Ен | 51н | 50н | 47н |

(Response data)

File No.

06н \_ 00н

# Communication example (when the subcommand is 0040)

The example is based on the following conditions with the RCPU.

- Drive No.: 4
- File name: LINE.CSV (8 characters) (file No. 6)

# ■When communicating data in ASCII code

(Request data)

|     |      |      |      | Sı  | ubcon | nmar | nd  |     |        |     |       |     | Drive | No.  |     |     |      |       |       |     | mber<br>ne ch |     |     | File name |
|-----|------|------|------|-----|-------|------|-----|-----|--------|-----|-------|-----|-------|------|-----|-----|------|-------|-------|-----|---------------|-----|-----|-----------|
| 1   | 8    | 1    | 1    | 0   | 0     | 4    | 0   | 0   | 0      | 0   | 0     | 0   | 0     | 0    | 4   | 0   | 0    | 0     | 0     | 0   | 0             | 0   | 8   | (1)       |
| 31H | ,38H | ,31H | ,31H | 30H | 30H,  | 34H  | 30H | 30H | , 30H, | 30H | , 30H | 30H | 30H,  | 30H, | 34H | 30H | ,30H | , 30H | , 30H | 30H | , 30H         | 30H | 38H |           |

| No. | Item                        | Value                                                            |
|-----|-----------------------------|------------------------------------------------------------------|
| _   | File name                   | LINE.CSV                                                         |
|     | UTF-16 (hexadecimal)        | 004C0049004E0045002E004300530056                                 |
| (1) | ASCII code<br>(hexadecimal) | 3030344330303439303034453030343530303245303034333030353330303536 |

(Response data)

File No.

0 0 0 0 0 0 0 6 30H,30H,30H,30H,30H,30H,36H

# ■When communicating data in binary code

(Request data)

| Subcommand                                | Drive No.       | Number of file name characters | File name |
|-------------------------------------------|-----------------|--------------------------------|-----------|
| 11H . 18H . 40H . 00H . 00H . 00H . 00H . | 00H 04H 00H 00H | 00H 08H 00H                    | (1)       |

| No. | Item                         | Value                            |
|-----|------------------------------|----------------------------------|
| _   | File name                    | LINE.CSV                         |
|     | UTF-16 (hexadecimal)         | 004C0049004E0045002E004300530056 |
| (1) | Binary code<br>(hexadecimal) | 4C0049004E0045002E00430053005600 |

(Response data)

File No.

06H,00H,00H,00H

# New File (command: 1820)

This command specifies the file size, and creates a new file.

# Request data

#### **ASCII**

|  |  | 1 8<br>31 <sub>H</sub> , 38 <sub>F</sub> | 2<br>+ , 32h | О<br>, 30н | Subcommand | Password | Drive No. | File size | Number of file name characters | File name |
|--|--|------------------------------------------|--------------|------------|------------|----------|-----------|-----------|--------------------------------|-----------|
|--|--|------------------------------------------|--------------|------------|------------|----------|-----------|-----------|--------------------------------|-----------|

#### Binary

| 20 18     | Sub<br>command | Password | Drive No. | File size | Number of file name characters | File name |
|-----------|----------------|----------|-----------|-----------|--------------------------------|-----------|
| 20н , 18н |                |          |           |           |                                |           |

### **■**Subcommand

| Subcommand                                                                       |             |  |  |  |  |  |  |  |
|----------------------------------------------------------------------------------|-------------|--|--|--|--|--|--|--|
| ASCII code                                                                       | Binary code |  |  |  |  |  |  |  |
| 0 0 0 0<br>30 <sub>H</sub> , 30 <sub>H</sub> , 30 <sub>H</sub> , 30 <sub>H</sub> | 00н , 00н   |  |  |  |  |  |  |  |
| 0 0 4 0<br>30H, 30H, 34H, 30H                                                    | 40H , 00H   |  |  |  |  |  |  |  |

### **■**Password

- Specify the file password when the access destination is the MELSEC-Q/L series module. ( Page 142 Password)
- The password is fixed to "0" when the access destination is the MELSEC iQ-R series module. Specify "30H" (0) when using ASCII code.

### **■**Drive No.

Specify the drive where a new file is created. (Fig. Page 144 Drive No.)

### **■**File size

Specify the file size in byte units.

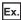

When the file size is 7168 bytes

| ASCII code                                                                                                    | Binary code                                                                                   |
|----------------------------------------------------------------------------------------------------|-----------------------------------------------------------------------------------------------|
| Specify the file size in a 8-digit ASCII code from the upper byte to the lower byte. (hexadecimal)  0 0 0 0 1 C 0 0  30H, 30H, 30H, 30H, 31H, 43H, 30H, 30H | Specify the file size from the lower byte to the upper byte. (hexadecimal)  00H 1 1CH 00H 00H |

### **■**Number of file name characters

Specify the number of file name characters set in "File name". ( Page 145 Number of file name characters, file name)

### **■**File name

Specify the name of a new file. ( Page 145 Number of file name characters, file name)

## **Precautions**

For the new file creation, refer to the procedure described in the following page.

• Fage 148 Procedure for creating a new file and writing data

When creating a new file by using this command, the last edit time is registered according to the time of the module.

The MELSEC iQ-R series module cannot access some file types through SLMP.

For the file types that can be accessed through SLMP, refer to the manual for the module used.

# Response data

There is no response data for New File command.

# Communication example (when the subcommand is 0000)

Create a new file in the following conditions for the QCPU.

• Password: 4 spaces (code: 20H)

• Drive No.: 0

File name: ABC.CSVFile size: 1K bytes

# ■When communicating data in ASCII code

(Request data)

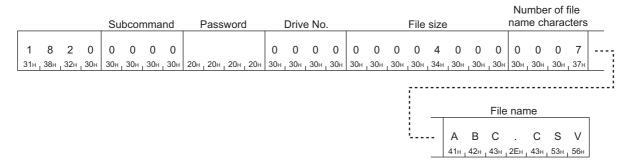

# ■When communicating data in binary code

(Request data)

|     | 5                | Subcor          | mmano           | d l | Pass | word | l   | Drive | e No.           |     | File | size |                 | file n | oer of<br>ame<br>acters |       | File | nan | ne                    |       |       |
|-----|------------------|-----------------|-----------------|-----|------|------|-----|-------|-----------------|-----|------|------|-----------------|--------|-------------------------|-------|------|-----|-----------------------|-------|-------|
| 20⊭ | 18 <sub>11</sub> | OO <sup>1</sup> | 00 <sup>n</sup> | 204 | 204  | 204  | 20⊔ | 004   | 00 <sub>H</sub> | 004 | 40u  | 004  | OO <sup>u</sup> | 074    | 004                     | <br>B | _    | 2Fu | C<br>43 <sub>11</sub> | S 534 | V 564 |

# Communication example (when the subcommand is 0040)

Create a new file in the following conditions for the RCPU.

• Drive No.: 4

• File name: LINE.CSV (8 characters)

• File size: 7168 bytes

# ■When communicating data in ASCII code

(Request data)

| Subcommand |  |                       |  |          |          |          |          |          | Drive No. |                       |  |                       |                       |                       |   |                       | File size |           |          |          |          |                       | Number of file name characters |                       |                       |          |               |
|------------|--|-----------------------|--|----------|----------|----------|----------|----------|-----------|-----------------------|--|-----------------------|-----------------------|-----------------------|---|-----------------------|-----------|-----------|----------|----------|----------|-----------------------|--------------------------------|-----------------------|-----------------------|----------|---------------|
| 1<br>31H   |  | 2<br><sub>1</sub> 32H |  | 0<br>30H | 0<br>30H | 4<br>34H | 0<br>30H | 0<br>30H | 0<br>130H | 0<br><sub>1</sub> 30H |  | 0<br><sub>1</sub> 30H | 0<br><sub>1</sub> 30H | 4<br><sub>1</sub> 34H | - | 0<br><sub>1</sub> 30H |           | 0<br>130H | 1<br>31H | C<br>43H | 0<br>30H | 0<br><sub>1</sub> 30H | 0<br>30H                       | 0<br><sub>1</sub> 30H | 0<br><sub>1</sub> 30H | 8<br>38H | _<br>         |
|            |  |                       |  |          |          |          |          |          |           |                       |  |                       |                       |                       |   |                       |           |           |          |          |          | File                  | nam                            | ne                    |                       |          | <b>:</b><br>I |
|            |  |                       |  |          |          |          |          |          |           |                       |  |                       |                       |                       |   |                       |           | i         |          |          |          |                       | (1)                            |                       |                       |          |               |

| No. | Item                 | Value                                                            |
|-----|----------------------|------------------------------------------------------------------|
| _   | File name            | LINE.CSV                                                         |
|     | UTF-16 (hexadecimal) | 004C0049004E0045002E004300530056                                 |
| (1) | ASCII code           | 3030344330303439303034453030343530303245303034333030353330303536 |
|     | (hexadecimal)        |                                                                  |

# ■When communicating data in binary code

(Request data)

| s                    | ubcommai | nd               | Drive No. | File size      | Number of<br>file name<br>characters | File name |
|----------------------|----------|------------------|-----------|----------------|--------------------------------------|-----------|
| 20H <sub>1</sub> 18H | 40H, 00H | 00H, 00H,00H,00H | 04H ,00H  | 00H,1CH,00H,00 | H 08H,00H                            | (1)       |

| No. | Item                         | Value                            |
|-----|------------------------------|----------------------------------|
| _   | File name                    | LINE.CSV                         |
|     | UTF-16 (hexadecimal)         | 004C0049004E0045002E004300530056 |
| (1) | Binary code<br>(hexadecimal) | 4C0049004E0045002E00430053005600 |

# Delete File (command: 1822)

This command deletes a file.

# Request data

### ■When the subcommand is 0000 or 0004

**ASCII** 

|   | 1                | 8   | 2     | 2   | Subcommand | Password | Drive No. | Number of file name characters | File name |
|---|------------------|-----|-------|-----|------------|----------|-----------|--------------------------------|-----------|
| ı | 31н <sub>I</sub> | 38н | , 32н | 32н |            |          |           |                                |           |

Binary

| 22н , 18н | Sub<br>command | Password | Drive No. | Number of file name characters | File name |
|-----------|----------------|----------|-----------|--------------------------------|-----------|
|-----------|----------------|----------|-----------|--------------------------------|-----------|

### **■When the subcommand is 0040**

ASCII

| 1         8         2         2         Subcommand         Number of password characters           31H, 38H, 32H, 32H         Subcommand         Characters | d Drive No. Number of file name characters File name |
|----------------------------------------------------------------------------------------------------|------------------------------------------------------|
|----------------------------------------------------------------------------------------------------|------------------------------------------------------|

Binary

| 22H <sub>1</sub> 18H | Sub | Number of<br>password<br>characters | Password | Drive No. | Number of file name characters | File name |
|----------------------|-----|-------------------------------------|----------|-----------|--------------------------------|-----------|
|----------------------|-----|-------------------------------------|----------|-----------|--------------------------------|-----------|

## ■Subcommand

| Subcommand                       | Subcommand           |  |  |  |  |  |  |  |  |  |
|----------------------------------|----------------------|--|--|--|--|--|--|--|--|--|
| ASCII code                       | Binary code          |  |  |  |  |  |  |  |  |  |
| 0 0 0 0<br>30н   30н   30н   30н | 00н , 00н            |  |  |  |  |  |  |  |  |  |
| 0 0 0 4<br>30H, 30H, 30H, 34H    | 04H <sub>1</sub> 00H |  |  |  |  |  |  |  |  |  |
| 0 0 4 0<br>30H, 30H, 34H, 30H    | 40H, 00H             |  |  |  |  |  |  |  |  |  |

### **■**Password

Specify the password for the access destination file. ( Page 142 Password)

### **■**Drive No.

Specify the drive where the file is deleted. ( Page 144 Drive No.)

## ■Number of file name characters

Specify the number of file name characters set in "File name". ( Page 145 Number of file name characters, file name)

## **■**File name

Specify the name of the file to be deleted. (Fig. Page 145 Number of file name characters, file name)

## Response data

There is no response data for Delete File command.

### **Precautions**

- Deleting a file, while the programmable controller system is running, may stop the system. Determine the timing for deleting a file by considering a relationship with the whole programmable controller system.
- The file locked by Open File (command: 1827) cannot be deleted. Unlock the file by Close File (command: 182A), and then execute this command.
- When the MELSEC-Q/L series CPU module is in the RUN state, the program file, parameter file, and boot file cannot be deleted. Set the CPU module to the STOP state, and then delete the file.
- The MELSEC iQ-R series module cannot access some file types through SLMP. For the file types that can be accessed through SLMP, refer to the manual for the module used.

# Communication example (when the subcommand is 0000)

Delete the file of the QCPU.

Information on the file to be deleted is as follows.

Password: 1234Drive No.: 0

· File to delete: ABC.QPG

# **■**When communicating data in ASCII code

(Request data)

|    |       |    |     |       |     |       |       |       |      |     |       |     |     |       |       |       | Nu  | mbe   | r of t | file  |     |       |      |     |       |     |     |
|----|-------|----|-----|-------|-----|-------|-------|-------|------|-----|-------|-----|-----|-------|-------|-------|-----|-------|--------|-------|-----|-------|------|-----|-------|-----|-----|
|    |       |    |     |       | Su  | bco   | mma   | nd    | F    | ass | word  | d   |     | Drive | e No  |       | nam | ne ch | arac   | cters |     |       | File | nar | ne    |     |     |
|    |       |    |     |       |     |       |       |       |      |     |       |     |     |       |       |       |     |       |        |       |     |       |      |     |       |     |     |
| 1  | 8     | 3  | 2   | 2     | 0   | 0     | 0     | 0     | 1    | 2   | 3     | 4   | 0   | 0     | 0     | 0     | 0   | 0     | 0      | 7     | Α   | В     | С    |     | Q     | Р   | G   |
| 31 | ٠. 38 | н. | 32н | . 32н | 30н | . 30н | . 30н | . 30н | 31н. | 32н | . 33н | 34н | 30н | . 30н | . 30н | . 30н | 30н | . 30н | 30н    | . 37н | 41н | , 42н | 43н  | 2Ен | , 51н | 50н | 47н |

### ■When communicating data in binary code

(Request data)

| :         | Subcommand | d   | Pass   | word |     | Drive<br>No. | Number of<br>file name<br>characters |      |     | File    | e nan | ne    |       |       |
|-----------|------------|-----|--------|------|-----|--------------|--------------------------------------|------|-----|---------|-------|-------|-------|-------|
|           |            | 1   | 2      | 3    | 4   |              |                                      | А    | В   | С       |       | Q     | Р     | G     |
| 22н . 18н | 00н . 00н  | 31н | . 32н. | 33н. | 34н | 00н . 00н    | 07н. 00н                             | 41н. | 42н | . 43н . | 2Ен   | . 51н | . 50н | . 47н |

# Communication example (when the subcommand is 0040)

Delete the file of the RCPU.

Information on the file to be deleted is as follows.

• Password: A to Z (26 characters)

• Drive No.: 4

• File to delete: LINE.CSV (8 characters)

# ■When communicating data in ASCII code

(Request data)

|     |       |     |     |     |       |      |      | Num   |        |     | swor  | d       |      |      |      |    |        |    |
|-----|-------|-----|-----|-----|-------|------|------|-------|--------|-----|-------|---------|------|------|------|----|--------|----|
|     |       |     |     | Sı  | ubcor | nmaı | nd   | chara | acters | S   |       |         |      | Pass | word |    |        |    |
| 1   | 8     | 2   | 2   | 0   | 0     | 4    | 0    | 0     | 0      | 1   | Α     | Α       | В    | С    | D    |    | Z      | ,  |
| 31H | 1,38H | 32H | 32H | 30H | 30H   | 34H  | 30H  | 30H   | 30H    | 31H | 41H   | 41H     | 42H  | 43H  | 44H  | i  | ,54H   |    |
|     |       |     |     |     |       |      |      |       |        |     |       |         |      |      |      |    |        |    |
|     |       |     | Ī   |     |       |      |      |       |        |     |       |         |      |      |      |    |        | '  |
|     |       |     | - 1 |     |       |      |      |       |        | Nur | mber  | of file | Э    |      |      |    |        |    |
|     |       |     | i i |     |       |      | Driv | e No. |        | nar | ne ch | arac    | ters |      |      | Fi | le nar | me |
|     |       |     | į   |     |       | 0    | 0    | 0     | 4      | 0   | 0     | 0       | 8    |      |      |    | (1)    |    |
|     |       |     |     |     |       | 30H  | 30H  | 30H   | 34H    | 30H | 30H   | 30H     | 38H  |      |      |    |        |    |

| No. | Item                        | Value                                                            |
|-----|-----------------------------|------------------------------------------------------------------|
| _   | File name                   | LINE.CSV                                                         |
|     | UTF-16 (hexadecimal)        | 004C0049004E0045002E004300530056                                 |
| (1) | ASCII code<br>(hexadecimal) | 3030344330303439303034453030343530303245303034333030353330303536 |

# ■When communicating data in binary code

(Request data)

| Number of<br>password<br>Subcommand characters | Password                             | Drive Number of file name characters | File name |
|------------------------------------------------|--------------------------------------|--------------------------------------|-----------|
| 22H,18H  40H,00H  1AH,00H                      | A B C D ··· Z<br>41H 42H 43H 44H 5AH | 04H                                  | (1)       |

| No  | ). | Item                         | Value                            |
|-----|----|------------------------------|----------------------------------|
| _   |    | File name                    | LINE.CSV                         |
|     |    | UTF-16 (hexadecimal)         | 004C0049004E0045002E004300530056 |
| (1) |    | Binary code<br>(hexadecimal) | 4C0049004E0045002E00430053005600 |

# Copy File (command: 1824)

This command copies the specified file.

# Request data

### ■When the subcommand is 0000 or 0004

**ASCII** 

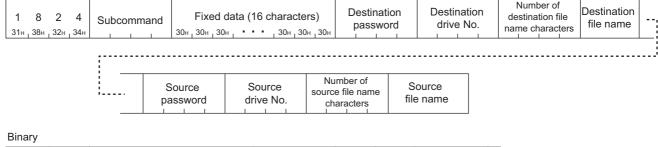

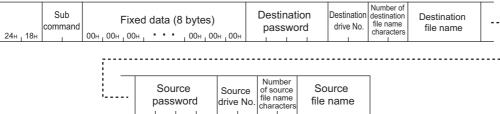

### **■**When the subcommand is 0040

ASCII

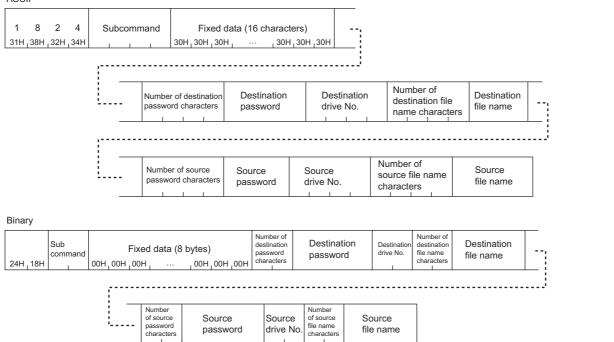

### **■**Subcommand

| Subcommand                    |             |
|-------------------------------|-------------|
| ASCII code                    | Binary code |
| 0 0 0 0<br>30н, 30н, 30н, 30н | 00H 1 00H   |
| 0 0 0 4<br>30H, 30H, 30H, 34H | 04H,00H     |
| 0 0 4 0<br>30H, 30H, 34H, 30H | 40H, 00H    |

## ■Fixed data (16 characters)

Specify "0". Specify "30H" (0) when using ASCII code.

### **■**Destination password, source password

Specify the password for the access destination file. ( Page 142 Password)

## **■**Destination drive No., source drive No.

Specify the copy destination drive and copy source drive. (Fig. Page 144 Drive No.)

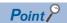

When the RCPU is the copy source or copy destination, the drive No. 0 (program memory) cannot be specified.

### ■Number of destination file name characters, number of source file name characters

Specify the number of file name characters set in "File name". ( Page 145 Number of file name characters, file name)

### **■**Destination file name, source file name

Specify the file name of the file to be copied. ( Page 145 Number of file name characters, file name)

## Response data

There is no response data for Copy File command.

# **Precautions**

Set the MELSEC-Q/L series CPU module to the STOP state to copy the following files. An error occurs when copying the files during RUN state.

- Parameter file
- Currently running files of program memory (drive No.: 0000H)

The MELSEC iQ-R series module cannot access some file types through SLMP. For the file types that can be accessed through SLMP, refer to the manual for the module used.

# Communication example (when the subcommand is 0000)

Copy the file of the QCPU.

This example is based on the following conditions.

• Destination password, source password: 1234

Source drive No.: 0
Destination drive No.: 1
Source file name: ABC.QPG
Destination file name: CBA.QPG

# ■When communicating data in ASCII code

(Request data)

|                         |                                                                  |          |                       | Su         | bcon       | nma      | nd                    |          |                       |                 |                       | F                     | ixed             | data              | ı (16      | cha                   | racte    | ers)                   |                         |          |                       |            |              |                 | estir<br>pass |          |          |   |
|-------------------------|------------------------------------------------------------------|----------|-----------------------|------------|------------|----------|-----------------------|----------|-----------------------|-----------------|-----------------------|-----------------------|------------------|-------------------|------------|-----------------------|----------|------------------------|-------------------------|----------|-----------------------|------------|--------------|-----------------|---------------|----------|----------|---|
| 1<br>31н <sub>г</sub> 3 | 8<br><sup>38н</sup> г                                            | 2<br>32н | 4<br>34н              | 0<br>30н   | 0<br>30н   | 0<br>30н | 0<br>30н              | 0<br>30н | 0<br>30н <sub>г</sub> | 0<br>30н        | 0<br>30н              | 0<br>30н              | 0<br>30н         | 0<br>30н          | 0<br>30н   | 0<br>30н              | 0<br>30н | 0<br>30н               | 0<br>30н                | 0<br>30н | 0<br>30н <sub>г</sub> | 0<br>30н   | 0<br>30н     | <b>1</b><br>31н | 2<br>32н      | З<br>33н | 4<br>34н |   |
|                         | Number of destination drive No. name characters                  |          |                       |            |            |          |                       |          |                       |                 |                       |                       | stina<br>e nai   |                   |            |                       |          |                        | urce                    |          |                       |            | urce<br>ve N |                 |               |          |          | ' |
|                         | -                                                                | 0<br>30н | 0<br>_ 30н            | 0<br>, 30н | 0<br>, 30н | 0<br>30н | 0<br><sub>1</sub> 30н | 0<br>30н | 7<br>37н              | С<br>43н        | В<br><sub>1</sub> 42н | А<br>, <sup>41н</sup> | <sub>1</sub> 2Ен | <b>Q</b><br>1 51н | Р<br>, 50н | G<br>, <sup>47н</sup> | 31       | 2<br>н <sub>1</sub> 32 | 3<br>н <sub>,</sub> 33і | -        | 0 30                  | 0<br>1 30+ | •            | -               |               |          | :        |   |
|                         | Number of Sour<br>source file name file n.<br>characters file n. |          |                       |            |            |          |                       |          |                       |                 |                       |                       |                  |                   |            |                       |          |                        |                         |          |                       |            |              |                 |               |          | •        |   |
|                         | -                                                                | 0<br>30н | 0<br><sub>1</sub> 30н | 0<br>, 30н | 7<br>37н   | А<br>41н | В<br>42н              | С<br>43н | 2Ен                   | <b>Q</b><br>51н | Р<br>, 50н            | G<br>, 47н            |                  |                   |            |                       |          |                        |                         |          |                       |            |              |                 |               |          |          |   |

# ■When communicating data in binary code

(Request data)

| ;                    | Subcommand Fixed data (8 bytes) |                       |                       |                 |              |       |                                              |                    |                    | ı                    | Desti<br>pass  | natio           |            | Destina<br>drive l |     | Number of<br>destination<br>file name<br>characters |          |          | _        | estin | ation<br>ame    |          |                   |  |
|----------------------|---------------------------------|-----------------------|-----------------------|-----------------|--------------|-------|----------------------------------------------|--------------------|--------------------|----------------------|----------------|-----------------|------------|--------------------|-----|-----------------------------------------------------|----------|----------|----------|-------|-----------------|----------|-------------------|--|
| 24н <sub>г</sub> 18н | 00н                             | , 00н                 | 00н                   | 00н             | , 00н        | , 00н | , 00н , 00г                                  | ı <sub>1</sub> 00ı | ı <sub>1</sub> 00⊦ | 1<br>31 <sub>H</sub> | 2<br>ц 32н     | З<br>, 33н      | 4<br>, 34н | 00н <sub>1</sub>   | 00н | 07н <sub>I</sub> 00н                                | С<br>43н | В<br>42н | А<br>41н | 2Ен   | <b>Q</b><br>51н | Р<br>50н | <b>G</b><br>, 47н |  |
|                      |                                 | Soui<br>passv         |                       |                 | Sou<br>drive | rce   | Number o<br>source file<br>name<br>character |                    |                    |                      | ource<br>e nan |                 |            |                    |     |                                                     |          |          |          |       |                 |          |                   |  |
|                      | 1<br>31н <sub>1</sub>           | 2<br>32н <sub>1</sub> | 3<br>33н <sub>1</sub> | <b>4</b><br>34н | 00н          | 00н   | 07н, 00н                                     | А<br>41н           | В<br>42н           | С<br>43н             | 2Ен            | <b>Q</b><br>51н | Р<br>50н   | G<br>47н           |     |                                                     |          |          |          |       |                 |          |                   |  |

# Communication example (when the subcommand is 0040)

Copy the file of the RCPU.

This example is based on the following conditions.

• Destination password, source password: A to Z (26 characters)

Source drive No.: 2Destination drive No.: 4

Source file name: LINE.CSV (8 characters)
 Destination file name: LINE.CSV (8 characters)

# ■When communicating data in ASCII code

(Request data)

|          | Subcommand                                                                                                    |                       |                         |                       |                         |          |                       |                       |                         |                       |                       |          | Fixed                 | d data                  | a (16    | ch                   | naracte                    | rs)       |                           |                       |          |                         |     |      |  |   |  |
|----------|----------------------------------------------------------------------------------------------------|-----------------------|-------------------------|-----------------------|-------------------------|----------|-----------------------|-----------------------|-------------------------|-----------------------|-----------------------|----------|-----------------------|-------------------------|----------|----------------------|----------------------------|-----------|---------------------------|-----------------------|----------|-------------------------|-----|------|--|---|--|
| 1<br>31H | 8<br>38H                                                                                                    | 2<br><sub>1</sub> 32H | 4<br><sub>1</sub> 34H   | 0<br>30H              | 0<br>30H <sub>1</sub> : |          | 0<br>30H ;            | 0<br>30H <sub>1</sub> | 0<br>30H <sub>1</sub>   | 0<br>30H <sub>1</sub> | 0<br>30H              | 0<br>30H | 0<br><sub>1</sub> 30H | 0<br>130H               | 0<br>30H | 0<br><sub>1</sub> 30 | ) 0<br>)H <sub>1</sub> 30H | 0<br>_30H | 0<br>_30H                 | 0<br><sub>1</sub> 30H | 0<br>30F | 0<br>1 <sub>1</sub> 301 | ·   | <br> |  |   |  |
|          | Number of destination Destination Destination destination file Destination characters password drive No. name characters file name |                       |                         |                       |                         |          |                       |                       |                         |                       |                       |          |                       |                         |          |                      |                            |           |                           |                       |          |                         |     |      |  |   |  |
| i        | -                                                                                                    | 0<br>30H              | 0<br>, 30H              | 1<br>_31H             | A<br>, 41H              | A<br>41H | В<br><sub>1</sub> 42Н | C<br>_43H             | D<br>I <sub>1</sub> 44H |                       | Z<br>_ 54H            | 0 30     | -                     | •                       |          |                      | 0 (<br>30H <sub>1</sub> 30 |           | ) 8<br>)H <sub>1</sub> 38 |                       |          |                         | (1) |      |  | - |  |
|          | Number of source password Source characters password                                                                               |                       |                         |                       |                         |          |                       |                       |                         |                       | urce<br>ve No         | <br>).   |                       | Numb<br>source<br>chara | e file   | nam                  | e                          |           |                           | ource<br>e nam        |          | <br>                    |     | j    |  |   |  |
|          |                                                                                                    | 0<br>30H              | 0<br>I <sub>1</sub> 30H | 1<br><sub>1</sub> 31H | A<br>, 41H              | A<br>41H | В<br><sub>1</sub> 42Н | C<br>143H             | D<br>1 <sub>1</sub> 44F | <br>1,                | Z<br><sub>1</sub> 541 | 0 30     | -                     | •                       |          |                      | 0 (<br>30H <sub>1</sub> 30 |           | ) 8<br>)H <sub>1</sub> 38 |                       |          |                         | (1) |      |  |   |  |

| No. | Item                        | Value                                                            |
|-----|-----------------------------|------------------------------------------------------------------|
| _   | File name                   | LINE.CSV                                                         |
|     | UTF-16 (hexadecimal)        | 004C0049004E0045002E004300530056                                 |
| (1) | ASCII code<br>(hexadecimal) | 3030344330303439303034453030343530303245303034333030353330303536 |

# ■When communicating data in binary code

A B C D ... Z

(Request data)

|                     | Sul    | ocom                            | nma | nd               |                  | Fixed | d data | a (8 b | ytes | )    |      | Numb<br>destir<br>passv<br>chara | nation<br>word |          |          | Destir<br>Dassw       |             | 1        | [                     | Destina<br>Irive N | ation | Number<br>destination<br>file name<br>characte | on | Destination file name |   |
|---------------------|--------|---------------------------------|-----|------------------|------------------|-------|--------|--------|------|------|------|----------------------------------|----------------|----------|----------|-----------------------|-------------|----------|-----------------------|--------------------|-------|------------------------------------------------|----|-----------------------|---|
| 24H <sub> </sub> 18 | вн   о | 4H <sub>1</sub> (               | 00H | 00H <sub>1</sub> | 00H <sub>I</sub> | 00H   | 00H    | ,00H   | ,00H | ,00H | ,00H | 1AH                              | ,00H           | A<br>41H | B<br>42H | C<br><sub>1</sub> 43H | D<br>44H    |          | Z<br><sub>_</sub> 54H | 04H <sub>1</sub>   | 00H   | 08H <sub>1</sub> 00                            | Н  | (1)                   |   |
|                     | so     | imber<br>urce<br>sswo<br>aracte | rd  |                  |                  | Sourc |        |        |      | Sour | ce   | Numb<br>sourc<br>name<br>chara   | e file         |          |          |                       | urce<br>nam | <b>е</b> |                       |                    |       |                                                |    |                       | i |

| No. | Item                         | Value                            |
|-----|------------------------------|----------------------------------|
| _   | File name                    | LINE.CSV                         |
|     | UTF-16 (hexadecimal)         | 004C0049004E0045002E004300530056 |
| (1) | Binary code<br>(hexadecimal) | 4C0049004E0045002E00430053005600 |

(1)

# Change File State (command: 1825)

This command changes file attributes.

# Request data

### ■When the subcommand is 0000 or 0004

ASCII

| 1 8 2 5 Subcommand Password | Drive No. | Attribute to change | Number of file name characters | File name |
|-----------------------------|-----------|---------------------|--------------------------------|-----------|
|-----------------------------|-----------|---------------------|--------------------------------|-----------|

Binary

| Sub command Password | Drive<br>No. | Attribute to change | Number<br>of file<br>name<br>characters | File name |
|----------------------|--------------|---------------------|-----------------------------------------|-----------|
|----------------------|--------------|---------------------|-----------------------------------------|-----------|

### **■When the subcommand is 0040**

ASCII

| 1   | 8   | 2    | 5    | Subcommand | Number of password characters | Password | Drive No. | Attribute to change | Number of file name characters | File name |
|-----|-----|------|------|------------|-------------------------------|----------|-----------|---------------------|--------------------------------|-----------|
| 31H | 38H | 132H | ,35H | 1 1 1      |                               |          |           |                     | l , , , ,                      |           |

Binary

| 25H <sub>1</sub> 18H | command | Number of<br>password<br>characters | Password | Drive<br>No. | Attribute<br>to change | Number<br>of file<br>name<br>characters | File name |
|----------------------|---------|-------------------------------------|----------|--------------|------------------------|-----------------------------------------|-----------|
|----------------------|---------|-------------------------------------|----------|--------------|------------------------|-----------------------------------------|-----------|

# **■**Subcommand

| Subcommand                    |             |
|-------------------------------|-------------|
| ASCII code                    | Binary code |
| 0 0 0 0<br>30H, 30H, 30H, 30H | 00н 1 00н   |
| 0 0 0 4<br>30H, 30H, 30H, 34H | 04H, 00H    |
| 0 0 4 0<br>30H, 30H, 34H, 30H | 40H , 00H   |

### **■**Password

Specify the password for the access destination file. ( Page 142 Password)

### **■**Drive No.

Specify the drive of the file whose attributes are to be changed. ( Page 144 Drive No.)

### **■**Attribute to change

Specify the file attribute.

- · Read only: 01H
- Read, write enable: 20H

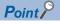

No error may occur even with a value other than the above. However, do not use such values because they are for the system.

### ■Number of file name characters

Specify the number of file name characters set in "File name". ( Page 145 Number of file name characters, file name)

### **■**File name

Specify the file name of the file whose attributes are to be changed. ( Page 145 Number of file name characters, file name)

### Response data

There is no response data for Change File State command.

### **Precautions**

Set the MELSEC-Q/L series CPU module to the STOP state to change the attribute of the following files. An error occurs when changing attributes during RUN state.

- · Parameter file
- Currently running files of program memory (drive No.: 0000H)

The MELSEC iQ-R series module cannot access some file types through SLMP. For the file types that can be accessed through SLMP, refer to the manual for the module used.

### Communication example (when the subcommand is 0000)

Change attributes of files stored in the QCPU.

This example is based on the following conditions.

Password: 1234Drive No.: 0

• Target file of attribute change: ABC.QPG

· Attribute to change: Read only

### ■When communicating data in ASCII code

(Request data)

|     |       |     |     | Sı  | ıbcor | nma | and | F   | Pass | word | d   |     | Drive            | No. |     | Α   | ttribu<br>cha |     | -   |     | mbe<br>ne ch |     |     |     |     | File | nan | ne  |     |     |
|-----|-------|-----|-----|-----|-------|-----|-----|-----|------|------|-----|-----|------------------|-----|-----|-----|---------------|-----|-----|-----|--------------|-----|-----|-----|-----|------|-----|-----|-----|-----|
| 1   | 8     | 2   | 5   | 0   | 0     | 0   | 0   | 1   | 2    | 3    | 4   | 0   | 0                | 0   | 0   | 0   | 0             | 0   | 1   | 0   | 0            | 0   | 7   | Α   | В   | С    |     | Q   | Р   | G   |
| 31н | 1 38н | 32н | 35н | 30н | 30н   | 30н | 30н | 31н | 32н  | 33н  | 34н | 30н | 30н <sub>І</sub> | 30н | 30н | 30н | 30н           | 30н | 31н | 30н | 30н ј        | 30н | 37н | 41н | 42н | 43н  | 2Ен | 51н | 50н | 47н |

### ■When communicating data in binary code

|     |     |       |      |     |      |      |     |       |     | Attrib | ute to |        | le    |     |     |       |                  |                  |       |      |
|-----|-----|-------|------|-----|------|------|-----|-------|-----|--------|--------|--------|-------|-----|-----|-------|------------------|------------------|-------|------|
|     | 5   | Subco | mman | d F | Pass | word | t   | Drive | No. | cha    | nge    | charac | cters |     |     | File  | nam              | ne               |       |      |
|     |     |       |      |     |      |      |     |       |     |        |        |        |       |     |     |       |                  |                  |       |      |
|     |     |       |      | 1   | 2    | 3    | 4   |       |     |        |        |        |       | Α   | В   | С     |                  | Q                | Ρ     | G    |
| 25н | 18н | 00н   | 00н  | 31н | 32н  | 33н  | 34н | 00н   | 00н | 01н    | 00н    | 07н    | 00н   | 41н | 42н | 1 43н | <sub>I</sub> 2Ен | <sub>I</sub> 51н | , 50н | 147н |

### Communication example (when the subcommand is 0040)

Change the attribute of the file stored in the RCPU.

This example is based on the following conditions.

• Password: A to Z (26 characters)

• Drive No.: 4

• Target file of attribute change: LINE.CSV (8 characters)

· Attribute to change: Read only

### ■When communicating data in ASCII code

(Request data)

|     |      |     |     |     |       |        | 1    | Numb  | er of           | pas | sword | d   |        |         |       |         |                  |       |      |     |  |
|-----|------|-----|-----|-----|-------|--------|------|-------|-----------------|-----|-------|-----|--------|---------|-------|---------|------------------|-------|------|-----|--|
|     |      |     |     | S   | ubco  | mma    | nd d | chara | cters           | ;   |       |     |        | Pass    | sword |         |                  |       |      |     |  |
|     |      |     |     |     |       |        |      |       |                 |     |       |     |        |         |       |         |                  |       | _    |     |  |
| 1   | 8    | 2   | 5   | 0   | 0     | 4      | 0    | 0     | 0               | 1   | Α     | Α   | В      | С       | D     | • • • • | Z                |       |      |     |  |
| 31H | 138H | 32H | 35H | 30H | 30H   | 34H    | 30H  | 30H   | 30H             | 31H | 41H   | 41H | 42H    | 43H     | 44H   |         | <sub>L</sub> 5AH |       | . :  |     |  |
|     |      |     |     |     |       |        |      |       |                 |     |       |     |        |         |       |         |                  |       | 1    |     |  |
|     |      | :   |     |     |       |        |      |       |                 |     |       |     |        |         |       |         |                  |       |      |     |  |
|     |      | i   |     |     |       |        |      | ,     | ! !             |     |       | N I |        | - 6 61- |       |         |                  |       |      |     |  |
|     |      | :   |     |     | Drive | e No.  |      |       | Attribu<br>hanc |     | )     |     |        | of file |       |         |                  | Eilo  | nan  | 20  |  |
|     |      | 1   |     |     | DIIV  | e INO. |      |       | ııaııç          | le  |       | пап | ie cii | aracı   | 1612  |         |                  | 1 110 | ilai | IIE |  |
|     |      | 1   |     |     |       |        |      |       |                 |     |       |     |        |         |       |         |                  |       |      |     |  |
|     |      | ٠   |     | 0   | 0     | 0      | 4    | 0     | 0               | 0   | 1     | 0   | 0      | 0       | 8     |         |                  |       | (1)  |     |  |
|     |      |     |     | 30H | 30H   | 30H    | 34H  | 30H   | 30H             | 30H | 31H   | 30H | 30H    | 30H     | 38H   |         |                  |       |      |     |  |

| No. | Item                 | Value                                                            |
|-----|----------------------|------------------------------------------------------------------|
| _   | File name            | LINE.CSV                                                         |
|     | UTF-16 (hexadecimal) | 004C0049004E0045002E004300530056                                 |
| (1) | ASCII code           | 3030344330303439303034453030343530303245303034333030353330303536 |
|     | (hexadecimal)        |                                                                  |

### ■When communicating data in binary code

|                  | Su  | bcom | mand | pass |     |  | Pass     | word |              | Drive | No. | Attrib |     | Numl<br>of file<br>chara | name |     |
|------------------|-----|------|------|------|-----|--|----------|------|--------------|-------|-----|--------|-----|--------------------------|------|-----|
| 25H <sub>I</sub> | 18H | 40H  | 100H | 1AH  | 00Н |  | C<br>43H |      | <br>Z<br>5AH | 04H   | 00H | 01H    | 00H | 08H                      | 00H  | (1) |

| No. | Item                         | Value                            |
|-----|------------------------------|----------------------------------|
| _   | File name                    | LINE.CSV                         |
|     | UTF-16 (hexadecimal)         | 004C0049004E0045002E004300530056 |
| (1) | Binary code<br>(hexadecimal) | 4C0049004E0045002E00430053005600 |

### Change File Date (command: 1826)

This command changes file creation date.

### Request data

ASCII

| 1 8 2 6 Subcommand 0 0 0 0 Drive No. Date to change Time to change name characters File n | 1<br>31 <sub>H</sub> | <b>1</b> | 3 | 8 | 2<br>32н | 6<br>36 <sub>H</sub> | S | ubcc | mn | nan | nd | 0<br>30H | 0<br>30н | 0<br>30H | 0<br>30H |  | rive | e N | 0. | Di | ate t | o ch | ange | Time | e to | cha | nge |  |  | er of<br>hara |  | File | e name |
|-------------------------------------------------------------------------------------------|----------------------|----------|---|---|----------|----------------------|---|------|----|-----|----|----------|----------|----------|----------|--|------|-----|----|----|-------|------|------|------|------|-----|-----|--|--|---------------|--|------|--------|
|-------------------------------------------------------------------------------------------|----------------------|----------|---|---|----------|----------------------|---|------|----|-----|----|----------|----------|----------|----------|--|------|-----|----|----|-------|------|------|------|------|-----|-----|--|--|---------------|--|------|--------|

Binary

| 26 |  | Sub<br>command |  | , 00н | , 00н | Drive<br>No. | Date to change | Time to change | Number<br>of file<br>name<br>characters | File name |
|----|--|----------------|--|-------|-------|--------------|----------------|----------------|-----------------------------------------|-----------|
|----|--|----------------|--|-------|-------|--------------|----------------|----------------|-----------------------------------------|-----------|

### **■**Subcommand

| Subcommand                    |             |
|-------------------------------|-------------|
| ASCII code                    | Binary code |
| 0 0 0 0<br>30H, 30H, 30H, 30H | 00н , 00н   |
| 0 0 4 0<br>30H, 30H, 34H, 30H | 40H, 00H    |

### **■**Drive No.

Specify the drive of the file whose creation date is to be changed. ( Page 144 Drive No.)

### **■**Date to change

Specify a new date.

Ex.

When "date to change" is April 1, 2010

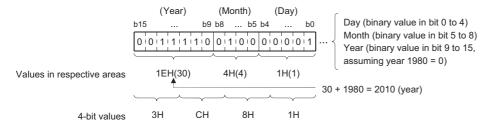

ASCII code communication: 3C81 (sending in order from "3") Binary code communication: 3C81H (sending 81H and then 3CH)

### **■**Time to change

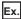

When "time to change" is 20:50:58

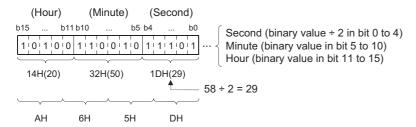

ASCII code communication: A65D (sending in order from "A") Binary code communication: A65DH (sending 5DH and then A6H)

### ■Number of file name characters

Specify the number of file name characters set in "File name". ( Page 145 Number of file name characters, file name)

#### **■**File name

Specify the file name of the file whose date is to be changed. (FP Page 145 Number of file name characters, file name)

### Response data

There is no response data for Change File Date command.

### **Precautions**

Set the MELSEC-Q/L series CPU module to the STOP state to change the date of the following files. An error occurs when changing the date during RUN state.

- · Parameter file
- Currently running files of program memory (drive No.: 0000H)

The MELSEC iQ-R series module cannot access some file types through SLMP. For the file types that can be accessed through SLMP, refer to the manual for the module used.

### Communication example (when the subcommand is 0000)

Change the file creation date of the QCPU as follows.

• Drive No.: 0

Date to change: April 1, 2010Time to change: 20:50:58File name: ABC.QPG

### ■When communicating data in ASCII code

|     |       |     |             | Sι          | ıbcoı       | mma   | ınd   |          |      |       |      |     | Driv                 | e No  |       | Dat | te to | cha | nge | Tim | ne to | cha   | nge   |   |
|-----|-------|-----|-------------|-------------|-------------|-------|-------|----------|------|-------|------|-----|----------------------|-------|-------|-----|-------|-----|-----|-----|-------|-------|-------|---|
| 1   | 8     | 2   | 6           | 0           | 0           | 0     | 0     | 0        | 0    | 0     | 0    | 0   |                      |       | 0     |     | С     | 8   | 1   | А   | 6     | 5     | D     | , |
| 31н | 1 38н | 32н | , 36н       | 30н         | 1 30н       | 1 30н | 1 30н | 30н      | _30н | 1 30н | 130⊦ | 30⊦ | 1, 30н               | 1 30н | 1 30н | 33н | 43н   | 38н | 31н | 41н | 1 36н | 1 35н | , 44н | ; |
|     |       |     |             |             |             |       |       |          |      |       |      |     |                      |       |       |     |       |     |     |     |       |       |       |   |
|     | -     |     |             |             | of file     |       |       |          | File | e nar | me   |     |                      |       |       |     |       |     |     |     |       |       |       |   |
| ,   |       | -   | 0<br>30н. 3 | 0<br>30н. 3 | 0<br>30н. 3 |       |       | В<br>42н |      | 2Ен.  |      | -   | G<br>47 <sub>H</sub> |       |       |     |       |     |     |     |       |       |       |   |

### ■When communicating data in binary code

(Request data)

|     | 5   | Subco | mman | d   |     |     |       | Dri<br>N |     |     | e to<br>inge | Time<br>char |     |     |     |     |     | File | nan | ne  |     |     |
|-----|-----|-------|------|-----|-----|-----|-------|----------|-----|-----|--------------|--------------|-----|-----|-----|-----|-----|------|-----|-----|-----|-----|
|     |     |       |      |     |     |     |       |          |     |     |              |              |     |     |     | Α   | В   | С    |     | Q   | Р   | G   |
| 26н | 18н | 00н   | 00н  | 00н | 00н | 00н | , 00н | 00н      | 00н | 81н | 3Сн          | 5Dн          | А6н | 07н | 00н | 41н | 42н | 43н  | 2Ен | 51н | 50н | 47н |

### Communication example (when the subcommand is 0040)

Change the file creation date of the RCPU as follows.

• Drive No.: 4

Date to change: April 1, 2010Time to change: 20:50:58

• File name: LINE.CSV (8 characters)

### ■When communicating data in ASCII code

(Request data)

|     |      |     |                         | Su                      | ıbcoı | mma      | nd    |     |       |       |     |     | Driv  | e No  |       | Da  | te to | cha   | nge  | Tim | ne to | cha   | nge  |  |
|-----|------|-----|-------------------------|-------------------------|-------|----------|-------|-----|-------|-------|-----|-----|-------|-------|-------|-----|-------|-------|------|-----|-------|-------|------|--|
| 1   | 8    | 2   | 6                       | 0                       | 0     | 4        | 0     | 0   |       | 0     | 0   | 0   |       |       |       |     |       | 8     | 1    | А   | 6     | 5     | D    |  |
| 31H | ,38H | 32H | ,36H                    | 30H                     | , 30H | , 34H    | , 30H | 30H | , 30H | , 30H | 30H | 30H | , 30H | , 30H | , 34H | 33H | 43H   | , 38H | ,31H | 41H | , 36H | , 35H | ,44H |  |
|     | _    |     | Num<br>ame              |                         |       | -        |       |     | File  | nan   | ne  |     |       |       |       |     |       |       |      |     |       |       |      |  |
|     |      | - 3 | 0<br>60H <sub>1</sub> 3 | 0<br>80H <sub>1</sub> 3 | •     | 8<br>38H |       |     |       | (1)   |     |     |       |       |       |     |       |       |      |     |       |       |      |  |

| No. | Item                        | Value                                                            |
|-----|-----------------------------|------------------------------------------------------------------|
| _   | File name                   | LINE.CSV                                                         |
|     | UTF-16 (hexadecimal)        | 004C0049004E0045002E004300530056                                 |
| (1) | ASCII code<br>(hexadecimal) | 3030344330303439303034453030343530303245303034333030353330303536 |

### ■When communicating data in binary code

|    | s                  | ubco | mmai             | nd  |     |     |     | Dri |     |     |                  | Time<br>chan     | e to |     | ame |     |
|----|--------------------|------|------------------|-----|-----|-----|-----|-----|-----|-----|------------------|------------------|------|-----|-----|-----|
| 26 | H <sub>I</sub> 18H | 40H  | <sub>1</sub> 00H | 00H | 00H | 00H | 00H | 04H | 00H | 81H | <sub>L</sub> 3CH | 5DH <sub>I</sub> | A6H  | 08H | 00H | (1) |

| No. | Item                         | Value                            |
|-----|------------------------------|----------------------------------|
| _   | File name                    | LINE.CSV                         |
|     | UTF-16 (hexadecimal)         | 004C0049004E0045002E004300530056 |
| (1) | Binary code<br>(hexadecimal) | 4C0049004E0045002E00430053005600 |

### Open File (command: 1827)

This command locks a file so that the content of file is not changed by other devices.

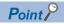

The file can be unlocked by either of the following.

- Execution of Close File (command: 182A) ( Page 193 Close File (command: 182A))
- Restart of the module (e.g. reset of CPU module)

### Request data

### ■When the subcommand is 0000 or 0004

### ASCII

| 1<br>31 <sub>H</sub> | 8 2 7 Subcommand | Password | Open mode | Drive No. | Number of file name characters | File name |
|----------------------|------------------|----------|-----------|-----------|--------------------------------|-----------|
|----------------------|------------------|----------|-----------|-----------|--------------------------------|-----------|

### Binary

| Sul<br>comm<br>27 <sub>H</sub> 18 <sub>H</sub> | Doccword | Open<br>mode | Drive<br>No. | Number<br>of file<br>name<br>characters | File name |
|------------------------------------------------|----------|--------------|--------------|-----------------------------------------|-----------|
|------------------------------------------------|----------|--------------|--------------|-----------------------------------------|-----------|

### ■When the subcommand is 0040

### **ASCII**

| 1 8<br>31H,38H, | 2 7 | Subcommand | Number of password characters | Password | Open mode | Drive No. | Number of file name characters | File name |
|-----------------|-----|------------|-------------------------------|----------|-----------|-----------|--------------------------------|-----------|
|-----------------|-----|------------|-------------------------------|----------|-----------|-----------|--------------------------------|-----------|

#### Binary

| 27H , 18H | command | Number of password characters | Password | Open<br>mode | Drive<br>No. | Number<br>of file<br>name<br>characters | File name |
|-----------|---------|-------------------------------|----------|--------------|--------------|-----------------------------------------|-----------|
|-----------|---------|-------------------------------|----------|--------------|--------------|-----------------------------------------|-----------|

### **■**Subcommand

| Subcommand                    |             |
|-------------------------------|-------------|
| ASCII code                    | Binary code |
| 0 0 0 0<br>30H, 30H, 30H, 30H | 00H , 00H   |
| 0 0 0 4<br>30H, 30H, 30H, 34H | 04H , 00H   |
| 0 0 4 0<br>30H, 30H, 34H, 30H | 40H, 00H    |

### **■**Password

Specify the password for the access destination file. ( Page 142 Password)

### **■**Open mode

Specify whether to lock the specified file for reading or writing.

| Item                           | Open mode                     |             |
|--------------------------------|-------------------------------|-------------|
|                                | ASCII code                    | Binary code |
| Lock the file for data reading | 0 0 0 0<br>30н 30н 30н 30н    | 00н 1 00н   |
| Lock the file for data writing | 0 1 0 0<br>30H, 31H, 30H, 30H | 00н , 01н   |

### **■**Drive No.

Specify the drive in which the file is to be locked. ( Page 144 Drive No.)

### ■Number of file name characters

Specify the number of file name characters set in "File name". ( Page 145 Number of file name characters, file name)

### **■**File name

Specify the name of the file to be locked. (Fig. Page 145 Number of file name characters, file name)

### Response data

The file pointer No. is stored. ( Page 146 File pointer No.)

### Communication example (when the subcommand is 0000)

Lock the file of the QCPU.

This example is based on the following conditions.

Password: 1234Drive No.: 0

File name: ABC.QPGOpen mode: Write open

### **■When communicating data in ASCII code**

(Request data)

|     |       |     |      | Su  | bcor | nma | nd  |     | Pass | wor | d   | C   | pen | mod | de  |     | Drive | e No |     |     | mbei<br>ne ch |     |     |     |     | File | nan | ne  |     |     |
|-----|-------|-----|------|-----|------|-----|-----|-----|------|-----|-----|-----|-----|-----|-----|-----|-------|------|-----|-----|---------------|-----|-----|-----|-----|------|-----|-----|-----|-----|
| 1   | 8     | 2   | 7    | 0   | 0    | 0   | 0   | 1   | 2    | 3   | 4   | 0   | 1   | 0   | 0   | 0   | 0     | 0    | 0   | 0   | 0             | 0   | 7   | А   | В   | С    |     | Q   | Р   | G   |
| 31⊦ | , 38н | 32н | 137н | 30н | 30н  | 30н | 30н | 31н | 32н  | 33н | 34н | 30н | 31н | 30н | 30н | 30н | 30н   | 30н  | 30н | 30н | 30н           | 30н | 37н | 41н | 42н | 43н  | 2Ен | 51н | 50н | 47н |

### (Response data)

File pointer No.

### ■When communicating data in binary code

(Request data)

| Subcommand Passwor  1 2 3 27h, 18h 00h, 00h 31h, 32h, 33h |       |      |                  |       |     | d   | Op<br>mc |     | Driv<br>No       | ve  | Numb<br>file na<br>chara | ame |     |     | File | nar | ne  |     |     |
|-----------------------------------------------------------|-------|------|------------------|-------|-----|-----|----------|-----|------------------|-----|--------------------------|-----|-----|-----|------|-----|-----|-----|-----|
|                                                           |       |      | 1                | 2     | 3   | 4   |          |     |                  |     |                          |     | Α   | В   | С    |     | Q   | Р   | G   |
| 27н 18н                                                   | 00н 0 | Эн : | 31н <sub>г</sub> | 32н ј | 33н | 34н | 00н      | 01н | 00н <sub>г</sub> | 00н | 07н                      | 00н | 41н | 42н | 43н  | 2Ен | 51н | 50н | 47н |

### (Response data)

File pointer No.

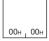

### Communication example (when the subcommand is 0040)

Lock the file of the RCPU.

This example is based on the following conditions.

• Password: A to Z (26 characters)

• Drive No.: 4

• File name: LINE.CSV (8 characters)

• Open mode: Write open

### ■When communicating data in ASCII code

(Request data)

|          |           |           |           |           |          |            |            | Num      | ber o      | f pas      | swor | d        |            |          |            |               |      |      |    |  |
|----------|-----------|-----------|-----------|-----------|----------|------------|------------|----------|------------|------------|------|----------|------------|----------|------------|---------------|------|------|----|--|
|          |           |           |           | Sι        | ıbcor    | nmaı       | nd         | chara    | acters     | S          |      |          |            | Pass     | word       |               |      | _    |    |  |
| 1<br>31H | 8<br>,38H | 2<br>,32H | 7<br>,37H | 0<br>30H, | 0<br>30H | 4<br>, 34H | 0<br>, 30H | 0<br>30H | 0<br>, 30H | 1<br>, 31H |      | A<br>41H | B<br>, 42H | C<br>43H | D<br>, 44H | <br>Z<br>,5AH |      |      |    |  |
|          |           |           |           |           |          |            |            |          |            |            |      |          |            |          |            |               |      |      |    |  |
|          |           | -         |           |           |          |            |            |          |            |            |      |          |            |          |            | <br>          |      |      |    |  |
|          |           |           |           |           |          |            |            |          |            |            |      | Nun      | nber       | of file  | )          |               |      |      |    |  |
|          |           |           |           | C         | )pen     | mod        | е          |          | Drive      | No.        |      | nan      | ne ch      | aract    | ers        |               | File | e na | me |  |
|          |           | 1         |           |           |          |            |            |          |            |            |      |          |            |          |            |               |      |      |    |  |
|          |           | i         |           | 0         | 1        | 0          | 0          | 0        | 0          | 0          | 4    | 0        | 0          | 0        | 8          |               |      | (1)  | )  |  |
|          |           |           |           | 30H,      | 31H,     | 30H        | 30H        | 30H      | 30H        | 30H        | 34H  | 30H,     | 30H,       | 30H      | 38H        |               |      |      |    |  |

| No. | Item                        | Value                                                            |
|-----|-----------------------------|------------------------------------------------------------------|
| _   | File name                   | LINE.CSV                                                         |
|     | UTF-16 (hexadecimal)        | 004C0049004E0045002E004300530056                                 |
| (1) | ASCII code<br>(hexadecimal) | 3030344330303439303034453030343530303245303034333030353330303536 |

### (Response data)

File pointer No.

### ■When communicating data in binary code

(Request data)

| Sul                  |         | Number of<br>password<br>characters | Password     |          |           |  |            | Open<br>mode         | Drive<br>No. | Number of<br>file name<br>characters | File name |  |
|----------------------|---------|-------------------------------------|--------------|----------|-----------|--|------------|----------------------|--------------|--------------------------------------|-----------|--|
| 27H <sub>1</sub> 18H | 40H,00H | 1AH, 00H                            | <br>B<br>42H | C<br>43H | D<br>44H, |  | Z<br>, 34H | 00H <sub>1</sub> 01H | 04H,00       | н 08н,00н                            | (1)       |  |

| No. | Item                         | Value                            |
|-----|------------------------------|----------------------------------|
| _   | File name                    | LINE.CSV                         |
|     | UTF-16 (hexadecimal)         | 004C0049004E0045002E004300530056 |
| (1) | Binary code<br>(hexadecimal) | 4C0049004E0045002E00430053005600 |

### (Response data)

File pointer No.

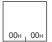

### Read File (command: 1828)

This command reads the data of a file.

### Request data

ASCII

| 1     | 8   | 2   | 8   | Subcommand | File pointer | Offset address | Number of bytes to be read |
|-------|-----|-----|-----|------------|--------------|----------------|----------------------------|
| 31н г | 38н | 32н | 38н | 1 1 1      | 140.         |                | lo be read                 |

Binary

### **■**Subcommand

| Subcommand                    |                                   |  |  |  |  |  |
|-------------------------------|-----------------------------------|--|--|--|--|--|
| ASCII code                    | Binary code                       |  |  |  |  |  |
| 0 0 0 0<br>30H, 30H, 30H, 30H | 00 <sub>H 1</sub> 00 <sub>H</sub> |  |  |  |  |  |

### ■File pointer No.

Specify the file pointer No. ( Page 146 File pointer No.)

### **■**Offset address

Specify the start position for file read. The offset address is used when a file is separately read out.

When reading a file at once, specify "0" and set the file size in the number of bytes to be read.

For the offset address, specify an even number that indicates the offset (1 address/1 byte) from the head of the file (offset address: 0H).

Offset address

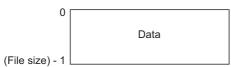

When communicating data in ASCII code, specify the offset address in an 8-digit ASCII code in order from the upper byte to the lower byte. (hexadecimal)

Ex.

When the offset address is 781H (1921)

When communicating in binary code, specify the offset address in order from the lower byte to the upper byte. (hexadecimal)

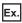

When the offset address is 781H (1921)

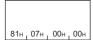

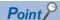

When the file size is 1921 bytes or more, use the offset address and read the file in multiple times. The file size can be checked in the following commands.

- Read Directory/File (command: 1810) ( Page 153 Read Directory/File (command: 1810))
- Search Directory/File (command: 1811) ( Page 165 Search Directory/File (command: 1811))
  Leave the read data in the external device as it is stored. The read data cannot be edited from the external

device side.

### ■Number of bytes to be read

Specify the size (number of bytes) of the file to be read. The size is specified as 1 address/1 byte. (Specification range: 0 to 1920)

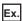

When the number of bytes to be read is 780H (1920)

| ASCII code                                                                                         | Binary code                                                                          |
|----------------------------------------------------------------------------------------------------|--------------------------------------------------------------------------------------|
| Specify the file size in a 4-digit ASCII code from the upper byte to the lower byte. (hexadecimal) | Specify the file size from the lower byte to the upper byte. (hexadecimal)  80H 107H |

### Response data

The number of bytes to be read and the read data are stored.

#### ASCII

| Number<br>to be            | of bytes<br>read |           | Re | ead data |
|----------------------------|------------------|-----------|----|----------|
| Binary                     |                  |           |    |          |
| Number of bytes to be read |                  | Read data |    |          |

### ■Number of bytes to be read

The number of bytes of the read file is stored in the same format as that of "the number of bytes to be read" of the request data.

#### ■Read data

The contents of the read file are stored.

### **Precautions**

The MELSEC iQ-R series module cannot access some file types through SLMP. For the file types that can be accessed through SLMP, refer to the manual for the module used.

### Communication example

This example explains how to read the following file.

• File pointer No.: 0

• Number of bytes to be read: 1K bytes

### ■When communicating data in ASCII code

(Request data)

| File pointer Subcommand No. |     |     |     |     |      |     |     |     | Offs | set a | ıddre | ess |     |     |     |      | er of<br>be re |     |     |     |      |       |      |     |
|-----------------------------|-----|-----|-----|-----|------|-----|-----|-----|------|-------|-------|-----|-----|-----|-----|------|----------------|-----|-----|-----|------|-------|------|-----|
|                             | 1   | 8   | 2   | 8   | 0    | 0   | 0   | 0   | 0    | 0     | 0     | 0   | 0   | 0   | 0   | 0    | 0              | 0   | 0   | 0   | 0    | 4     | 0    | 0   |
|                             | 31н | 38н | 32н | 38н | 30н, | 30н | 30н | 30н | 30н, | 30н   | 30н   | 30н | 30н | 30н | 30н | 30н, | 30н            | 30н | 30н | 30н | 30н, | 34н , | 30н, | 30н |

### (Response data)

| 0   | 4   | 0   | 0   |
|-----|-----|-----|-----|
| 30н | 34н | 30н | 30н |

### ■When communicating data in binary code

(Request data)

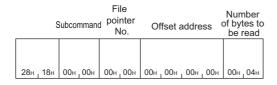

### (Response data)

|         | Read data |
|---------|-----------|
| 00н 04н |           |

### Write File (command: 1829)

This command writes the data to a file.

### Request data

**ASCII** 

|   | 1 8 2 9         | Subcommand | File pointer | Offset address | Number of bytes to be written | Write data |
|---|-----------------|------------|--------------|----------------|-------------------------------|------------|
| L | 31н 38н 32н 39н |            | 140.         |                | to be written                 |            |

Binary

|                      | Sub<br>command | File<br>pointer | Offset address |  |
|----------------------|----------------|-----------------|----------------|--|
| 29н <sub>1</sub> 18н | 1              | No.             | be written     |  |

### **■**Subcommand

| Subcommand                    |             |  |  |  |  |  |  |
|-------------------------------|-------------|--|--|--|--|--|--|
| ASCII code                    | Binary code |  |  |  |  |  |  |
| 0 0 0 0<br>30H, 30H, 30H, 30H | 00H , 00H   |  |  |  |  |  |  |

### **■**File pointer No.

Specify the file pointer No. ( Page 146 File pointer No.)

### **■**Offset address

Specify the start position for file write. The offset address is used when a file is separately written. Specify "0" when writing a file at once.

For the offset address, specify an even number or multiple of four that indicates the offset (1 address/1 byte) from the head of the file (offset address: 0H).

- When writing to drive No. 0000 (program memory, parameter memory): Specify a multiple of four.
- When writing to drive numbers other than 0000: Specify an even number.

Offset address

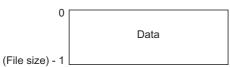

When communicating data in ASCII code, specify the offset address in an 8-digit ASCII code in order from the upper byte to the lower byte. (hexadecimal)

Ex.

When the offset address is 781H (1921)

When communicating in binary code, specify the offset address in order from the lower byte to the upper byte. (hexadecimal)

Ex.

When the offset address is 781H (1921)

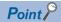

When the file size is 1921 bytes or more, use the offset address and write to the file in multiple times. The file size can be checked in the following commands.

- Read Directory/File (command: 1810) ( Page 153 Read Directory/File (command: 1810))
- Search Directory/File (command: 1811) ( Page 165 Search Directory/File (command: 1811)) Set the CPU module to the STOP state to write to the following files. An error occurs when writing to the files during RUN state.
- Parameter file
- Currently running files of program memory (drive No.: 0000H)

### ■Number of bytes to be written

Specify the size (number of bytes) of the file to be written in. The size is specified as 1 address/1 byte. (specification range: 0 to 1920 or 0 to the file size specified in New File (command: 1820))

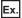

When the number of bytes to be written is 780H (1920)

| ASCII code                                                                                                    | Binary code                                                                          |
|----------------------------------------------------------------------------------------------------|--------------------------------------------------------------------------------------|
| Specify the file size in a 4-digit ASCII code from the upper byte to the lower byte. (hexadecimal)  0 7 8 0  30H, 37H, 38H, 30H | Specify the file size from the lower byte to the upper byte. (hexadecimal)  80H, 07H |

### **■**Write data

Specify the data read by Read File (command: 1828).

### Response data

The number of bytes of the written file is stored in the same format as that of "the number of bytes to be written" of the request data.

### **Precautions**

The MELSEC iQ-R series module cannot access some file types through SLMP. For the file types that can be accessed through SLMP, refer to the manual for the module used.

### Communication example

This example explains how to write to the following files.

File pointer No.: 0Offset address: 0

• Number of bytes to be written: 1K bytes

### ■When communicating data in ASCII code

(Request data)

|   | File pointer |   |   |    |      |     |    |   |   | Number of bytes |   |   |   |      |       |       |     |     |   |    |      |        |    |            |
|---|--------------|---|---|----|------|-----|----|---|---|-----------------|---|---|---|------|-------|-------|-----|-----|---|----|------|--------|----|------------|
|   |              |   |   | Su | bcor | nma | nd |   | Ν | 0.              |   |   |   | Offs | set a | addre | ess |     |   | to | be v | writte | en | Write data |
| 1 | 8            | 2 | 9 | 0  | 0    | 0   | 0  | 0 | ٥ | ٥               | 0 | 0 | 0 | 0    | 0     | 0     | 0   | 0   | 0 | n  | 4    | 0      | ٥  |            |
|   |              |   |   |    |      |     |    |   |   |                 |   |   |   |      |       |       |     | 30н |   |    |      |        |    |            |

### (Response data)

Number of bytes to be written

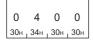

### ■When communicating data in binary code

(Request data)

| File<br>pointer |       |     |     |       |     |       |     | Number of bytes to be |       |       |     |       |            |
|-----------------|-------|-----|-----|-------|-----|-------|-----|-----------------------|-------|-------|-----|-------|------------|
| Subcommand No.  |       |     |     |       |     |       | Of  | fset a                | addre |       | ,   | tten  | Write data |
|                 |       |     |     |       |     |       |     |                       |       |       |     |       |            |
|                 | 29н . | 18н | 00н | . 00н | 00н | . 00н | 00н | . 00н                 | . 00н | . 00н | 00н | . 04н |            |

### (Response data)

Number of bytes to be written

00н <sub>1</sub> 04н

### Close File (command: 182A)

This command cancels the file lock by open processing.

### Request data

**ASCII** 

| 1   | 8   | 2   | Α   | Subcommand | File<br>pointer No. | Close type |
|-----|-----|-----|-----|------------|---------------------|------------|
| 31н | 38н | 32н | 41н | 1 1 1      | pointer No.         |            |

Binary

| 2Ан 18н | Sub<br>mmand F | File<br>pointer<br>No. | Close<br>type |
|---------|----------------|------------------------|---------------|
|---------|----------------|------------------------|---------------|

### **■**Subcommand

| Subcommand                    |                                   |  |  |  |  |  |  |  |
|-------------------------------|-----------------------------------|--|--|--|--|--|--|--|
| ASCII code                    | Binary code                       |  |  |  |  |  |  |  |
| 0 0 0 0<br>30H, 30H, 30H, 30H | 00 <sub>H 1</sub> 00 <sub>H</sub> |  |  |  |  |  |  |  |

### ■File pointer No.

Specify the file pointer No. ( Page 146 File pointer No.)

### **■**Close type

Select whether to unlock only the target file or unlock all the locked files.

| Unlocking target                                                         | Close type                       |             |
|--------------------------------------------------------------------------|----------------------------------|-------------|
|                                                                          | ASCII code                       | Binary code |
| Only the files locked by the external device that executes the command*1 | 0 0 0 0<br>30н   30н   30н   30н | 00н 1 00н   |
| All the files locked by the external device that executes the command*2  | 0 0 0 1<br>30н, 30н, 30н, 31н    | 01н 1 00н   |
|                                                                          | 0 0 0 2<br>30н, 30н, 30н, 32н    | 02н 1 00н   |

- \*1 If the command is executed to a file locked by other external devices, the command gets rejected and ends as an error.
- \*2 Use when the external device that locked a file cannot unlock it due to an external device error and others.

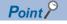

Restart of the module (reset of CPU module, etc.) also unlocks the files.

### Response data

There is no response data for Close File command.

### **Communication example**

The example is based on the following conditions.

- File pointer No.: 0
- Close type: 2 (All locked files)

### ■When communicating data in ASCII code

(Request data)

|     |       |     |     | Su  | bcor | nma | nd  | р   | Fil<br>ointe | e<br>er No | ).  | C   | lose | type | Э   |
|-----|-------|-----|-----|-----|------|-----|-----|-----|--------------|------------|-----|-----|------|------|-----|
| 1   | 8     | 2   | Α   | 0   | 0    | 0   | 0   | 0   | 0            | 0          | 0   | 0   | 0    | 0    | 2   |
| 31⊦ | 1 38н | 32н | 41н | 30н | 30н  | 30н | 30н | 30н | 30н          | 30н        | 30н | 30н | 30н  | 30н  | 32н |

### ■When communicating data in binary code

| 5         | Subcommand | File<br>pointer<br>No. | Close<br>type |
|-----------|------------|------------------------|---------------|
| 2Ан , 18н | 00н , 00н  | 00н , 00н              | 02н, 00н      |

### 5.9 Self Test (Loopback Test) (Command: 0619)

This command tests whether the communication between the external device and Ethernet-equipped module is normally executed or not. By conducting the loopback test, the connection and data communication with an external device are checked.

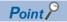

The loopback test can be conducted only for the Ethernet-equipped module connected to an external device. The loopback test cannot be conducted for the modules of other stations via a network.

### Request data

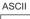

| 0   | 6   | 1   | 9   | Subcommand | Number of loopback data | Loopback data |
|-----|-----|-----|-----|------------|-------------------------|---------------|
| 30H | 36H | 31H | 39H | 1 1 1      |                         |               |

#### Binary

| ISub | Number of loopback data | Loopback data |
|------|-------------------------|---------------|
|------|-------------------------|---------------|

### **■Subcommand**

| Subcommand                       |             |  |  |  |  |  |
|----------------------------------|-------------|--|--|--|--|--|
| ASCII code                       | Binary code |  |  |  |  |  |
| 0 0 0 0<br>30H   30H   30H   30H | 00н , 00н   |  |  |  |  |  |

### ■Number of loopback data

Specify the number of data of "Loopback data" in the number of bytes. The specification range is 1 to 960.

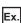

When the number of loopback data is five bytes

When using the ASCII code, convert the number of bytes to a 4-digit ASCII code (hexadecimal), and send it in order from the upper byte to the lower byte.

When using the binary code, specify the numerical values in 2 bytes that describe the number of bytes in order from the lower byte to the upper byte.

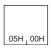

### **■**Loopback data

Specify the data to be sent/received in the loopback test.

When communicating data in ASCII code, specify a 1-byte character string, "0" to "9" and "A" to "F", as the loopback data, and send it from its head character. The maximum number of characters is 960.

When communicating data in binary code, convert the code to a 1-byte numerical value, "0" to "9" or "A" to "F", and send it from the head character code. The maximum capacity is 960 bytes.

### Response data

The same data as those specified in "Number of loopback data" and "Loopback data" in the request message is stored.

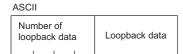

| Binary                  |               |
|-------------------------|---------------|
| Number of loopback data | Loopback data |

### Communication example

Conduct the loopback test with the loopback data "ABCDE".

### ■When communicating data in ASCII code

(Request data)

|     |     |     |     | Sı  | ubcor | nmar | nd  |     | Number of loopback data |     |     |     |     |     | Loopback data |     |  |  |
|-----|-----|-----|-----|-----|-------|------|-----|-----|-------------------------|-----|-----|-----|-----|-----|---------------|-----|--|--|
| 0   | 6   | 1   | 9   | 0   | 0     | 0    | 0   | 0   | 0                       | 0   | 5   | А   | В   | С   | D             | Е   |  |  |
| 30H | 36H | 31H | 39H | 30H | 30H   | 30H  | 30H | 30H | 30H                     | 30H | 35H | 41H | 42H | 43H | 44H           | 45H |  |  |

### (Response data)

|     | mber<br>pbac |     | а   |     | Loop | back | data |     |
|-----|--------------|-----|-----|-----|------|------|------|-----|
| 0   | 0            | 0   | 5   | А   | В    | С    | D    | E   |
| 30H | 30H          | 30H | 35H | 41H | 42H  | 43H  | 44H  | 45H |

### ■When communicating data in binary code

(Request data)

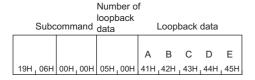

### (Response data)

Number of loopback data

Loopback data

A B C D E

05H 00H 41H 42H 43H 44H 45H

# **5.10** Clear Error (Error Code Initialization, LED Off) (Command: 1617)

This command turns off COM. ERR. LED of the own station.

### Request data

**ASCII** 

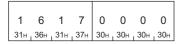

Binary

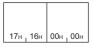

### Response data

There is no response data for Clear Error command.

### Communication example

Send request messages from the external device by using the message format shown in "Request data" above.

### **5.11** Ondemand (Command: 2101)

This command outputs send request to the SLMP-compatible device from the CPU module and sends data to the external device.

### Data from the SLMP-compatible device

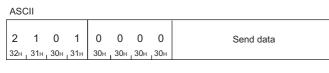

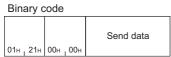

### **■**Send data

Data sent from the SLMP-compatible device is stored (up to 1920 bytes (up to 960 words)).

### Communication example

Data is received from the SLMP-compatible device using the message format shown in "Data from the SLMP-compatible device" above.

For how to send data from the SLMP-compatible device, refer to the manual for the SLMP-compatible device used.

### 6

### **TROUBLESHOOTING**

When an external device cannot communicate with a SLMP-compatible device, read this chapter to specify the cause on the external device side and to take corrective actions.

For the troubleshooting on the SLMP-compatible device side, refer to the SLMP-compatible device manual.

| Check item                                                                                                    | Corrective action                                                                                                    |
|----------------------------------------------------------------------------------------------------|----------------------------------------------------------------------------------------------------|
| Is a connection with the SLMP-compatible device established when using TCP/IP?                                                    | Issue a connection request from the external device to the SLMP-compatible device. (Active open)                                                                                                    |
| Is a request message sent from the external device?                                                                               | Send a request message from the external device to the SLMP-compatible device. Check if the destination of the request message is a SLMP compatible device. (Fig. Page 10 SLMP-Compatible Device)                                                                                     |
| Is the network load high?                                                                                                    | Decrease the frequency of request message transmission from the external device.     Reduce the network load.                                                                                                    |
| Is the IP address correct?                                                                                                    | Match the network part of the external device IP address with that of the SLMP-compatible device IP address.     Do not set the same IP address as other Ethernet devices.     Set the destination IP address of the request message to the IP address of the SLMP-compatible device. |
| Is a correct protocol (TCP/IP or UDP/IP) used?                                                                                    | Match the external device protocol with the protocol set for the SLMP-compatible device.                                                                                                    |
| Is the port No. correct?                                                                                                    | Match the destination port No. of the request message with the own station port No. set on the SLMP-compatible device.                                                                                                    |
| Is the communication data code (ASCII or binary code) the same for both the external device and the SLMP-compatible device?       | Match the communication data code of the request message (ASCII code or binary code) with the communication data code set on the SLMP-compatible.                                                                                                    |
| Is the request message format correct?                                                                                            | Send the request message in the message format described in this manual. ( Page 17 Request Message)                                                                                                    |
| Is the storing order and the value range of the specified data within the request message correct?                                | Set the specified data within the request message in the storing order and the value range described in this manual.  Page 17 MESSAGE FORMAT  Page 25 COMMANDS                                                                                                    |
| Is the "end code" of the response message 0?                                                                                      | When the "end code" is not 0, there is an error on the SLMP-compatible device. Check the meaning of the end code in the manual of the SLMP-compatible device used, and take a corrective action.                                                                                      |
| When using TCP/IP, is the length of the response message that the external device actually received the same as the one expected? | <ul> <li>If the response message is shorter than expected, take action to receive the remaining data.</li> <li>If the response message is longer than expected, check the corresponding request message.</li> <li>Reset the SLMP-compatible device.</li> </ul>                        |
| Is the firewall set?                                                                                                    | Check the firewall settings.                                                                                                    |
| When the label access is used, is "Access from External Device" enabled with the global label setting editor in GX Works3?        | Enable "Access from External Device" with the global label setting editor in GX Works3.                                                                                                    |

### **MEMO**

### **APPENDICES**

## **Appendix 1** Read or Write by Device Extension Specification

The following accesses are available by setting the subcommand of request data to 008□.

- · Access to the link direct device
- · Access to the module access device
- · Access to the CPU buffer memory access device
- · Access with indirect specification of the network No. and start I/O number by using the index register
- · Access with indirect specification of the device No. by using the index register or long index register
- · Access with indirect specification of the device No. by using the values stored in the word device

### Access to the link direct device

Link devices of the network module, such as remote input (RX), remote output (RY) and link special relay (SB) can be accessed.

### Request data

The following figures show examples of Read (command: 0401). For other commands, follow the format of each command other than the device code, start device number, and device number.

#### ■When the subcommand is 0081 or 0080

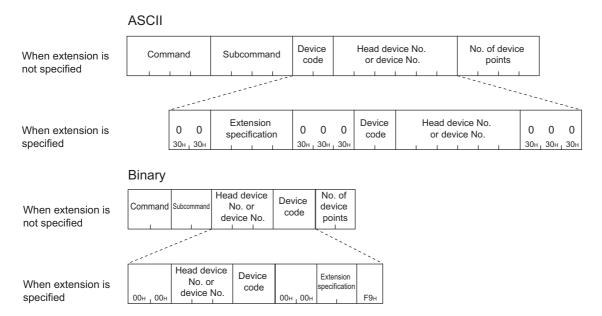

### ■When the subcommand is 0083 or 0082

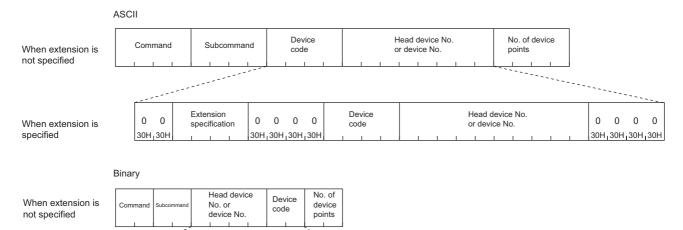

The following shows the approach for link direct device and request data.

code

00H,00H

Head device

device No.

No. or

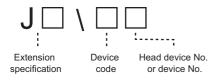

00H,00H

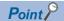

When extension is

specified

Devices described in the following page can be accessed by specifying 0 in "extension specification" of commands which can specify multiple devices.

• Fage 31 Device code

However, when specifying 008□ in "subcommand", specify the device in the message format shown above. Message formats when extension is not specified and message formats when extension is specified cannot coexist in the same message.

### **■**Command

The following commands can be used for accessing.

| Item   |                      | Command |
|--------|----------------------|---------|
| Туре   | Operation            |         |
| Device | Read                 | 0401    |
|        | Write                | 1401    |
|        | Read Random          | 0403    |
|        | Write Random         | 1402    |
|        | Entry Monitor Device | 0801    |
|        | Read Block           | 0406    |
|        | Write Block          | 1406    |

### **■**Subcommand

| Item                         | Subcommand                    |                      |  |  |  |  |
|------------------------------|-------------------------------|----------------------|--|--|--|--|
|                              | ASCII code                    | Binary code          |  |  |  |  |
| When accessing in bit units  | 0 0 8 1<br>30н, 30н, 38н, 31н | 81н , 00н            |  |  |  |  |
|                              | 0 0 8 3<br>30H, 30H, 38H, 33H | 83H <sub>1</sub> 00H |  |  |  |  |
| When accessing in word units | 0 0 8 0<br>30н 30н 38н 30н    | 80н , 00н            |  |  |  |  |
|                              | 0 0 8 2<br>30H, 30H, 38H, 32H | 82H <sub>1</sub> 00H |  |  |  |  |

### **■**Extension specification

Specify the network No. corresponding to the access.

| ASCII code                                                             | Binary code                                       |  |  |  |  |  |  |
|------------------------------------------------------------------------|---------------------------------------------------|--|--|--|--|--|--|
| Specify the network No. in hexadecimal (3-digit ASCII code).           | Specify the network No. in hexadecimal (2 bytes). |  |  |  |  |  |  |
| Example   Network No.8     J   0   0   8   4AH   30H   30H   38H   38H | Example Network No.8  08H , 00H                   |  |  |  |  |  |  |

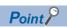

Indirect specification of the access target network No. can also be performed by using the CPU module index register. ( Page 211 Access with indirect specification of the network No. and start I/O number by using the index register)

### **■**Device code

Specify the following device codes.

| Device                     | Туре | Device code             |                        | Device No. range      |                      |                                             |             |  |  |  |
|----------------------------|------|-------------------------|------------------------|-----------------------|----------------------|---------------------------------------------|-------------|--|--|--|
|                            |      | ASCII code              |                        | Binary code           |                      |                                             |             |  |  |  |
|                            |      | MELSEC iQ-R<br>series*1 | MELSEC-Q/L<br>series*2 | MELSEC iQ-R<br>series | MELSEC-Q/L<br>series |                                             |             |  |  |  |
| Link input (X)             | Bit  | X***                    | X*                     | 009CH                 | 9CH                  | Specify within the device                   | Hexadecimal |  |  |  |
| Link output (Y)            |      | Y***                    | Y*                     | 009DH                 | 9DH                  | No. range of the access destination module. | Hexadecimal |  |  |  |
| Link relay (B)             |      | B***                    | B*                     | 00A0H                 | A0H                  | destination module.                         | Hexadecimal |  |  |  |
| Link special relay (SB)    |      | SB**                    | SB                     | 00A1H                 | A1H                  |                                             | Hexadecimal |  |  |  |
| Link register (W)          | Word | W***                    | W*                     | 00B4H                 | В4Н                  |                                             | Hexadecimal |  |  |  |
| Link special register (SW) |      | SW**                    | sw                     | 00B5H                 | В5Н                  |                                             | Hexadecimal |  |  |  |

<sup>\*1</sup> For ASCII codes, the device code is specified with 4 digits. If the device code has three digits or less, add "\*" (ASCII code: 2AH) or a space (ASCII code: 20H) after the device code.

#### ■Head device or device No.

Specify the head device or device No. in hexadecimal. (Fig. Page 34 Head device No. (Device No.))

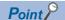

Indirect specification of the access target device No. can be performed by using the CPU module index register or long index register. (Fig. Page 216 Access with indirect specification of the device No. by using the index register or long index register)

Hood davise No

### Response data

The same as when extension is not specified.

### Communication example

Access to W100 (J1\W100) of network No.1.

### ■When communicating data in ASCII code

(Request data)

| 0 0 8 0 0 0 J 0 0 1 0 0 0 W * 0 0 0 1 0 0 0                                   |   | Su | bcor | nma | nd | Е | xtens | ion s | peci | ficatio | n |  | Dev |  | C | r<br>e No |   |   |   |   |
|-------------------------------------------------------------------------------|---|----|------|-----|----|---|-------|-------|------|---------|---|--|-----|--|---|-----------|---|---|---|---|
| 30H, 30H, 38H, 30H, 30H, 30H, 30H, 4AH, 30H, 30H, 30H, 30H, 30H, 30H, 30H, 30 | C | )  |      |     |    |   |       |       |      |         |   |  | l   |  |   |           | - | 0 | 0 | 0 |

### **■**When communicating data in binary code

|   |       |       |     | F   | lead | devic<br>or | e No | Device |               | nsion |     |     |     |
|---|-------|-------|-----|-----|------|-------------|------|--------|---------------|-------|-----|-----|-----|
| S | Subco | nman  | d   |     | de   | vice 1      | No.  | code   | specification |       |     |     |     |
|   |       |       |     |     |      |             |      |        |               |       |     |     |     |
|   |       |       |     |     |      |             |      |        |               |       |     |     |     |
|   | 80н   | , 00н | 00н | 00н | 00н  | 01н         | 00н  | В4н    | 00н           | , 00н | 01н | 00н | F9н |

<sup>\*2</sup> For ASCII codes, the device code is specified with 2 digits. If the device code has one digit, add "\*" (ASCII code: 2AH) or a space (ASCII code: 20H) after the device code.

### Access to the module access device

Access to the buffer memory of SLMP-compatible devices or intelligent function modules.

### Request data

The following figures show examples of Read (command: 0401). For other commands, follow the format of each command other than the device code, start device number, and device number.

### ■When the subcommand is 0080

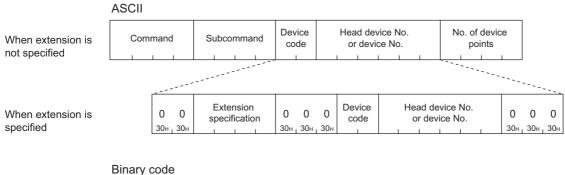

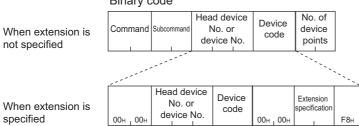

### ■When the subcommand is 0082

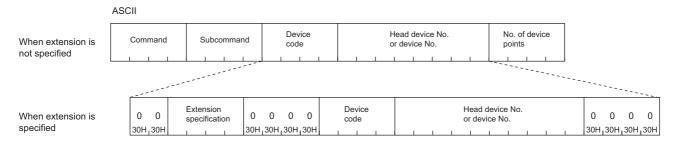

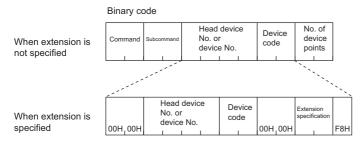

The following shows the approach for the module access device and request data.

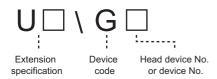

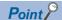

Devices described in the following page can be accessed by specifying 0 in "extension specification" of commands which can specify multiple devices.

• 🖙 Page 31 Device code

However, when specifying 008□ in "subcommand", specify the device in the message format shown above. Message formats when extension is not specified and message formats when extension is specified cannot coexist in the same message.

### **■**Command

The following commands can be used for accessing.

| Item   |                      | Command |
|--------|----------------------|---------|
| Туре   | Operation            |         |
| Device | Read                 | 0401    |
|        | Write                | 1401    |
|        | Read Random          | 0403    |
|        | Write Random         | 1402    |
|        | Entry Monitor Device | 0801    |
|        | Read Block           | 0406    |
|        | Write Block          | 1406    |

### **■Subcommand**

| ASCII code                       | Binary code          |
|----------------------------------|----------------------|
| 0 0 8 0<br>30H   30H   38H   30H | 80H <sub>1</sub> 00H |
| 0 0 8 2<br>30H, 30H, 38H, 32H    | 82H , 00H            |

### **■**Extension specification

Specify the start I/O number of intelligent function modules.

| ASCII code                                                                                                    | Binary code                                                                                                    |
|----------------------------------------------------------------------------------------------------|----------------------------------------------------------------------------------------------------|
| Specify the start I/O number in hexadecimal (3-digit ASCII code). When described with 4-digits, specify the start I/O number with the upper 3-digits. | Specify the start I/O number in hexadecimal (2 bytes). When described with 4-digits, specify the start I/O number with the upper 3-digits. |
| Example 001  U                                                                                                    | Example 001  01H , 00H                                                                                                    |

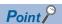

- Specify 0 when accessing to a buffer memory of other than intelligent function modules, such as CC-Link IE Field Network Ethernet adapter module.
- Indirect specification of the start I/O number can also be performed by using the CPU module index register. ( Page 211 Access with indirect specification of the network No. and start I/O number by using the index register)

### **■**Device code

Specify the following device codes.

| Туре | Device code              |                        |                        |                      | Device No. range                                                      |         |
|------|--------------------------|------------------------|------------------------|----------------------|-----------------------------------------------------------------------|---------|
|      | ASCII code               |                        | Binary code            |                      |                                                                       |         |
|      | MELSEC iQ-<br>R series*1 | MELSEC-Q/L<br>series*2 | MELSEC iQ-<br>R series | MELSEC-Q/L<br>series |                                                                       |         |
| Word | G***                     | G*                     | 00ABH                  | ABH                  | Specify within the device No. range of the access destination module. | Decimal |

<sup>\*1</sup> For ASCII codes, the device code is specified with 4 digits. If the device code has three digits or less, add "\*" (ASCII code: 2AH) or a space (ASCII code: 20H) after the device code.

### ■Head device or device No.

Specify the head device or device No. in decimal. ( Page 34 Head device No. (Device No.))

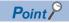

Indirect specification of the access target device No. can be performed by using the CPU module index register or long index register. ( Page 216 Access with indirect specification of the device No. by using the index register or long index register)

### Response data

The same as when extension is not specified.

### **Communication example**

Access to the buffer memory (Address: 1) of the intelligent function module whose start I/O number is 0030H.

### **■When communicating data in ASCII code**

(Request data)

|     |       |      |     |                  |     |       |        |        |        |     |     |     |     |      |       | Hea | id de | vice I | No. |     |       |     |     |
|-----|-------|------|-----|------------------|-----|-------|--------|--------|--------|-----|-----|-----|-----|------|-------|-----|-------|--------|-----|-----|-------|-----|-----|
|     |       |      |     |                  |     |       |        |        |        |     |     |     | Dev | /ice |       |     | 0     | r      |     |     |       |     |     |
| Sı  | ubcor | nmaı | nd  |                  | Е   | xtens | sion s | specif | icatio | n   |     |     | CO  | de   |       | (   | devic | e No   |     |     |       |     |     |
|     |       |      |     |                  |     |       |        |        |        |     |     |     |     |      |       |     |       |        |     |     |       |     |     |
| 0   | 0     | 8    | 0   | 0                | 0   | U     | 0      | 0      | 3      | 0   | 0   | 0   | G   | *    | 0     | 0   | 0     | 0      | 0   | 1   | 0     | 0   | 0   |
| 30н | 30н   | 38н  | 30н | 30н <sub>І</sub> | 30н | 55н   | 30н    | 30н    | 33н    | 30н | 30н | 30н | 47н | 2Ан  | 30н г | 30н | 30н   | 30н    | 30н | 31н | 30н г | 30н | 30н |

### **■When communicating data in binary code**

|    |       |      |     | H   | lead | devic        | e No |             |     |     |                  |     |                 |  |
|----|-------|------|-----|-----|------|--------------|------|-------------|-----|-----|------------------|-----|-----------------|--|
| Sı | ıbcor | nman | ıd  |     | de   | or<br>vice N | No.  | Device code |     |     | Exter<br>pecifi  |     | n               |  |
|    | 80u   | 004  | 00¤ | 004 | 014  | 004          | 004  | ΔRu         | 004 | 004 | 03 <sub>11</sub> | 004 | F8 <sub>H</sub> |  |

<sup>\*2</sup> For ASCII codes, the device code is specified with 2 digits. If the device code has one digit, add "\*" (ASCII code: 2AH) or a space (ASCII code: 20H) after the device code.

### Access to the CPU buffer memory access device

Access the buffer memory of the RCPU.

### Request data

The following figures show examples of Read (command: 0401). For other commands, follow the format of each command other than the device code, start device number, and device number.

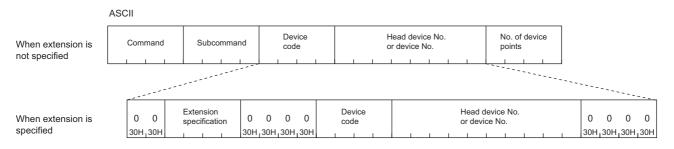

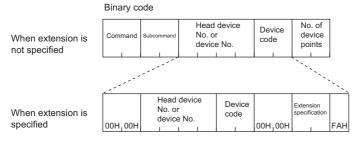

The following shows the approach for the CPU module access device and request data.

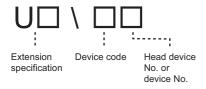

### **■**Command

The following commands can be used for accessing.

| Item   |                      | Command |
|--------|----------------------|---------|
| Туре   | Operation            |         |
| Device | Read                 | 0401    |
|        | Write                | 1401    |
|        | Read Random          | 0403    |
|        | Write Random         | 1402    |
|        | Entry Monitor Device | 0801    |
|        | Read Block           | 0406    |
|        | Write Block          | 1406    |

### **■**Subcommand

| ASCII code         | Binary code          |
|--------------------|----------------------|
|                    |                      |
| 0 0 8 2            |                      |
| 30H, 30H, 38H, 32H | 82H <sub>1</sub> 00H |

### **■**Extension specification

Specify the start I/O number of CPU modules.

| ASCII code                                                                                                    | Binary code                                                                                                    |
|----------------------------------------------------------------------------------------------------|----------------------------------------------------------------------------------------------------|
| Specify the start I/O number in hexadecimal (3-digit ASCII code). When described with 4-digits, specify the start I/O number with the upper 3-digits. | Specify the start I/O number in hexadecimal (2 bytes). When described with 4-digits, specify the start I/O number with the upper 3-digits. |
| U 3 E □ 55H, 33H, 45H,                                                                                                    | E□H, 03H                                                                                                    |

The following shows the start I/O numbers of the CPU modules to be specified.

| CPU module number | Start I/O number |
|-------------------|------------------|
| CPU No.1          | 03E0H            |
| CPU No.2          | 03E1H            |
| CPU No.3          | 03E2H            |
| CPU No.4          | 03E3H            |

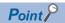

Indirect specification of the start I/O number of the CPU module can also be performed by using the CPU module index register. ( Page 211 Access with indirect specification of the network No. and start I/O number by using the index register)

### **■**Device code

Specify the following device codes.

| Device                                    | Туре | Device code          |                    | Device No. range                        |         |
|-------------------------------------------|------|----------------------|--------------------|-----------------------------------------|---------|
|                                           |      | ASCII code           | Binary code        |                                         |         |
|                                           |      | MELSEC iQ-R series*1 | MELSEC iQ-R series |                                         |         |
| CPU buffer memory                         | Word | G***                 | 00ABH              | Specify within the device No.           | Decimal |
| Fixed-cycle area of the CPU buffer memory |      | HG**                 | 002EH              | range of the access destination module. |         |

<sup>\*1</sup> For ASCII codes, the device code is specified with 4 digits. If the device code has three digits or less, add "\*" (ASCII code: 2AH) or a space (ASCII code: 20H) after the device code.

### ■Head device or device No.

Specify the head device or device No. in decimal. (F Page 34 Head device No. (Device No.))

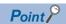

Indirect specification of the access target device No. can be performed by using the CPU module index register or long index register. ( Page 216 Access with indirect specification of the device No. by using the index register or long index register)

### Response data

The same as when extension is not specified.

### Communication example

Access the buffer memory (Address: 1) of the CPU module whose start I/O number is 03E0H.

The following shows request data when communicating data in ASCII code.

### ■When communicating data in ASCII code

(Request data)

| Subcommand Extension specification |     |      |     |     |      |     |     |     | Device<br>code |     |     |     |     |     |                  |                  | Head device No.<br>or device No. |     |      |     |      |     |     |     |     |     |     |     |     |      |     |
|------------------------------------|-----|------|-----|-----|------|-----|-----|-----|----------------|-----|-----|-----|-----|-----|------------------|------------------|----------------------------------|-----|------|-----|------|-----|-----|-----|-----|-----|-----|-----|-----|------|-----|
| 0 0 8 2 0 0 U 3 E 0 0 0 0 0 0      |     |      |     |     |      | G   | *   | *   | *              | 0   | 0   | 0   | 0   | 0   | 0                | 0                | 0                                | 0   | 1    | 0   | 0    | 0   | 0   |     |     |     |     |     |     |      |     |
| 30H                                | 30H | 138H | 32H | 30H | 130H | 55H | 33H | 45E | 30H            | 30H | 30H | 30H | 30H | 47H | <sub>I</sub> 2AH | <sub>I</sub> 2AH | <sub>I</sub> 2AH                 | 30H | 130H | 30H | 130H | 30H | 30H | 30H | 30H | 30H | 31H | 30H | 30H | 130H | 30H |

### ■When communicating data in binary code

| Subcommand |       | Head de<br>or devic | evice No.<br>e No. | Device code | Extension specification |          |         |     |
|------------|-------|---------------------|--------------------|-------------|-------------------------|----------|---------|-----|
| 82H        | I,00H | 00H .00H            | 01H,00H            | .00H.00H    | ABH, 00H                | .00Н.00Н | E0H,03H | FAH |

## Access with indirect specification of the network No. and start I/O number by using the index register

Indirect specification of the access target network No. can be performed with index register, when accessing to the link direct device. Also, indirect specification of the access target start I/O number can be performed when accessing the module access device or CPU buffer memory access device.

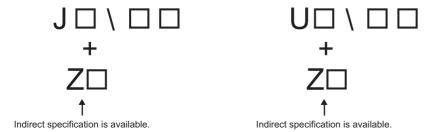

The access destination can be switched with one message, by changing the value of the index register in CPU module programs.

Ex.

The access destination can be switched by changing the value of "Z0", when multiple network modules are mounted onto the access destination.

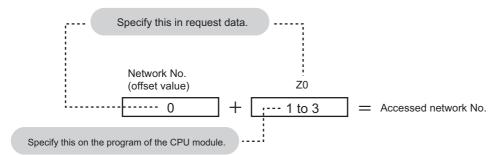

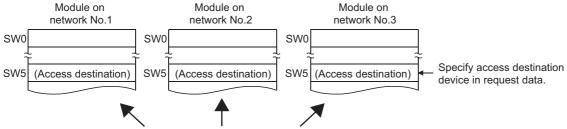

By changing the "Z0" value, the access destination can be changed.

### Request data

The following figures show examples of Read (command: 0401). For other commands, follow the format of each command other than the device code, start device number, and device number.

### ■When the subcommand is 0081 or 0080

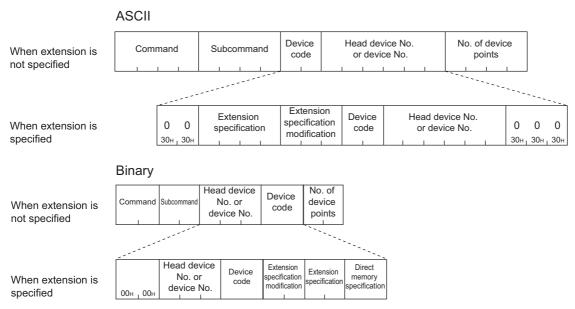

### ■When the subcommand is 0083 or 0082

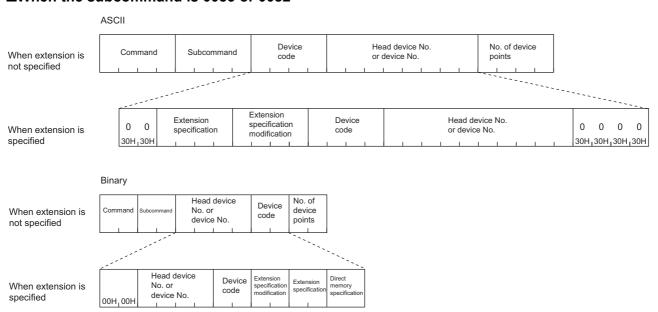

The following shows the approach for the link direct device, module access device, access to the CPU buffer memory access device, index, and request data.

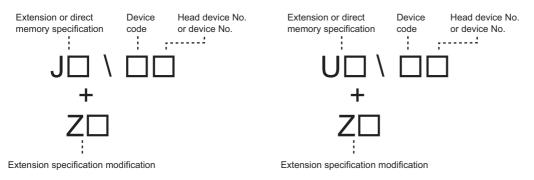

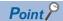

Devices described in the following page can be accessed by specifying 0 to "extension specification", "extension specification modification" and "direct memory specification".

• 🖅 Page 31 Device code

However, when specifying 008 in "subcommand", specify the device in the message format shown above. Message formats when extension is not specified and message formats when extension is specified cannot coexist in the same message.

### **■**Command

The following commands can be used for accessing.

| Item   | Command              |      |
|--------|----------------------|------|
| Туре   | Operation            |      |
| Device | Read Random          | 0403 |
|        | Write Random         | 1402 |
|        | Entry Monitor Device | 0801 |

### **■**Subcommand

| Item                         | Subcommand                    |                      |  |
|------------------------------|-------------------------------|----------------------|--|
|                              | ASCII code                    | Binary code          |  |
| When accessing in bit units  | 0 0 8 1<br>30н, 30н, 38н, 31н | 81н , 00н            |  |
|                              | 0 0 8 3<br>30H, 30H, 38H, 33H | 83H , 00H            |  |
| When accessing in word units | 0 0 8 0<br>30H, 30H, 38H, 30H | 80H <sub>1</sub> 00H |  |
|                              | 0 0 8 2<br>30H, 30H, 38H, 32H | 82H , 00H            |  |

### **■**Extension specification

Specify the access target network No. and the offset value of start I/O number.

For the extension specification of each access device, refer to the following.

| Item                            | Reference                          |  |
|---------------------------------|------------------------------------|--|
| Link direct device              | Page 203 Extension specification   |  |
| Module access device            | ☐ Page 206 Extension specification |  |
| CPU buffer memory access device | Page 209 Extension specification   |  |

### **■**Extension specification modification

Treat the value specified in "extension specification" as the offset value. Specify the index register number when performing indirect specification of the network No. and start I/O number with index register.

Specify the following values when the access destination is the MELSEC iQ-R series module.

| Subcommand   | ASCII code                                                                                                    | Binary code                                                                                    |  |
|--------------|----------------------------------------------------------------------------------------------------|------------------------------------------------------------------------------------------------|--|
| 0083<br>0082 | Specify the number of the index register (Z) in decimal (2-digit ASCII code). (Specification range: 0 to 24)    | Specify the number of the index register (Z) in hexadecimal. (Specification range: 00H to 18H) |  |
|              | Z                                                                                                    |                                                                                                |  |
| 0081<br>0080 | Specify the number of the index register (Z) in decimal (2-digit ASCII code). (Specification range: 0 to 24)  Z | Specify the number of the index register (Z) in hexadecimal. (Specification range: 00H to 18H) |  |

Specify the following values when the access destination is the MELSEC-Q/L series module.

| ASCII code                                                                                               | Binary code                                                                                |  |  |
|----------------------------------------------------------------------------------------------------|--------------------------------------------------------------------------------------------|--|--|
| Specify the number of the index register in decimal (2-digit ASCII code). (Specification range: 0 to 15) | Specify the number of the index register in hexadecimal. (Specification range: 00H to 0FH) |  |  |
| Z                                                                                                    | □□н , 40н                                                                                  |  |  |

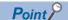

- When performing indirect specification to the I/O number of the module access device with the values of the index register, store "value of the upper 3-digits when describing the start I/O number with 4 characters" in the index register.
- When performing indirect specification to the I/O number of the CPU buffer memory access device with the values of the index register, store "3E0H to 3E3H" in the index register.

### **■**Device code

Specify the device code. For the device codes of each access device, refer to the following.

| Item                            | Reference            |
|---------------------------------|----------------------|
| Link direct device              | Page 204 Device code |
| Module access device            | Page 207 Device code |
| CPU buffer memory access device | Page 209 Device code |

### ■Head device or device No.

Specify the head device or device No. in decimal or hexadecimal.

Page 34 Head device No. (Device No.)

### **■**Direct memory specification (only when communicating in binary code)

Specify the type of the access device.

| Item                            | Binary code  |
|---------------------------------|--------------|
| Link direct device              | Specify F9H. |
| Module access device            | Specify F8H. |
| CPU buffer memory access device | Specify FAH. |

### Response data

The same as when extension is not specified.

#### **Communication example**

Access to W100 (J1 + Z0\W100) of network No.1 + Z0.

#### ■When communicating data in ASCII code

(Request data)

| Subcommand                    | Exten<br>specifi | sion sp | Extension<br>ecification<br>odification | Device code | Head de<br>c<br>devic |       |                        |
|-------------------------------|------------------|---------|-----------------------------------------|-------------|-----------------------|-------|------------------------|
| 0 0 8 0<br>30H, 30H, 38H, 30H |                  | 0 1 Z   |                                         |             | 0 0 0                 | 1 0 0 | 0 0 0<br>30H, 30H, 30H |

#### **■**When communicating data in binary code

(Request data)

|                | Head device No. |        | Extension     | Direct        |               |
|----------------|-----------------|--------|---------------|---------------|---------------|
|                | or              | Device | specification | Extension     | memory        |
| Subcommand     | device No.      | code   | modification  | specification | specification |
|                |                 |        |               |               |               |
|                |                 |        |               |               |               |
| 80н 00н 00н 00 | н 00н, 01н, 00н | В4н    | 00н 40н       | 01н , 00н     | F9н           |

# Access with indirect specification of the device No. by using the index register or long index register

Indirect specification to the device No. can be performed by using the index register or long index register when accessing the device.

The access destination can be switched with one message, by changing the value of the index register or long index register in CPU module programs.

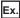

When accessing D4 with D0 and Z0 specifications

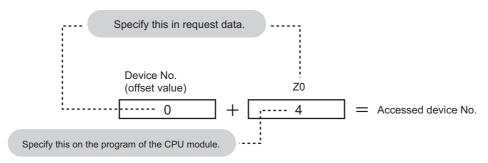

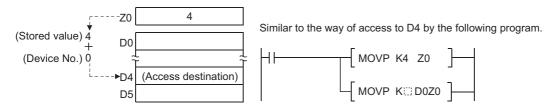

Ex.

When accessing M16 to M31 with M0 and Z0 specifications (Word units)

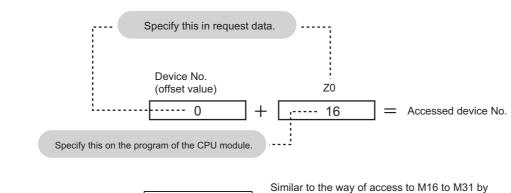

```
(Stored value)164------Z0 16 the following program.

(Device No.) 0 M0 to M15 (Access destination)

M32 to M47 MOVP KC K4M0Z0
```

#### Request data

The following figures show examples of Read (command: 0401). For other commands, follow the format of each command other than the device code, start device number, and device number.

#### ■When the subcommand is 0081 or 0080

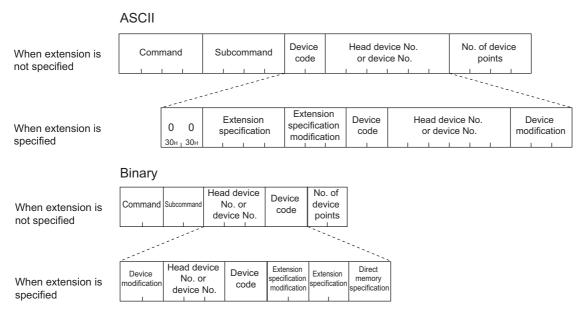

#### ■When the subcommand is 0083 or 0082

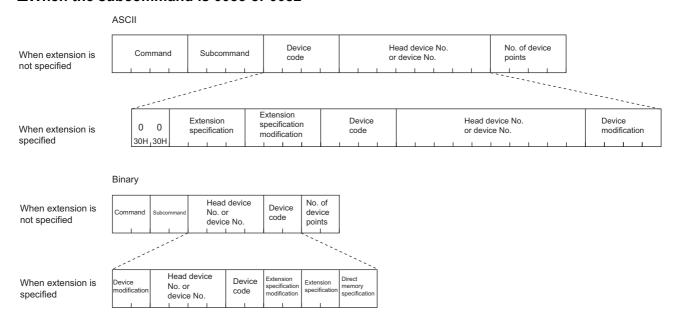

The following shows the approach for the device, index register, long index register, and request data.

· Other than the link direct device, module access device, or CPU buffer memory access device

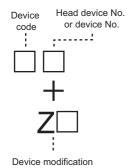

· Link direct device, module access device, or CPU buffer memory access device

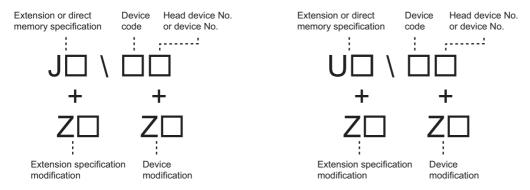

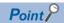

When specifying 008 in "subcommand", specify the device with the message format shown above. Message formats when extension is not specified and message formats when extension is specified cannot coexist in the same message.

#### **■**Command

The following commands can be used for accessing.

| Item   | Command              |      |  |  |  |
|--------|----------------------|------|--|--|--|
| Туре   | Operation            |      |  |  |  |
| Device | Read Random          | 0403 |  |  |  |
|        | Write Random         | 1402 |  |  |  |
|        | Entry Monitor Device | 0801 |  |  |  |

#### **■**Subcommand

| Item                         | Subcommand                       |                      |  |  |  |  |  |
|------------------------------|----------------------------------|----------------------|--|--|--|--|--|
|                              | ASCII code                       | Binary code          |  |  |  |  |  |
| When accessing in bit units  | 0 0 8 1<br>30H, 30H, 38H, 31H    | 81H <sub>1</sub> 00H |  |  |  |  |  |
|                              | 0 0 8 3<br>30H, 30H, 38H, 33H    | 83H,00H              |  |  |  |  |  |
| When accessing in word units | 0 0 8 0<br>30H   30H   38H   30H | 80н , 00н            |  |  |  |  |  |
|                              | 0 0 8 2<br>30H, 30H, 38H, 32H    | 82H,00H              |  |  |  |  |  |

#### **■**Extension specification

Specify the access target network No. and the start I/O number.

The values specified in this item turn to the offset value when performing indirect specification of the network No. and start I/O number in "extension specification modification".

For the extension specification of each access device, refer to the following.

| Item                            | Reference            |
|---------------------------------|----------------------|
| Link direct device              | Page 204 Device code |
| Module access device            | Page 207 Device code |
| CPU buffer memory access device | Page 209 Device code |

Specify "0" when accessing a device other than the link direct device, module access device, or CPU buffer memory access device.

| ASCII code                    | Binary code |  |  |  |  |
|-------------------------------|-------------|--|--|--|--|
| Specify 0.                    | Specify 0.  |  |  |  |  |
| 0 0 0 0<br>30H, 30H, 30H, 30H | 00H _ 00H   |  |  |  |  |

#### **■**Extension specification modification

Treat the value specified in "extension specification" as the offset value. Specify the index register number when performing indirect specification of the network No. and start I/O number with index register. ( Page 214 Extension specification modification)

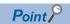

When performing indirect specification to the start I/O number with the values of the index register, store "value of the upper 3-digits when describing the start I/O number with 4 characters" in the index register.

#### **■**Device code

| Item                            | Reference            |
|---------------------------------|----------------------|
| Link direct device              | Page 204 Device code |
| Module access device            | Page 207 Device code |
| CPU buffer memory access device | Page 209 Device code |

#### ■Head device or device No.

Specify the head device or device No. in decimal or hexadecimal. ( Page 34 Head device No. (Device No.))

The values specified in this item turn to the offset value when performing indirect specification of the device No. in "device modification".

#### **■**Device modification

Treat the value specified in "Head device or device No." as the offset value. Specify the index register number or long index register number when performing indirect specification of the device No. with the index register or long index register. Specify the following values when the access destination is the MELSEC iQ-R series module.

| Subcommand   | ASCII code                                                                                                    | Binary code                                                                                                    |  |  |  |
|--------------|----------------------------------------------------------------------------------------------------|----------------------------------------------------------------------------------------------------|--|--|--|
| 0083<br>0082 | Specify the number of the index register (Z) in decimal (2-digit ASCII code). (Specification range: 0 to 24)*1 Specify the number of the long index register (LZ) in decimal (2-digit ASCII code). (Specification range: 0 to 12)  Z  L  Z  GH, 5AH, 20H, 1 | Specify the number of the index register (Z) in hexadecimal. (Specification range: 00H to 18H)*1 Specify the number of the long index register (LZ) in hexadecimal. (Specification range: 00H to 0CH) |  |  |  |
| 0081<br>0080 | Specify the number of the index register in decimal (2-digit ASCII code). (Specification range: 0 to 24)  Z                                                                                                    | Specify the number of the index register in hexadecimal. (Specification range: 00H to 18H)                                                                                                    |  |  |  |

<sup>\*1</sup> The device modification range of the index register (Z) is -32768 to 32767. When the device modification range is not within -32768 to 32767, use the long index register (LZ). ( MELSEC iQ-R CPU Module User's Manual (Application))

Specify the following values when the access destination is the MELSEC-Q/L series module.

| ASCII code                                                                                               | Binary code                                                                                |  |  |  |  |
|----------------------------------------------------------------------------------------------------|--------------------------------------------------------------------------------------------|--|--|--|--|
| Specify the number of the index register in decimal (2-digit ASCII code). (Specification range: 0 to 15) | Specify the number of the index register in hexadecimal. (Specification range: 00H to 0FH) |  |  |  |  |
| z 🗆 🗆                                                                                                    |                                                                                            |  |  |  |  |

#### **■**Direct memory specification (only when communicating in binary code)

Specify the device type when accessing the link direct device, module access device, or CPU buffer memory access device. (Fig. Page 214 Direct memory specification (only when communicating in binary code))

Specify 0 when accessing a device other than the link direct device, module access device, or CPU buffer memory access device.

| Binary co  | ode |  |  |
|------------|-----|--|--|
| Specify 0. |     |  |  |
|            |     |  |  |
| 00н 1 00н  |     |  |  |

#### Response data

The same as when extension is not specified.

#### **Communication example**

Access to the device of D100 + Z4.

#### ■When communicating data in ASCII code

(Request data)

|   | Subo | con       | nma      | nd         |            |          |           |          | nsion    |            | spec     | tensi<br>cifica<br>difica | tion       | De\      | vice<br>de |           |          | C          | vice I<br>or<br>ce No |             |          | D         | evice<br>lifica |                 |
|---|------|-----------|----------|------------|------------|----------|-----------|----------|----------|------------|----------|---------------------------|------------|----------|------------|-----------|----------|------------|-----------------------|-------------|----------|-----------|-----------------|-----------------|
| 0 | (    | О<br>Он , | 8<br>38н | 0<br>, 30н | 0<br>30н , | 0<br>30н | 0<br>30н, | 0<br>30н | 0<br>30н | 0<br>, 30н | 0<br>30н | 0<br>30н                  | 0<br>, 30н | D<br>44н | *<br>2Ан   | 0<br>30н, | 0<br>30н | 0<br>, 30н | 1<br>, 31н            | 0<br>, 30н, | 0<br>30н | Z<br>5Ан, | 0<br>30н        | <b>4</b><br>34н |

#### ■When communicating data in binary code

(Request data)

| Subcommar | Device<br>d modification | Head device No.<br>or<br>device No. | Device<br>code | Extension specification modification | Extension Direct memory specification specification |     |  |
|-----------|--------------------------|-------------------------------------|----------------|--------------------------------------|-----------------------------------------------------|-----|--|
| 80н , 00н | 04н , 40н                | 64н , 00н , 00н                     | А8н            | 00н , 00н                            | 00н, 00н                                            | 00н |  |

# Access with indirect specification of the device No. by using the values stored in the word device

Access to the device corresponding to the address stored in the word device (for 2 points).

Ex.

When storing the address of D100 in D0, and trying to access to D100 from external devices by accessing "@D0"

Using the ADRSET instruction on the CPU module side, store the address in D100 into D0.

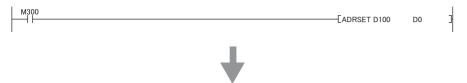

By specifying "@D0" in request data, D100 can be indirectly accessed.

#### Request data

The following figures show examples of Read (command: 0401). For other commands, follow the format of each command other than the device code, start device number, and device number.

#### **■When the subcommand is 0080**

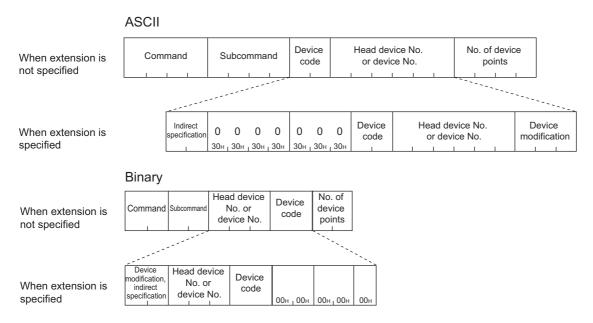

#### **■When the subcommand is 0082**

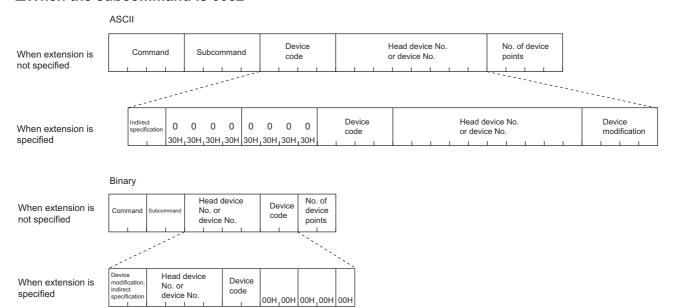

The following shows the approach for indirect specification devices, index registers, long index registers, and request data.

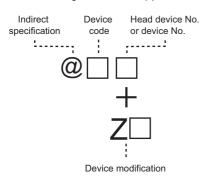

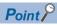

When specifying 008 in "subcommand", specify the device with the message format shown above. Message formats when extension is not specified and message formats when extension is specified cannot coexist in the same message.

#### **■**Command

The following commands can be used for accessing.

| Item   | Command              |      |
|--------|----------------------|------|
| Туре   | Operation            |      |
| Device | Read Random          | 0403 |
|        | Write Random         | 1402 |
|        | Entry Monitor Device | 0801 |

#### **■Subcommand**

| ASCII code                                                                       | Binary code          |
|----------------------------------------------------------------------------------|----------------------|
| 0 0 8 0<br>30 <sub>H</sub> , 30 <sub>H</sub> , 38 <sub>H</sub> , 30 <sub>H</sub> | 80н , 00н            |
| 0 0 8 2<br>30H, 30H, 38H, 32H                                                    | 82H <sub>1</sub> 00H |

#### ■Indirect specification, device modification

Specify the following.

- For the indirect specification: Specify the "@" part of the indirect specification device. Indirect specification can be specified only for word devices.
- For the device modification: Specify the index register number when performing indirect specification with index register or long index register to an indirectly specified device.

| When comm                 | When communicating in ASCII code |                                                        |                                                                                                    |  |  |  |  |  |
|---------------------------|----------------------------------|--------------------------------------------------------|----------------------------------------------------------------------------------------------------|--|--|--|--|--|
| Item                      | Subcommand                       | Description                                            |                                                                                                    |  |  |  |  |  |
| Indirect<br>specification | 0082<br>0080                     | 0 @<br>30 <sub>H 1</sub> 40 <sub>H</sub>               |                                                                                                    |  |  |  |  |  |
| Device<br>modification    | 0082                             | For the device modification with the index register  Z | For no device modification with the index register  0 0 0 0 0 30H, 30H, 30H, 30H  For no device modification with the long index register  0 0 0 0 0 30H, 30H, 30H, 30H, 30H |  |  |  |  |  |
|                           | 0080                             | For the device modification with the index register    | For no device modification with the index register  0 0 0  30H,30H,30H                                                                                                    |  |  |  |  |  |

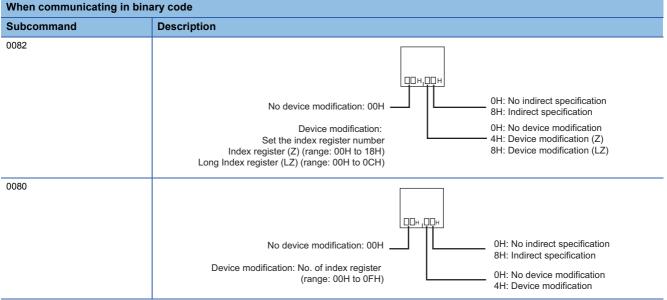

#### ■Device code (Only word device codes can be specified at indirect specification)

Specify the code of the device to be accessed. ( Page 31 Device code)

Specify the following device codes when accessing the link direct device.

| Device                | Туре | Device code                  |                        | Device No. range |           |                                             |             |
|-----------------------|------|------------------------------|------------------------|------------------|-----------|---------------------------------------------|-------------|
|                       |      | ASCII code Binary code       |                        |                  |           |                                             |             |
|                       |      | MELSEC                       | MELSEC-Q/              | MELSEC           | MELSEC-Q/ |                                             |             |
|                       |      | iQ-R<br>series <sup>*1</sup> | L series <sup>*2</sup> | iQ-R series      | L series  |                                             |             |
| Link register         | Word | W***                         | W*                     | 00B4H            | B4H       | Specify within the device                   | Hexadecimal |
| Link special register |      | SW**                         | SW                     | 00B5H            | B5H       | No. range of the access destination module. | Hexadecimal |

<sup>\*1</sup> For ASCII codes, the device code is specified with 4 digits. If the device code has three digits or less, add "\*" (ASCII code: 2AH) or a space (ASCII code: 20H) after the device code.

When accessing the module access device, refer to the device codes described in the following.

☐ Page 207 Device code

When accessing the CPU buffer memory access device, refer to the device codes described in the following.

Page 209 Device code

#### ■Head device or device No.

Specify the head device or device No. in decimal or hexadecimal. ( Page 34 Head device No. (Device No.))

#### Response data

The same as when extension is not specified.

#### Communication example

Access to @D0 + Z4.

At command execution, store the address of the device (D100) to be accessed in D10 with the following programs. In addition, K10 is assumed to be stored in Z4.

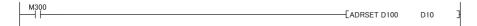

#### ■When communicating data in ASCII code

(Request data)

|     |                          |       |     |     |     |     |     |      |     |     |       |      |     |     |     | Hea    | id de | vice I | No. |     |     |     |     |
|-----|--------------------------|-------|-----|-----|-----|-----|-----|------|-----|-----|-------|------|-----|-----|-----|--------|-------|--------|-----|-----|-----|-----|-----|
|     | Indirect                 |       |     |     |     |     | Dev | /ice |     |     | 0     | r    |     |     | D   | evice  | 9     |        |     |     |     |     |     |
| Sı  | Subcommand specification |       |     |     |     |     | co  | de   |     | (   | devic | e No |     |     | mod | lifica | tion  |        |     |     |     |     |     |
|     |                          |       |     |     |     |     |     |      |     |     |       |      |     |     |     |        |       |        |     |     |     |     |     |
| 0   | 0                        | 8     | 0   | 0   | @   | 0   | 0   | 0    | 0   | 0   | 0     | 0    | D   | *   | 0   | 0      | 0     | 0      | 0   | 0   | Z   | 0   | 4   |
| 30н | 30н                      | 38н ј | 30н | 30н | 40н | 30н | 30н | 30н  | 30н | 30н | 1 30н | 30н  | 44н | 2Ан | 30н | 30н    | 30н   | 30н    | 30н | 30н | 5Ан | 30н | 34н |

#### ■When communicating data in binary code

(Request data)

| Device<br>modification,<br>indirect<br>Subcommand specification |           | Head device No.<br>or<br>device No. | Device code |           |           |     |
|-----------------------------------------------------------------|-----------|-------------------------------------|-------------|-----------|-----------|-----|
| 80н , 00н                                                       | 04н , 48н | 00н, 00н, 00н                       | А8н         | 00н , 00н | 00н , 00н | 00н |

<sup>\*2</sup> For ASCII codes, the device code is specified with 2 digits. If the device code has one digit, add "\*" (ASCII code: 2AH) or a space (ASCII code: 20H) after the device code.

# **Appendix 2** Correspondence Table of MC Protocol and SLMP

The message format of SLMP is the same as the QnA-compatible 3E and 4E frames. The correspondence table of MC protocol and SLMP is shown below. When connecting an external device which uses MC protocol to a SLMP-compatible device, check if replacement of command is required.

| MC protocol                                     | SLMP    |            |                                                                                                    |                                      |  |  |
|-------------------------------------------------|---------|------------|----------------------------------------------------------------------------------------------------|--------------------------------------|--|--|
| Item                                            | Command | Subcommand | Туре                                                                                                 | Operation                            |  |  |
| Batch read in bit units                         | 0401    | 00□1       | Device                                                                                               | Read                                 |  |  |
| Batch read in word units                        |         | 00□0       |                                                                                                    |                                      |  |  |
| Batch write in bit units                        | 1401    | 00□1       |                                                                                                    | Write                                |  |  |
| Batch write in word units                       |         | 00□0       |                                                                                                    |                                      |  |  |
| Random read in word units                       | 0403    | 00□0       |                                                                                                    | Read Random                          |  |  |
| Random write in bit units (Test)                | 1402    | 00□1       |                                                                                                    | Write Random                         |  |  |
| Random write in word units (Test)               |         | 00□0       |                                                                                                    |                                      |  |  |
| Monitor data registration                       | 0801    | 00□0       |                                                                                                    | Entry Monitor Device                 |  |  |
| Monitor of registered device memory             | 0802    | 0000       |                                                                                                    | Execute Monitor                      |  |  |
| Multiple block batch read                       | 0406    | 00□0       |                                                                                                    | Read Block                           |  |  |
| Multiple block batch write                      | 1406    | 00□0       |                                                                                                    | Write Block                          |  |  |
| Buffer memory read                              | 0613    | 0000       | Memory                                                                                               | Read                                 |  |  |
| Buffer memory write                             | 1613    | 0000       |                                                                                                    | Write                                |  |  |
| Intelligent function module buffer memory read  | 0601    | 0000       | Extend Unit                                                                                          | Read                                 |  |  |
| Intelligent function module buffer memory write | 1601    | 0000       | _                                                                                                    | Write                                |  |  |
| Remote RUN                                      | 1001    | 0000       | Remote Control                                                                                       | Remote Run                           |  |  |
| Remote STOP                                     | 1002    | 0000       | _                                                                                                    | Remote Stop                          |  |  |
| Remote PAUSE                                    | 1003    | 0000       | _                                                                                                    | Remote Pause                         |  |  |
| Remote latch clear                              | 1005    | 0000       | _                                                                                                    | Remote Latch Clear                   |  |  |
| Remote RESET                                    | 1006    | 0000       | _                                                                                                    | Remote Reset                         |  |  |
| CPU model name read                             | 0101    | 0000       | _                                                                                                    | Read Type Name                       |  |  |
| Drive memory usage status read                  | 0205    | 0000       | If these command                                                                                     | s are used in the external device,   |  |  |
| Drive memory defragmentation                    | 1207    | 0000       | delete them from                                                                                     | the programs of external device.     |  |  |
| File information table read                     | 0201    | 0000       |                                                                                                    |                                      |  |  |
|                                                 | 0202    |            |                                                                                                    |                                      |  |  |
|                                                 | 0204    |            |                                                                                                    |                                      |  |  |
| New file creation (File name registration)      | 1202    | 0000       | Replace this com                                                                                     | mand with New File (command: 1820).  |  |  |
| File information modification                   | 1204    | 0000       | Replace this com                                                                                     | mand with Change File Date           |  |  |
|                                                 |         |            | (command: 1826)                                                                                      |                                      |  |  |
|                                                 |         | 0001       |                                                                                                    | s are used in the external device,   |  |  |
|                                                 |         | 0002       | delete them from                                                                                     | the programs of external device.     |  |  |
| File presence read (File search)                | 0203    | 0000       | If these commands are used in the external device, delete them from the programs of external device. |                                      |  |  |
| File contents read                              | 0206    | 0000       | Replace these cor                                                                                    | mmands with Read File (command:      |  |  |
| File write                                      | 1203    | 0000       | 1828) or Write File                                                                                  | e (command: 1829).                   |  |  |
|                                                 |         | 0001       | 1                                                                                                    |                                      |  |  |
| File lock register/cancel                       | 0808    | 000□       | Replace this command with Open File (command: 1827) and Close File (command: 182A).                  |                                      |  |  |
| File copy                                       | 1206    | 0000       | Replace this com                                                                                     | mand with Copy File (command: 1824). |  |  |
| File delete                                     | 1205    | 0000       | Replace this community 1822).                                                                        | mand with Delete File (command:      |  |  |

| MC protocol                       | SLMP    |            |               |                       |
|-----------------------------------|---------|------------|---------------|-----------------------|
| Item                              | Command | Subcommand | Туре          | Operation             |
| Directory file information read   | 1810    | 0000       | File          | Read Directory/File   |
| Directory file information search | 1811    | 0000       |               | Search Directory/File |
| New file creation                 | 1820    | 0000       |               | New File              |
| File delete                       | 1822    | 0000       |               | Delete File           |
| File copy                         | 1824    | 0000       |               | Copy File             |
| File attribute modification       | 1825    | 0000       |               | Change File State     |
| File creation date modification   | 1826    | 0000       |               | Change File Date      |
| File open                         | 1827    | 0000       |               | Open File             |
| File read                         | 1828    | 0000       |               | Read File             |
| File write                        | 1829    | 0000       |               | Write File            |
| File close                        | 182A    | 0000       |               | Close File            |
| Loopback test                     | 0619    | 0000       | Self Test     |                       |
| COM.ERR.LED off                   | 1617    | 000□       | Clear Error   |                       |
| Remote password unlock            | 1630    | 0000       | Remote Unlock |                       |
| Remote password lock              | 1631    | 0000       | Password      | Lock                  |

## **Appendix 3** When Accessing Multiple CPU System

This section describes the SLMP communication for accessing the multiple CPU system.

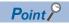

Read this section when accessing the multiple CPU system. For the multiple CPU system, refer to the manual for the CPU module used. ( User's Manual (Multiple CPU System) for the CPU module used)

#### Access range

The control CPU and non-control CPU are accessible.

The following table lists the accessible commands.

| Item            |                        | Reference                                      |  |  |  |
|-----------------|------------------------|------------------------------------------------|--|--|--|
| Туре            | Operation              |                                                |  |  |  |
| Device          | Read                   | Page 41 Read (command: 0401)                   |  |  |  |
|                 | Write                  | Page 45 Write (command: 1401)                  |  |  |  |
|                 | Read Random            | Page 48 Read Random (command: 0403)            |  |  |  |
|                 | Write Random           | Page 52 Write Random (command: 1402)           |  |  |  |
|                 | Entry Monitor Device*1 | Page 57 Entry Monitor Device (command: 0801)   |  |  |  |
|                 | Execute Monitor*1      | Page 61 Execute Monitor (command: 0802)        |  |  |  |
|                 | Read Block             | Page 64 Read Block (command: 0406)             |  |  |  |
|                 | Write Block            | Page 68 Write Block (command: 1406)            |  |  |  |
| Label           | Array Label Read       | Page 81 Array Label Read (command: 041A)       |  |  |  |
|                 | Array Label Write      | Page 90 Array Label Write (command: 141A)      |  |  |  |
|                 | Label Read Random      | Page 100 Label Read Random (command: 041C)     |  |  |  |
|                 | Label Write Random     | Page 107 Label Write Random (command: 141B)    |  |  |  |
| Extend Unit     | Read                   | Page 121 Read (command: 0601)                  |  |  |  |
|                 | Write                  | Page 123 Write (command: 1601)                 |  |  |  |
| Remote Control  | Remote Run             | Page 126 Remote Run (Command: 1001)            |  |  |  |
|                 | Remote Stop            | Page 128 Remote Stop (command: 1002)           |  |  |  |
|                 | Remote Pause           | Page 129 Remote Pause (command: 1003)          |  |  |  |
|                 | Remote Latch Clear     | Page 130 Remote Latch Clear (command: 1005)    |  |  |  |
|                 | Remote Reset           | Page 131 Remote Reset (command: 1006)          |  |  |  |
|                 | Read Type Name         | Page 132 Read Type Name (command: 0101)        |  |  |  |
| Remote Password | Lock                   | Page 137 Lock (command: 1631)                  |  |  |  |
|                 | Unlock                 | Page 139 Unlock (command: 1630)                |  |  |  |
| File            | Read Directory/File    | Page 153 Read Directory/File (command: 1810)   |  |  |  |
|                 | Search Directory/File  | Page 165 Search Directory/File (command: 1811) |  |  |  |
|                 | New File               | Page 168 New File (command: 1820)              |  |  |  |
|                 | Delete File            | Page 171 Delete File (command: 1822)           |  |  |  |
|                 | Copy File              | Page 174 Copy File (command: 1824)             |  |  |  |
|                 | Change File State      | Page 178 Change File State (command: 1825)     |  |  |  |
|                 | Change File Date       | Page 181 Change File Date (command: 1826)      |  |  |  |
|                 | Open File              | Page 184 Open File (command: 1827)             |  |  |  |
|                 | Read File              | Page 187 Read File (command: 1828)             |  |  |  |
|                 | Write File             | Page 190 Write File (command: 1829)            |  |  |  |
|                 | Close File             | Page 193 Close File (command: 182A)            |  |  |  |

<sup>\*1</sup> Cannot access a non-control CPU.

## Specification of the CPU of multiple CPU system to be accessed

Specify the CPU with the request destination module I/O No. in the request message. ( Page 19 Request destination module I/O No.)

## **INDEX**

| 0 to 9                                                                                                    | F                                                                                                    |
|----------------------------------------------------------------------------------------------------|----------------------------------------------------------------------------------------------------|
| 4E frame                                                                                                    | File control                                                                                                    |
| Α                                                                                                    | File politica No                                                                                                    |
| Access range                                                                                                    | Н                                                                                                    |
| Access to the link direct device                                                                                                    | Head device No. (device No.)                                                                                                    |
| Access with indirect specification of the device No. by using the values stored in the word device                                                                                                    | Intelligent function module                                                                                                    |
| and start I/O number by using the index register                                                                                                    | Label access       .72         Label name       .75         Label name length       .74         Label Read Random (command: 041C)       .100         Label Write Random (command: 141B)       .107         Link device       .6         Lock (command: 1631)       .137 |
| В                                                                                                    | M                                                                                                    |
| Buffer memory 6  C                                                                                                    | MC protocol                                                                                                    |
| CC-Link IE Field Network                                                                                                    | N                                                                                                    |
| Clear Error (error code initialization, LED off)         (command: 1617)       197         Close File (command: 182A)       193         Command list       26         Commands       25         Communication procedure of SLMP       13         Copy File (command: 1824)       174         Correspondence table of MC protocol and SLMP | New File (command: 1820)168Number of abbreviation points73Number of array points72Number of bit access points40Number of device points35Number of file name characters145Number of read/write data points73                                                             |
|                                                                                                    | 0                                                                                                    |
| D                                                                                                    | Ondemand (command: 2101)                                                                                                    |
| Data type ID       78         Delete File (command: 1822)       171         Device       6         Device access       31         Device code       31                                                                                                    | Overview                                                                                                    |
| Drive No                                                                                                    | P                                                                                                    |
| E                                                                                                    | Password                                                                                                    |
| End code       24         Entry Monitor Device (command: 0801)       57         Error information       24         Execute Monitor (command: 0802)       61         External device       6                                                                                                    | Procedure for creating a new file and writing data                                                                                                    |

| Procedure for reading file contents 147                                                                                                    |
|----------------------------------------------------------------------------------------------------|
| Q                                                                                                    |
| QnA-compatible 3E frame                                                                                                    |
| R                                                                                                    |
| Read (command: 0401)       41         Read (command: 0601)       121         Read (command: 0613)       115         Read array data length, write array data length       80         Read Block (command: 0406)       64         Read data length, write data length       80         Read data, write data       36         Read Directory/File (command: 1810)       153         Read File (command: 1828)       187         Read Random (command: 0403)       48         Read Type Name (command: 0101)       132         Read unit specification, write unit specification       79         Relay station       7         Remote Latch Clear (command: 1005)       130         Remote Pause (command: 1005)       130         Remote Pause (command: 1006)       125         Remote Run (command: 1001)       126         Remote Stop (command: 1002)       128         Request data length       20         Request destination module I/O No.       19         Request destination network No. and request |
| destination station No                                                                                                    |
| Safety precautions                                                                                                    |
| T                                                                                                    |
| TCP/IP                                                                                                    |
| U                                                                                                    |
| UDP/IP                                                                                                    |
| W                                                                                                    |
| When accessing the CPU module.       16         Write (command: 1401).       45         Write (command: 1601).       123         Write (command: 1613).       117         Write Block (command: 1406)       68         Write File (command: 1829).       190         Write Random (command: 1402)       52                                                                                                    |

## **REVISIONS**

\*The manual number is given on the bottom left of the back cover.

| Print date     | *Manual number     | Description                                                                     |
|----------------|--------------------|---------------------------------------------------------------------------------|
| October 2010   | SH(NA)-080956ENG-A | First edition                                                                   |
| September 2011 | SH(NA)-080956ENG-B | [Addition] Section 5.8 [Partial correction] Section 2.3, 5.1, 5.6, 5.6.1        |
| June 2013      | SH(NA)-080956ENG-C | [Partial correction] Chapter 1, Section 2.2, 2.3, 3.3, 5.2.8, 5.2.9, Appendix 3 |
| June 2014      | SH(NA)-080956ENG-D | Descriptions regarding MELSEC iQ-R series are added.                            |
| August 2015    | SH(NA)-080956ENG-E | [Partial correction] TERMS, Section 4.1, 5.2, 5.3, 5.6, 5.8, Appendix 1         |
| May 2016       | SH(NA)-080956ENG-F | [Partial correction]<br>Section 5.2, 5.3, 5.6, 5.8                              |

Japanese manual number: SH-080931-H

This manual confers no industrial property rights of any other kind, nor does it confer any patent licenses. Mitsubishi Electric Corporation cannot be held responsible for any problems involving industrial property rights which may occur as a result of using the contents noted in this manual.

© 2010 MITSUBISHI ELECTRIC CORPORATION

#### WARRANTY

Please confirm the following product warranty details before using this product.

#### 1. Gratis Warranty Term and Gratis Warranty Range

If any faults or defects (hereinafter "Failure") found to be the responsibility of Mitsubishi occurs during use of the product within the gratis warranty term, the product shall be repaired at no cost via the sales representative or Mitsubishi Service Company.

However, if repairs are required onsite at domestic or overseas location, expenses to send an engineer will be solely at the customer's discretion. Mitsubishi shall not be held responsible for any re-commissioning, maintenance, or testing on-site that involves replacement of the failed module.

[Gratis Warranty Term]

The gratis warranty term of the product shall be for one year after the date of purchase or delivery to a designated place. Note that after manufacture and shipment from Mitsubishi, the maximum distribution period shall be six (6) months, and the longest gratis warranty term after manufacturing shall be eighteen (18) months. The gratis warranty term of repair parts shall not exceed the gratis warranty term before repairs.

[Gratis Warranty Range]

- (1) The range shall be limited to normal use within the usage state, usage methods and usage environment, etc., which follow the conditions and precautions, etc., given in the instruction manual, user's manual and caution labels on the product.
- (2) Even within the gratis warranty term, repairs shall be charged for in the following cases.
  - 1. Failure occurring from inappropriate storage or handling, carelessness or negligence by the user. Failure caused by the user's hardware or software design.
  - 2. Failure caused by unapproved modifications, etc., to the product by the user.
  - When the Mitsubishi product is assembled into a user's device, Failure that could have been avoided if functions or structures, judged as necessary in the legal safety measures the user's device is subject to or as necessary by industry standards, had been provided.
  - 4. Failure that could have been avoided if consumable parts (battery, backlight, fuse, etc.) designated in the instruction manual had been correctly serviced or replaced.
  - 5. Failure caused by external irresistible forces such as fires or abnormal voltages, and Failure caused by force majeure such as earthquakes, lightning, wind and water damage.
  - 6. Failure caused by reasons unpredictable by scientific technology standards at time of shipment from Mitsubishi.
  - 7. Any other failure found not to be the responsibility of Mitsubishi or that admitted not to be so by the user.

#### 2. Onerous repair term after discontinuation of production

- (1) Mitsubishi shall accept onerous product repairs for seven (7) years after production of the product is discontinued. Discontinuation of production shall be notified with Mitsubishi Technical Bulletins, etc.
- (2) Product supply (including repair parts) is not available after production is discontinued.

#### 3. Overseas service

Overseas, repairs shall be accepted by Mitsubishi's local overseas FA Center. Note that the repair conditions at each FA Center may differ.

#### 4. Exclusion of loss in opportunity and secondary loss from warranty liability

Regardless of the gratis warranty term, Mitsubishi shall not be liable for compensation to:

- (1) Damages caused by any cause found not to be the responsibility of Mitsubishi.
- (2) Loss in opportunity, lost profits incurred to the user by Failures of Mitsubishi products.
- (3) Special damages and secondary damages whether foreseeable or not, compensation for accidents, and compensation for damages to products other than Mitsubishi products.
- (4) Replacement by the user, maintenance of on-site equipment, start-up test run and other tasks.

#### 5. Changes in product specifications

The specifications given in the catalogs, manuals or technical documents are subject to change without prior notice.

## **TRADEMARKS**

Ethernet is a registered trademark of Fuji Xerox Corporation in Japan.

Unicode is either a registered trademark or a trademark of Unicode, Inc. in the United States and other countries.

The company names, system names and product names mentioned in this manual are either registered trademarks or trademarks of their respective companies.

In some cases, trademark symbols such as '™, or '®, are not specified in this manual.

SH(NA)-080956ENG-F(1605)MEE

MODEL: SLMP-R-E MODEL CODE: 13JV23

## MITSUBISHI ELECTRIC CORPORATION

HEAD OFFICE : TOKYO BUILDING, 2-7-3 MARUNOUCHI, CHIYODA-KU, TOKYO 100-8310, JAPAN NAGOYA WORKS : 1-14 , YADA-MINAMI 5-CHOME , HIGASHI-KU, NAGOYA , JAPAN

When exported from Japan, this manual does not require application to the Ministry of Economy, Trade and Industry for service transaction permission.

Specifications subject to change without notice.